GC26·3873·Q File No. S370·30.

# **Systems**

# OS/VS2 MVS Data Management Macro Instructions

VS2 Release 3.7

**---- --.--** --- **- ----** - <sup>~</sup>**--- -----** - -**- ---** -~-,-

#### **First Edition (November 1976)**

This is the first edition of a new publication that applies to Release 3.7 of OS/VS2 MVS and to any subsequent releases of that system unless otherwise indicated in new editions or technical newsletters. Another new publication, *OS/VSJ Data Management Macro Instructions,* GC26~3872, will contain corresponding OS/VSl information. OS/VSl and OS/VS2 MVS information was previously intermingled in *OS/VS Data Management Macro Instructions*, GC26-3793; this previous publication is now out of date for OS/VS2 MVS and will be out of date for OS/VS 1 when the new OS/VS I publication is issued.

Included in this new publication is the support for OS/VS2 MVS 3800 Printing Subsystem Selectable Unit (VS2.03.810) and OS/VS2 MVS Data Management Selectable Unit (VS2.03.808).

Significant system changes are summarized under "Summary of Amendments" following the list of figures. In addition, miscellaneous editorial and technical changes have been made throughout the publication.

Information in this publication is subject to significant change. Any such changes will be published in new editions or technical newsletters. Before using the publication, consult the latest *IBM System/370 Bibliography,* GC20-0001, and the technical newsletters that amend the bibliography, to learn which editions and technical newsletters are applicable and current.

Requests for copies of IBM publications should bemade to the IBM branch office that serves you.

Forms for readers' comments are provided at the back of the publication. If the forms have been removed, comments may be addressed to IBM Corporation, P. O. Box 50020, San Jose, California 95150. All comments and suggestions become the property of IBM.

© Copyright International Business Machines Corporation 1976

# **PREFACE**

This publication contains descriptions and definitions for the data management macro instructions, other than those of VSAM {virtual storage access method), available in the assembler language. It provides application and system programmers with the necessary information to code the macro instructions.

This publication is divided into these parts:

- "Introduction," which contains a general description of macro instructions, the rules to be followed when macro instructions are coded, and a description of the notational conventions used throughout the publication.
- "Macro Instruction Descriptions," which describes the function of each macro instruction and defines how each macro instruction is to be coded. The macro instructions are presented in alphabetic order. The standard form of each macro instruction is described first, followed by the description of the list and execute form instructions; the list and execute forms are available only for those macro instructions that pass parameters in a list.
- "Appendix A: Status Information Following an Input/Output Operation," which includes information about error indications available following an input/output operation.
- "Appendix B: Data Management Macro Instructions Available by Access Method," which lists the macro instructions available for each of the data management access methods.,
- "Appendix C: Device Capacities," which lists device capacities that can be used as a guide when coding the block size and logical record length operands in the DCB macro instruction.
- "Appendix D: DCB Exit List Format and Contents," which describes the format and content of the data control block exit list.
- "Appendix E: Control Characters," which contains information about the control characters used to control spacing and skipping (printers) and stacker selection (card read punch or card punch).
- "Appendix F: Data Control Block Symbolic Field Names," which lists the location, alignment, and description of the data control block symbolic field names.
- "Appendix G: Event Control Block," which lists the location, alignment, and description of the event control block symbolic field names.
- "Appendix H: PDABD Symbolic Field Names," which lists the location, alignment and description of the PDABD dummy control section.
- "Index," which provides topic references to information in this book.

### **Prerequisite Publications**

Before coding data management macro instructions, you should be familiar with the information in the following publications:

- *OS/VS-DOS/VS-VM/370 Assembler Language,* GC33~4010
- I'. *OS/VS2 MVS Data Management Services Guide,* GC26-3875
- *OS/VS2 Supervisor Services and Macro Instructions,* GC28-0683

### **Related Macro Instruction Publications**

The following publications contain descriptions of macro instructions for VSAM and for other specialized devices:

- *IBM 3800 Printing Subsystem Programmer's Guide,* GC26-3846
- *IBM 3890 Document Processor Machine and Programming Description.*  GA24-3612
- *OS Data Management Services and Macro Instructions for IBM*  1285/1287/1288, GC21-5004
- *OS Data Management Services and Macro Instructions for IBM 1419/1275,*  GC21-5006
- *OS and OS/VS Programming Support for the IBM 3505 Card Reader and IBM* 3525 *Card Punch,* GC21-5097
- *OS/VS BTAM,* GC27-6980
- *OS/VS Graphic Programming Services (GPS) for IBM 2250 Display Unit.*  GC27-6971
- *OS/VS Graphic Programming Services (GPS) for IBM 2260 Display Station (Local Atta.chment),* GC27 -6972
- *OS/VS IBM* 3886 *Optical Character Reader Model* 1 *Reference.* GC24-5101
- *OS/VS Virtual Storage Access Method (VSAM) Options for Advanced Applications,* GC26-3819
- *OS/VS Virtual Storage Access Method (VSAM) Programmer's Guide,* GC26-3838

### **Related System Publications**

This book refers to other publications that contain additional information about the operating system. Depending on the requirements of the individual installation, an application or system programmer may need these publications to code programs for the data management access methods.

- OS/VS Checkpoint/Restart, GC26-3784
- *OS/VS Linkage Editor and Loader,* GC26-3813
- *OS* / *VS Utilities,* GC35-0005
- *OS/VS2 JCL,* GC28-0692
- *OS/VS2 Supervisor Services and Macro Instructions,* GC28-0683
- *OS/VS2 System Programming Library: Data Management,* GC26-3830
- *OS/VS2 System Programming Library: Debugging Handbook, Volume 1.*  GC28-0708
- *OS/VS2 System. Programming Library: Debugging Handbook, Volume 2,*  GC28-0709
- *OS/VS2 System Programming Library: System Generation Reference,* GC26-3792

# **CONTENTS**

**Algebra** 

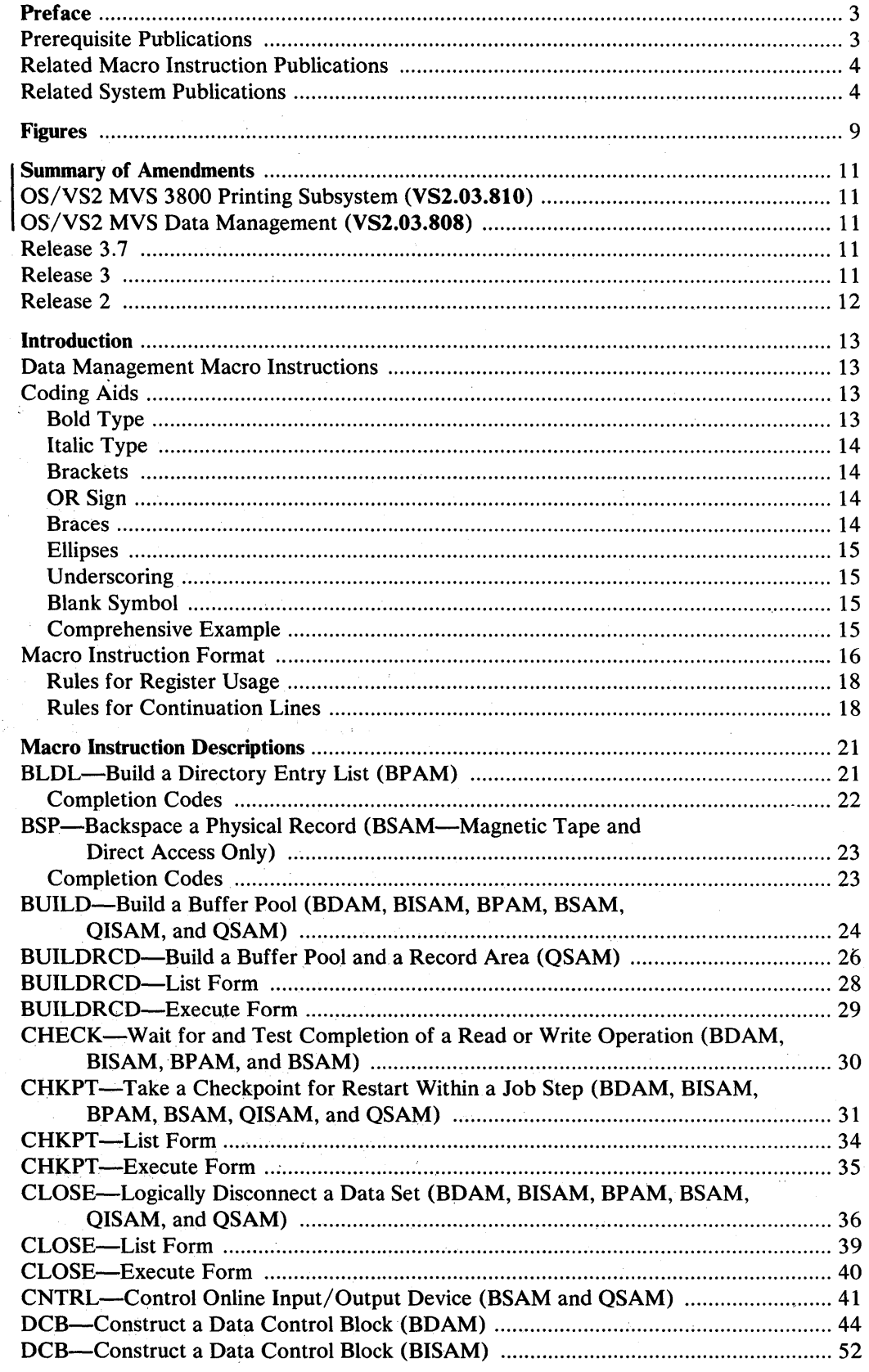

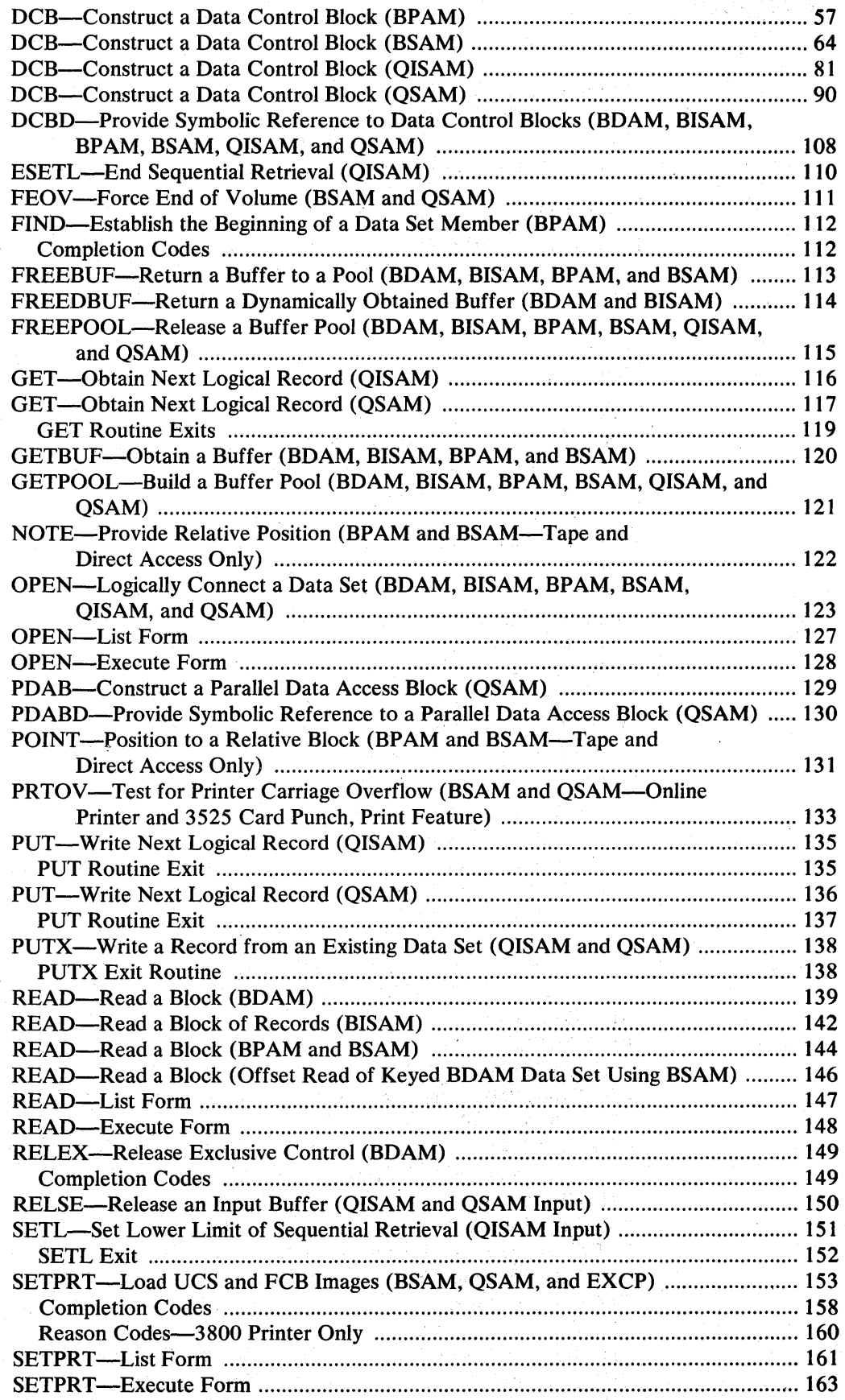

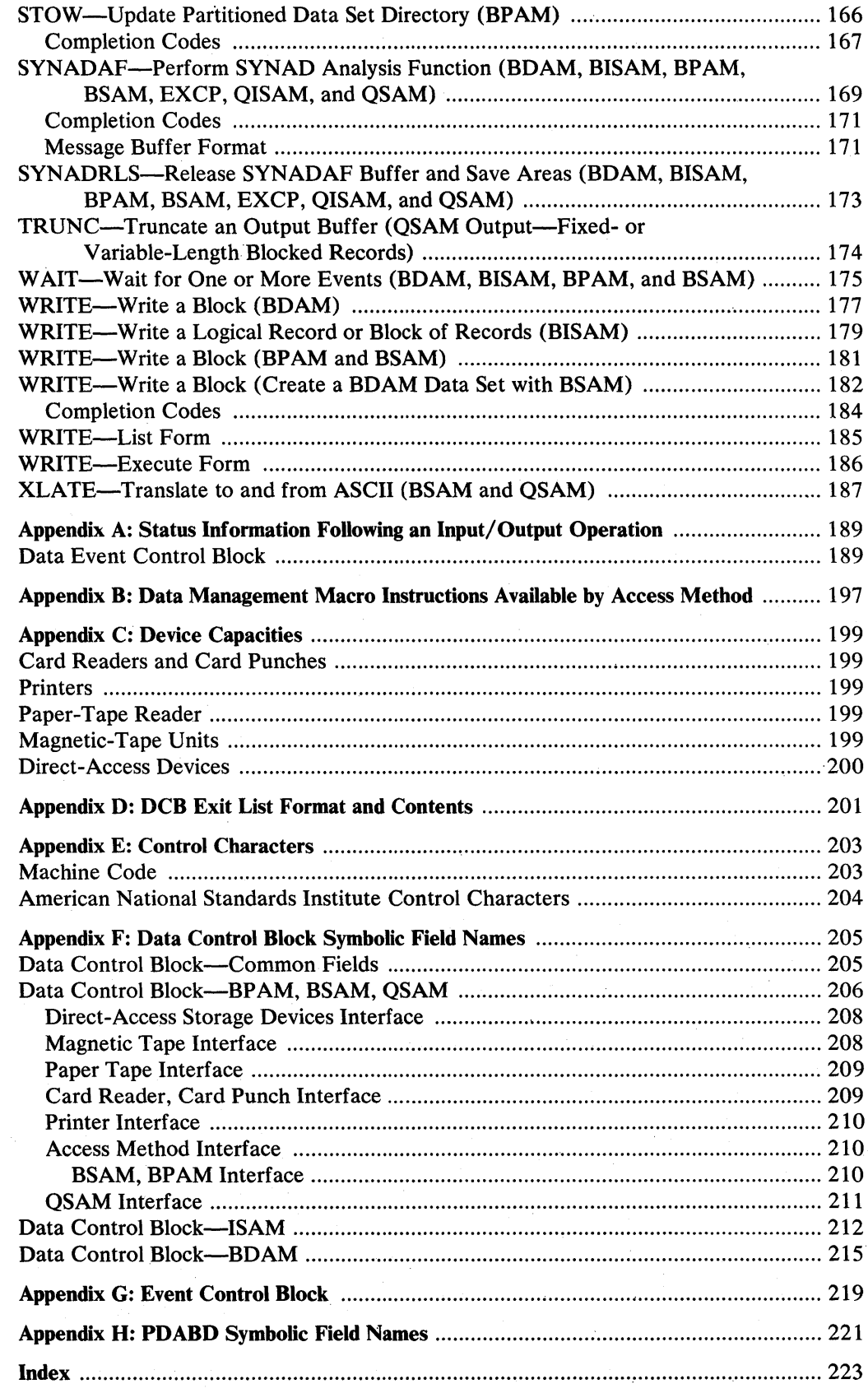

 $\big)$ 

þ

an<br>Contract of the state of the suppliers of the additional property of the state of the state of the state of th<br>Contract of the state of the state of the state of the state of the state of the state of the state of the s  $\label{eq:2} \mathcal{N}_{\text{eff}} = \mathcal{N}_{\text{eff}} = \frac{1}{2} \sum_{i=1}^{N_{\text{eff}}} \mathcal{N}_{\text{eff}} \left( \mathcal{N}_{\text{eff}} \right)$  $\sim 10^7$  $\label{eq:2.1} \Delta_{\mathcal{A}}(x,y) = \frac{1}{2} \sum_{i=1}^n \sum_{j=1}^n \sum_{j=1}^n \sum_{j=1}^n \sum_{j=1}^n \sum_{j=1}^n \sum_{j=1}^n \sum_{j=1}^n \sum_{j=1}^n \sum_{j=1}^n \sum_{j=1}^n \sum_{j=1}^n \sum_{j=1}^n \sum_{j=1}^n \sum_{j=1}^n \sum_{j=1}^n \sum_{j=1}^n \sum_{j=1}^n \sum_{j=1}^n \sum_{j=1}^n \sum_{j=1}^n \$ a de la construcción de la construcción de la construcción de la construcción de la construcción de la construcción<br>La construcción de la construcción de la construcción de la construcción de la construcción de la construc

Ŋ

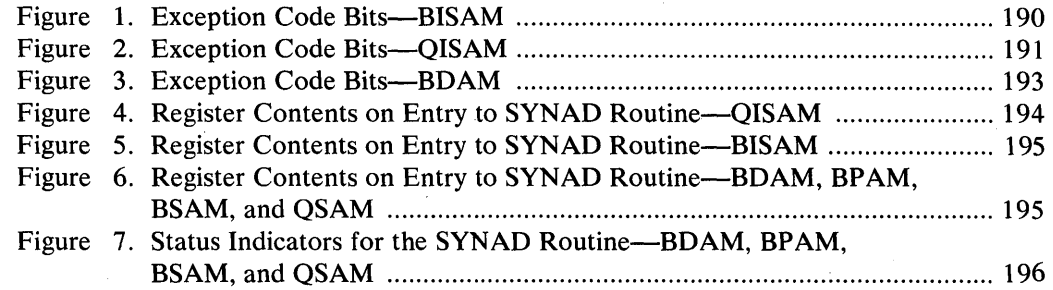

# SUMMARY OF AMENDMENTS

# Data Facility Device Support - 3800 Compatibility Feature

Information has been added to support the compatibility feature for the IBM 3800 Printing Subsystem.

### Data Facility Device Support - 3375 Support

The information for the IBM 3375 has been added to the direct-access device tables.

# OS/VSl MVS Data Facility Device Support (DFDS) Program Product

The information to support the IBM 3380 is included. For more information see, *Introduction to 3800 Direct Access Storage,* GA26-1662.

### OS/VSl MVS 3800 Enhancements

Information to support the 3800 Enhancements has been included.

The DISP, LIBDCB, MSGAREA, and PRTMSG parameters of the SETPRT macro, have been added to the standard, list, and execute forms of the macro.

The SETPRT completion and reason codes have been updated to include 3800 Enhancements support.

# OS/VSl MVS Data Management Support for Mass Storage System (MSS) Extensions Program Product

MSS Extensions program product is supported by specifying OPTCD= U in the DCB macro for BSAM and OSAM data sets.

# Sequential Access Method-Extended (SAM-E) Release 1 (S740-AM3)

BPAM, BSAM, and QSAM support of direct access storage devices (except BSAM MACRF=WL, create BDAM data set) has been modified to internally use the EXCPVR interface to lOS. This modification includes the functions of the chained scheduling option (OPTCD=C) and the search-direct option (OPTCD=Z). These options, therefore, need not be requested and are ignored if they are requested.

### OS/VSl MVS 3800 Printing Subsystem (VS2.03.810)

j

The 3800 Printing Subsystem is supported with this Selectable Unit.

The BURST operand has been added to the standard, list, and execute forms of the SETPRT macro. Also, return code X'3C' has been added for the 3800.

### OS/VS2 MVS Data Management (VS2.03.808)

This newsletter contains a change for the OPEN macro to support the EXTEND and OUTINX options. These options allow the user to change the disposition of a data set to MOD. In all other ways, EXTEND and OUTINX are equivalent to the OUTPUT and OUTIN options, respectively.

These new options will allow users of SAM and ISAM to add records to the end of an existing data set even though  $DISP = OLD/NEW/MOD/SHR$  was specified. In the past, the only way to add records to the end of the data set was to specify DISP=MOD on the DD statement and OUTPUT on the OPEN macro or to specify INOUT on the OPEN macro and read to end-of-file or use the OPEN TYPE=J macro.

## Release 3.7

The IBM 3350 Direct Access Storage and IBM 3344 Direct Access Storage Device are now supported under VS2. This information is provided for planning purposes only until the products become available.

# **INTRODUCTION**

### **Data Management Macro Instructions**

A set of macro instructions is provided by IBM for communicating service requests to the data management access method routines. These macro instructions are available only when the assembler language is being used, and they are processed by the assembler program using macro definitions supplied by IBM and placed in the macro library when the operating system is generated.

The processing of the macro instruction by the assembler program results in a macro expansion, generally consisting of executable instructions and data in the form of assembler-language statements. The data fields are the parameters to be passed to the access method routine; the executable instructions generally consist of a branch around the data fields, instructions to load registers, and either a branch instruction or supervisor call (SVC) to give control to the proper program. The exact macro expansion appears as a part of the assembler listing.

A listing of a macro definition from SYSl.MACLIB (the library in which macro definitions are stored) can be obtained by using the utility program IEBPTPCH, which is described in  $OS/VS$  *Utilities.* 

Before macro instructions are coded using this publication, the user should be familiar with the information contained in *OS/VS2 MVS Data Management Services Guide.* 

When programs that request supervisor services are being coded, the user should be familiar with the information contained in *OS/VS2 Supervisor Services and Macro Instructions.* 

When programs are being coded for more specialized applications such as teleprocessing, graphics, character recognition, or to use VSAM (virtual storage access method), the publication that describes the specific access method and/or device type should be used. Publications containing descriptions of the macro instructions for teleprocessing, graphics, character recognition devices, and VSAM are listed in the preface of this publication.

The operation of some macro instructions depends on the options selected when the macro instruction is coded. For these macro instructions, either separate descriptions are provided or the differences are listed within a single description. If no differences are explicitly listed, none exist. The description of each macro instruction starts on a right-hand page; the descriptions that do not apply to the access methods being used can be removed. Appendix B provides a list of the macro instructions available for each access method.

### **Coding Aids**

*Bold Type* 

**Bold** type is used for elements that you must code exactly as they are shown. These elements consist of macro names, keywords, and these punctuation symbols: commas, parentheses, and equal signs. Examples:

- **DCB**
- *CLOSE* ,,,,TYPE=T
- **MACRF=(PL,PTC)**
- **SK,5**

### *Italic Type*

*Italic* type is used for elements for which you code values that you choose, usually according to specifications and limits described for each parameter. Examples:

- *number*
- *image-id*
- *count*

*Brackets* 

Brackets, [ ], are used to enclose optional elements, which you may code or not code as you choose. Examples:

- *[length]*
- $[MF=E]$

### *OR Sign*

The OR sign,  $\vert$ , is used to separate alternative elements. Examples:

- [,REREAD | ,LEAVE]
- $[length | 'S']$

*Braces* 

Braces,  $\{ \}$ , are used to enclose alternative elements for which you must choose exactly one element, but never more than one element and never no element. Alternative items are usually separated by OR signs. Examples:

- BFTEK= $\{S \mid E \mid A\}$
- ${K \mid D}$
- $\bullet$  {*address*  $|S|0$ }

Sometimes, alternative elements—especially complicated alternatives—are grouped in a vertical stack of braces. Examples:

ł

• MACRF= ${R[C | P]}$ -1

 $\{(W[C | P | L])\}$ 

```
\{ (R[C], W[C]) \}
```

```
DEVD = {DA}
```

```
[ ,KEYLEN = absexp ]
```

```
{TA 
[,DEN={0|1|2|3|4}]
[,TRTCH = {C | E | ET | T} ]ł
{PT 
[,CODE={A | B | C | F | I | N | T}}]
```
In these examples, you must choose exactly one element-one line-from the stack of alternative elements.

### *Ellipses*

Ellipses, ... , indicate that elements may be repeated.

Example:

• *(dcbaddr* ,[( *options* )], ... )

### *Underscoring*

Underscored elements indicate those alternative choices that are assumed if you don't make an explicit choice. Examples:

- HIARCHY= ${0 | 1}$
- BFALN= ${F | D}$

#### *Blank Symbol*

The blank symbol, b, is used to indicate the absence of operands. Example:

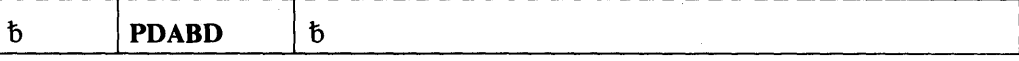

#### *Comprehensive Example*

•  $MF=(E, \{address \} (1))$ 

In this example, MF=(E, must be coded exactly as shown. Then, either *address* or (1) must be coded; the parentheses around the I are required. Finally, the closing parenthesis must be coded. Thus,  $MF=(E,(1))$  might be coded.

• RECFM=  ${U[T][A|M]}$ 

 ${V[B | S | T | BS | BT](A | M)}$ 

 ${D[B][A]}$  }

 ${F[B | S] T | BS | BT](A | M}$ 

In this example, the first choice is among the four alternative elements (on four separate lines). Then, choices must be made within the major element chosen. Assuming that the major element beginning with F were chosen, you would code F; then you would choose one of B, S, T, BS, or BT if you liked; and, finally, you would choose one of Aor M if you liked. Thus, FBTM or FA might be coded.

## **Macro Instruction Format**

Data management macro instructions are written in the assembler language and, as such, are subject to the rules contained in *OS/VS-DOS/VS-VM/370 Assembler Language.*  Data management macro instructions, like all assembler language instructions, are written in the following format:

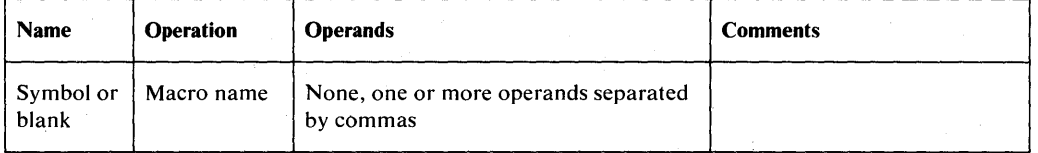

The operands are used to specify services and options to be used and are written according to the following general rules:

- If the selected operand is shown in bold capital letters (for example,  $MACRF=WL$ ), code the operand exactly as shown.
- If the selected operand is a character string in bold type (for example, if the type operand of a READ macro instruction is SF), code the operand exactly as shown.
- If the operand is shown in italic lowercase letters (for example, *deb address),*  substitute the indicated address, name, or value.
- If the operand is a combination of bold capital letters and italic lowercase letters (for example, LRECL=absexp), code the capital letters and equal sign exactly as shown and substitute the appropriate address, name, or value for the italic lowercase letters.
- Commas and parentheses are coded exactly as shown, except that the comma following the last operand coded should be omitted. The use of commas and parentheses is indicated by brackets and braces in the same manner as brackets and braces indicate the use of operands.
- Several macro instructions contain the designation 'S'. This operand, when used, must have the apostrophe on both sides of the S.

When substitution of a name, value, or address is required, the notation used to specify the operand depends on the operand being coded. The following shows two examples of the notations used to indicate how an operand can be coded:

#### *DDNAME=symbol*

In the above example, the only type of operand that can be coded is a valid assembler-language symbol.

*deb address* -RX-Type Address, (2-12), or (1) In the above example, the operand that can be substituted can be an RX-type address, any of the general registers 2 through 12, or general register 1.

The following describes the meaning of each notation used to show how an operand can be coded:

#### symbol

When this notation is shown, the operand can be any valid assembler-language symbol.

#### decimal digit

When this notation is shown, the operand can be any decimal digit up to the maximum value allowed for the specific operand being described.

ĝ

#### (2-12)

When this notation is shown, the operand specified can be any of the general registers 2 through 12. All registers as operands must be coded in parentheses; for example, if register 3 is coded, it is coded as (3). When one of the registers 2 through 12 is used, it can be coded as a decimal digit, symbol (equated to a decimal digit), or an expression that results in a value of 2 through 12.

#### (1)

When this notation is shown, general register 1 can be used as an operand. When used as an operand in a macro instruction, the register must be specified as the decimal digit 1 enclosed in parentheses as shown above.

#### (0)

When this notation is shown, general register 0 can be used as an operand. When used as an operand in a macro instruction, the register must be specified as the decimal digit 0 enclosed in parentheses as shown above.

#### RX-Type Address

When this notation is shown, the operand can be specified as any valid assembler-language RX-type address. The following shows examples of each valid RX-tyoe address:

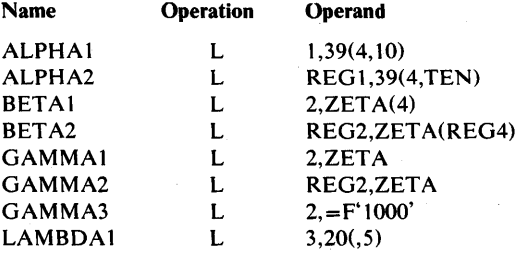

Both ALPHA instructions specify explicit addresses; REG1 and TEN are absolute symbols. Both BETA instructions specify implied addresses, and both use index registers. Indexing is omitted from the GAMMA instructions. GAMMA1 and GAMMA2 specify implied addresses. The second operand of GAMMA3 is a literal. LAMBDA1 specifies an explicit address with no indexing.

#### A-Type Address

When this notation is shown, the operand can be specified as any address that can be written as a valid assembler-language A-type address constant. An A-type address constant can be written as an absolute value, a relocatable symbol, or relocatable expression. Operands that require an A-type address are inserted into an A-type address constant during the macro expansion process. For more details. about A'-type address constants, refer to *OS/VS-DOS/VS-VM/370 Assembler Language.* 

#### absexp

When this notation is shown, the operand can be an absolute value or expression. An absolute expression can be an absolute term or an arithmetic combination of absolute terms. An absolute term can be a nonrelocatable symbol, a self-defining term, or the length attribute reference. For more details about absolute expressions, refer to *OS/VS-DOS/VS-VM/370 Assembler Language.* 

#### relexp

)

-)

When this notation is shown, the operand can be a relocatable symbol or expression. A relocatable symbol or expression is one whose value changes by n if the program in which it appears is relocated n bytes away from its originally assigned area of storage. For more details about relocatable symbols and expressions, refer to *OS* / *VS-DOS /VS-VM* / *370 Assembler Language.* 

**-•.** 

#### *Rules for Register Usage*

Many macro instruction expansions include instructions that use a base register previously defined by a USING statement. The USING statement must establish addressability so that macro expansion can include a branch around the in line parameter list, if present, and refer to data fields and addresses specified in the macro instruction operands.

Macro instructions that use a BAL or BALR instruction to pass control to an access method routine, normally require that register 13 contain the address of an I8-word register-save area. The READ, WRITE, CHECK, GET, and PUT macro instructions are of this type.

Macro instructions that use a supervisor call (SVC) instruction to pass control to an access method routine may modify general registers 0, 1, 14, and 15 without restoring them. Unless otherwise specified in the macro instruction description, the contents of these registers are undefined when the system returns control to the problem program.

When an operand is specified as a register, the problem program must have inserted the value or address to be used into the register as follows:

- If the register is to contain a value, it must be placed in the low-order portion of the register unless the macro instruction description states otherwise. Any unused bits in the register should be set to zero.
- If the register is to contain an address, the address must be placed in the low-order three bytes of the register, and the high-order byte of the register should be set to zero.

Note that if the macro instruction accepts the RX-type address, the high-order byte of a register can be efficiently cleared by coding the parameter as 0 (reg) rather than just (reg). Then the macro instruction expands as:

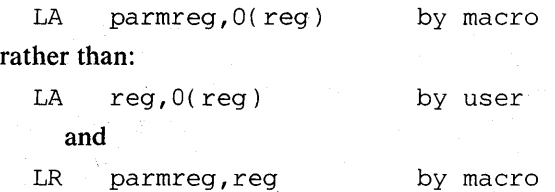

### *Rules for Continuation Lines*

The operand field of a macro instruction can be continued on one 'or more additional lines as follows:

- 1. Enter a continuation character (not blank, and not part of the operand coding) in column 72 of the line.
- 2. Continue the operand field on the next line, starting in column 16. All columns to the left of column 16 must be blank.

The operand field being continued can be coded in one of two ways. The operand field can be coded through column 71, with no blanks, and continued in column 16 of the next line, or the operand field can be truncated by a comma, where a comma normally falls, with at least one blank before column 71, and then continued in column 16 of the next line. An example of each method is shown in the following illustration:

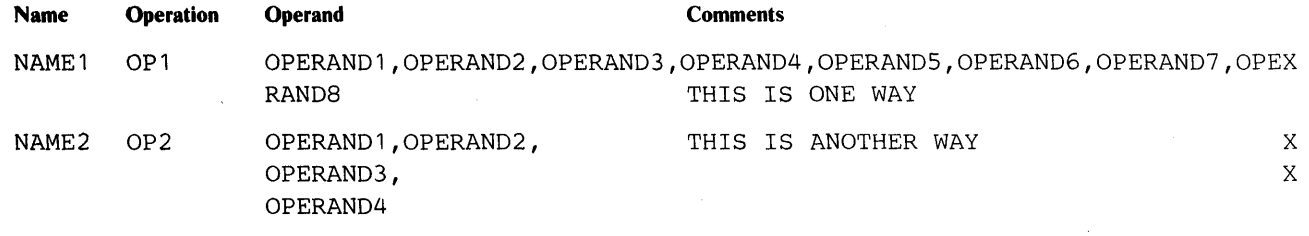

 $\left\{ \right\}$ 

**4 .\$\$%4 4A •• =** 

 $\label{eq:2.1} \mathcal{L}^{\alpha}(\mathbf{X},\mathbf{y}) = \mathcal{L}^{\alpha}(\mathbf{Y}^{\mathbf{Y}}) = \mathcal{L}^{\alpha}(\mathbf{X},\mathbf{y}) = \mathcal{L}^{\alpha}(\mathbf{X},\mathbf{y})$  $\label{eq:2.1} \frac{1}{2}\left(\frac{1}{2}\left(\frac{1}{2}\right)^2\right)^2\left(\frac{1}{2}\left(\frac{1}{2}\right)^2\right)^2\left(\frac{1}{2}\left(\frac{1}{2}\right)^2\right)^2\left(\frac{1}{2}\left(\frac{1}{2}\right)^2\right)^2\left(\frac{1}{2}\left(\frac{1}{2}\right)^2\right)^2\right)^2\left(\frac{1}{2}\left(\frac{1}{2}\right)^2\right)^2\left(\frac{1}{2}\left(\frac{1}{2}\right)^2\right)^2\left(\frac{1}{2}\left(\frac{1}{2}\right)^2\right)^2\left(\frac{1}{2}\$  $\sim 10^{11}$ 

### MACRO INSTRUCTION DESCRIPTIONS

### BLDL-Build a Directory Entry List (BPAM)

The BLDL macro instruction is used to complete a list of information from the directory of a partitioned data set. The problem program must supply a storage area; the area must include information about the number of entries in the list, the length of each entry, and the name of each data set member (or alias) before the BLDL macro instruction is issued. Data set member names in the list must be in alphameric order. All read and write operations using the same data control block must have been tested for completion before the BLDL macro instruction is issued;

The BLDL macro instruction is written as follows:

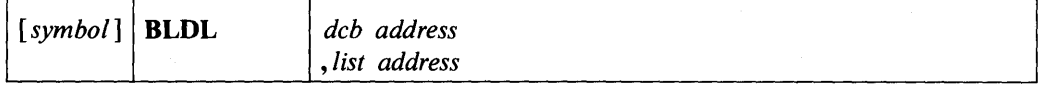

 $dcb$  *address* ---RX-type Address,  $(2-12)$ ,  $(1)$ , or the decimal digit 0

The *deb address* operand specifies the address of the data control block for an open partitioned data set, or zero can be specified to indicate that the data set is in a job library, step library, or link library.

#### *list address* -- RX-Type Address, (2-12), or (0)

The *list address* operand specifies the address of the list to be completed when the BLDL macro instruction is issued. The *list address* must be on a halfword boundary. The following illustration shows the format of the list:

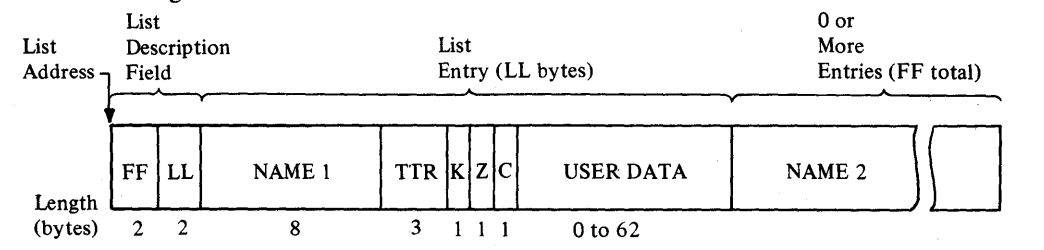

FF: This field must contain a binary value indicating the total number of entries in the list.

LL: This field must contain a binary value indicating the length, in bytes, of each entry in the list (must be an even number of bytes). If the exact length of the entry is known, specify the exact length. Otherwise, specify at least 58 bytes (decimal) if the list is to be used with an ATTACH, LINK, LOAD, or XCTL macro instruction. The minimum length for a list is 12 bytes.

NAME: This field must contain the member name or alias to be located. The name must start in the first byte of the name field and be padded to the right with blanks (if necessary) to fill the 8-byte field.

When the BLDL macro instruction is executed, five fields of the directory entry list are filled in by the system. The specified length (LL) must be at least 14 to fill in the Z and C fields. If the LL field is 12, only the NAME,  $TT$ , R, and K fields are returned. The five fields are:

IT: Indicates the relative track number where the beginning of the data set member is located.

R: Indicates the relative block (record) number on the track indicated by TT.

**aM #** Ie

K: Indicates the concatenation number of the data set. For the first or only data set, this value is zero.

. Z: Indicates where the system found the directory entry:

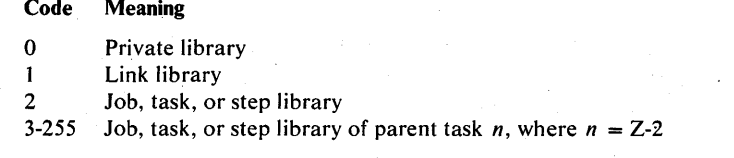

C: Indicates the type (member or alias) for the name, the number of note list fields (TTRNs), and the length of the user data field (indicated in halfwords). The following describes the meaning of the eight bits:

#### Bit Meaning

0=0 Indicates a member name.

- $0=1$  Indicates an alias.<br>1-2 Indicate the numb
- 1-2 Indicate the number of TTRN fields (maximum of three) in the user data field.<br>1-7 Indicate the total number of halfwords in the user data field. If the list entry is t
	- Indicate the total number of halfwords in the user data field. If the list entry is to be used with an ATTACH, LINK, LOAD, or XCTL macro instruction, the value in bits 3 through 7 is 22 (decimal).

USER DATA: The user data field contains the user data from the directory entry. If the length of the user data field in the BLDL list is equal to or greater than the user data field of the directory entry, the entire user data field is entered into the list. Otherwise, the list contains only the user data for which there is space.

### *Completion Codes*

When the system returns control to the problem program, the low-order byte of register 15 contains a *return* code; the low-order byte of register 0 contains a *reason* code, as follows:

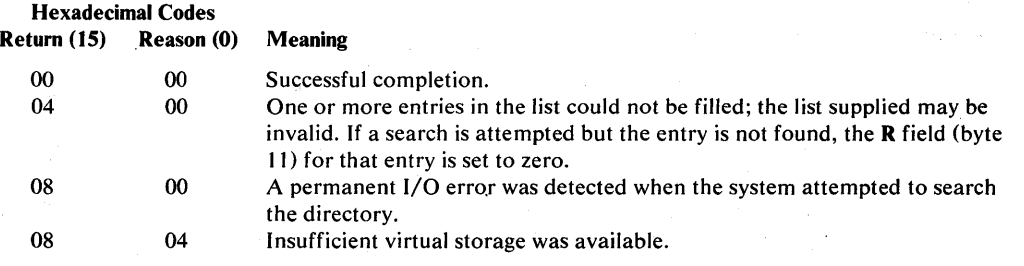

# BSP—Backspace a Physical Record (BSAM—Magnetic Tape and Direct Access Only)

The BSP macro instruction causes the current volume to be backspaced one data block (physical record). All input and output operations must be tested for completion before the BSP macro instruction is issued. The BSP macro instruction should not be used if the I CNTRL, NOTE, or POINT macro instructions are being used. The BSP macro can be used only on BSAM-created data sets.

Any attempt to backspace across a file mark will result in a return code of X'04' and your tape or direct-access volume will not be repositioned. This means you cannot issue a successful BSP macro instruction once your EODAD routine is entered unless you first reposition the tape or direct-access volume into your data set. (CLOSE TYPE= T would get you repositioned at the end of your data set.)

Magnetic Tape: A backspace is always made toward the load point.

Direct-Access Device: A BSP macro instruction must not be issued for a data set created by using track overflow.

SYSIN or SYSOUT Data Sets: A BSP macro instruction is ignored, but a completion code is returned.

The BSP macro instruction is written as follows:

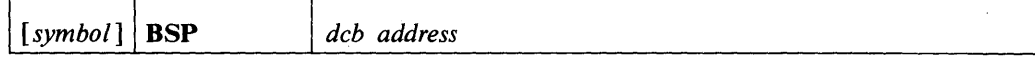

dcb address ---RX-Type Address, (2-12), or (1)

The *deb address* operand specifies the address of the data control block for the volume to be backspaced. The data set on the volume to be backspaced must be opened before issuing the BSP macro instruction.

#### *Completion Codes*

)

When the system returns control to the problem program, the low-order byte of register 15 contains a *return* code; the lower-order byte of register 0 contains a *reason* code, as follows:

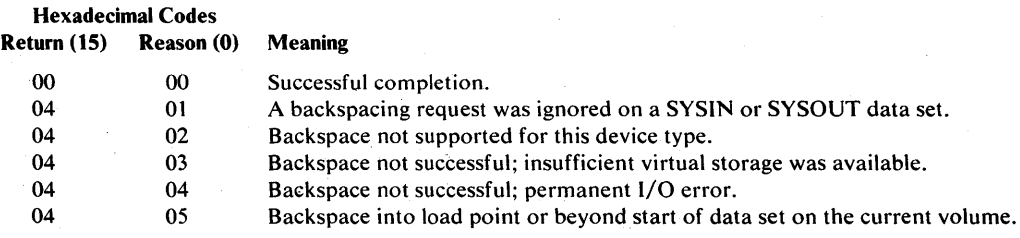

# **BUILD-Build a Buffer** Pool (BDAM, **BISAM, BPAM, BSAM, QISAM, and QSAM)**

The BUILD macro instruction is used to construct a buffer pool in an area provided by the problem program. The buffer pool may be used by more than one data set through separate data control blocks. Individual buffers are obtained from the buffer pool using the GETBUF macro instruction, and buffers are returned to the buffer pool using a FREEBUF macro instruction. Refer to *\_PS/VS2 MVS Data Management Services Guide* for an explanation of the interaction of the DCB, BUILD, and GETBUF macro instructions in each access method, as well as the buffer size requirements.

The BUILD macro instruction is written as follows:

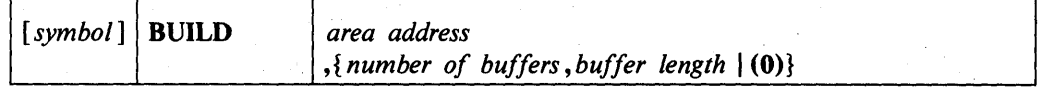

*area address* --RX-Type Address, (2-12), or (1)

The *area address* operand specifies the address of the area to be used as a buffer pool. The area must start on a fullword boundary. The following illustration shows the format of the buffer pool:

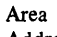

Address

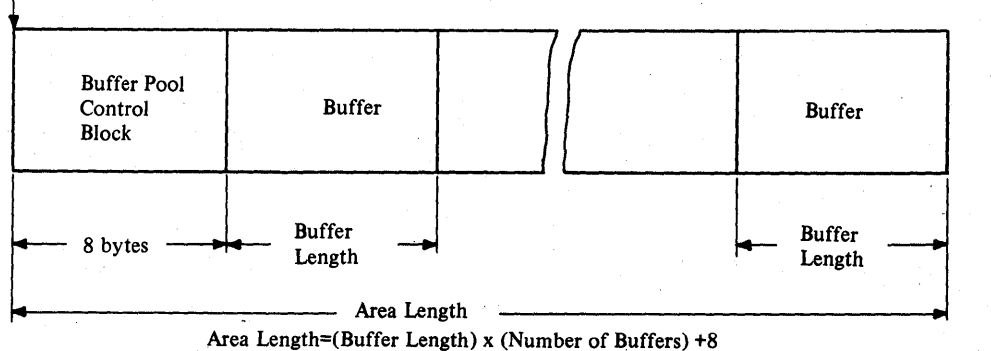

*number of buffers* — symbol, decimal digit, absexp, or  $(2-12)$ 

The *number-of-buffers* operand specifies the number of buffers in the buffer pool up to a maximum of 255. .

#### *buffer length* —symbol, decimal digit, absexp, or  $(2-12)$

The *buffer length* operand specifies the length, in bytes, of each buffer in the buffer pool. The value specified for the buffer length must be a fullword multiple; otherwise the system rounds the value specified to the next higher full word mUltiple. The maximum length that can be specified is 32,760 bytes. For QSAM, the buffer length must be at least as large as the value specified in the block size (DCBBLKSI) field of the data control block.

#### (0)-Coded as shown

The number of buffers and buffer length can be specified in general register 0. If (0) is coded, register 0 must contain the binary values for the number of buffers and buffer length as shown in the following illustration.

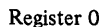

 $\big)$ 

þ

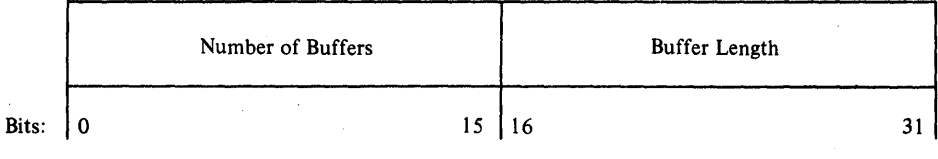

# **BUILDRCD-Build a Buffer Pool and a Record Area (QSAM)**

The BUILDRCD macro instruction causes a buffer pool and a record area to be constructed in a user-provided storage area. This macro is used only for variable-length, spanned records processed in QSAM locate mode. Use of this macro before the data set is opened, or before the end of the DCB open exit routine, will provide a buffer pool that can be used for a logical record interface rather than a segment interface for variable-length spanned records. To invoke a logical record interface, specify **BFTEK=A**  in the DCB. The **BUILDRCD** macro cannot be specified when logical records exceed 32,760 bytes.

The standard form of the BUILDRCD macro instruction is written as follows (the list and execute forms are shown following the description of the standard form):

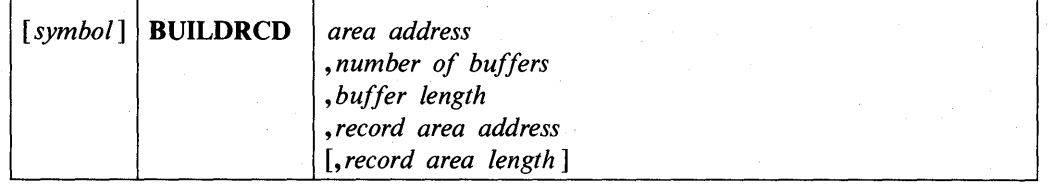

*area address* — A-Type Address or  $(2-12)$ 

The *area address* operand specifies the address of the area to be used as a buffer pool. The area must start on a fullword boundary.

*number of buffers* —symbol, decimal digit, absexp, or  $(2-12)$ 

The *number of buffers* operand specifies the number of buffers, up to a maximum of 255, to be in the buffer pool.

*buffer length* —symbol, decimal digit, absexp, or  $(2-12)$ 

The *buffer length* operand specifies the length, in bytes, of each buffer in the buffer pool. The value specified for the buffer length must be a fullword multiple; otherwise, the system rounds the value specified to the next higher fullword mUltiple. The maximum length that can be specified is 32,760.

#### *record area address* - A-Type Address or  $(2-12)$

The *record area address* operand specifies the address of the storage area to be used as a record area. The area must start on a double word boundary and have a length of the maximum logical record (LRECL) plus 32 bytes.

*record area length* —symbol, decimal digit, absexp, or  $(2-12)$ 

The *record area length* operand specifies the length of the record area to be used. The area must be as long as the maximum length logical record plus 32 bytes for control information. If the record area length operand is omitted, the problem program must store the record area length in the first four bytes of the record area.

#### BUILDRCD-QSAM

The following illustration shows the format of the buffer pool:

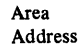

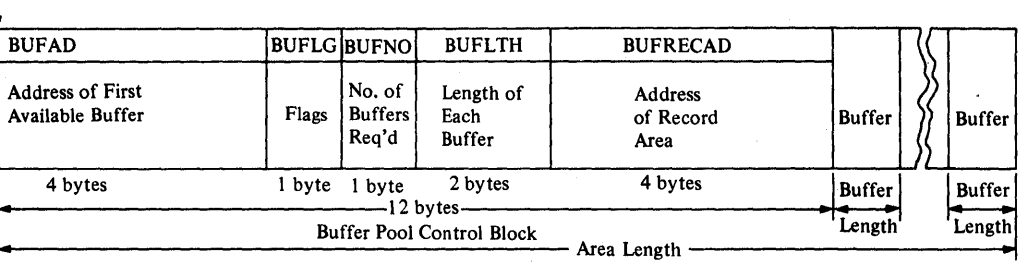

Area Length = (Buffer Length) x (Number of Buffers) +12

# **BUFLG Flags:**<br>Bit Meaning

#### **Meaning**

0=1 Record area present

 $1 = 1$  Buffer control block extended<br>2-7 Reserved

Reserved

#### Notes:

**)** 

 $\mathcal{E}$ 

- The buffer control block contains the address of the record area and a flag that indicates logical-record interface processing of variable-length, spanned records.
- It is the user's responsibility to release the buffer pool and the record area after a CLOSE macro instruction has been issued for all the data control blocks using the buffer pool and the record area.

(Filman Inn; Migran Inn; Migran Inn; Inn; Inn;

## **BUILDRCD-List Form**

The list form of the BUILDRCD macro instruction is used to construct a program parameter list. The description of the standard form of the BUILDRCD macro instruction provides the explanation of the function of each operand. The description of the standard form also indicates which operands are totally optional and those required in at least one of the pair of list and execute forms. The format description below indicates the optional and required operands in the list form only.

The list form of the BUILDRCD macro instruction is written as follows:

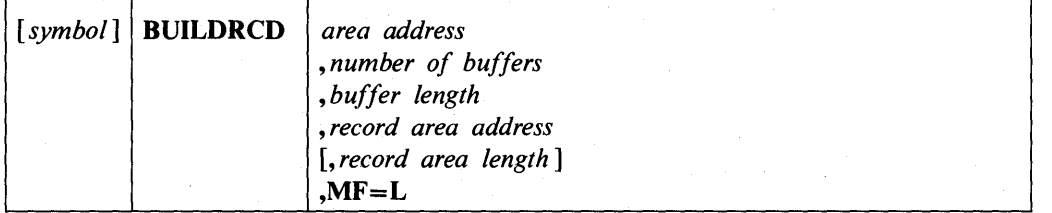

area address - A-Type Address

*number of buffers* - symbol, decimal digit, or absexp

*buffer length* —symbol, decimal digit, or absexp

*record area address* - A-Type Address

*record area length* - symbol, decimal digit, or absexp

 $MF=L$ —Coded as shown

The MF=L operand specifies that the BUILDRCD macro instruction is used to create a control program parameter list, that will be referenced by an execute form instruction.

Note: A control program parameter list can be constructed by coding only the  $MF = L$ operand (without the preceding comma); in this case, the list is constructed for the *area address, number· of buffers, buffer length,* and *record area address* operands. If the *record area length* operand is also required, the operands can be coded as follows:

 $[symbol]$  **BUILDRCD** ,,,,0,MF=L

The preceding example shows the coding to construct a list containing address constants with a value of 0 in each constant. The actual values can then be supplied by the execute form of the BUILDRCD macro instruction.

# BUILDRCD-Execute Form

A remote control program parameter list is referred to, and can be modified by, the execute form of the BUILDRCD macro instruction. The description of the standard form of the BUILDRCD macro instruction provides the explanation of the function of each operand. The description of the standard fomi also indicates which operands are totally optional and those required in at least one of the pair of list and execute forms. The format description below indicates the optional and required operands for the execute form only.

The execute form of the BUlLDRCD macro instruction is written as follows:

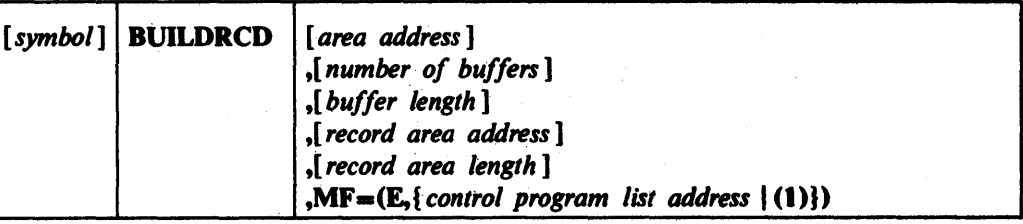

area address ---RX-Type Address or  $(2-12)$ 

*number of buffers* -absexp

*buffer length* -absexp

*record area address* --RX-Type Address or (2-12)

*record area length* -absexp

 $MF=(E, control program list address (1))$ 

This operand specifies that the execute form of the BUILDRCD macro instruction is used, and an existing control program parameter list (created by a list-form instruction) will be used. The  $MF =$  operand is coded as described in the following:

**E**—Coded as shown

Ŋ

*control program list address* --RX-Type Address, (2-12), or (1)

# CHECK-Wait for and Test Completion of a Read or Write Operation (BDAM, BISAM, BPAM, and BSAM)

The CHECK macro instruction causes the active task to be placed in the wait condition, if necessary, until the associated input or output operation is completed. The input or output operation is then tested for errors and exceptional conditions. If the operation is completed successfully, control is returned to the instruction following the CHECK macro instruction. If the operation is not completed successfully, the error analysis (SYNAD) routine is given control or, if no error analysis routine is provided, the task is abnormally terminated. The error analysis routine is discussed in the SYNAD operand of the DCB macro instruction.

The following conditions are also handled for BPAM and BSAM only:

When Reading: The end-of-data (EODAD) routine is given control if an input request is made after all the records have been retrieved. Volume switching is automatic for a BSAM data set that is not opened for UPDAT. For a BSAM data set that is opened for update, the end-of-data routine is entered at the end of each volume.

When Writing: Additional space on the device is obtained when the current space is filled and more WRITE macro instructions have been issued.

For BPAM and BSAM, a CHECK macro instruction must be issued for each input and output operation, and must be issued in the same order as the READ or WRITE macro instructions were issued for the data set. For BDAM or BISAM, either a CHECK or WAIT macro instruction can be used. For information on when the WAIT macro can be used, see *OS/VS2 MVS Data Management Services Guide.* 

If the ASCII translation routines are included when the operating system is generated, translation can be requested by coding  $LABEL=(,AL)$  or  $(,AUL)$  in the DD statement, or it can be requested by coding OPTCD=Q in the DCB macro instruction or DCB subparameter of the DD statement. If translation is requested, the Check routine automatically translates BSAM records, as they are read, from ASCII code to EBCDIC code, provided that the record format is F, FB, D, DB, or U. Translation occurs as soon as the Check routine determines that the input buffer is full. For translation to occur correctly, all input data must be in ASCII code.

The CHECK macro instruction is written as follows:

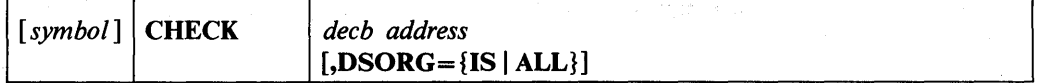

decb address ---RX-Type Address, (2-12), or (1)

The *decb address* operand specifies the address of the data event control block created by the associated READ or WRITE macro instruction or used by the associated input or output operation.

#### $DSORG = \{IS | ALL\}$

The DSORG operand specifies the type of data set organization. The following describes the characters that can be coded:

IS

Specifies that the program generated is for BISAM use only.

ALL

Specifies that the program generated is for BDAM, BISAM, BPAM, or BSAM use.

If the DSORG operand is omitted, the program generated is for BDAM, BPAM, or BSAM use only.

# **CHKPT-Take a Checkpoint for Restart Within a Job**  Step (BDAM, BISAM, BPAM, BSAM, QISAM, and **QSAM)**

Ĵ

The CHKPT macro instruction establishes a checkpoint for the job step. If the step terminates abnormally, it is automatically restarted from the checkpoint. On restart, execution resumes with the instruction that follows the CHKPT instruction. If the step again terminates abnormally (before taking another checkpoint); it is again restarted from the checkpoint. When several checkpoints are taken, the step is automatically restarted from the most recent checkpoint.

Automatic restart from a checkpoint is suppressed if:

- 1. The job step completion code is not one of a set of codes specified at system generation.
- 2. The operator does not authorize the restart.
- 3. The restart definition parameter of the JOB or EXEC statement specifies no restart  $(RD=NR)$  or no checkpoint  $(RD=NC)$  or  $RD=RNC$ ).
- 4. The CANCEL operand appears in the last CHKPT macro instruction issued before abnormal termination.

Under any of these conditions, automatic checkpoint restart does not occur. Automatic step restart (restart from the beginning of the job step) can occur, except under condition 1 or 2, or when the job step was restarted from a checkpoint prior to abnormal termination. Automatic step restart is requested through the restart definition parameter of the JOB or EXEC statement (RD=R or RD=RNC).

When automatic restart is suppressed or unsuccessful, a deferred restart can be requested by submitting a new job. The new job can specify restart from the beginning of the job step or from any checkpoint for which there is an entry in the checkpoint data set.

The checkpoint data set contains the information necessary to restart the job step from a checkpoint. The control program records this information when the CHKPT macro instruction is issued. The macro refers to the data control block for the data set, which must be on a magnetic tape or direct-access volume. A tape can have standard labels, nonstandard labels, or no labels.

If the checkpoint data set is not open when CHKPT is issued, the control program opens the data set and then closes it after writing the checkpoint entry. If the data set is physically sequential and is opened by the control program, the checkpoint entry is written over the previous entry in the data set, unless the DO statement specifies DISP=MOD. By writing entries alternately into two checkpoint data sets, it is possible to keep the entries for the two most recent checkpoints while deleting those for earlier checkpoints.

The data control block for the checkpoint data set must specify:

#### DSORG=PS or PO, RECFM=U or UT, MACRF=(W), BLKSIZE= *nnn,* and DDNAME= *any name*

where *nnn* is at least 600 bytes, but not more than 32,760 bytes for magnetic tape and not more than the track length for direct access. (If the data set is opened by the control program, block size need not be specified; the device-determined maximum block size is assumed if no block size is specified.) For seven-track tape, the data control block must specify TRTCH=C; for direct access, it must specify or imply KEYLEN=O. To request chained scheduling,  $OPTCD = C$  and  $NCP = 2$  must be specified. With direct access, OPTCD=W can be specified to request validity checking for write operations, and OPTCD= WC can be specified to combine validity checking and chained scheduling.

The standard form of the CHKPT macro instruction is written as follows (information about the list and execute forms follows this description):

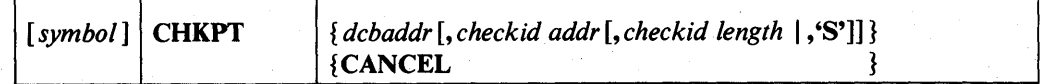

#### *debaddr*

The *deb address* operand specifies the address of the data control block for the checkpoint data set.

#### *eheekid address*

The *eheekid address* operand specifies the address of the checkpoint identification field. The contents of the field are used when the job step is to be restarted from the checkpoint. They are used by the control program in requesting operator authorization for automatic restart. You can use it for requesting deferred restart.

If the next operand specifies the length of the field *(eheekid length),* or if it is omitted to imply a length of eight bytes, the field must contain the checkpoint identification when the CHKPT macro instruction is issued. If the next operand is written as  $\mathbf{S}'$ , the identification is generated and placed in the field by the control program. If both operands are omitted, the control program generates the identification, but does not make it available to the problem program. In each case, the identification is written in a message to the operator.

The control program writes the checkpoint identification as part of the entry in the checkpoint data set. For a sequential data set, the identification can be any combination of up to 16 letters, digits, printable special characters, and blanks. For a partitioned data set, it must be a valid member name of up to 8 letters and digits, starting with a letter. The identification for each checkpoint should be unique.

If the control program generates the identification, the identification is 8 bytes in length. It consists of the letter C followed by a 7-digit decimal number. The number is the total number of checkpoints taken by the job, including the current checkpoint, checkpoints taken earlier in the job step, and checkpoints taken by any previous job steps.

#### *eheekid length*

The' *eheekid length* operand specifies the length in bytes of the checkpoint identification field. The maximum length is 16 bytes if the checkpoint data set is physically sequential, 8 bytes if it is partitioned. For a partitioned data set, the field can be longer than the actual identification, if the unused portion is blank. If the operand is omitted, the implied length is 8 bytes.

If you code'S' the control program supplies the checkpoint identification. The implied field length is 8 bytes.

#### **CANCEL**

The CANCEL operand cancels the request for automatic restart from the most recent checkpoint. If another checkpoint is taken before abnormal termination, the job step can be restarted at that checkpoint.

> ;' I ,

When control is returned, register 15 contains one of the following return codes:

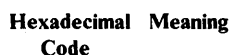

00 *Successful completion.* Code 00 is also returned if the RD parameter was coded as RD=NC or RD=RNC to totally suppress the function of CHKPT.

- *04 Restart has occurred* at the checkpoint taken by the CHKPT macro instruction during the original execution of the job. A request for another restart of the same checkpoint is normally in effect. If a deferred restart was performed and RD=NC, NR. or RNC was specified in the resubmitted deck, a request for another restart is not in effect.
- *08 Unsuccessful completion.* A checkpoint entry was not written, and a restart from this checkpoint was not requested. A request for an automatic restart from a previous checkpoint remains in effect.

One of the following conditions exists:

- The parameters passed by the CHKPT macro instruction are invalid.
- The CHKPT macro instruction was executed in an exit routine other than the end-of-volume exit routine.
- A STIMER macro instruction has been issued, and the time interval has not been completed.
- A WTOR macro instruction has been issued, and the reply has not been received.
- The checkpoint data set is on a direct-access volume and is full. Secondary space allocation was requested and performed. (Secondary space allocation is performed for a checkpoint data set, but the allocated space is not used. However. had secondary allocation not been requested, the job step would have been abnormally terminated.)
- A graphics-type DSORG has been found in an open DCB. Graphic devices are not supported in checkpoint/restart.
- The job step contains more than one task.

OC *Unsuccessful completion.* An uncorrectable error occurred in writing the checkpoint entry or in completing queued access method input/output operations that were begun before the CHKPT macro instruction was issued. A partial, invalid checkpoint entry may have been written. If the entry has a programmer-specified *checkid.* and the checkpoint data set is sequential, a different *checkid* should be specified the next time CHKPT is executed. If the data set is partitioned, a different *checkid* need not be specified. This code is also returned if the checkpoint routine tries to open the checkpoint data set and the  $DD \setminus$ statement for the data set is missing.

)

10 Successful completion with possible error condition. The task has control, by means of an explicit or implied use of the ENQ macro instruction, of a serially reusable resource; if the task terminates abnormally, it will not have control of the resource when the job step is restarted. The user's program must, therefore, reissue the ENQ macro instruction.

*14 Checkpoint not taken.* End of volume occurred while writing the checkpoint entry on a tape data set. The checkpoint was canceled, but processing of the user's program continues.

When one of the errors indicated by code 08, 0C, 10, or 14 occurs, the system prints an error message on the operator's console. The message indicating code 08 or OC contains a code that further identifies the error. The operator should report the message contents to the programmer.

Note: Successful use of the CHKPT macro instruction requires some care in the selection of checkpoints. For a detailed discussion of checkpoint requirements, refer to *OS/VS Checkpoint* / *Restart.* 

**\_ ;====M.** 

# **CHKPT-List Form**

The list form of the CHKPT instruction is used to construct a control program parameter list.

The description of the standard form of the CHKPT macro provides the explanation of the function of each operand. The description of the standard form also indicates which operands are optional and which are required in at least one of the list and execute forms. The format description below indicates the optional and required operands in the list form only. Note that the CANCEL operand, which can be coded in the standard form, cannot be coded in the list form.

The list form of the CHKPT macro instruction is written as follows:

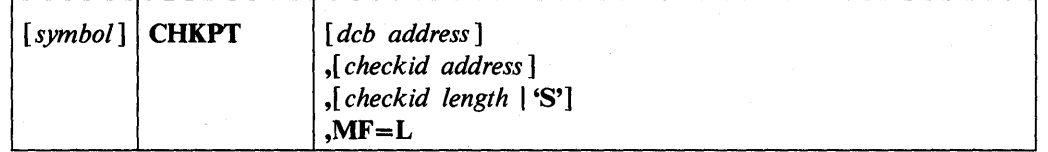

#### *address*

The *address* operand specifies any address that may be written in an A-type address constant.

#### *length*

The *length* operand specifies any absolute expression that is valid in the assembler language.

### $MF=L$

The MF=L operand indicates the list form of the CHKPT macro instruction.

## **CHKPT—Execute Form**

A control program parameter list is referred to, and can be modified by, the execute form of the CHKPT macro.

The description of the standard form of the CHKPT macro provides the explanation of the function of each operand. The description of the standard form also indicates which operands are optional and which are required in at least one of the list and execute forms. The format description below indicates the optional and required operands for the execute form only. Note that the CANCEL operand, which can be coded in the standard form, cannot be coded in the execute form.

The execute form of the CHKPT macro instruction is written as follows:

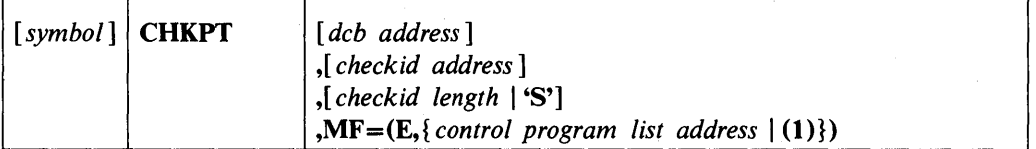

#### *address*

The *address* operand specifies any address that is valid in an RX-type instruction, or one of the general registers 2 through 12, previously loaded with the indicated address. You may designate the register symbolically or with an absolute expression; always code it in parentheses.

*length* 

The *length* operand specifies any absolute expression that is valid in assembler language, or one of the general registers 2 through 12, previously loaded with 'the indicated value. You may designate the register symbolically or with an absolute expression; always code it in parentheses.

#### $MF=(E, \{ control\ program\ list\ address\ (1)\})$

This operand specifies the execute form of the macro instruction using a control program parameter list. The address of the control program parameter list can be coded as described under address, or can be loaded into register 1, in which case code  $MF=(E,(1))$ .

*Qua;,.,.* 

# CLOSE-Logically Disconnect a Data Set (BDAM, BISAM, BPAM, BSAM, QISAM, and QSAM)

The CLOSE macro instruction causes output data set labels to be created, and volumes to be positioned as specified by the user. The fields of the data control block are restored to the condition that existed before the OPEN macro instruction was issued, and the data set is disconnected from the processing program. Final volume positioning for the current volume can be specified to override the positioning implied by the 00 control statement OISP parameter. Any number of *deb address* operands and associated options may be specified in the CLOSE macro instruction.

Associated data sets for a 3525 card punch can be closed in any sequence, but if one data set is closed, I/O operations cannot be initiated for any of its associated data sets. Additional information about closing associated data sets is contained in *OS/VS2 MVS Data Management Services Guide.* 

A FREEPOOL macro instruction should normally follow a CLOSE macro instruction (without TYPE= T) to regain the buffer pool storage space and to allow a new buffer pool to be built if the OCB is reopened with different record size attributes.

A special operand, TYPE=T, is provided for processing with BSAM.

The standard form of the CLOSE macro instruction is written as follows (the list and execute forms are shown following the description of the standard form):

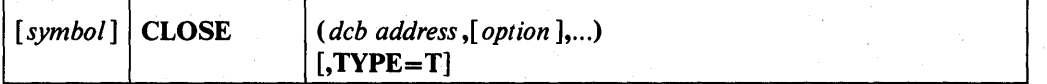

#### dcb address -A-Type Address or  $(2-12)$

The *deb address* operand specifies the address of the data control block for the opened data set that is to be closed.

#### *option*

One of these options indicates the volume positioning that is to occur when the data set is closed. This option has meaning only with the  $\mathbf{TYPE} = \mathbf{T}$  operand or for data sets on magnetic tape. The options are:

#### REREAD

Specifies that the current volume is to be positioned to reprocess the data set. If processing was forward, the volume is positioned to the beginning of the data set; if processing was backwards (ROBACK), the volume is positioned to the end of the data set.

#### LEAVE

Specifies that the current volume is to be positioned to the logical end of the data set. If processing was forward, the volume is positioned to the end of the data set; if processing was backwards (ROBACK), the volume is positioned to the beginning of the data set.

#### REWIND

Specifies that the current magnetic tape volume is to be positioned at the load point, regardless of the direction of processing. REWIND cannot be specified when TYPE=T is specified. If FREE=CLOSE has been coded on the 00 statement associated with the data set being closed, coding the REWIND option will result in the data set being freed at the time it is closed rather than at the termination of the job step.
#### FREE

Specifies that the current data set is to be freed at the time the data set is closed, rather than at the time the job step is terminated. For tape data sets, this means that the volume is eligible for use by other tasks or to be demounted. Direct-access volumes may also be freed for use by other tasks. They may be freed for demounting if (1) no other data sets on the volume are open and (2) the volume is otherwise demountable. Do not use this option with CLOSE TYPE=T.

#### DISP

Specifies that a tape volume is to be disposed of in the manner implied by the DO statement associated with the data set. Direct-access volume positioning and disposition are not affected by this parameter of the CLOSE macro instruction. There are several dispositions that can be specified in the DISP parameter of the DD statement; DISP can be PASS, DELETE, KEEP, CATLG, or UNCATLG.

Depending on how the DISP option is coded in the DD statement, the current magnetic tape volume will be positioned as follows:

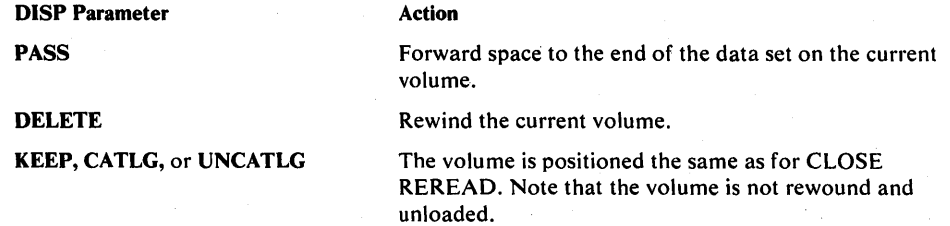

If FREE=CLOSE has been coded in the DO statement associated with this data set, coding the DISP option in the CLOSE macro will result in the data set being freed when the data set is closed, rather than at the time the job step is terminated.

Note: When the *option* operand is omitted, **DISP** is assumed. For **TYPE**=**T**, this is processed as LEAVE during execution.

The LEAVE and REREAD options are meaningless except for magnetic tape and CLOSE TYPE=T.

### $TYPE = T$ —Coded as shown

)

You can code CLOSE TYPE=T to perform some close functions for sequential data sets on magnetic tape and direct-access volumes processed with BSAM. When you use TYPE=T, the DCB used to process the data set maintains its open status, and you should not issue another OPEN macro instruction to continue processing the same data set. This option cannot be used in a SYNAD routine nor can it be used in conjunction with the FREE option.

The TYPE=T operand causes the system control program to process labels, modify some of the fields in the system control blocks for that data set, and reposition the volume (or *current* volume in the case of multivolume data sets) in much the same way that the normal CLOSE macro does. When you code **TYPE=T**, you can specify that the volume either be positioned at the end of data ( the LEAVE option) or be repositioned at the beginning of data (the REREAD option). Magnetic-tape volumes are repositioned either immediately before the first data record or immediately after the last data record; the presence of tape labels has no effect on repositioning.

• **\$ cx:** \$2. :e: "iliMa

If you code the release (RLSE) operand on the DD statement for an output data set, it is ignored by temporary close (CLOSE TYPE=T), but any unused space will be released when you finally issue the normal CLOSE (without TYPE=T) macro instruction.

Refer to *OS/VS2 MVS Data Management Services Guide* for additional information and coding restrictions.

# **CLOSE-List Form**

The list form of the CLOSE macro instruction is used to construct a data management parameter list. Any number of operands (data control block addresses and associated options) can be specified. .

The list consists of a one-word entry for each DCB in the parameter list; the high-order byte is used for the options and the three low-order bytes are used for the DCB address. The end of the list is indicated by a one in the high-order bit of the last entry's option byte. The length of a list generated by a list-form instruction must be equal to the maximum length required by an execute-form instruction that refers to the same list. A maximum length list can be constructed by one of two methods:

- Code a list-form instruction with the maximum number of parameters that are required by an execute-form instruction that refers to the list.
- Code a maximum length list by using commas in a list-form instruction to acquire a list of the appropriate size. For example, coding CLOSE  $(,,...,),$ MF=L would provide a list of five fullwords (five dcb addresses and five options).

Entries at the end of the list that are not referenced by the execute-form instruction are assumed to have been filled in when the list was constructed or by a previous execute-form instruction. Before using the execute-form instruction, you may shorten the list by placing a one in the high-order bit of the last DCB entry to be processed.

A zeroed work area on a word boundary is equivalent to  $CLOSE$  (,  $DISP,...$  ),  $MF=L$  and can be used in place of a list-form instruction. The high-order bit of the last DCB entry must contain a one before this list can be used with the execute-form instruction.

A parameter list constructed by a CLOSE macro instruction, list form, can be referred to by either an OPEN or CLOSE execute-form instruction.

The description of the standard form of the CLOSE macro instruction provides the explanation of the function of each operand. The description of the standard form also indicates which operands are completely optional and those required in at least one of the pair of list and execute forms. The format description below indicates the optional and required operands in the list form only.

The list form of the CLOSE macro instruction is written as follows:

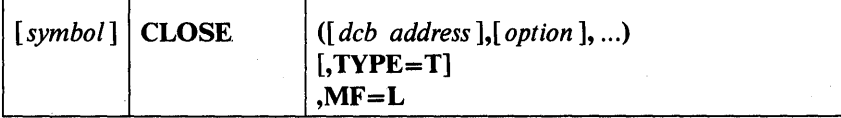

dcb address - A-Type Address

*option* -Same as standard form

 $TYPE = T$  -Coded as shown

The TYPE=T operand can be coded in the list-form instruction to allow the specified option to be checked for validity when the program is assembled.

 $MF=L$ —Coded as shown

)

The MF=L operand specifies that the CLOSE macro instruction is used to create a data management parameter list that will be referred to by an execute-form instruction.

aRM

# **CLOSE-Execute Form**

A remote data management parameter list is used in and can be modified by the execute form of the CLOSE macro instruction. The parameter list can be generated by the list form of either an OPEN macro instruction or a CLOSE macro instruction.

The description of the standard form of the CLOSE macro instruction provides the explanation of the function of each operand. The description of the standard form also indicates which operands are totally optional and those required in at least one of the pair of list and execute forms. The format description below indicates the optional and required operands in the execute form only.

The execute form of the CLOSE macro instruction is written as follows:

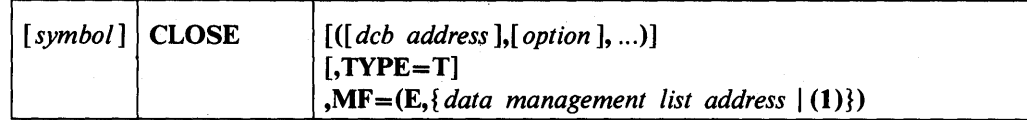

dcb address --RX-Type Address or  $(2-12)$ 

*option* -If specified, same as the standard form. If not specified, the option specified in the remote data management parameter list will be used.

TYPE=T-Same as standard form

### $MF=(E, \{ data \ management \ list \ address \ (1)\})$

This operand specifies that the execute form of the CLOSE macro instruction is being used, and an existing data management parameter list (created by a list-form instruction) will be used. The  $MF =$  operand is coded as described in the following:

E-Coded as shown

data management list address --RX-Type Address, (2-12), or (1)

# **CNTRL-Control Online Input/Output Device (BSAM**  and QSAM)

Ĵ

The CNTRL macro instruction is used to control magnetic tape drives (BSAM only for a data set that is not open for output), online card readers, 3525 card punches (read and print features, VS2 only), printers (BSAM and QSAM), the 3886 Optical Character Reader (BSAM only), and the 3890 Document Processor (QSAM only); For information on additional operands for the CNTRL macro instruction for the 3886 and 3890, see *OS/VS IBM* 3886 *Optical Character Reader Model* 1 *Reference* and *IBM 3890 Document Processor Machine and Programming Description.* 

For information on additional operands for the CNTRL macro for the 1275 or 1419, see *OS Data Management Services and Macro Instructions for IBM 1419/1275.* 

The MACRF operand of the DCB macro instruction must specify a C. The CNTRL macro instruction is ignored for SYSIN or SYSOUT data sets. For BSAM, all input and output operations must be tested for completion before the CNTRL macro instruction is issued. The control facilities available are as follows:

Card Reader: Provides stacker selection, as follows:

QSAM-For unblocked records, a CNTRL macro instruction should be issued after every input request. For blocked records, a CNTRL macro instruction is issued after the last logical record on each card that is retrieved. Whether reading blocked or unblocked records, do not issue a CNTRL macro instruction after a GET macro has caused control to pass to the EODAD routine. The move mode of the GET macro instruction must be used, and the number of buffers (BUFNO field of the DCB) must be one. If a CLOSE macro instruction is issued before the last card is read, the operator should clear the reader before the device is used again.

BSAM-The CNTRL macro instruction should be issued after every input request.

Printer: Provides line spacing or a skip to a specific carriage control channel. A CNTRL macro instruction cannot be used if carriage control characters are provided in the record. If the printer contains the universal character set feature, data checks should be blocked (OPTCD=U should not appear in the data control block).

Magnetic Tape: Provides method of forward spacing and backspacing (BSAM only for a data set that is not open for output). If  $OPTCD=H$  is indicated in the data control block, the CNTRL macro instruction can be used to perform record positioning on DOS tapes that contain embedded checkpoint records. Embedded checkpoint records encountered during the record positioning are bypassed and are not counted as blocks spaced over. OPTCD=H must be specified in a job control language DD statement. The CNTRL macro instruction cannot be used to backspace DOS 7 -track tapes that are written in data convert mode that contain embedded checkpoint records (BSAM).

Note: The CNTRL macro should not be used with output operations on BSAM tape data sets.

3525 Printing: Provides line spacing or a skip to a specific printing line on the card. The card contains 25 printing lines; the odd numbered lines 1 through 23 correspond to the printer skip channels 1 through 12 (see the SK operand). For additional information about 3525 printing operations, refer to *OS and OS/VS Programming Support for the IBM 3505 Card Reader and IBM* 3525 *Card Punch.* 

The CNTRL macro instruction is written as follows:

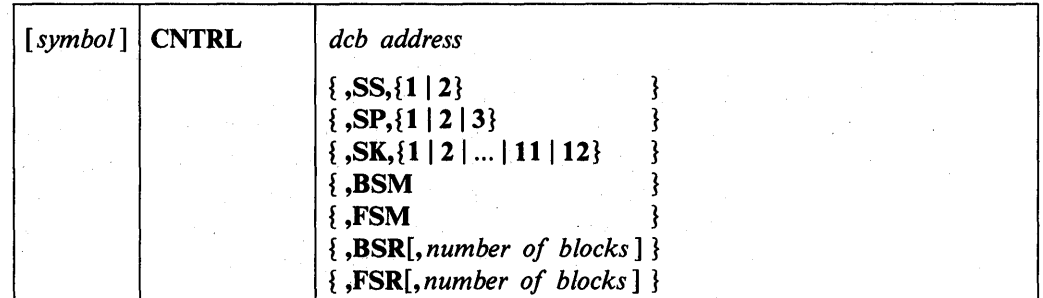

#### *dcb address*

The *dcb address* operand specifies the address of the data control block for the data set opened for the online device.

### $SS, {1 | 2}$

The SS operand is coded as shown to indicate that the control function requested is stacker selection on a card reader; either 1 or 2 must be coded to indicate which stacker is to be selected.

### $SP, {1 \mid 2 \mid 3}$

The SP operand is coded as shown to indicate that the control function requested is printer line spacing or 3525 card punch line spacing; either 1, 2, or 3 must be coded to indicate the number of spaces for each print line.

### $SK, {1 \mid 2 \mid ... \mid 11 \mid 12}$

The SK operand is coded as shown to indicate that the control function requested is a skip operation on the printer or 3525 card punch, print feature; a number (1 through 12) must be coded to indicate the channel or print line to which the skip is to be taken.

#### BSM-Coded as shown

The BSM operand indicates that the control function requested is to backspace the magnetic tape past a tapemark, then forward space over the tapemark. When this operand is specified, the DCBBLKCT field in the data control block is set to zero.

#### FSM-Coded as shown

The FSM operand indicates that the control function requested is to forward space the magnetic tape over a tapemark, then backspace past the tapemark. When this operand is specified, the DCBBLKCT field in the data control block is set to zero.

#### BSR-Coded as shown

The BSR operand indicates that the control function requested is to backspace the magnetic tape the number of blocks indicated in the *number-of-blocks* operand.

### FSR-Coded as shown

The FSR operand indicates that the control function requested is to forward space the magnetic tape the number of blocks indicated in the *number-of-blocks* operand.

*number of blocks* —symbol, decimal digit, absexp, or (2-12)

The *number-ol-blocks* operand specifies the number of blocks to backspace (see BSR operand) or forward space (see FSR operand) the magnetic tape. The maximum value that can be specified is 32,767. If the *number-of-blocks* operand is omitted, one is assumed.

If the forward space or backspace operation is not completed successfully, control is passed to the error analysis (SYNAD) routine; if no SYNAD routine is designated, the task is abnormally terminated. Register contents, when control is passed to the error

# **CNTRL-BSAM and QSAM**

analysis routine, are shown in Appendix A. If a tapemark is encountered for **BSR** or **FSR,** control is returned to the processing program, and register 15 contains a count of the uncompleted forward spaces or backspaces. If the operation is completed normally, register 15 contains the value zero.

)

 $\big)$ 

**(14144** • (WMZWti,,,t· **ZOEnn** 

# **DCB-Construct a Data Control Block (BDAM)**

The data control block for a basic direct access method (BDAM) data set is constructed during assembly of the problem program. The DCB macro instruction must not be coded within the first 16 bytes of addressability for the control section (CSECT). The DSORG and **MACRF** operands must be coded in the DCB macro instruction, but the other operands can be supplied from other sources. Each of the BDAM DCB operand descriptions contains a heading, "Source." The information under this heading describes the sources from which an operand can be supplied to the data control block.

Before a DCB macro instruction for a BDAM data set is coded, the following characteristics of direct data sets should be considered:

- The problem program must synchronize I/O operations by issuing a CHECK or WAIT macro instruction to test for completion of read and write operations.
- A BDAM data set is created using the basic sequential access method (BSAM). A special operand (MACRF=WL) specifies that BSAM is being used to create a BDAM data set. Operand descriptions for the BDAM DCB macro instruction include information about both creating and processing a BDAM data set.
- Although a BDAM data set can contain blocked records, the problem program must perform all blocking and deblocking of records. BDAM provides only the capability to read or write a data block, but the data block can contain multiple logical records assembled by the problem program.
- When a BDAM data set is being created, buffers can be acquired automatically, but buffer control must be provided by the problem program. The problem program must place data in the output buffer before issuing a WRITE macro instruction to write the data block.
- When a BDAM data set is being processed, the problem program can control all buffering, or dynamic buffering can be specified in the DCB macro instruction and subsequently requested in a READ macro instruction.
- The actual organization of a direct data set is determined by the programmer to meet the needs of the application. The data set can be processed by using one of the following addressing methods:
- Actual device addresses (in the form MBBCCHHR).
- Relative track addresses (in the form TTR). These addresses specify a track (and a record on the track) of the direct-access device relative to the beginning of the data set.
- Relative block addresses can be used with fixed-length records. These addresses specify a data block relative to the beginning of the data set.

For additional information about the characteristics of BDAM data sets, refer to *OS* / *VS2 MVS Data Management Services Guide.* 

### DCB-BDAM

The DCB macro for BDAM is written as follows:

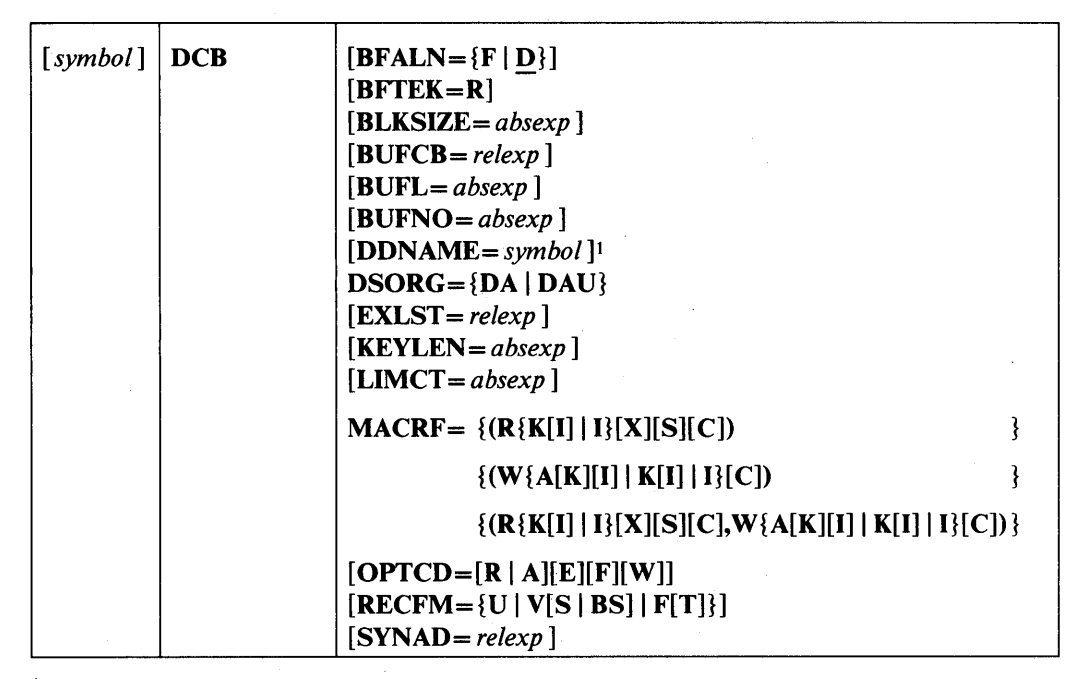

1 This parameter must be supplied before an OPEN macro is issued for this DCB; it cannot be supplied in the open exit routine.

The following describes the DCB operands that can be specified for creating and processing a BDAM data set:

# $BFALN=\{F | D\}$

The BFALN operand specifies the boundary alignment for each buffer in the buffer pool. The **BFALN** operand can be specified when (1) BSAM is being used to create a BDAM data set and buffers are acquired automatically, (2) when an existing BDAM data set is being processed and dynamic buffering is requested, or (3) when the GETPOOL macro instruction is used to construct the buffer pool. If the BFALN operand is omitted, the system provides doubleword alignment for each buffer. The following describes the characters that can be specified:

#### F

Specifies that each buffer is aligned on a fullword boundary that is not also a double word boundary.

### D

Specifies that each buffer is aligned on a double word boundary.

If the BUILD macro instruction is used to construct the buffer pool or if the problem program controls all buffering, the problem program must provide the area for the buffers and control buffer alignment.

Source: The BFALN operand can be supplied in the DCB macro instruction, in the DCB subparameter of a DD statement, or by the problem program before completion of the data control block exit routine. If both the BFALN and BFTEK operands are specified, they must be supplied from the same source.

### BFfEK=R

The BFfEK operand specifies that the data set is being created for or contains variable-length spanned records. The BFfEK operand can be coded only when the record format is specified as RECFM= VS.

When variable-length spanned records are written, the data length can exceed the total capacity of a single track on the direct-access device being used, or it can exceed the remaining capacity on a given track. The system divides the data block into segments (if necessary), writes the first segment on a track, and writes the remaining segment(s) on the following track(s).

When a variable-length spanned record is read, the system reads each segment and assembles a complete data block in the buffer designated in the area address operand of a READ macro instruction.

Note: Variable-length spanned records can also be read using BSAM. When BSAM is used to read a BDAM variable-length spanned record, the record is read one segment at a time, and the problem program must assemble the segments into a complete data block. This operation is described in the section for the BSAM DCB macro instruction.

Source: The BYrEK operand can be supplied in the DCB macro instruction, in the DCB subparameter of a DD statement, or by the problem program before completion of the data control block exit routine. If both the BFTEK and BFALN operands are specified, they must be supplied from the same source.

#### *BLKSIZE=absexp* (maximum value is 32,760)

The BLKSIZE operand specifies the length, in bytes, of each data block for fixed-length records, or it specifies the maximum length, in bytes, of each data block for variable-length or undefined-length records. If keys are used, the length of the key is not included in the value specified for the BLKSIZE operand.

The actual value that can be specified in the BLKSIZE operand depends on the record format and the type of direct-access device being used. If the track-overflow feature is being used or if variable-length spanned records are being used, the value specified in the BLKSIZE operand can be up to the maximum. For all other record formats (F, V, VBS, and U), the maximum value that can be specified in the BLKSIZE operand is determined by the track capacity of a single track on the direct-access device being used. Device capacity for direct-access devices is described in Appendix C of this publication. For additional information about device capacity and space allocation, refer to *OS/VS2 MVS Data Management Services Guide.* 

Source: The BLKSIZE operand can be supplied in the DCB macro instruction, in the DCB subparameter of a DD statement, by the problem program before completion of the data control block exit routine, or by the data set label of an existing data set.

### *BUFCB=relexp*

The BUFCB operand specifies the address of the buffer pool control block when the buffer pool is constructed by a BUILD macro instruction.

If the buffer pool is constructed automatically, dynamically, or by a GETPOOL macro instruction, the system places the address of the buffer pool control block into the data control block, and the BUFCB operand is not required. The BUFCB operand is not required if the problem program controls all buffering.

Source: The BUFCB operand can be supplied in the DCB macro instruction or by the problem program before completion of the data control block exit routine.

#### *BUFL=absexp* (maximum value is 32,760)

The BUFL operand specifies the length, in bytes, of each buffer in the buffer pool when the buffers are acquired automatically (create BDAM) or dynamically (existing BDAM).

When buffers are acquired automatically (create BDAM), the BUFL operand is optional; if specified, the value must be at least as large as the sum of the values specified for the KEYLEN and BLKSIZE operands. If the BUFL operand is

omitted,the system constructs buffers with a length equal to the sum of the values specified in the KEYLEN and BLKSIZE operands.

The BUFL operand must be specified when an existing BDAM data set is being processed and dynamic buffering is requested. Its value must be at least as large as the value specified for the BLKSIZE operand when the READ or WRITE macro instruction specifies a key address, or the value specified in the BUFL operand must be at least as large as the sum of the values specified in the KEYLEN and BLKSIZE operands if the READ and WRITE macro instructions specify 'S' for the key address.

The BUFL operand can be omitted if the buffer pool is constructed by a BUILD or GETPOOL macro instruction or if the problem program controls all buffering.

Source: The BUFL operand can be supplied in the DCB macro instruction, in the DCB subparameter of a DD statement, or by the problem program before completion of the data control block exit routine.

BUFNO=absexp (maximum value is 255)

The BUFNO operand specifies the number of buffers to be constructed by a BUILD macro instruction, or it specifies the number of buffers and/or segment work areas to be acquired by the system.

If the buffer pool is constructed by aBUILD macro instruction or if buffers are acquired automatically when BSAM is used to create a BDAM data set, the number of buffers must be specified in the BUFNO operand.

If dynamic buffering is requested when an existing BDAM data set is being processed, the BUFNO operand is optional; if omitted, the system acquires two buffers.

If variable-length spanned records are being processed and dynamic buffering is requested, the system also acquires a segment work area for each buffer. If dynamic buffering is not requested, the system acquires the number of segment work areas specified in the BUFNO operand. If the BUFNO operand is omitted when variable-length spanned records are being processed and dynamic buffering is not requested, the system acquires two segment work areas.

If the buffer pool is constructed by a GETPOOL macro instruction or if the problem program controls all buffering, the BUFNO operand can be omitted, unless it is required to acquire additional segment work areas for variable-length spanned records.

Source: The BUFNO operand can be supplied in the DeB macro instruction, in the DCB subparameter of a DD statement, or by the problem program before completion of the data control block exit routine.

#### *DDNAME=symbol*

The DDNAME operand specifies the name used to identify the job control language data definition (DD) statement that defines the data set being created or processed.

Source: The DDNAME operand can be supplied in the DCB macro instruction or by the problem program before an OPEN macro instruction is issued to open the data set.

#### $DSORG = {DA | DAU}$

The DSORG operand specifies the data set organization and if the data set contains any location-dependent information that would make it unmovable. For example, if actual device addresses are used to process a BDAM data set, the data set may be unmovable. The following describes the characters that can be specified:

#### DA

)

 $\rightarrow$ 

Specifies a direct organization data set.

**...... '"** 

# DAU

Specifies a direct organization data set that contains location-dependent information.

When a BDAM data set is created, the basic sequential access method (BSAM) is used. The DSORG operand in the DCB macro instruction must be coded as **DSORG=PS** or PSU when the data set is created, and the DCB subparameter in the corresponding DD statement must be coded as DSORG=DA or DAU. This creates a data set with a data set label identifying it as a BDAM data set.

Source: The DSORG operand must be specified in the DCB macro instruction. See the above comment about creating a BDAM data set.

### EXLST *=relexp*

The EXLST operand specifies the address of the problem program exit list. The EXLST operand must be specified if the problem program processes user labels during the Open or Close routine, if the data control block exit routine is used for additional processing, or if the DCB ABEND exit is used for ABEND condition analysis.

Refer to Appendix D of this publication for the format and requirements of exit list processing. For additional information about exit list processing, refer to *OS/VS2 MVS Data Management Services Guide.* 

Source: The EXLST operand can be supplied in the DCB macro instruction or by the problem program before the exit is needed.

#### KEYLEN *=absexp* (maximum value is 255)

The KEYLEN operand specifies the length, in bytes, of all keys used in the data set. When keys are used, a key is associated with each data block in the data set. If the key length is not supplied by any source, no input or output requests that require a key can be specified in a READ or WRITE macro instruction.

Source: The KEYLEN operand can be supplied in the DCB macro instruction, in the DCB subparameter of a DD statement, by the problem program before the completion of the data control block exit routine, or by an existing data set label. If  $KEYLEN = 0$  is specified in the DCB macro instruction, a special indicator is set in RECFM so that KEYLEN cannot be supplied from the DCB subparameter of a DD statement or data set label of an existing data set.  $KEYLEN = 0$  can be coded only in the DCB macro instruction and will be ignored if specified in the DD statement.

### *LIMCT=absexp*

The LIMCT operand specifies the number of blocks or tracks to be searched when the extended search option (OPTCD=E) is requested.

When the extended search option is requested and relative block addressing is used, the records must be fixed-length record format. The system converts the number of blocks specified in the LIMCT operand into the number of tracks required to contain the blocks, then proceeds in the manner described below for relative track addressing.

When the extended search option is requested and relative track addressing is used (or the number of blocks has been converted to the number of tracks), the system searches for the block specified in a READ or WRITE macro instruction (type DK), or it searches for available space in which to add a block (WRITE macro instruction, type DA). The search is as follows:

- The search begins at the track specified by the *block address* operand of a READ or WRITE macro instruction.
- The search continues until the search is satisfied, the number of tracks specified in the LIMCT operand have been searched, or the entire data set has been searched.

#### DCB-BDAM

If the search has not been satisfied when the last track of the data set is reached, the system continues the search by starting at the first track of the data set if the EOF marker is on the last track that was allocated to the data set. (This operation allows the number specified in the LIMCT operand to exceed the size of the data set, causing the entire data set to be searched.) You can insure that the EOF marker is on the last allocated track by determining the size of the data set and allocating space in blocks, or by allocating space in tracks and including the RLSE parameter on the SPACE operand of the DO statement (RLSE specifies that all unused tracks be returned to the system).

The problem program can change the DCBLIMCT field in the data control block at any time, but if the extended search option is used, the DCBLIMCT field must not be zero when a READ or WRITE macro instruction is issued.

If the extended search option is not requested, the system ignores the LIMCT operand, and the search for a data block is limited to a single track.

Source: The LIMCT operand can be supplied in the DCB macro instruction, the DCB subparameter of a DO statement, or by the problem program before the count is required by a READ or WRITE macro instruction.

> ₹ ł

### $MACRF = \{(R\{K[I] | I\} | X | S | C]\}$

# $\{(\mathbf{W}\{\mathbf{A}[\mathbf{K}][\mathbf{I}] | \mathbf{K}[\mathbf{I}] | \mathbf{I}\}[\mathbf{C}])\}$

# $\{(R{K[I] | I}{K][S][C]}, W{A[K][I] | K[I] | I}{C}) \}$

The MACRF operand specifies the type of macro instructions (READ, WRITE, CHECK, and WAIT) used when the data set is processed. The MACRF operand also specifies the type of search argument and BDAM functions used with the data set. When BSAM is used to create a BDAM data set, the BSAM operand MACRF=WL is specified. This special operand invokes the BSAM routine that can create a BDAM data set. The following describes the characters that can be specified for BDAM:

#### A

Specifies that data blocks are to be added to the data set.

#### C

Specifies that CHECK macro instructions are used to test for completion of read and write operations. If C is not specified, WAIT macro instructions must be used to test for completion of read and write operations.

# I

Specifies that the search argument is to be the block identification portion of the data block. If relative addressing is used, the system converts the relative address to a full device address (MBBCCHHR) before the search.

#### K

Specifies that the search argument is to be the key portion of the data block. The location of the key to be used as a search argument is specified in a READ or WRITE macro instruction.

#### R

Specifies that READ macro instructions are used. READ macro instructions can be issued when the data set is opened for INPUT, OUTPUT, or UPDAT.

### s

Specifies that dynamic buffering is requested by specifying'S' in the area address operand of a READ or WRITE macro instruction.

;<br>UiM a.xu.ma: «iQitti»; «iQitti»; «iQitti»; «iQitti»; «iQitti»; «iQitti»; «iQitti»; «iQitti»; «iQitti»; «iQitti

W

Specifies that WRITE macro instructions are used. WRITE macro instructions can be issued only when the data set is opened for OUTPUT or UPDAT.

x

Specifies that READ macro instructions request exclusive control of a data block. When exclusive control is requested, the data block must be released by a subsequent WRITE or RELEX macro instruction.

Source: The MACRF operand must be supplied in the DCB macro instruction.

### $OPTCD = [R | A][E][F][W]$

The OPTCD operand specifies the optional services that are to be used with the BDAM data set. These options are related to the type of addressing used, the extended search option, block position feedback, and write-validity checking. The following describes the characters that can be specified (the characters can be specified in any order and no commas are allowed between characters):

A

Specifies that actual device addresses (MBBCCHHR) are provided to the system when READ or WRITE macro instructions are issued.

E

Specifies that the extended search option is used to locate data blocks or available space into which a data block can be added. When the extended search option is specified, the number of blocks or tracks to be searched must be specified in the LIMCT operand. The extended search option is ignored if actual addressing  $(OPTCD = A)$  is also specified. The extended search option requires that the data set have keys and that the search be made by key (by specifying DK in the READ or WRITE macro or DA in the WRITE macro).

F

Specifies that block position feedback requested by a READ or WRITE macro instruction is to be in the same form that was originally presented to the system in the READ or WRITE macro instruction. If the F operand is omitted, the system provides feedback, when requested, in the form of an 8-byte actual device address. (Feedback is always provided if exclusive control is requested.)

R

Specifies that relative block addresses (in the form of a 3-byte binary number) are provided to the system when a READ or WRITE macro'instruction is issued.

W

Specifies that the system performs a validity check for each record written.

Note: Relative track addressing can only be specified by omitting both A and R from the OPTCD operand. If you want to specify relative track addressing after your data set has been accessed using another addressing scheme (OPTCD=A or R), you should either specify a valid OPTCD operand  $(E, F, \text{or } W)$  in the DCB macro or DD card when you reopen your data set, or zero out the **OPTCD**=A or  $\bf{R}$  bits in the data control block exit routine. Note that the first method will prevent the open routines from merging any of the other OPTCD bits from the format-l DSCB in the DCB. Both methods will update the OPTCD in the DSCB if the open is for OUTPUT, OUTIN, or UPDAT.

Source: The OPTCD operand can be supplied in the DCB macro instruction, in the DCB subparameter of a DD statement, or by the problem program before completion of the DCB open exit routine.

### $RECFM = \{U | V[S | BS] | F[T]\}$

The RECFM operand specifies the format and characteristics of the records in the data set. The following describes the characters that can be coded (if the optional characters are coded, they must be coded in the order shown above):

B

Specifies that the data set contains blocked records. The record format RECFM=VBS is the only combination in which B can be specified. RECFM=VBS does not cause the system to process spanned records; the problem program must block and segment the records. RECFM= VBS is treated as a variable-length record by BDAM.

F

Specifies that the data set contains fixed-length records.

S

Specifies that the data set contains variable-length spanned records when it is coded as RECFM= VS. When RECFM= VBS is coded, the records are treated as variable-length records, and the problem program must block and segment the records.

T

Specifies that the track-overflow feature is used with the data set. The track-overflow feature allows a record to be partially written on one track and the remainder is written on the following track (if required).

U

Specifies that the data set contains undefined-length records.

v

)

Specifies that the data set contains variable-length records.

Source: The RECFM operand can be supplied in the DCB macro instruction, in the DCB subparameter of a DD statement, the problem program before completion of the data control block exit routine, or by the data set label of an existing data set.

#### *SYNAD=relexp*

The SYNAO operand specifies the address of the error analysis routine to be given control when an uncorrectable input/output error occurs. The contents of the registers when the error analysis routine is given control are described in Appendix A of this publication.

The error analysis routine must not use the save area pointed to by register 13 because this area is used by the system. The system does not restore registers when it regains control from the error analysis routine. The error analysis routine can issue a RETURN macro instruction which uses the address in register 14 to return control to the system. When control is returned in this manner, the system returns control to the problem program and proceeds as though no error had been encountered. When a BDAM data set is being created, a return from the error analysis routine to the system causes abnormal termination of the task.

If the SYNAO operand is omitted, the task is abnormally terminated when an uncorrectable input/output error occurs.

Source: The SYNAO operand can be supplied in the DCB macro instruction or by the problem program. The problem program can also change the error routine address at any time.

• **\* \* 1441**<br>• **\* \* 1441** • \* 1441 • \* 1441 • \* 1441 • \* 1441 • \* 1441 • \* 1441 • \* 1441 • \* 1441 • \* 1441 • \* 1441 • \* 1441 •

# **DCB-Construct a Data Control Block (BISAM)**

The data.control block for the basic indexed sequential access method (BISAM) is constructed during assembly of the problem program. The DCB macro instruction must not be coded within the first 16 bytes of addressability for the control section (CSECT). The DSORG and MACRF operands must be coded in the DCB macro instruction, but the other DCB operands can be supplied from other sources. Each BISAM DCB operand description contains a heading, "Source." The information under this heading describes the sources from which the operand can be supplied to the data control block.

Before a DCB macro instruction for a BISAM data set is coded, the following characteristics of BISAM data sets should be considered:

- BISAM cannot be used to create an indexed sequential data set.
- BISAM performs the functions of direct retrieval of a logical record by key, direct update-in-place for a block of records, direct insertion of a new record in its correct key sequence.
- Buffering can be controlled by the problem program, or dynamic buffering can be specified in the DCB macro instruction and subsequently requested in a READ macro instruction.
- The problem program must synchronize I/O operations by issuing a CHECK or WAIT macro instruction to test for completion of Read and Write operations.
- Additional DCB operands provide the capability of reducing input/ output operations by defining work areas to contain the highest level master index and the records being processed.

For additional information about the characteristics of BISAM processing, refer to *OS!VS2 MVS Data Management Services Guide.* 

The DCB macro for BISAM is written as follows:

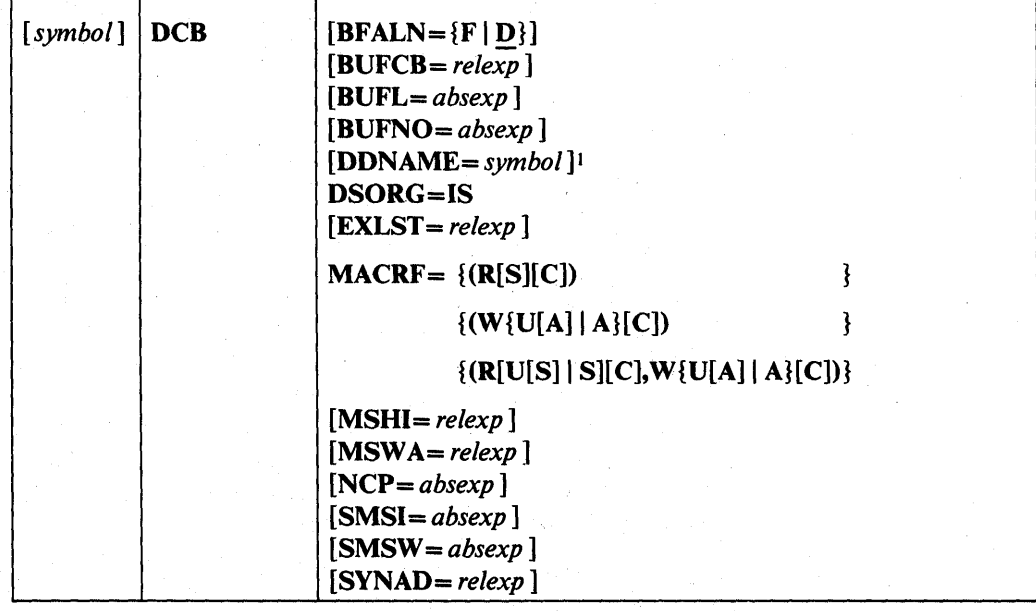

1 This parameter must be supplied before an OPEN macro is issued for this DCB; it cannot be supplied in the open exit routine.

The following describes the DCB operands that can be supplied when the basic indexed sequential access method is used:

### $BFALN=\{F | D\}$

The BFALN operand specifies the boundary alignment for each buffer in the buffer pool when the buffer pool is acquired for use with dynamic buffering or when the buffer pool is constructed by a GETPOOL macro instruction. If the BFALN operand is omitted, the system provides doubleword alignment for each buffer. The following describes the characters that can be specified:

F

Specifies that each buffer is on a fullword boundary that is not also a doubleword boundary.

D

Specifies that each buffer is on a doubleword boundary.

If the BUILD macro instruction is used to construct the buffer pool or the problem program controls all buffering, the problem program must provide an area for the buffers and control buffer alignment.

Source: The BFALN operand can be supplied in the DCB macro instruction, in the DCB subparameter of a DD statement, or by the problem program before completion of the data control block exit routine.

#### *BUFCB=relexp*

The BUFCB operand specifies the address of the buffer pool control block when the buffer pool is constructed by a BUILD macro instruction.

If dynamic buffering is requested or the buffer pool is constructed by a GETPOOL macro instruction, the system places the address of the buffer pool control block into the data control block, and the BUFCB operand must be omitted. The BUFCB operand must be omitted if the problem program controls all buffering.

Source: The BUFCB operand can be supplied in the DCB macro instruction or by the problem program before completion of the data control block exit routine.

#### *BUFL=absexp* (maximum value is 32,760)

The BUFL operand specifies the length of each buffer to be constructed by a BUILD or GETPOOL macro instruction. When the data set is opened, the system computes the minimum length required and verifies that the length in the buffer pool control block is equal to or greater than the minimum required. The system then inserts the computed length into the BUFL field of the data control block.

If dynamic buffering is requested, the system computes the buffer length required, and the BUFL operand is not required.

If the problem program controls all buffering, the BUFL operand is not required. However, an ISAM data set requires additional buffer space for system use. For a description of the buffer length required for various ISAM operations, refer to *OSjVS2 MVS Data Management Services Guide.* 

Source: The BUFL operand can be supplied in the DCB macro instruction, in the DCB subparameter of a DD statement, or by the problem program before completion of the data control block exit routine.

**4\$2** MUX:;:;;.';.:' '"' '1 " ", .• #1. .~

### *BUFNO=absexp* (maximum value is 255)

The BUFNO operand specifies the number of buffers requested for use with dynamic buffering, or it specifies the number of buffers to be constructed by a BUILD macro instruction. If dynamic bufferirig is requested but the BUFNO operand is omitted, the system automatically acquires two buffers for use with dynamic buffering.

If the GETPOOL macro instruction is used to construct the buffer pool, the BUFNO operand is not required.

Source: The BUFNO operand can be supplied in the DCB macro instruction, in the DCB subparameter of a DD statement, or by the problem program before completion of the data control block exit routine.

### *DDNAME=symbol*

The DDNAME operand specifies the name used to identify the job control language data definition statement that defines the ISAM data set to be processed.

Source: The DDNAME operand can be supplied in the DCB macro instruction or by the problem program before an OPEN macro instruction is issued to open the data set.

### DSORG=IS

The DSORG operand specifies the indexed sequential organization of the data set. IS is the only combination of characters that can be coded for BISAM.

Source: The DSORG operand must be coded in the DCB macro instruction as well as in the DCB subparameter of a DD statement unless it is for a data set passed from a previous job step. In this case, DSORG may be omitted from the DD statement.

### EXLST *=relexp*

The EXLST operand specifies the address of the problem program exit list. The EXLST operand is required if the problem program uses the data control block exit routine for additional processing or if the DCB ABEND exit is used for ABEND condition analysis.

Refer to Appendix D of this publication for the format and requirements for exit list processing. For additional information about exit list processing, refer to *OS* / *VS2 MVS Data Management Services Guide.* 

Source: The EXLST operand can be supplied in the DCB macro instruction or by the problem program before the associated exit is required.

 $MACRF = \{ (R[S][C])$ 

# $\{(\mathbf{W}\{\mathbf{U}[\mathbf{A}]\mid \mathbf{A}\}[\mathbf{C}])\}$

### $\{(R[U[S] | S][C], W\{U[A] | A\}[C])\}$

The MACRF operand specifies the type of macro instructions (READ, WRITE, CHECK, WAIT, and FREEDBUF) and type of processing (add records, dynamic buffering, and update records) to be used with the data set being processed. The operand can be coded in any of the combinations shown above; the following describes the characters that can be coded:

A

Specifies that new records are to be added to the data set. This character must be coded if WRITE KN macro instructions are used with the data set.

C

Specifies that the CHECK macro instruction is used to test I/O operations for completion. If C is not coded, WAIT macro instructions must be used.

R

Specifies that READ macro instructions are used.

S

Specifies that dynamic buffering is requested in READ macro instructions. S should not be specified if the problem program provides the buffer pool.

U

Specifies that records in the data set will be updated in place. If U is coded in combination with  $\mathbf{R}$ , it must also be coded in combination with  $\mathbf{W}$ . For example, MACRF=(RU,WU).

### W

Specifies that WRITE macro instructions are used.

Source: The MACRF operand must be coded in the DCB macro instruction.

#### *MSHI=relexp*

The MSHI operand specifies the address of the storage area used to contain the highest level master index for the data set. The system uses this area to reduce the search time required to find a given record in the data set. The MSHI operand is coded only when the SMSI operand is coded.

Source: The MSHI operand can be supplied in the DCB macro instruction or by the problem program before completion of the data control block exit routine.

#### MSW *A=relexp*

 $\rangle$ 

)

The MSWA operand specifies the address of the storage work area to be used by the system when new records are being added to the data set. This operand is optional, but the system acquires a minimum-size work area if the operand is omitted. The MSWA operand is coded only when the SMSW operand is coded.

Processing efficiency can be increased if more than a minimum-size work area is provided. For more detailed information about work area size, refer to *OS/VS2 MVS Data Management Services Guide.* 

Note: QISAM uses the DCBMSW A, DCBSMSI, and DCBSMSW fields in the data control block as a work area; these fields contain meaningful information only when the data set is opened for BISAM.

Source: The MSWA operand can be supplied in the DCB macro instruction or by the problem program before completion of the data control block exit routine.

#### *NCP=absexp* (maximum value is 99)

The NCP operand specifies the maximum number of READ/WRITE macro instructions that are issued before the first CHECK (or WAIT) macro instruction is issued to test for completion of the  $I/O$  operation. The maximum number that can be specified may be less than 99 depending on the amount of virtual storage available in the region or partition. If the NCP operand is omitted, one is assumed. If dynamic buffering is used, the value specified for the NCP operand must not exceed the number of buffers specified in the BUFNO operand.

Source: The NCP operand can be supplied in the DCB macro instruction, in the DCB subparameter of a DD statement, or by the problem program before completion of the data control block open exit routine.

**• ;iji** ";eM £7 \*;;;,:1 ,M,P A4 , ,.(4 liT 4m

*SMSI=absexp* (maximum value is 65,535) \_

The SMSI operand specifies the length, in bytes, required to contain the highest level master index for the data set being processed. The size required can be determined from the DCBNCRHI field of the data control block. When an ISAM data set is created (with QISAM), the size of the highest level index is inserted into the DCBNCRHI field. If the value specified in the SMSI operand is less than the value in the DCBNCRHI field, the task is abnormally terminated.

Note: QISAM uses the DCBMSWA, DCBSMSI, and DCBSMSW fields as a work area; these fields contain meaningful information only when the data set is opened for BISAM.

Source: The SMSI operand can be supplied in the DCB macro instruction or by the problem program before completion of the data control block exit routine.

### SMSW *=absexp* (maximum value is 65,535)

The SMSW operand specifies the length, in bytes, of a work area that is used by BISAM. This operand is optional, but the system acquires a minimum-size work area if the operand is omitted. The SMSW operand is coded only when the MSW A operand is also coded. If the SMSW operand is coded but the size specified is less than the minimum required, the task is abnormally terminated. *OS/VS2 MVS Data Management Services Guide* describes the methods of calculating the size of the work area.

If unblocked records are used, the work area must be large enough to contain all the count fields (eight bytes each), key fields, and data fields contained on one direct-access device track.

If blocked records are used, the work area must be large enough to contain all the count fields (eight bytes each) and data fields contained on one direct-access device track plus additional space for one logical record (LRECL value).

Note: QISAM uses the DCBMSW A, DCBSMSI, and DCBSMSW fields in the data control block as a work area; these fields contain meaningful information only when the data set is opened for BISAM.

Source: The SMSW operand can be supplied in the DCB macro instruction or by the problem program before completion of the data control block exit routine.

#### *SYNAD=relexp*

The SYNAD operand specifies the address of the error anlaysis routine given control when an uncorrectable input/output error occurs. The contents of the registers when the error analysis routine is given control are described in Appendix A of this publication.

The error anlaysis routine must not use the save area pointed to by register 13 because this area is used by the system. The system does not restore registers when it regains control from the error analysis routine. The error analysis routine can issue a RETURN macro instruction which uses the address in register 14 to return control to the system. When control is returned in this manner, the system returns control to the problem program and proceeds as though no error had been encountered. If the error analysis routine continues processing, the results are unpredictable.

If the SYNAD operand is omitted, the task is abnormally termiuated when an uncorrectable input/output error occurs.

Source: The SYNAD operand can be supplied in the DCB macro instruction or by the problem program. The problem program can also change the error analysis routine address at any time.

# DCB-Construct a Data Control Block (BPAM)

)

The data control block for the basic partitioned access method (BPAM) is constructed during assembly of the problem program. The DCB macro instruction can be coded at any point in a control section (CSECT). The DSORG and MACRF operands must be specified in the DCB macro instruction, but the other DCB operands can be supplied from other sources. Each of the BPAM DCB operand descriptions contains a heading, "Source." The information under this heading describes the sources which can supply the operand to the data control block.

Before a DCB macro instruction for a BPAM data set is coded, the following characteristics of partitioned data sets should be considered:

- The entire partitioned data set must reside on one direct-access volume, but several such data sets, on the same or different volumes, can be concatenated for input.
- When a partitioned data set is being created, the first (or only) DO statement for the data set must contain a SPACE parameter defining the size of the entire data set and its directory. From this information, the system allocates space for the data set·and pre-formats the data set directory. As subsequent data set members are added, they are added in the space originally allocated.
- A single member of a partitioned data set can be added or retrieved using BSAM or QSAM without using the BLDL, FIND, or STOW macro instructions. In this case, the data set member is being processed as a sequential data set (DSORG=PS). Processing a member in this manner does not provide the full capability of the basic partitioned access method. For more information about processing a member using BSAM or QSAM, refer to *OS /VS2 MVS Data Management Services Guide.*
- A single member or mUltiple members can be added, retrieved, or updated using BPAM (many of the routines used by BPAM are actually BSAM routines).
- Buffers for a BPAM data set can be acquired automatically, but buffer control must be provided by the problem program. The problem program must issue a READ macro instruction that provides a buffer address to fill an input buffer, and it must. place the data in an output buffer before issuing a WRITE macro instruction to write a data block.
- Although a BPAM data set can contain blocked records, the problem program must perform all blocking and deblocking of records. BP AM provides only the capability to read or write a data block, but the data block can contain multiple logical records assembled by the problem program.
- The STOW macro instruction can be used to add, delete, change, or replace a member name or alias in the directory.
- Multiple members of the data set can be processed by building a list of member locations (with a BLDL macro instruction) and using the FIND macro instruction (in conjunction with the list) to locate the beginning of each member.
- The problem program must synchronize  $I/O$  operations by issuing a CHECK macro instruction for each READ or WRITE macro instruction issued.

These characteristics of partitioned data sets and the basic partitioned access method are described in more detail in *OS/VS2 MVS Data Management Services Guide.* 

• IS MA".

The DCB macro for BPAM is written as follows:

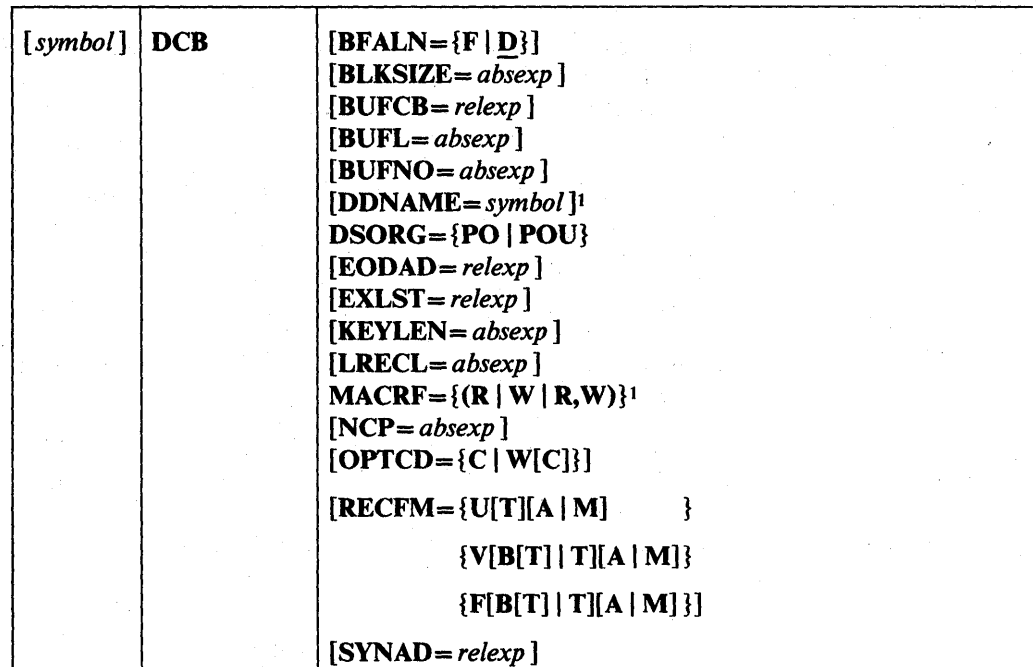

 $1$ This parameter must be supplied before an OPEN macro is issued for this DCB; it cannot be supplied in the open exit routine.

The following describes the DCB operands that can be specified when a BPAM data set is being created or processed:

### $BFALN=\{F | D\}$

The BFALN operand specifies the boundary alignment for each buffer in the buffer pool when the buffer pool is constructed automatically or by a GETPOOL macro instruction. If the BFALN operand is omitted, the system provides doubleword alignment for each buffer. The following describes the characters that can be specified in the BFALN operand:

#### F

Specifies that each buffer is aligned on a fullword boundary that is not also a doubleword boundary.

#### D

Specifies that each buffer is aligned on a doubleword boundary.

If the BUILD macro instruction is used to construct the buffer pool or if the problem program controls 'all buffering, the problem program must provide an area for the buffers and control buffer alignment.

Source: The BFALN operand can be supplied in the DCB macro instruction, in the DCB subparameter of a DD statement, or by the problem program before completion of the data control block exit routine.

### *BLKSIZE=absexp* (maximum value is 32,760)

The BLKSlZE operand specifies the length, in bytes, of each data block for fixed-length records, or it specifies the maximum length, in bytes, for variable-length or undefined-length records. If keys are used, the length of the key is not included in the value specified for the BLKSIZE operand.

The actual block size that can be specified depends on the record format and the type of direct-access device being used. If the track-overflow feature is used, the block size can be up to the maximum. If the track-overflow feature is not used, the maximum

 $\overline{\mathbf{C}}$ 

block size is determined by the track capacity of a single track on the direct-access device being used. Device capacity for direct-access devices is described in Appendix C of this publication. For additional information about device capacity and space allocation, refer to *OS/VS2 MVS Data Management Services Guide.* 

For variable-length records, the value specified in the BLKSIZE operand must include the maximum logical record length (up to 32,756 bytes) plus four bytes for the block descriptor word (BDW).

For undefined-length records, the value specified for the BLKSIZE operand can be altered by the problem program when the actual length becomes known to the problem program. The value can be inserted into the DCBBLKSI field of the data control block or specified in the *length* operand of a READ/WRITE macro instruction.

Source: The BLKSIZE operand can be supplied in the DCB macro instruction, in the DCB subparameter of a DD statement, by the problem program before completion of the data control block exit routine, or by the data set label of an existing data set.

#### *BUFCB=relexp*

The BUFCB operand specifies the address of the buffer pool control block when the buffer pool is constructed by a BUILD macro instruction.

If the buffer pool is constructed automatically or by a GETPOOL macro instruction, the system places the address of the buffer pool control block into the data control block and the BUFCB operand can be omitted. Also, if the problem program controls all buffering, the BUFCB operand should be omitted.

Source: The BUFCB operand can be supplied in the DCB macro instruction or by the problem program before completion of the data control block exit routine.

#### *BUFL=absexp* (maximum value is 32,760)

The BUFL operand specifies the length, in bytes, of each buffer in the buffer pool when the buffer pool is acquired automatically. If the BUFL operand is omitted and the buffer pool is acquired automatically, the system acquires buffers with a length that is equal to the sum of the values specified in the KEYLEN and BLKSIZE operands. If the problem program requires longer buffers, the BUFL operand should be specified.

If the problem program controls all buffering, the BUFL opetand is not required.

Source: The BUFL operand can be supplied in the DCB macro instruction, in the DCB subparameter of a DD statement, or by the problem program before completion of the data control block exit routine.

### *BUFNO=absexp* (maximum value is 255)

The BUFNO qperand specifies the number of buffers to be constructed by a BUILD macro instruction, or it specifies the number of buffers to be acquired automatically by the system.

If the problem program controls all buffering or if the buffer pool is constructed by a GETPOOL macro instruction, the BUFNO operand should be omitted.

Source: The BUFNO operand can be supplied in the DCB macro instruction, in the DCB subparameter of a DD statement, or by the problem program before completion of the data control block exit routine.

### *DDNAME=symbol*

)

The DDNAME operand specifies the name used to identify the job control language data definition (DD) statement that defines the data set being created or processed.

Source: The DDNAME operand can be supplied in the DCB macro instruction or by the problem program before an OPEN macro instruction is issued to open the data set.

## DSORG={PO I POU}

The DSORG operand specifies the data set organization and if the data set contains any location-dependent information that would make it unmovable. The following describes the characters that can be specified:

PO

Specifies a partitioned data set organization.

#### POU

Specifies a partitioned data set organization and that the data set contains location-dependent information.

Note: If BSAM or QSAM is used to add or retrieve a single member of a partitioned data set, a sequential access method is being used, and the DSORG operand is specified as PS or PSU. The name of the member being processed in this manner is supplied in a DD statement.

Source: The DSORG operand must be specified in the DCB macro instruction.

### EODAD= *relexp*

The EODAD operand specifies the address of the routine given control when the end of the input data set is reached. Control is given to this routine when an input request is made (READ macro instruction) and there are no additional input records to retrieve. The routine is entered when a CHECK macro instruction is issued and the end of the data set is reached. If the end of the data set is reached and no EODAD address has been supplied, the task is abnormally terminated. For additional information on the EODAD routine, see *OS/VS2 MVS Data Management Services Guide.* 

Source: The EODAD operand can be supplied in the DCB macro instruction or by the problem program before the end of the data set is reached.

### *EXLST=relexp*

The EXLST operand specifies the address of the problem program exit list. The EXLST operand is required if the problem program uses the data control block exit routine for additional processing or if the DCB ABEND exit is used for ABEND condition analysis.

Refer to Appendix D of this publication for the format and requirements of the exit list processing. For additional information about exit list processing, refer to *OS /VS2 MVS Data Management Services Guide.* 

Source: The EXLST operand can be supplied in the DCB macro instruction or by the problem program before the' OPEN macro instruction is issued to open the data set.

#### *KEYLEN=absexp* (maximum value is 255)

The KEYLEN operand specifies the length, in bytes, of the key associated with each data block in the direct-access device data set. If the key length is not supplied from any source by the end of the data control block exit routine, a key length of zero (no keys) is assumed.

Source: The KEYLEN operand can be supplied in the DCB macro instruction, in the DCB subparameter of a DD statement, by the problem program before the completion of the data control block exit routine, or by the data set label of an existing data set. If  $KEYLEN = 0$  is specified in the DCB macro instruction, a special indicator is set in RECFM so that KEYLEN camiot be supplied from the DCB subparameter of a DD statement or data set label of an existing data set.  $KEYLEN=0$  can be coded only in the DCB macro instruction and will be ignored if specified in the DD statement.

### **LRECL**=absexp (maximum value is  $32,760$ )

The LRECL operand specifies the length, in bytes, of each fixed-length logical record in the data set; It is required only for fixed-length records. The value specified in the LRECL operand cannot exceed the value specified in the BLKSIZE operand.

If the records are unblocked, the value specified in the LRECL operand must equal the value specified in the BLKSIZE operand. If the records are blocked, the value specified in the LRECL operand must be evenly divisible into the value specified in the BLKSIZE operand.

Source: The LRECL operand can be supplied in the DCB macro instruction, in the DCB subparameter of a DD statement, by the problem program before completion of the data control block exit routine, or by the data set label of an existing data set.

### $MACRF = \{(R | W | R, W)\}$

The MACRF operand specifies the. type of macro instructions (READ, WRITE, and NOTE/POINT) that are used to process the data set. The following describes the characters that can be specified:

#### R

Specifies that READ macro instructions are used. This operand automatically provides the capability to use both the NOTE and POINT macro instructions with the data set.

W

)

ŋ

Specifies that WRITE macro instructions are used. This operand automatically provides the capability to use both the NOTE and POINT macro instructions with the data set.

All BPAM READ and WRITE macro instructions issued must be tested for completion using a CHECK macro instruction. The MACRF operand does not require any coding to specify that a CHECK macro instruction will be used.

Source: The MACRF operand must be specified in the DCB macro instruction.

### *NCP=absexp* (maximum value is 99)

The NCP operand specifies the maximum number of READ and WRITE macro instructions that will be issued before the first CHECK macro instruction is issued. The maximum number may be less than 99 depending on the amount of virtual storage available in the region or partition. If chained scheduling is specified, the value of NCP determines the maximum number of channel program segments that can be chained and must be specified as more than one. If the NCP operand is omitted, one is assumed.

Source: The NCP operand can be supplied in the DCB macro instruction, in the DCB subparameter of a DD statement, or by the problem program before completion of the data control block open exit routine.

**;Law** L \* 44D4J/i1(iM1

# $OPTCD = \{C | W[C]\}$

The OPTCD operand specifies the optional services performed by the system. The following describes the characters that can be specified; they can be specified in any order and no commas are allowed between characters:

C

Specifies that chained scheduling is used.

Note: Chained scheduling is supported whether requested or not, except where it is not allowed. See *OS/VS2 MVS Data Management Services Guide* for conditions where chained scheduling is not allowed.

W

Specifies that the system performs a validity check for each record written.

Source: The OPTCD operand can be supplied in the DCB macro instruction, in the DCB subparameter of a DD statement, or by the problem program before an OPEN macro instruction is issued to open the data set. However, all optional services must be requested from the same source.

### $RECFM = \{U[T][A \mid M\}$  }

 ${V[B[T] | T][A | M]}$ 

 ${F[B[T] | T][A | M]}$ 

The RECFM operand specifies the record format and characteristics of the data set being created or processed. All the record formats shown above can be specified, but in those formats that show blocked records, the problem program must perform the blocking and deblocking of logical records; BP AM recognizes only data blocks. The following describes the characters that can be specified:

A

Specifies that the records in the data set contain American National Standards Institute (ANSI) control characters. Refer to Appendix E for a description of control characters.

#### B

Specifies that the data set contains blocked records.

F

Specifies that the data set contains fixed-length records.

M

Specifies that the records in the data set contain machine code control characters. Refer to Appendix E for a description of control characters.

#### T

Specifies that the track-overflow feature is used with the data set. The track-overflow feature allows a record to be written partially on one track of a direct-access device and the remainder of the record written on the following track (if required). Chained scheduling  $(OPTCD=C)$  cannot be used if the track-overflow feature is used.

### u

Specifies that the data set contains undefined-length records.

v

Specifies that the data set contains variable-length records.

Source: The RECFM operand can be supplied in the DCB macro instruction, in the DCB subparameter of a DD statement, by the problem program before completion of the data control block exit routine, or by the data set label of an existing data set.

#### SYNAD= *relexp*

ł

The SYNAD operand specifies the address of the error analysis (SYNAD) routine to be given control when an uncorrectable input/output error occurs. The contents of the registers when the error analysis routine is given control are described in Appendix A.

The error analysis routine must not use the save area pointed to by register 13, because this area is used by the system. The system does not restore registers when it regains control from the error analysis routine. The error analysis routine can return control to the system by issuing a RETURN macro instruction. If control is returned to the system, the system returns control to the problem program and proceeds as though no error had been encountered.

If the SYNAD operand is omitted, the task is abnormally terminated when an uncorrectable input/output error occurs.

Source: The SYNAD operand can be supplied in the DCB macro instruction or by the problem program. The problem program can also change the error routine address at any time.

**4 G4=;** au: n maiUMiihAUM li4. ;4 .AU. ';14 1M II;'

# **DCB-Construct a Data Control Block (BSAM)**

The data control block for the basic sequential access method (BSAM) is constructed during assembly of the problem program. The DSORG and MACRF operands must be coded in the DCB macro instruction, but the other DCB operands can be supplied, to the data control block, from other sources. Each DCB operand description contains a heading, "Source." The information under this heading describes the sources from which an operand can be supplied.

Before a DCB macro instruction for creating or processing a BSAM data set is coded, the following characteristics of BSAM data sets should be considered:

- Although several record formats with blocked records can be specified for BSAM, the problem program must perform all blocking and deblocking of records. BSAM provides only the capability to read or write a data block, but the block can contain one or more logical records assembled by the problem program.
- Buffers for a BSAM data set can be acquired automatically, but buffer control must be provided by the problem program. The problem program must issue a READ macro instruction that provides a buffer address to fill an input buffer, and it must place the data in an output buffer before issuing the WRITE macro instruction to write a data block.
- The problem program must synchronize  $I/O$  operations by issuing a CHECK macro instruction for each READ and WRITE macro instruction issued.
- BSAM provides capability for nonsequential processing by using the NOTE and POINT macro instructions.
- Keys for direct-access device records can be read or written using BSAM.
- Specifying the DEVD operand in the DCB macro instruction can make the program device dependent.

These characteristics of basic sequential access method data sets are described in more detail in *OS/VS2 MVS Data Management Services Guide.* 

For information on additional operands for the DCB macro for the 1275 or 1419, see *OS Data Management Services and Macro Instructions for IBM* 1419/1275.

For information on additional operands for the DCB macro for the 3886, see *OS/VS IBM* 3886 *Optical Character Reader Model* 1 *Reference.* 

---------------------------------- -------------------------

The DCB macro for BSAM is written as follows:

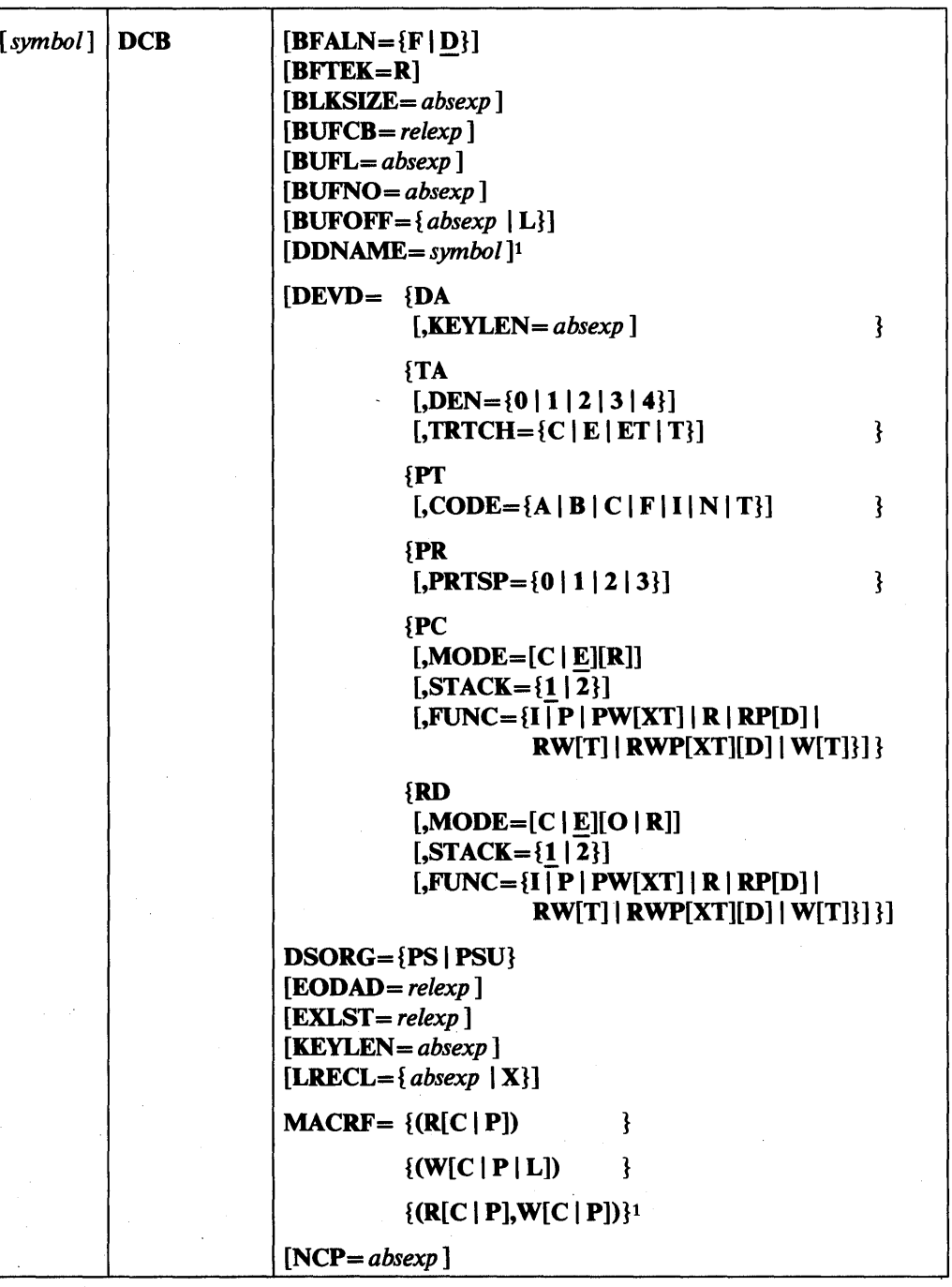

<sup>1</sup>This parameter must be supplied before an OPEN macro is issued for this DCB; it cannot be supplied in the open exit routine.

 $\varphi\rightarrow\varphi$ 

Continued on next page.

 $\ddot{\phantom{0}}$ 

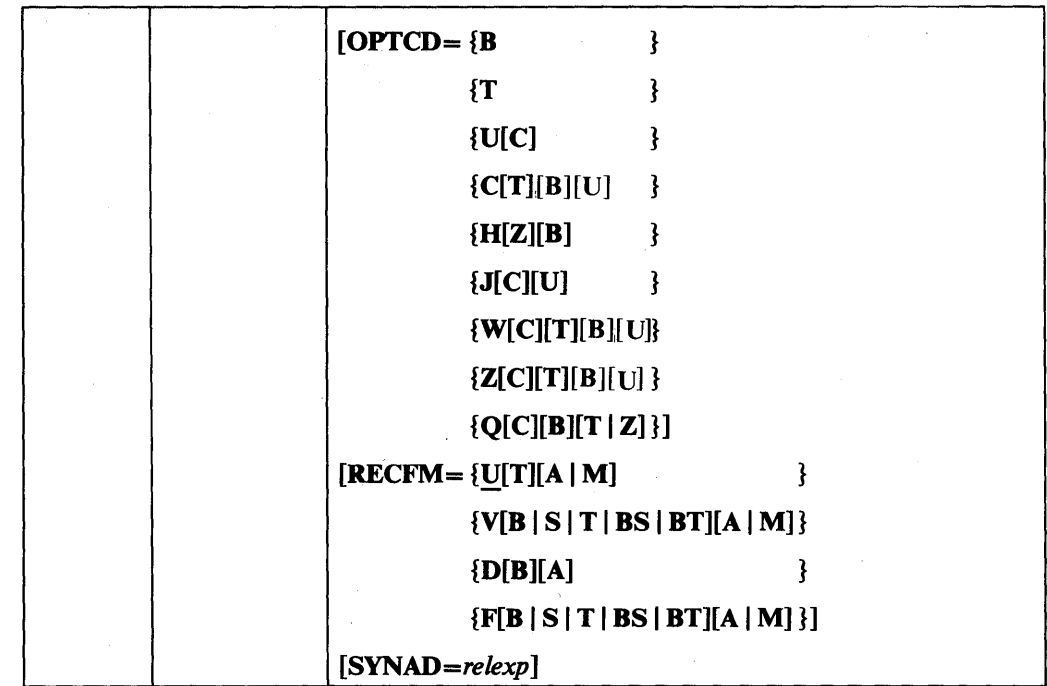

The following describes the operands that can be specified in the DCB macro instruction for a BSAM data set:

### $BFALN=\{F | D\}$

The BFALN operand specifies the boundary alignment for each buffer in the buffer pool when the buffer pool is constructed automatically or by a GETPOOL macro instruction. If the BFALN operand is omitted, the system provides doubleword alignment for each buffer.

If the data set being created or processed contains ASCII tape records with a block prefix, the block prefix is entered at the beginning of the buffer, and data alignment depends on the length of the block prefix. For a description of how to specify the block prefix length, refer to the DCB BUFOFF operand.

The following describes the characters that can be specified:

F

Specifies that each buffer is on a fullword boundary that is not also a doubleword boundary.

 $\mathbf D$ 

Specifies that each buffer is on a doubleword boundary.

If the BUILD macro instruction is used to construct the buffer pool or if the problem program controls all buffering, the problem program must provide an area for the buffers and control buffer alignment.

Source: The BF ALN operand can be supplied in the DCB macro instruction, in the DCB subparameter of a DD statement, or by the problem program before completion of the data control block exit routine. If both the BF ALN and BYrEK operands are specified, they must be supplied by the same source.

### BFfEK=R

The BFTEK=R operand specifies that BSAM is used to read unblocked variable-length spanned records with keys from a BDAM data set. Each read operation reads one segment of the record and places it in the area designated in the READ macro instruction. The first segment enters at the beginning of the area, but

all subsequent segments are offset by the length of the key (only the first segment has a key). The problem program must provide an area in which to assemble a record, identify each segment, and assemble the segmehts into a complete record.

Source: The BFfEK operand can be supplied in the DCB macro instruction, in the DCB subparameter of a DD statement, or by the problem program before completion of the data control block exit routine. If both the BFTEK and BFALN operands are specified, they must be supplied from the same source.

### *BLKSIZE=absexp* (maximum value is 32,760)

The BLKSIZE operand specifies the maximum block length in bytes. For fixed-length, unblocked records, this operand specifies the record length. The BLKSIZE operand includes only the data block length; if keys are used, the length of the key is not included in the value specified for the BLKSIZE operand.

The actual value that can be specified in the BLKSIZE operand depends on the device type and the record format being used. Device capacity is shown in Appendix C of this publication. For additional information about device capacity, refer to *OS/VS2 MVS Data Management Services Guide.* For direct-access devices when the track-overflow feature is used or variable-length spanned records are being processed, the value specified in the BLKSIZE operand can be up to the maximum value. For other record formats used with direct-access devices, the value specified for BLKSIZE cannot exceed the capacity of a single track.

If fixed-length records are used for a SYSOUT data set, the value specified in the BLKSIZE operand must be an integral multiple of the value specified for the logical record length (LRECL); otherwise the system will adjust the block size downward to the nearest multiple.

If variable-length records are used, the value specified in the BLKSIZE operand must include the maximum logical record length (up to 32,756 bytes) plus the four bytes required for the block descriptor word (BDW). For format-D variable-length records (ASCII data sets), the minimum value for BLKSIZE is 18 bytes and the maximum value is 2,048 bytes.

If ASCII tape records with a block prefix are processed, the value specified in the BLKSIZE operand must also include the length of the block prefix.

If BSAM is used to read variable-length spanned records from a BDAM data set, the value specified for the BLKSIZE operand must be as large as the longest possible record segment in the BDAM data set, including four bytes for the segment descriptor word (SDW) and four bytes for the block descriptor word (BDW).

If undefined-length records are used, the value specified for the BLKSIZE operand can be altered by the problem program when the actual length becomes known to the problem program. The value can be inserted directly into the DCBBLKSI field of the data control block or specified in the *length* operand of a READ/WRITE macro instruction.

Source: The BLKSIZE operand can be supplied in the DCB macro instruction, in the DCB subparameter of a DD statement, by the problem program before completion of the data control block exit routine, or by the data set label of an existing data set.

\$ .4111 MM "aMiML¢" H";;;;''' ; ..... ;:u;z;;;;;:;;

#### *BUFCB=relexp*

The BUFCB operand specifies the address of the buffer pool control block in a buffer pool constructed by a BUILD macro instruction.

If the buffer pool is constructed automatically or by a GETPOOL macro instruction, the system places the address of the buffer pool control block into the data control block, and the BUFCB operand should be omitted. If the problem program controls all buffering, the BUFCB operand is not required.

Source: The BUFCB operand' can be supplied in the DCB macro instruction or by the problem program before completion of the data control block exit routine.

### *BUFL=absexp* (maximum value is 32,760)

The BUFL operand specifies the length, in bytes, for each buffer in the buffer pool when the buffer pool is acquired automatically. The system acquires buffers with a length equal to the sum of the values specified in the KEYLEN and BLKSIZE operands if the BUFL operand is omitted; if the problem program requires larger buffers, the BUFL operand must be specified. If the BUFL operand is specified, it must be at least as large as the value specified in the BLKSIZE operand. If the data set is for card image mode, the BUFL operand should be specified as 160. The description of the DEVD operand contains a description of card image mode.

If the data set contains ASCII tape records with a block prefix, the value specified in the BUFL operand must include the block length plus the length of the block prefix.

If the problem program controls all buffering or if the buffer pool is constructed by a GETPOOL or BUILD macro instruction, the BUFL operand is not required.

Source: The BUFL operand can be supplied in the DCB macro instruction, in the DCB subparameter of a DD statement, or by the problem program before completion of the data control block exit routine.

### *BUFNO=absexp* (maximum value is 255)

The BUFNO operand specifies the number of buffers constructed by a BUILD macro instruction or the number of buffers to be acquired automatically by the system.

If the problem program controls all buffering or if the buffer pool is constructed by a GETPOOL macro instruction, the BUFNO operand should be omitted.

Source: The BUFNO operand can be supplied in the DCB macro instruction, in the DCB subparameter of a DD statement, or by the problem program before completion of the data control block exit routine.

### $BUFOFF=\{ *absexp* | L}$

The BUFOFF operand specifies the length, 'in bytes, of the block prefix used with an ASCII tape data set. When BSAM is used to read an ASCII tape data set, the problem program must use the block prefix length to determine the location of the data in the buffer. When BSAM is used to write an output ASCII tape data set, the problem program must insert the block prefix into the buffer followed by the data (BSAM considers the block prefix as data). The block prefix and data can consist of any characters that can be translated into ASCII code; any character that cannot be translated is replaced with a substitute character. For format-D records, the RDW must be binary; if  $RECFM=D$  and BUFOFF=L, then the RDW and BDW must be

",

binary. On output, the control program translates the BDW and RDW to zoned decimal and on input, the control program converts them to binary. The following can be specified in the BUFOFF operand:

*absexp* 

Specifies the length, in bytes, of the block prefix. This value can be from 0 to 99 for an input data set. The value must be 0 for writing an output data set with fixed-length or undefined-length records (BSAM considers the block prefix part of the data record).

L

Specifies that the block prefix is 4 bytes long and contains the block length. BUFOFF=L is used when format-D records (ASCII) are processed. When BUFOFF=L is specified, the BSAM problem program can process the data records (using READ and WRITE macro instructions) in the same manner as if the data were in format-V variable-length records. For further information on this operand, see "Variable-Length Records-Format D" in *OS/VS2 MVS Data Management Services Guide.* 

If the BUFOFF operand is omitted for an input data set with format-D records, the system inserts the record length into the DCBLRECL field of the data control block; the problem program must obtain the length from this field to process the record.

If the BUFOFF operand is omitted from an output data set with format-D records, the problem program must insert the actual record length into the DCBBLKSI field of the data control-block or specify the record length in the length operand of a WRITE macro instruction.

Source: The BUFOFF operand can be supplied in the DCB macro instruction, in the DCB subparameter of a DD statement, or by the problem program before an OPEN macro instruction is issued to open the data set. BUFOFF *=absexp* can also be supplied by the label of an existing data set; BUFOFF=L cannot be supplied by the label of an existing data set.

#### *DDNAME=symbol*

)

J,

The DDNAME operand specifies the name used to identify the job control language data definition (DD) statement that defines the data set being created or processed.

Source: The DDNAME operand can be supplied in the DCB macro instruction or by the problem program before an OPEN macro instruction is issued to open the data set.

### $DEVD = {DA | TA | PT | PR | PC | RD}$ , *options*]

The DEVD operand specifies the device type on which the data set can or does reside. The device types above are shown with the optional operand(s) that can be coded when a particular device is used. The devices are listed in order of device-independence. For example, if DEVD=DA is coded in a DCB macro instruction (or the DEVD operand is omitted, which causes a default to  $DA$ ), the data control block constructed during assembly could later be used for any of the other devices, but if **DEVD=RD** is coded, the data control block can be used only with a card reader or card reader punch. Unless you are certain that device interchangeability is not required, you should either code  $DEVD = DA$  or omit the operand and allow it to default to DA.

If system input is directed to an intermediate storage device, the DEVD operand is omitted, and the job control language for the problem program designates the system input device to be used. Likewise, if system output is directed to an intermediate

aM\_A lUi",;"",;., l (,ll ,@¥#A

storage device, the DEVD operand is omitted, and the job control language for the problem program designates the system output device to be used.

If DEVD=PT is coded, the DCB macro should not be coded within the first 8 bytes of address ability for the control section (CSECT). If DEVD=PR, PC, or RD is coded, the DCB macro should not be coded within the first 16 bytes of addressability for the control section.

The DEVD operand is discussed below according to individual device type:

### DEVD=DA

[,KEYLEN= absexp]

Specifies that the data control block can be used for a direct-access device (or any of the other device types described following DA).

### *KEYLEN=ahsexp*

The KEYLEN operand can be specified only for data sets that reside on direct-access devices. Since the KEYLEN is usually coded without a DEVD operand (default taken), the description of the KEYLEN operand is in alphabetic sequence with the other operands.

### DEVD=TA

 $[$ ,DEN={0 | 1 | 2 | 3 | 4}]

 $[$ ,TRTCH= ${C | E | ET | T}$ 

Specifies that the data control block can be used for a magnetic tape data set (or any of the other device types described following TA). If TA is coded, the following optional operands can be coded:

# $DEFN = {0 | 1 | 2 | 3 | 4}$

The DEN operand specifies the recording density in the number of bits-per-inch per track as shown in the following chart:

### Recording Density

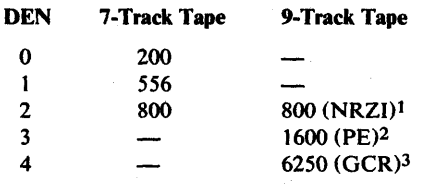

<sup>1</sup> NRZI is for non-return-to-zero inverted mode

2 PE is for phase encoded mode

3 OCR is for group coded recording mode

Note: Specifying DEN=O for a 7-track 3420 tape attached to a 3803-1 will result in 556 bits-per-inch recording, but corresponding messages and tape labels will indicate 200 bits-per-inch recording density.

If the DEN operand is not supplied by any source, the highest applicable density is assumed.

## $TRTCH = {C | E | ET | T}$

The TRTCH operand specifies the recording technique for 7-track tape. One of the above four character combinations can be coded. If the TRTCH operand is omitted, odd parity with no translation or conversion is assumed. The following describes the characters that can be specified:

C

Specifies that the data-conversion feature is used with odd parity and no translation.

E

Specifies even parity with no translation or conversion.

## ET

Specifies even parity with BCDIC to EBCDIC translation required and no data-conversion feature.

T

Specifies that BCDIC to EBCDIC translation is required with odd parity and no data-conversion feature.

# DEVD=PT

### $[,CODE = {A | B | C | F | I | N | T}]$

Specifies that the data control block is used for a paper tape device (or any of the other devices following PT). If PT is coded, the following optional operand can be coded:

### $CODE = {A | B | C | F | I | N | T}$

The CODE operand specifies the code in which the data was punched. The system converts these codes to EBCDIC code. If the CODE operand is not supplied by any source, CODE=I is assumed. The following describes the characters that can be specified:

### A

Specifies 8-track tape in ASCII code.

B

Specifies Burroughs 7 -track tape.

C

Specifies National Cash Register 8-track tape.

F

Specifies Friden 8-track tape.

I

Specifies IBM BCD perforated tape and transmission code with 8 tracks.

N

Specifies that no conversion is required.

T

Specifies Teletypel 5-track tape.

# DEVD=PR

 $[$ ,PRTSP={0 | 1 | 2 | 3}]

Specifies that the data control block is used for an on-line printer (or any of the other device types following PR). If PR is coded, the following optional operand can be coded:

### $PRTSP = \{0 | 1 | 2 | 3\}$

The PRTSP operand specifies the line spacing on the printer. This operand is not valid if the RECFM operand specifies either machine (RECFM=M) or ANSI (RECFM=A) control characters. If the PRTSP operand is not specified from any source, one is assumed. The following describes the characters that can be specified:

o

t

Specifies that spacing is suppressed (no space).

Specifies single-spacing.

<sup>1</sup>Trademark of Teletype Corporation.

 $\overline{\mathcal{A}}$  . The state of the state of  $\overline{\mathcal{A}}$  ,  $\overline{\mathcal{A}}$  ,  $\overline{\mathcal{A}}$  ,  $\overline{\mathcal{A}}$  ,  $\overline{\mathcal{A}}$  ,  $\overline{\mathcal{A}}$  ,  $\overline{\mathcal{A}}$  ,  $\overline{\mathcal{A}}$  ,  $\overline{\mathcal{A}}$  ,  $\overline{\mathcal{A}}$  ,  $\overline{\mathcal{A}}$  ,  $\overline{\mathcal{A}}$  ,  $\overline{\mathcal{A}}$  ,

-1

2

Specifies double-spacing (one blank line between printed lines).

3

Specifies triple-spacing (two blank lines between printed lines).

# DEVD=PC

# $[MODE=[C | E][R]]$

 $[STACK = {1 | 2}]$ 

### $[$  FUNC= $\{$ I | P | PW[XT] | R | RP[D] | RW[T] | RWP[XT][D] | W[T] $\}$ ]

Specifies that the data control block is used for a card punch (or any of the other device types following PC). If PC is coded, the following optional operands can be specified:

# $MODE = [C | E] [R]$

The MODE operand specifies the mode of operation for the card punch. The following describes the characters that can be specified (if the MODE operand is omitted, E is assumed):

#### C

Specifies that the cards are to be punched in card image mode. In card image mode, the 12 rows in each card column are punched from two consecutive bytes in virtual storage. Rows 12 through 3 are punched from the low-order 6 bits of one byte and rows 4 through 9 are punched from the low-order 6 bits of the following byte.

#### E

Specifies that cards are to be punched in EBCDIC code.

R

Specifies that the program runs in read-column-eliminate mode (3505 card reader or 3525 card punch, read feature).

Note: If the MODE operand is specified in the DCB subparameter of a DD statement, either  $C$  or  $E$  must be specified if  $R$  is specified.

### $STACK = \{1 | 2\}$

The STACK operand specifies the stacker bin into which the card is placed after punching is completed. If this operand is omitted, stacker number 1 is used. The following describes the characters that can be specified:

1

Specifies stacker number 1.

2

Specifies stacker number 2.

# $FUNC = \{I \mid P \mid PW[XT\} \mid R \mid RP[D] \mid RW[T] \mid RWP[XT][D] \mid W[T]\}$

The FUNC operand defines the type of 3525 card punch data sets that are used. If the FUNC operand is omitted from all sources, a data set opened for input defaults to read only, and a data set opened for output defaults to punch only. The following describes the' characters that can be specified in the FUNC operand:

D

Specifies that the data protection option is to be used. The data protection option prevents punching information into card columns that already contain data. When the data protection option is used, an SO-byte data protection image (DPI) must have been previously stored in SYS1.IMAGELIB. Data protection applies only to the output/punch portion of a read and punch or read punch and print operation.
I

Specifies that the data in the data set is to be punched into cards and printed on the cards; the first 64 characters are printed on line 1 of the card and the remaining 16 characters are printed on line 3.

## p

Specifies that the data set is for punching cards. See the description of the character X for associated punch and print data sets.

# R

Specifies that the data set is for reading cards.

#### T

Specifies that the two-line print option is used. The two-line print option allows two lines of data to be printed on the card (lines 1 and 3). If T is not specified, the multiline print option is used; this allows printing on all 25 possible print lines. In either case, the data printed may be the same as. the data punched in the card, or it may be entirely different data.

# W

Specifies that the data set is for printing. See the description of the character X for associated punch and print data sets.

# X

Specifies that an associated data set is opened for output for both punching and printing. Coding the character X is used to distinguish the 3525 printer output data set from the 3525 punch output data set.

Note: If data protection is specified, the data protection image (DPI) must be specified in the FCB parameter of the DD statement for the data set.

## DEVD=RD

 $[$ ,MODE= $[C | E][O | R]$ 

## $[$ ,STACK= $\{1 | 2\}]$

## $[$  FUNC= $\{$ I $\overline{P}$ | PW[XT] | R | RP[D] | RW[T] | RWP[XT][D] | W[T] $\}$ ]

Specifies that the data control block is used with a card reader or card read punch. If RD is specified, the data control block cannot be used with any other device type. When RD is coded, the following optional operands can be specified:

## $MODE=[C | E | O | R]$

The MODE operand specifies the mode of operation for the card reader. The following describes the characters that can be specified:

## C

Specifies that the cards to be read are in card image mode. In card image mode, the 12 rows in each card column are read into two consecutive bytes of virtual storage. Rows 12 through 3 are read into one byte and rows 4 through 9 are read into the following byte.

# E

Specifies that the cards to be read contain data in EBCDIC code.

#### o

Specifies that the program runs in optical-mark-read mode (3505 card reader).

#### R

Specifies that the program runs in read-column-eliminate mode (3505 card reader or 3525 card punch, read feature).

Note: If the MODE operand for a 3505 or 3525 is specified in the DCB subparameter of a DD statement, either  $C$  or  $E$  must be specified if  $R$  or  $O$  is specified.

# $STACK = \{1 | 2\}$

The STACK operand specifies the stacker bin into which the card is placed after reading is completed. If this operand is omitted, stacker number 1 is used. The following describes the characters that can be specified:

Specifies stacker number 1.

2

1

Specifies stacker number 2.

# $FUNC = \{I | P | PW[XT] | R | RP[D] | RW[T] | RWP[XT][D] | W[T] \}$

The FUNC operand defines the type of 3525 card punch data sets that are used. If the FUNC operand is omitted from all sources, a data set opened for input defaults to read only, and a data set opened for output defaults to punch only. The following describes the characters that can be specified in the FUNC operand:

## D

Specifies that the data protection option is to be used. The data protection option prevents punching information into card columns that already contain data. When the data protection option is used, an 80-byte data protection image (DPI) must have been previously stored in SYS1.IMAGELIB. Data protection applies only to the output/punch portion of a read and punch or read punch and print operation.

I

Specifies that the data in the data set is to be punched into cards and printed on the cards; the first 64 characters are printed on line 1 of the card and the remaining 16 characters are printed on line 3.

P

Specifies that the data set is for punching cards. See the description of the character  $X$  for associated punch and print data sets.

# R

Specifies that the data set is for reading cards.

### T

Specifies that the two-line print option is used. The two-line print option allows two lines of data to be printed on the card (lines 1 and 3). If T is not specified, the multiline print option is used; this allows printing on all 25 possible print lines. In either case, the data printed may be the same as the data punched in the card, or it may be entirely different data.

## w

Specifies that the data set is for printing. See the description of the character X for associated punch and print data sets.

X

Specifies that an associated data set is opened for output for both punching and printing. Coding the character X is used to distinguish the 3525 printer output data set from the 3525 punch output data set.

Note: If data protection is specified, the data protection image (DPI) must be specified in the FCB subparameter of the DD statement for the data set.

Source: The DEVD operand can be supplied only in the DCB macro instruction. However, the optional operands can be supplied in the DCB macro instruction, the DCB subparameter of a DD statement, or by the problem program before completion of the data control block exit routine.

# DSORG={PS I PSU}

The DSORG operand specifies the organization of the data set and if the data set contains any location-dependent information that would make it unmovable. The following can be specified:

PS

Specifies a physical sequential data set.

#### PSU

Specifies a physical sequential data set that contains location-dependent information that would make it unmovable.

Source: The DSORG operand must be coded in the DCB macro instruction.

#### *EODAD=relexp*

The EODAD operand specifies the address of the routine given control when the end of an input data set is reached. If the record format is RECFM=FS or FBS, the end-of -data condition is sensed when a file mark is read or when more data is requested after reading a truncated block. The end of data routine is entered when the CHECK macro instruction determines that the READ macro instruction reached the end of the data. If the end of the data set is reached but no EODAD address has been supplied, the task is abnormally terminated. See *OS/VS2 MVS Data Management Services Guide* for additional information on the EODAD routine.

When the data set has been opened for UPDAT and volumes are to be switched, the problem program should issue a FEOV macro instruction after the EODAD routine has been entered.

Source: The EODAD operand can be supplied in the DCB macro instruction or by the problem program before the end of the data set is reached.

## EXLST *=relexp*

ð

The EXLST operand specifies the address of the problem program exit list. The EXLST operand is required if the problem program requires additional processing for user labels, user totaling, data control block exit routine, end-of-volume, block count exits, to define a forms control buffer (FCB) image, use the JFCBE exit (for the '3800 printer), or to use the DCB ABEND exit for ABEND condition analysis.

Refer to Appendix D of this publication for the format and requirements of exit list processing. For additional information about exit list processing, refer to *OS/VS2*   $MVS$  Data Management Services Guide.

Source: The EXLST operand can be supplied in the DCB macro instruction or by the problem program any time before the exit is required by the problem program.

#### *KEYLEN=absexp* (maximum value is 255)

The KEYLEN operand specifies the length, in bytes, for the key associated with each data block in a direct-access device data set. If the key length is not supplied from any source before completion of the data control block exit routine, a key length of zero (no keys) is assumed.

:<br>Walioz Udwarto Telo With Carl

Source: The KEYLEN operand can be supplied in the DCB macro instruction, in the DCB subparameter of a DD statement, by the problem program before the completion of the data control block exit routine, or by the data set label of an existing data set. If  $KEYLEN=0$  is specified in the DCB macro instruction, a special indicator is set in RECFM so that KEYLEN cannot be supplied from the DCB subparameter of a DD statement or data set label of an existing data set.  $KEYLEN=0$ can be coded only in the DCB macro instruction and will be ignored if specified in the DD statement.

# $LRECL = {absexp \mid X}$

The LRECL operand specifies the length, in bytes, for fixed-length records, or it specifies the maximum length, in bytes, for variable-length records.  $LRECL=X$  is used for variable-length spanned records that exceed 32,756 bytes. Except when variable-length spanned records are used, the value specified for the LRECL operand cannot exceed the value specified for the BLKSIZE operand.

Except when variable-length spanned records are used, the LRECL operand can be omitted for BSAM; the system uses the value specified in the BLKSIZE operand. If the LRECL value is coded, it is coded as described in the following.

For fixed-length records that are unblocked, the value specified in the LRECL operand should be equal to the value specified in the BLKSIZE operand. For blocked fixed-length records, the value specified in the LRECL operand should be evenly divisible into the value specified in the BLKSIZE operand.

For variable-length records, the value specified in LRECL must include the maximum data length (up to 32,752 bytes) plus 4 bytes for the RDW.

For undefined-length records, the LRECL operand should be omitted; the actual length can be supplied dynamically in a READ/WRITE macro instruction. When an undefined-length record is read, the actual length of the record is returned by the system in the DCBLRECL field of the data control block.

When BSAM is used to create a BDAM data set with variable-length spanned records, the LRECL value should be the maximum data length (up to 32,752) plus four bytes for the record descriptor word (RDW), or if the logical record length is greater than 32,756 bytes,  $LRECL=X$  is specified.

Source: The LRECL operand can be supplied in the DCB macro instruction, in the DCB subparameter of a DD statement, by the problem program before completion of the data control block exit routine, or by the data set label of an existing data set.

# $MACRF = \{(R[C | P])$

 $\{(W[C | P | L])\}$ 

## $\{(R[C | P], W[C | P])\}$

ł }

The MACRF operand specifies the type of macro instructions (READ, WRITE, CNTRL, and NOTE/POINT) that are used with the data set being created or processed. The BSAM MACRF operand also provides the special form (MACRF= WL) for creating a BDAM data set. The MACRF operand can be coded in any of the forms shown above. The following characters can be coded:

C

Specifies that the CNTRL macro instruction is used with the data set. If C is specified to be used with a card reader, a CNTRL macro instruction must follow every input request.

L

Specifies that BSAM is used to create a BDAM data set. This character can be specified only in the combination MACRF=WL.

# DCB-BSAM

P

Specifies that POINT macro instructions are used with the data set being created or processed. Specifying P in the MACRF operand also automatically provides the capability of using NOTE macro instructions with the data set. P should not be coded for SYSIN or SYSOUT data sets. (See explanations of NOTE and POINT macro instructions.)

## R

Specifies that READ macro instructions are used.

#### W

Specifies that WRITE macro instructions are used.

Note: Each READ and WRITE macro instruction issued in the problem program must be checked for completion by a CHECK macro instruction.

Source: The MACRF operand must be specified in the DCB macro instruction.

#### *NCP=absexp* (maximum value is 99)

The NCP operand specifies the maximum number of READ/WRITE macro instructions that will be issued before the first CHECK macro instruction is issued to test for completion of the I/O operation. The maximum number may be less than 99 depending on the amount of virtual storage available in the region or partition. If chained scheduling is specified  $(OPTCD=C)$ , the value of NCP determines the maximum number of channel program segments that can be chained and must be specified as more than one. If the NCP operand is omitted, one is assumed.

Source: The NCP operand can be supplied in the DCB macro instruction, in the DCB subparameter of a DD statement, or by the problem program before completion of the data control block open exit routine.

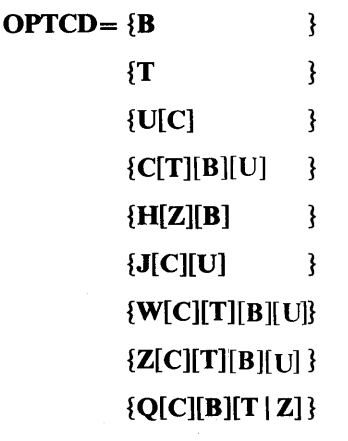

The OPTCD operand specifies the optional services that are used with the BSAM data set. Two of the optional services, OPTCD=B and OPTCD=H, cannot be specified in the DCB macro instruction. They are requested in the DCB subparameter of a DD statement. Since all optional services requests must be supplied by the same source, the OPTCD operand must be omitted from the DCB macro instruction if either of

these options is requested in a DD statement. The following describes the characters that can be specified-these characters can be specified in any order (in one of the combinations shown above), and no commas are allowed between characters:

C

Requests that chained scheduling be used.  $OPTCD=C$  cannot be specified if BFTEK=R is specified for the same data control block. Also, chained scheduling cannot be specified for associated data sets or printing on a 3525. For 5740-AM3 chained scheduling is ignored for direct access devices.

Note: Chained scheduling is used whether requested or not, except where it is not allowed. See *OS/VS2 MVS Data Management Services Guide* for conditions where chained scheduling is not allowed.

J

Specifies that the first data byte in the output data line will be a 3800 table reference character. This table reference character selects a particular character arrangement table for the printing of the data line and can be used singularly or in conjunction with ANSI or machine control characters. This option is valid only for the 3800 Printing Subsystem. For information on the table reference character and character arrangement table modules, see *IBM 3800 Printing Subsystem Programmer's Guide.* 

## $\mathbf 0$

Requests that ASCII tape records in an input data set be converted to EBCDIC code after the input record has been read. Translation is done at CHECK time for input. It also requests that an output record in EBCDIC code be converted to ASCII code before the record is written. For further information on this conversion, see "Variable-Length Records-Format D" in *OS/VS2 MVS Data Management Services Guide.* To determine the ASCII to EBCDIC or EBCDIC to ASCII translation codes, see *System/3 70 Reference Summary,* GX20-1850.

T

Requests the user totaling facility. If this facility is requested, the EXLST operand should specify the address of an exit list to be used. T cannot be specified for SYSIN and SYSOUT data sets.

u

Specified only for a printer with the universal character set (UCS) feature or the 3800 Printing Subsystem. This option unblocks data checks (permits them to be recognized as errors) and allows analysis by the appropriate error analysis routine (SYNAD routine). If the U option is omitted, data checks are not recognized as errors.

For the IBM Mass Storage System(MSS): U requests window processing to reduce the amount of staging space required to process large sequential data sets on MSS. DSORG must specify physical sequential, allocation must be in cylinders, and type of I/O accessing must be either INPUT only or OUTPUT only.

# w

Specifies that the system performs a validity check on each record written on a direct-access device.

**DCB-BSAM** 

Z

For magnetic tape, input only, the Z option requests the system to shorten its normal error recovery procedure to consider a data check as a permanent  $I/O$  error after five unsuccessful attempts to read a record. This option is available only if it is selected when the operating system is generated.  $OPTCD = Z$  is meant to be used when a tape is known to contain errors and there is no need to process every record. The error analysis routine (SYNAD) should keep a count of permanent errors and terminate processing if the number becomes excessive.

For direct-access devices only, the Z option requests the system to use the search direct option to accelerate the input operations for a data set.  $OPTCD = Z$  cannot be specified with spanned, standard, or track-overflow records.

S740-AM3 only: For direct-access devices only, the Z option is ignored.

 $\label{eq:2.1} \frac{1}{\sqrt{2\pi}}\int_{\mathbb{R}^3}\frac{1}{\sqrt{2\pi}}\int_{\mathbb{R}^3}\frac{1}{\sqrt{2\pi}}\int_{\mathbb{R}^3}\frac{1}{\sqrt{2\pi}}\int_{\mathbb{R}^3}\frac{1}{\sqrt{2\pi}}\int_{\mathbb{R}^3}\frac{1}{\sqrt{2\pi}}\int_{\mathbb{R}^3}\frac{1}{\sqrt{2\pi}}\int_{\mathbb{R}^3}\frac{1}{\sqrt{2\pi}}\int_{\mathbb{R}^3}\frac{1}{\sqrt{2\pi}}\int_{\mathbb{R}^3}\frac{1$  $\label{eq:2.1} \mathcal{L}_{\text{max}}(\mathcal{L}_{\text{max}}) = \mathcal{L}_{\text{max}}(\mathcal{L}_{\text{max}})$  $\label{eq:2.1} \frac{1}{\sqrt{2}}\int_{\mathbb{R}^3}\frac{1}{\sqrt{2}}\left(\frac{1}{\sqrt{2}}\right)^2\frac{1}{\sqrt{2}}\left(\frac{1}{\sqrt{2}}\right)^2\frac{1}{\sqrt{2}}\left(\frac{1}{\sqrt{2}}\right)^2.$  $\label{eq:2.1} \mathcal{L}_{\text{max}}(\mathcal{L}_{\text{max}}) = \mathcal{L}_{\text{max}}(\mathcal{L}_{\text{max}})$  $\label{eq:2} \frac{1}{\sqrt{2}}\left(\frac{1}{\sqrt{2}}\right)^2\left(\frac{1}{\sqrt{2}}\right)^2\left(\frac{1}{\sqrt{2}}\right)^2.$  $\label{eq:2.1} \mathcal{L}(\mathcal{F}) = \mathcal{L}(\mathcal{F}) \mathcal{L}(\mathcal{F})$ 

Note: The following describes the optional services that can be requested in the DCB subparameter of a DD statement. If either. of these options is requested, the complete OPTCD operand must be supplied in the DD statement.

#### B

If  $OPTCD = B$  is specified in the DCB subparameter of a DD statement, it forces the end-of-volume (EOV) routine to disregard the end-of-file recognition for magnetic tape. When this occurs, the EOV routine uses the number of volume serial numbers to determine end of file.

H

If OPTCD=H is specified in the DCB subparameter of a DD statement, it specifies that the DOS/OS interchange feature is being used with the data set.

Source: The OPTCD operand can be supplied in the DCB macro instruction, in the DCB subparameter of a DD statement, in the data set label for direct-access devices, or by the problem program before completion of the DCB open exit routine or JFCBE exit routine. However, all optional services must be requested from the same source.

ł

 $RECFM = \{U[T][A \mid M]\}$ 

 ${V[B|S|T|BS|BT|A|M]}$ 

 ${D[B][A]}$ 

 ${F[B | S | T | BS | B T][A | M]}$ 

The RECFM operand specifies the record format and characteristics of the data set being created or processed. All the record formats shown above can be specified, but in those record formats that specify blocked records, the problem program must perform the blocking and deblocking of logical records; BSAM recognizes only data blocks. The following describes the characters that can be specified:

A

Specifies that the records in the data set contain American National Standards Institute (ANSI) control characters. Refer to Appendix E for a description of control characters.

# B

Specifies that the data set contains blocked records.

D

Specifies that the data set contains variable-length ASCII tape records. See OPTCD=Q and the BUFOFF operand for a description of how to specify ASCII data sets.

F

Specifies that the data set contains fixed-length records.

#### M

Specifies that the records in the data set contain machine code control characters. Refer to Appendix E for a description of control characters. RECFM=M cannot be used with ASCII data sets.

S

For fixed-length records, S specifies that the records are written as standard blocks; the data set does not contain any truncated blocks or unfilled tracks, with the exception of the last block or track in the data set. Do not code S to retrieve records from a data set that was created using a RECFM other than standard.

-<br>- "An ulman was "was the search ""Apple aya was the result of the search of the time of AM 15 °C 1. Am 2 million and

For variable-length records, S specifies that a record can span more than one block. Spanned records can be read (reading a BDAM data set) or written (creating a BDAM data set) using BSAM.

ŤΓ

Specifies that the track-overflow feature is used with the data set. The track-overflow feature allows a record to be written partially on one track of a direct-access device and the remainder of the record written on the following track (if required). Chained scheduling cannot be used if the track-overflow feature is used.

u

Specifies that the data set contains undefined-length records.

v

Specifies that the data set contains variable-length records.

Notes:

- RECFM=V cannot be specified for a card reader data set or an ASCII tape data set.
- RECFM=VBS does not provide the spanned record function; if this format is used, the problem program must block and segment the records.
- RECFM= VS or VBS cannot be specified for a SYSIN data set.
- RECFM= V cannot be used for a 7 -track tape unless the data conversion feature  $(TRTCH=C)$  is used.

Source: The RECFM operand can be supplied in the DCB macro instruction, in the DCB subparameter of a DD statement, by the problem program before completion of the data control block exit routine, or by the data set label of an existing data set.

## *SVNAD=relexp*

The SYNAD operand specifies the address of the error analysis (SYNAD)'routine to be given control when an uncorrectable input/output error occurs. The contents of the registers when the error analysis routine is given. control are described in Appendix A of this publication.

The error analysis routine must not use the save area pointed to by register 13, because this area is used by the system. The system does not restore registers when it regains control from the error analysis routine. The error analysis routine can issue a RETURN macro instruction which uses the address in register 14 to return control to the system. If control is returned to the system, the system returns control to the problem program and proceeds as though no error had been encountered.

If the SYNAD operand is omitted, the task is abnormally terminated when an uncorrectable input/output error occurs.

Source: The SYNAD operand can be supplied in the DCB macro instruction or by the problem program. The problem program can also change the error routine address at any time.

# **DCB-Construct a Data Control Block (QI8AM)**

)

The data control block for a queued indexed sequential access method (QISAM) data set is constructed during assembly of the problem program. The DCB macro instruction must not be coded within the first 16 bytes of addressability for the control section (CSECT). The DSORG and MACRF operands must be coded in the DCB macro instruction, but the other DCB operands can be supplied from other sources. Each QISAM DCB operand description contains a heading, "Source." The information under this heading describes the sources which can supply the operand to the data control block.

Before a DCB macro instruction for a QISAM data set is coded, the following characteristics of QISAM should be considered:

- The characteristics of a QISAM data set are established when the data set is created; these characteristics cannot be changed without reorganizing the data set. The following DCB operands establish the characteristics of the data set and can be coded only when creating the data set: BLKSIZE, CYLOFL, KEYLEN, LRECL, NTM, OPTCD, RECFM, and RKP.
- The data set can contain the following record formats: Unblocked fixed-length records  $(F)$ , blocked fixed-length records  $(FB)$ , unblocked variable-length records (V), or blocked variable-length records (VB).
- QISAM can create an indexed sequential data set (QISAM, load mode), add additional data records at the end of the existing data set (QISAM, resume load mode), update a record in place, or retrieve records sequentially (QISAM, scan mode).
- The track-overflow feature cannot be used to create an ISAM data set.
- When an indexed sequential data set is being created, space for the prime area of the data set, the overflow area of the data set, and the cylinder/master index(es) for the data set can be allocated on the same or separate volumes. For information about space allocation, refer to *OS/VS2 JCL.*
- The system automatically creates one track index for each cylinder in the data set and one cylinder index for the entire data set. The DCB NTM and OPTCD operands can be specified to indicate that the data set requires a master index(es); the system creates and maintains up to three levels of master indexes. *OS/VS2 MVS Data Management Services Guide* contains additional information about indexes for indexed sequential data sets.
- A record deletion option can be specified  $(OPTCD=L)$  when the ISAM data set is created. This option allows a record to be flagged for deletion by placing a hexadecimal value of 'FF' in the first data byte of the record (first byte of a fixed-length record or fifth byte of a variable-length record). Records marked for deletion are ignored during sequential retrieval by QISAM.
- Reorganization statistics can be obtained by specifying OPTCD=R when the ISAM data set is created. These statistics can be used by the problem program to determine the status of the overflow areas allocated to the data set. Reorganization of IS AM data sets is described in *OS/VS2 MVS Data Management Services Guide.*
- When an ISAM data set is created, the records must be written with the keys in ascending order.

These characteristics of queued indexed sequential access method data sets are described in more detail in *OS /VS2 MVS Data Management Services Guide.* 

;<br>,,,,,,,,,

The DCB macro for QISAM is written as follows:

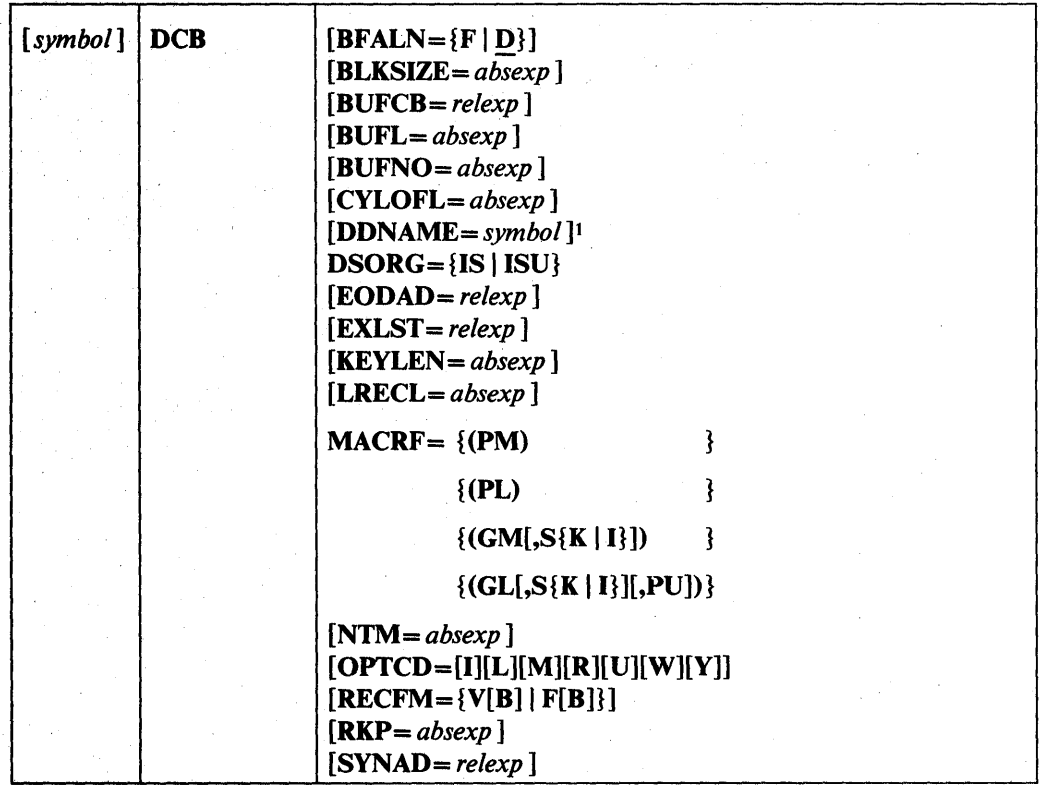

<sup>1</sup>This parameter must be supplied before an OPEN macro is issued for this DCB; it cannot be supplied in the open exit routine.

The following describes the DCB operands that can be specified when a QISAM data set is being created or processed:

## $BFALN = {F | D}$

The BFALN operand specifies the alignment of each buffer in the buffer pool when the buffer pool is constructed automatically or by a GETPOOL macro instruction. If the BFALN operand is omitted, the system provides doubleword alignment for each buffer. The following describes the characters that can be specified:

F

Specifies that each buffer is on a fullword boundary that is not also a doubleword . boundary.

D

Specifies that each buffer is on a doubleword boundary.

If the BUILD macro instruction is used to construct the buffer pool, the problem program must provide a storage area for the buffers and control buffer alignment.

Source: The BFALN operand can be supplied in the DCB macro instruction, in the DCB subparameter of a DD statement, or by the problem program before completion of the data control block exit routine.

## *BLKSIZE=absexp* (maximum value is device-dependent)

The BLKSIZE operand specifies the length, in bytes, for each data block when fixed-length records are used, or it specifies the maximum length in bytes, for each data block when variable-length records are used. The BLKSIZE operand must be specified when an ISAM data set is created. When an. existing ISAM data set is processed, the BLKSIZE operand must be omitted (it is supplied by the data set label).

Track capacity of the direct-access device being used must be considered when the BLKSIZE for an ISAM data set is specified. For fixed-length records, the sum of the key length, data length, and device overhead plus 10 bytes (for ISAM use) must not exceed the capacity of a single track on the direct-access device being used. For variable-length records the sum of the key length, block-descriptor word length, record-descriptor word length, data length, and device overhead plus 10 bytes (for ISAM use) must not exceed the capacity of a single track on the direct-access device being used. Device capacity and device overhead are described in Appendix C of this publication. For additional information about device capacity and space allocation, refer to *OS/VS2 MVS Data Management Services Guide.* 

If fixed-length records are used, the value specified in the BLKSIZE operand must be an integral multiple of the value specified in the LRECL operand.

Source: When an ISAM data set is created, the BLKSIZE operand can be supplied in the DCB macro instruction, in the DCB subparameter of a DD statement, or by the problem program before completion of the data control block exit routine. When an existing ISAM data set is processed, the BLKSIZE operand must be omitted from the other sources, allowing the data set label to supply the value.

## *BUFCB=relexp*

The BUFCB operand specifies the address of the buffer pool control block constructed by a BUILD macro instruction.

If the system constructs the buffer pool automatically or if the buffer pool is constructed by a GETPOOL macroinstruction, the system places the address of the buffer pool control block into the data control block, and the BUFCB operand should be omitted.

Source: The BUFCB operand can be supplied in the DCB macro instruction or by the problem program before completion of the data control block exit routine.

*BUFL=absexp* (maximum value is 32,760)

The BUFL operand specifies the length, in bytes, of each buffer in the buffer pool when the buffer pool is constructed by a BUILD or GETPOOL macro instruction. When the data set is opened, the system computes the minimum buffer length required and verifies that the length in the buffer pool control block is equal to or greater than the minimum length required. The system then inserts the computed length into the data control block.

The BUFL operand is not required for QISAM if the system acquires buffers automatically; the system computes the minimum buffer length required and inserts the value into the data control block.

If the buffer pool is constructed with a BUILD or GETPOOL macro instruction, additional space is required in each buffer for system use. For a description of the buffer length required for various IS AM operations, refer to *OS/VS2 MVS Data Management Services Guide.* 

Source: The BUFL operand can be supplied in the DCB macro instruction, in the DCB subparameter of a DD statement, or by the problem program before completion of the data control block exit routine.

## *BUFNO=absexp* (maximum value is 255)

)

Ą

The BUFNO operand specifies the number of buffers to be constructed by a BUILD macro instruction, or it specifies the number of buffers to be acquired automatically by the system. If the BUFNO operand is omitted, the system automatically acquires two buffers.

' •• 'MM" (\'" ,Z#M% 2M.¢. J\4iijj&if

Tf the GETPOOL macro instruction is used to construct the buffer pool, the BUFNO operand is not required.

Source: The BUFNO operand can be supplied in the DCB macro instruction, in the DCB subparameter of a DD statement, or by the problem program before completion of the data control block exit routine.

# *CYLOFL=absexp* (maximum value is 99)

The CYLOFL operand specifies the number of tracks on each cylinder that is reserved as an overflow area. The overflow area is used to contain records that are forced off prime area tracks when additional records are added to the prime area track in ascending key sequence. ISAM maintains pointers to records in the overflow area so that the entire data set is logically in ascending key sequence. Tracks in the cylinder overflow area are used by the system only if  $OPTCD = Y$  is specified. For a more complete description of cylinder overflow area, refer to the space allocation section of *OS/VS2 MVS Data Management Services Guide.* 

Source: When an ISAM data set is created, the CYLOFL operand can be supplied in the DCB macro instruction, in the DCB subparameter of a DD statement, or by the problem program before completion of the data control block exit routine. When an existing ISAM data set is processed, the CYLOFL operand should be omitted, allowing the data set label to supply the operand.

## *DDNAME=symbol*

The DDNAME operand specifies the name used to identify the job control language data definition (DD) statement that defines the data set being created or processed.

Source: The DDNAME operand can be supplied in the DCB macro instruction or by the problem program before an OPEN macro instruction is issued to open the data set.

# $DSORG = \{IS | ISU\}$

The **DSORG** operand specifies the organization of the data set and if the data set contains any location-dependent information that would make it unmovable. The following characters can be specified:

## IS

Specifies an indexed sequential data set organization.

#### ISU

Specifies an indexed sequential data set that contains location-dependent information. ISU can be specified only when an ISAM data set is created.

Source: The DSORG operand must be specified in the DCB macro instruction. When an ISAM data set is created, DSORG=IS or ISU must also be specified in the DCB subparameter of the corresponding DD statement.

#### *EODAD=relexp*

The EODAD operand specifies the address of the routine to be given control when the end of an input data set is reached. For ISAM, this operand would apply only to scan mode when a data set is open for an input operation. Control is given to this routine when a GET macro instruction is issued and there are no more input records to retrieve. For additional information on the EODAD" routine, see *OS/VS2 MVS Data Management Services Guide.* 

Source: The EO DAD operand can be supplied in the DCB macro instruction or by the problem program before the end of the data set is reached.

## EXLST *=relexp*

The EXLST operand specifies the address of the problem program exit list. The EXLST operand is required only if the problem program uses the data control block exit routine for additional processing or if the DCB ABEND exit is used for ABEND condition analysis.

Refer to Appendix D of this publication for the format and requirements for exit list processing. For additional information about exit list processing, refer to *OS/VS2 MVS Data Management Services Guide.* 

Source: The EXLST operand can be supplied in the DCB macro instruction or by the problem program before the associated exit is required.

## *KEYLEN=absexp* (maximum value is 255)

The KEYLEN operand specifies the length, in bytes, of the key associated with each record in an indexed sequential data set. When blocked records are used; the key of the last record in the block (highest key) is used to identify the block. However, each logical record within the block has its own identifying key which ISAM uses to access a given logical record.

Source: When an ISAM data set is created the KEYLEN operand can be supplied in the DCB macro instruction, in the DCB sub parameter of a DD statement, or by the problem program before completion of the data control block exit routine. When an existing ISAM data set is processed, the KEYLEN operand must be omitted, allowing the data set level to supply the key length value.  $KEYLEN = 0$  is not valid for an ISAM data set.

#### *LRECL=absexp* (maximum value is device-dependent)

The LRECL operand specifies the length, in bytes, for fixed-length records, or it specifies the maximum length, in bytes, for variable-length records. The value, specified in the LRECL operand cannot exceed the value specified in the BLKSIZE operand. When fixed, unblocked records are used and the relative key position (as specified in the RKP operand) is zero, the value specified in the LRECL operand should include only the data length (the key is not written as part of the fixed, unblocked record when  $RKP=0$ ).

The track capacity of the direct-access device being used must be considered if maximum length logical records are being used. For fixed-length records, the sum of the key length, data length, and device overhead plus 10 bytes (for ISAM use) must not exceed the capacity of a single track on the direct-access device being used. For variable-length records, the sum of the key length, data length, device overhead, block-descriptor-word length, and record-descriptor-word length plus 10 bytes (for ISAM use) must not exceed the capacity of a single track on the direct-access device being used. Device capacity and device overhead are described in Appendix C of this publication. For additional information about device capacity and space allocation, refer to *OS/VS2 MVS Data Management Services Guide.* 

Source: When an ISAM data set is created, the LRECL operand can be supplied in the DCB macro instruction, in the DCB subparameter of a DD statement, or by the problem program before completion of the data control block exit routine. When an existing ISAM data set is processed, the LRECL operand must be omitted, allowing the data set label to supply the value.

AM; Wi AWi": "ftMA egaNAA'.; T-hi44#1t1M '" .,4. Ir' \*' J, •• ,41. 4¢ *,m* 

 $\{({\bf PL})$  }

# $\{(\text{GM}[, \text{S}\{\text{K} | \text{I}\})\}$  }

ł

## ${(GL[$ , $S{K | I}][$ , $PU])}$

The MACRF operand specifies the type of macro instructions, the transmittal mode, and type of search to be used with the data set being processed. The operand can be coded in any of the combinations shown above; the following describes the characters that can be coded.

The following characters can be specified only when the data set is being created (load mode) or additional records are being added to the end of the data set (resume load):

## PL

Specifies that PUT macro instructions are used in the locate transmittal mode; the system provides the problem program with the address of a buffer containing the data to be written into the data set.

#### PM

Specifies that PUT macro instructions are used in the move transmittal mode; the system moves the data to be written from the problem program work area to the buffer being used.

The following characters can be specified only when the data set is being processed (scan mode) or when records in an ISAM data set are being updated in place:

#### GL

Specifies that GET macro instructions are used in the locate transmittal mode; the system provides the problem program with the address of a buffer containing the logical record read.

## GM

Specifies that GET macro instructions are used in the move mode; the system moves the logical record from the buffer to the problem program work area.

## I

Specifies that actual device addresses (MBBCCHHR) are used to search for a record (or the first record) to be read.

# K

Specifies that a key or key class is used to search for a record (or the first record) to be read.

# PU

Specifies that PUTX macro instructions are used to return updated records to the data set.

# S

Specifies that SETL macro instructions are used to set the beginning location for processing the data set.

Source: The MACRF operand must be coded in the DCB macro instruction.

#### *NTM=absexp* (maximum value is 99)

The NTM operand specifies the number of tracks to be created in a cylinder index before a higher-level index is created. If the cylinder index exceeds this number, a master index is created by the system; if a master index exceeds this number, the next level of master index is created. The system creates up to three levels of master indexes. The NTM operand is ignored unless the master index option  $(OPTCD = M)$  is selected.

Source: When an ISAM data set is being created, the NTM operand can be supplied in the DCB macro instruction, in the DCB subparameter of a DD statement, or by the problem program before completion of the data control block exit routine. When an ISAM data set is being processed, master index information is supplied to the data control block from the data set label, and the NTM operand must be omitted.

## $OPTCD = [I][L][M][R][U][W][Y]$

The OPTCD operand specifies the optional services performed by the system when an ISAM data set is being created. The following describes the characters that can be specified (these characters can be specified in any order, and no commas are allowed between characters):

I

Specifies that the system uses the independent overflow areas to contain overflow records. Note that it is only the use of the allocated independent overflow area that is optional. Under certain conditions, the system designates an overflow area that was not allocated for independent overflow by the problem program. See "Allocating Space for an Indexed Sequential Data Set" in *OS/VS2 MVS Data Management Services Guide.* 

L

Specifies that the data set will contain records flagged for deletion. A record is flagged for deletion by placing a hexadecimal value of 'FF' in the first data byte. Records flagged for deletion remain in the data set until the space is required for another record to be added to the track. Records flagged for deletion are ignored during sequential retrieval of the ISAM data set (QISAM, scan mode). This option cannot be specified for blocked fixed-length records if the relative key position is zero  $(RKP=0)$ , or it cannot be specified for variable-length records if the relative key position is four  $(RKP=4)$ .

When an ISAM data set is being processed with BISAM, a record with a duplicate key can be added to the data set (WRITE KN macro instruction), only when OPTCD=L has been specified and the original record (the one whose key is being duplicated) has been flagged for deletion.

#### M

Specifies that the system creates and maintains a master index(es) according to the number of tracks specified in the NTM operand.

R

)

Specifies that the system places reorganization statistics in the DCBRORG 1, DCBRORG2, and DCBRORG3 fields of the data control block. The problem program can analyze these statistics to determine when to reorganize the data set. If the OPTCD operand is omitted completely, the reorganization statistics are automatically provided. However, if the **OPTCD** operand is supplied, **OPTCD**= $\bf{R}$ must be specified to obtain the reorganization statistics.

I **t.t W(.** 8+'.#\$1 ... 144

Specifies that the system accumulates track index entries in storage and writes them as a group for each track of the track index. OPTCD= U can be specified only for fixed-length records. The entries are written in fixed-length unblocked format.

w

u

Specifies that the system performs a validity check on each record written.

Y

Specifies that the system uses the cylinder overflow area(s) to contain overflow records. If  $OPTCD = Y$  is specified, the CYLOFL operand specifies the number of tracks to be used for the cylinder overflow area. The reserved cylinder overflow area is not used unless  $OPTCD = Y$  is specified.

Source: When an ISAM data set is created, the OPTCD operand can be supplied in the DCB macro instruction, in the DCB subparameter of a DD statement, or by the problem program before an OPEN macro instruction is issued to open the data set. However, all optional services must be requested from the same source. When an existing ISAM data set is processed, the optional service information is supplied to the data control block from the data set label, and the OPTCD operand should be omitted.

# $RECFM = \{V[B] | F[B] \}$

The RECFM operand specifies the format and characteristics of the records in the data set. If the RECFM operand is omitted, variable-length records (unblocked) are assumed. The following describes the characters that can be specified:

B

Specifies that the data set contains blocked records.

F

Specifies that the data set contains fixed-length records.

v

Specifies that the data set contains variable-length records.

Source: When an ISAM data set is created, the RECFM operand can be supplied in the DCB macro instruction, in the DCB subparameter of a DD statement, or by the problem program before an OPEN macro instruction is issued to open the data set. When an existing ISAM data set is processed, the record format information is supplied by the data set label, and the RECFM operand should be omitted.

#### *RKP=absexp*

The RKP operand specifies the relative position of the first byte of the key within each logical record. For example, if  $RKP=9$  is specified, the key starts in the tenth byte of the record. The delete option (OPTCD=L) cannot be specified if the relative key position is the first byte of a blocked fixed-length record or the fifth byte of a variable-length record. If the RKP operand is omitted,  $RKP=0$  is assumed.

If unblocked fixed-length records with  $RKP=0$  are used, the key is not written as a part of the data record, and the delete option can be specified. If blocked fixed-length records are used, the key is written as part of each data record; either RKP must be greater than zero or the delete option must not be used.

If variable-length records (blocked or unblocked) are used, RKP must be four or greater if the delete option is not specified; if the delete option·is specified, RKP must be specified as five or greater. The four additional bytes allow for the block descriptor word in variable-length records.

 $\overline{\mathbf{C}}$ 

### DCB-OISAM

Source: When an ISAM data set is created, the **RKP** operand can be supplied in the DCB macro instruction, in the DCB subparameter of a DD statement, or by the problem program before completion of the data control block exit routine. When an existing ISAM data set is processed, the **RKP** information is supplied by the data set label and the **RKP** operand should be omitted.

#### SYNAD= *relexp* ,

The SYNAD operand specifies the address of the error analysis routine given control when an uncorrectable input/output error occurs. The contents of the registers when the error analysis routine is given control are described in Appendix A of this publication.

The error analysis routine must not use the save area pointed to by register 13, because this area is used by the system. The system does not restore registers when it regains control from the error analysis routine. The error analysis routine can 'issue a RETURN macro instruction which uses the address in register 14 to return control to the system. When control is returned in this manner, the system returns control to the problem program and proceeds as though no error had been encountered; if the error analysis routine continues processing, the results may be unpredictable.

For additional information on error analysis routine processing for indexed sequential data sets, see OS/VS2 MVS Data Management Services Guide.

Source: The SYNAD operand can be supplied in the DCB macro instruction or by the problem program. The problem program can also change the error analysis routine address at any time.

---------\_\_ .... IIIImIII""III!II;,illlllllA4#!IPiI',4·;;"";;.;~·.'\*'~-, ,,~-r4lUh1tit!4"~

# **DCB-Construct a Data Control Block (QSAM)**

The data control block for the queued sequential access method (QSAM) is constructed during assembly of the problem program. The DSORG and MACRF operands must be coded in the DCB macro instruction, but the other DCB operands can be supplied, to the data control block, from other sources. Each DCB operand description contains a heading, "Source." The information under this heading describes the sources from which the operand can be supplied.

Before a DCB macro instruction for creating or processing a QSAM data set is coded, the following characteristics of OSAM data sets should be considered.

- All record formats can be processed.
- Automatic blocking and deblocking of records is provided.
- Automatic buffer control is provided; this function fills input buffers when they are . empty and writes output buffers when they are full.
- A logical record interface is provided; a GET macro instruction retrieves the next sequential logical record from the input buffer, and a PUT macro instruction places the next sequential logical record in the output buffer.
- I/O operations are synchronized automatically.
- Four transmittal modes (move, locate, data, and substitute) are provided. Thes~ transmittal modes provide flexibility in buffer management and data movement between buffers.
- Keys for direct-access device records cannot be read or written using QSAM.
- Specifying the DEVD operand in the DCB macro instruction can cause the program to be device-dependent.

These characteristics of queued sequential access method data sets are described in more detail in *OS/VS2 MVS Data Management Services Guide.* 

For information on additional operands for the DeB macro for the 3890, see *IBM 3890 Document Processor Machine and Programming Description.* 

# DCB-QSAM

The DCB macro for QSAM is written as follows:

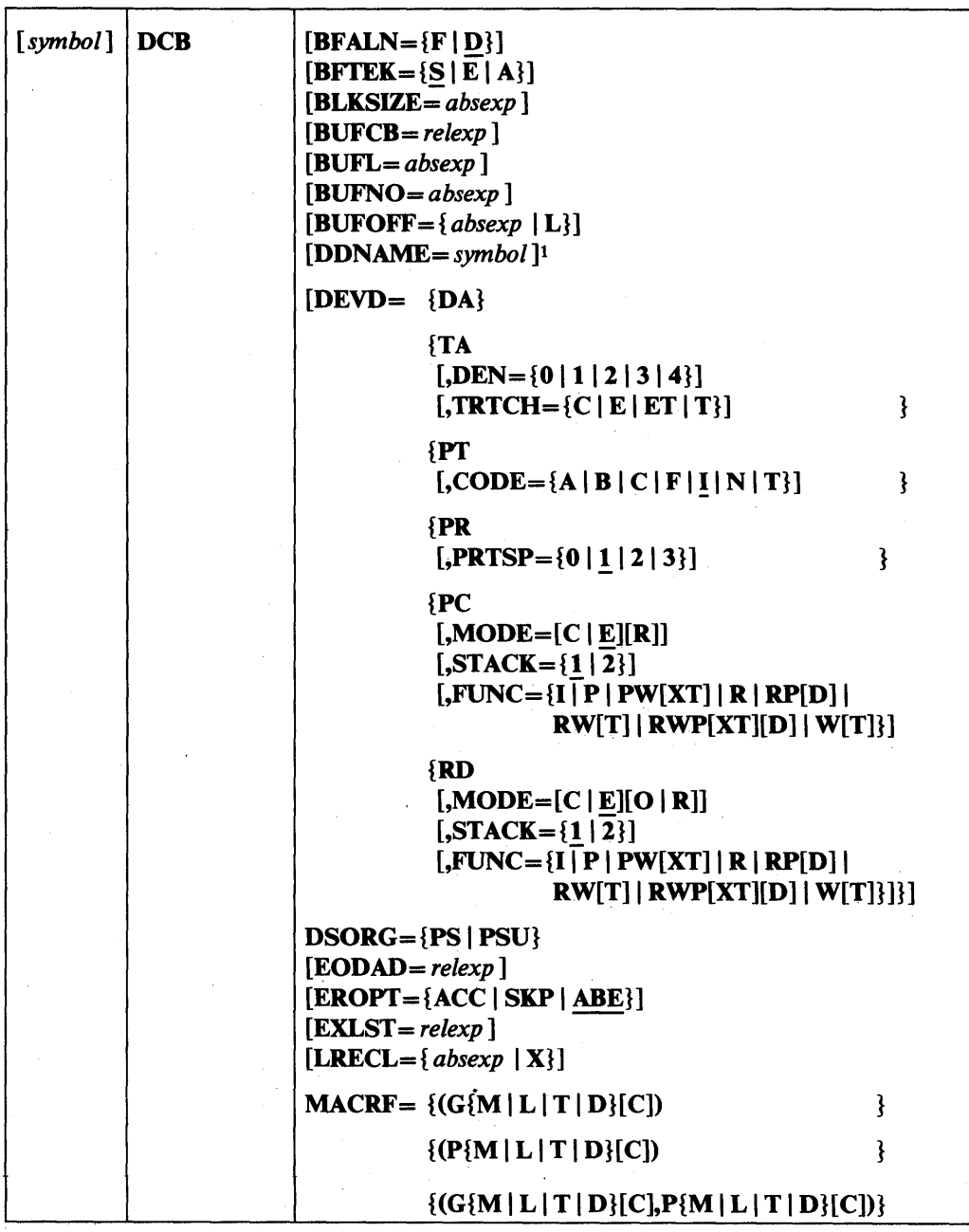

<sup>1</sup>This parameter must be supplied before an OPEN macro is issued for this DCB; it cannot be supplied in the open exit routine.

Continued on next page.

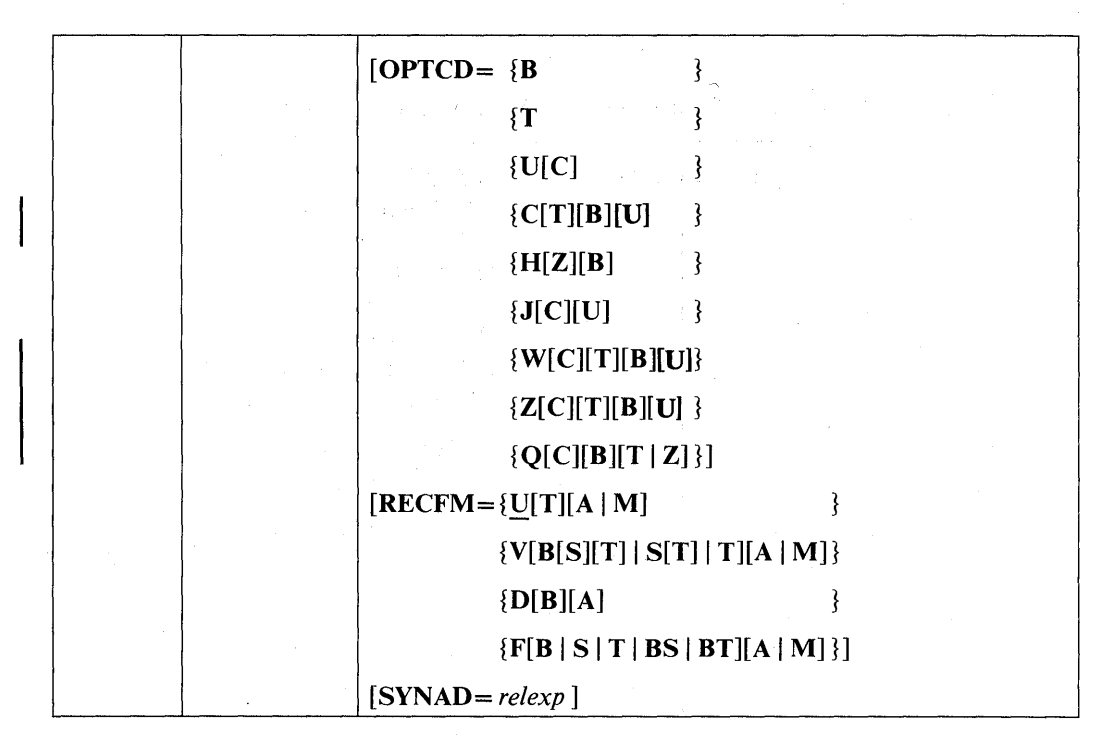

The following describes the operands that can be specified in the DCB macro instruction for a QSAM data set:

## $BFALN=\{F | D\}$

The BFALN operand specifies the boundary alignment of each buffer in the buffer pool when the buffer pool is constructed automatically or by a GETPOOL macro instruction. If the BFALN operand is omitted, the system provides doubleword alignment for each buffer.

If the data set being created or processed contains ASCII tape records with a block prefix, the block prefix is entered at the beginning of the buffer, and data alignment depends on the length of the block prefix. For a description of how to specify the block prefix length, refer to the BUFOFF operand.

The following describes the characters that can be specified:

F

Specifies that each buffer is on a fullword boundary that is not also a doubleword boundary.

D

Specifies that each buffer is on a doubleword boundary.

If the BUILD macro instruction is used to construct the buffer pool, the problem program must control buffer alignment.

Source: The BFALN operand can be supplied in the DCB macro instruction, in the DCB subparameter of a DD statement, or by the problem program before completion of the data control block exit routine. If both the **BFALN** and **BFTEK** operands are specified, they must be supplied from the same source.

# $B$ FTEK= ${S | E | A}$

The BFTEK operand specifies the buffering technique that is used when the QSAM data set is created or processed. If the BFTEK operand is omitted, simple buffering is assumed. The following describes the characters that can be specified:

S

Specifies that simple buffering is used.

# DCB-QSAM

E

Specifies that exchange buffering is used. Exchange buffering can be used only with record formats (RECFM operand) F, FB, FBS, or FS; the track-overflow feature cannot be used with exchange buffering. If exchange buffering is used with ASCII tape records, the BUFOFF operand must be zero (no block prefix). Note: BFTEK=E is ignored by VS2 systems.

#### A

Specifies that a logical record interface is used for variable-length spanned records. When  $BFTEK = A$  is specified, the Open routine acquires a record area equal to the length specified in the LRECL field plus 32 additional bytes for control information. When a logical record interface is requested, the system uses the simple buffering technique.

To use the simple or exchange buffering technique efficiently, the user should be familiar with the four transmittal modes for QSAM and the buffering techniques as described in *OS/VS2 MVS Data Management Services Guide.* 

Source: The BFTEK operand can be supplied in the DCB macro instruction, in the DCB subparameter of a DD statement, or by the problem program before completion of the data control block exit routine. If both the BFTEK and BFALN operands are specified, they must be supplied from the same source.

## BLKSIZE=absexp (maximum value is 32,760)

The BLKSIZE operand specifies the length, in bytes, of a data block for fixed-length records, or it specifies the maximum length, in bytes, of a data block for variable-length or undefined-length records.

The actual value that can be specified in the BLKSIZE operand depends on the device type and record format being used. Device capacity is shown in Appendix C of this publication. For additional information about device capacity, refer to *OS/VS2 MVS Data Management Services Guide.* For direct-access devices when the track-overflow feature is used or variable-length spanned records are being processed, the BLKSIZE operand can be up to the maximum value. For other record formats used with direct-access devices, the value specified in the BLKSIZE operand cannot exceed the capacity of a single track.

Since QSAM provides a logical record interface, the device capacities shown in Appendix C also apply to a maximum length logical record. One exception to the device capacity for a logical record is the size of variable-length spanned records. Their length can exceed the value specified in the BLKSIZE operand (see the description of the LRECL operand).

If fixed-length records are used for a SYSOUT data set, the value specified in the **BLKSIZE** operand must be an integral multiple of the value specified in the **LRECL** operand; otherwise, the system will adjust the block size downward to the nearest multiple. If the records are unblocked fixed-length records, the value specified in the BLKSIZE operand must equal the value specified in the LRECL operand if the LRECL operand is specified.

If variable-length records are used, the value specified in. the BLKSIZE operand must include the data length (up to 32,756 bytes) plus four bytes required for the block descriptor word (BDW). For format-D variable-length records, the minimum BLKSIZE is 18 bytes and the maximum is 2,048 bytes.

If ASCII tape records with a block prefix are processed, the value specified in the BLKSIZE operand must also include the length of the block prefix.

.<br>A Mal<del>a Tiza III ... Jego je po podatka u predstava u pravil</del>

If variable-length spanned records are used, the value specified in the BLKSIZE operand can be the best one for the device being used or the processing being done. When unit record devices (card or printer) are used, the system assumes records are unblocked; the value specified for the BLKSIZE operand is equivalent to one print line or one card. A logical record that spans several blocks is written one segment at a time.

If undefined-length records are used, the problem program can insert the actual record length into the DCBLRECL field. See the description of the LRECL operand.

Source: The BLKSIZE operand can be supplied in the DCB macro instruction, in the DCB subparameter of a DD statement, by the problem program before completion of the data control block exit routine, or by the data set label of an existing data set.

## *BUFCB=relexp*

The BUFCB operand specifies the address of the buffer pool control block constructed by a BUILD or BUILDRCD macro instruction.

If the buffer pool is constructed automatically or by a GETPOOL macro instruction, the system places the address of the buffer pool control block into the data control block, and the BUFCB operand should be omitted.

Source: The BUFCB operand can be supplied in the DCB macro instruction or by the problem program before completion of the data control block exit routine.

## *BUFL=absexp* (maximum value is 32,760)

The BUFL operand specifies the length, in bytes, of each buffer in the buffer pool when the buffer pool is acquired automatically. The system acquires buffers with a length equal to the value specified in the BLKSIZE operand if the BUFL operand is omitted; if the problem program requires larger buffers, the BUFL operand is required. If the data set is for card image mode, the BUFL operand is specified as 160 bytes. The description of the DEVD operand contains a description of card image mode.

If the data set contains ASCII tape records with a block prefix, the value specified in the BUFL operand must also include the length of the block prefix.

If the buffer pool is constructed by a BUILD, BUILDRCD, or GETPOOL macro instruction, the BUFL operand is not required.

Source: The BUFL operand can be supplied in the DCB macro instruction, in the DCB subparameter of a DD statement, or by the problem program before completion of the data control block exit routine.

#### *BUFNO=absexp* (maximum value is 255)

The BUFNO operand specifies the number of buffers in the buffer pool constructed by a BUILD or BUILDRCD macro instruction, or it specifies the number of buffers to be acquired automatically. If chained scheduling is specified, the value of BUFNO determines the maximum number of channel program segments that can be chained and must be specified as more than one. If the BUFNO operand is omitted and the buffers are acquired automatically, the system acquires three buffers if the device is a unit-record device or two buffers for any other device type. For VS2 MVS, the system acquires five buffers.

If the buffer pool is constructed by a GETPOOL macro instruction, the BUFNO operand is not required.

Source: The BUFNO operand can be supplied in the DCB macro instruction, in the DCB subparameter of a DD statement, or by the problem program before completion of the data control block exit routine.

## $BUFOFF=\{absexp \mid L\}$

The BUFOFF operand specifies the length, in bytes, of the block prefix used with ASCII tape data sets. When QSAM is used to read ASCII tape records, only the data portion (or its address) is passed to the problem program; the block prefix is not available to the problem program. Block prefixes (except BUFOFF=L) cannot be included in QSAM output records. The following can be specified in the BUFOFF operand:

#### *absexp*

Specifies the length, in bytes, of the block prefix. This value can be from 0 to 99 for an input data set. The value must be 0 for writing an output data set with fixed-length or undefined-length records.

L

Specifies that the block prefix is 4 bytes long and contains the block length. BUFOFF=L is used when format-O records (ASCII) are processed. QSAM uses the four bytes as a block-descriptor word (BOW). For further information on this operand, see "Variable-Length Records-Format 0" in *OS/VS2 MVS Data Management Services Guide.* 

Source: The BUFOFF operand can be supplied in the OCB macro instruction, in the DCB subparameter of a DD statement, or by the problem program before an OPEN macro instruction is issued to open the data set. *BUFOFF=absexp* can also be supplied by the label of an existing data set; BUFOFF=L cannot be supplied by the label of an existing data set.

#### *DDNAME=symbol*

)

The DDNAME operand specifies the name used to identify the job control language data definition (DD) statement that defines the data set' being created or processed.

Source: The DDNAME operand can be supplied in the DCB macro instruction or by the problem program before an OPEN macro instruction is issued to open the data set.

# $DEVD = {DA | TA | PT | PR | PC | RD}$ , *options*

The DEVD operand specifies the device type on which the data set can or does reside. The device types above are shown with the optional operand(s) that can be coded when a particular device is used. The devices are listed in order of device-independence. For example, if DEVD=DA is coded in a OCB macro instruction (or the DEVD operand is omitted, which causes a default to DA), the data control block constructed during assembly could later be used for any of the other devices, but if DEVD=RD is coded, the data control block can be used only with a card reader or card reader punch. Unless you are certain that device interchangeability is not required, you should either code DEVD=DA or omit the operand and allow it to default to DA.

If system input is directed to an intermediate storage device, the DEVD operand is omitted, and the job control language for the problem program must designate the system input to be used. Similarly, if system output is directed to an intermediate storage device, the DEVD operand is omitted, and the job control language for the problem program must designate the system output to be used.

If DEVD=PT is coded, the DCB macro should not be coded within the first 8 bytes of address ability for the control section (CSECT). If DEVD=PR, PC, or RD is coded, the DCB macro should not be coded within the first 16 bytes of addressability for the control section.

The DEVD operand is discussed below according to individual device type:

## $DEND = DA$

Specifies that the data control block can be used for a direct-access device (or any of the other device types described following DA).

#### DEVD=TA

 $[**IDENTIFY** - {0 | 1 | 2 | 3 | 4}]$ 

 $[$ ,TRTCH= ${C | E | ET | T}$ 

Specifies that the data control block can be used for a magnetic tape data set (or any of the other device types described following TA). If TA is coded, the following optional operands can be coded:

## $DEN=\{0 | 1 | 2 | 3 | 4\}$

The DEN operand specifies the recording density in the number of bits-per-inch per track as shown in the following chart:

## Recording Density

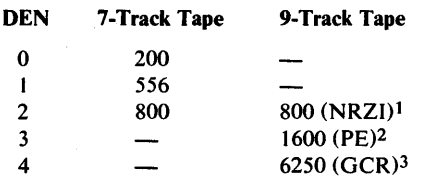

1 NRZI is for non-return-to-zero inverted mode

2 PE is for phase encoded mode

 $3$  GCR is for group coded recording mode

Note: Specifying DEN=O for a 7-track 3420 tape attached to a 3803-1 will result in 556 bits-per-inch recording, but corresponding messages and tape labels will indicate 200 bits-per-inch recording density.

If the DEN operand is not supplied by any source, the highest applicable density is assumed.

## $TRTCH = {C | E | ET | T}$

The TRTCH operand specifies the recording technique for 7-track tape. One of the above character combinations can be coded. If the TRTCH operand is omitted, odd parity with no translation or conversion is assumed. The following describes the characters that can be specified:

#### C

Specifies that the data-conversion feature is used with odd parity and no translation.

#### E

Specifies even parity with no translation or conversion.

#### ET

Specifies even parity with BCDIC to EBCDIC translation required, but no data-conversion feature.

T

Specifies that BCDIC to EBCDIC translation is required with odd parity and no data-conversion feature.

# DEVD=PT

# $[$ ,CODE= ${A | B | C | F | I | N | T}$

Specifies that the data control block is used for a paper tape device (or any of the other devices following PT). If PT is coded, the following optional operand can be coded:

# $CODE = {A | B | C | F | I | N | T}$

The CODE operand specifies the code in which the data was punched. The, system converts these codes to EBCDIC code. If the CODE operand is not supplied by any source, CODE=I is assumed. The following describes the characters that can be specified:

## A

Specifies 8-track tape in ASCII code.

B

Specifies Burroughs 7 -track tape.

```
c
```
Specifies National Cash Register 8-track tape.

```
F
```
Specifies Friden 8-track tape.

I

Specifies IBM BCD perforated tape and transmission code with 8-tracks.

N

Specifies that no conversion is required.

T

Specifies Teletypel 5-track tape.

#### DEVD=PR

# $[.PRTSP = {0 | 1 | 2 | 3}]$

Specifies that the data control block is used for an on-line printer (or any of the other device types following PR). If PR is coded, the following optional operand can be coded:

## $PRTSP = \{0 | 1 | 2 | 3\}$

The PRTSP operand specifies the line spacing on the printer. This operand is not valid if the RECFM operand specifies either machine (RECFM=M) or ANSI  $(RECFM = A)$  control characters. If the **PRTSP** operand is not specified from any source, one is assumed. The following describes the characters that can be specified:

o

Specifies that spacing is suppressed (no space).

t

Specifies single-spacing.

2

Specifies double-spacing (one blank line between printed lines).

3

)

Specifies triple-spacing (two blank lines between printed lines).

1Trademark of Teletype Corporation.

Ii 1M, ,,/ C, utW,Jij1\$jillij!\i,,·j,I,H

## DEVD=PC

 $\parallel$ 

# $[MODE=[C | E][R]]$

 $[STACK={1 | 2}]$ 

 $[\mathbf{FUNC} = \{ \mathbf{I} | \mathbf{P} | \mathbf{PW}[\mathbf{XT}] | \mathbf{R} | \mathbf{RP}[\mathbf{D}] | \mathbf{RW}[\mathbf{T}] | \mathbf{RW}[\mathbf{XT}][\mathbf{D}] | \mathbf{W}[\mathbf{T}]\}]$ 

Specifies that the data control block is used for a card punch (or any of the other device types following PC). If PC is coded, the following optional operands can be specified:

## $MODE=[C | E][R]$

The MODE operand specifies the mode of operation for the card punch. If the MODE operand is omitted, E is assumed. The following describes the characters that can be specified:

C

Specifies that the cards are punched in card image mode. In card image mode, the 12 rows in each card column are punched from two consecutive bytes of virtual storage. Rows 12 through 3 are punched from the low-order 6 bits of one byte, and row 4-9 are punched from the 6 low-order bits of the following byte.

#### E

Specifies that cards are punched in EBCDIC code.

R

Specifies that the program runs in read-column-eliminate mode (3505 card reader or 3525 card punch, read feature).

Note: If the MODE operand is specified in the DCB subparameter of a DD statement, either  $C$  or  $E$  must be specified if  $R$  is specified.

# $STACK=$ {1 | 2}

The STACK operand specifies the stacker bin into which the card is placed after punching is completed. If this operand is omitted, stacker number 1 is used. The following describes the characters that can be specified:

1

Specifies stacker number 1.

2

Specifies stacker number 2.

# $FUNC = \{I \mid P \mid PW[XT] \mid R \mid RP[D] \mid RW[T] \mid RWP[XT][D] \mid W[T] \}$

The FUNC operand defines the type of 3525 card punch data sets that are used. If the FUNC operand is omitted from all sources, a data set opened for input defaults to read only, and a data set opened for output defaults to punch only. The following describes the characters that can be specified in the FUNC operand:

D

I

Specifies that the data protection option is to be used. The data protection option prevents punching information into card columns that already contain data. When the data protection option is used, an 80-byte data protection image (DPI) must-have been previously stored in SYS1.IMAGELIB. Data protection applies only to the output punch portion of a read and punch or read, punch, and print operation.

Specifies that the data in the data set is to be punched into cards and printed on the cards; the first 64 characters are printed on line 1 of the card and the

remaining 16 characters are printed on line 3.

#### P

Specifies that the data set is for punching cards. See the description of the character X for associated punch and print data sets.

#### R

Specifies that the data set is for reading cards.

#### T

Specifies that the two-line option is used. The two-line print option allows two lines of data to be printed on the card (lines 1 and 3). If T is not specified, the multiline print option is used; this allows printing on all 25 possible print lines. In either case, the data printed may be the same as the data punched in the card, or it may be entirely different data.

#### W

Specifies that the data set is for printing. See the description of the character X for associated punch and print data sets.

## X

Specifies that an associated data set is opened for output for both punching and printing. Coding the character  $X$  is used to distinguish the 3525 printer output data set from the 3525 punch output data set.

Note: If data protection is specified, the data protection image (DPI) must be specified in the FCB subparameter of the DD statement for the data set.

## DEVD=RD

 $[$ ,MODE= $[C | E] [O | R]$  $[$ ,STACK= ${1 | 2}$ ]

# $[\text{FUNC} = \{I \mid P \mid PW[XT] \mid R \mid RP[D] \mid RW[T] \mid RWP[XT][D] \mid W[T]\}]$

#### RD

Specifies that the data control block is used with a card reader or card read punch. If RD is specified, the data control block cannot be used with any other device type. When RD is coded, the following optional operands can be specified:

# $MODE=[C | E][O | R]$

The MODE operand specifies the mode of operation for the card reader. The following describes the characters that can be specified:

#### C

Specifies that the cards to be read are in card image mode. In card image mode, the 12 rows of each card column are read into two consecutive bytes of virtual storage. Rows 12 through 3 are read into the low-order 6 bits of one byte, and rows 4 through 9 are read into the low-order 6 bits of the following byte.

# E

Specifies that the cards to be read contain data in EBCDIC code.

#### o

Specifies that the program runs in optical mark read mode (3505 card reader).

## R

)

Specifies that the program runs in read-column-eliminate mode (3505 card reader and 3525 card punch, read feature).

Note: If the MODE operand for a 3505 or 3525 is specified in the DCB subparameter of a DD statement, either  $C$  or  $E$  must be specified if  $R$  or  $O$  is specified.

# $STACK = \{1 | 2\}$

The STACK operand specifies the stacker bin into which the card is placed after reading is completed. If this operand is omitted, stacker number 1 is used. The following describes the characters that can be specified:

1

Specifies stacker number 1.

2

Specifies stacker number 2.

## $FUNC={}I | P | PW[XT] | R | RP[D] | RW[T] | RWP[XT][D] | W[T]$

The FUNC operand defines the type of 3525 card punch data sets that are used. If the FUNC operand is omitted from all sources, a data set opened for input defaults to read only, and a data set opened for output defaults to punch only. The following describes the characters that can be specified in the FUNC operand:

D

Specifies that the data protection option is to be used. The data protection option prevents punching information into card columns that already contain data. When the data protection option is used, an 80-byte data protection image (DPI) must have been previously stored in SYS1.IMAGELIB. Data protection applies only to the output punch portion of a read and punch or read, punch, and print operation.

I

Specifies that the data in the data set is to be punched into cards and printed on the cards; the first 64 characters are printed on line 1 of the card and the remaining 16 characters are printed on line 3. ,

P

Specifies that the data set is for punching cards. See the description of the character X for associated punch and print data sets.

R

Specifies that the data set is for reading cards.

T

Specifies that the two-line option is used. The two-line print option allows two lines of data to be printed on the card (lines 1 and 3). If T is not specified, the multiline print option is used; this allows printing on all 25 possible print lines. In either case, the data printed may be the same as the data punched in the card, or it may be entirely different data.

W

Specifies that the data set is for printing. See the description of the character X for associated punch and print data sets.

X

Specifies that an associated data set is opened for output for both punching and printing. Coding the character X is used to distinguish the 3525 printer output data set from the 3525 punch output data set.

Note: If data protection is specified, the data protection image (DPI) must be specified in the FCB subparameter of the DD statement for the data set.

Source: The DEVD operand can be supplied only in the DCB macro instruction. However, the optional operands can be supplied in the DCB macro instruction, the DCB subparameter of a DD statement, or by the problem program before completion of the data control block exit routine.

## $DSORG = {PS | PSU}$

The DSORG operand specifies the organization of the data set and if the data set contains any location-dependent information that would make it unmovable. The following can be specified in the DSORG operand:

#### PS

Specifies a physical sequential data set.

#### PSU

Specifies a physical sequential data set that contains location-dependent information.

Source: The DSORG operand must be coded in the DCB macro instruction.

#### EODAD=relexp

The EODAD operand specifies the address of the routine given control when the end of an input data set is reached. Control is given to this routine when a GET macro instruction is issued and there are no additional records to be retrieved. If the record format is RECFM=FS or FBS the end-of-data condition is sensed when file mark is read or if more data is requested after reading a truncated block. If the end of the data set has been reached but no EODAD address has been supplied to the data control block, or if a GET macro instruction is issued after an end-of-data exit is taken, the task is abnormally terminated. For additional information on the EODAD routine, see *OS/VS2 MVS Data Management Services Guide.* 

Source: The EODAD operand can be supplied in the DCB macro instruction or by the problem program before the end of the data set has been reached.

# $EROPT =$ {ACC | SKP | ABE}

The EROPT operand specifies the action taken by the system when an uncorrectable input/ output data validity error occurs and no error analysis (SYNAD) routine address has been provided, or it specifies the action taken by the system after the error analysis routine has returned control to the system with a RETURN macro instruction. The specified action is taken for input operations or for output operations to a printer.

Uncorrectable input/output errors resulting from channel operations or direct-access operations that make the next record inaccessible cause the task to be abnormally terminated regardless of the action specified in the EROPT operand.

#### ACC

Specifies that the problem program accepts the block causing the error. This action can be specified when a data set is opened for INPUT, ROBACK, UPDAT, or OUTPUT (OUTPUT applies to printer data sets only).

#### **SKP**

)

Specifies that the block that caused the error is skipped. Specifying SKP also causes the buffer associated with the data block to be released. This action can be specified when a data set is opened for INPUT, RDBACK, or UPDAT.

=44%(\$"0",, ..

#### ABE

Specifies that the error results in the abnormal termination of the task. This action can be specified when the data set is opened for INPUT, OUTPUT, RDBACK, or UPDAT.

If the EROPT operand is omitted, the ABE action is assumed.

Source: The EROPT operand can be specified in the DCB macro instruction, in the DCB subparameter of a DD statement, or by the problem program at any time. The problem program can also change the action specified at any time.

#### *EXLST=relexp*

The EXLST operand specifies the address of the problem program exit list. The EXLST operand is required if the problem program requires additional processing for user labels, user totaling, data control block exit routine, end-of-volume, block count exits, to define a forms control buffer (FCB) image, use the JFCBE exit (for the 3800 printer), or to use the DCB ABEND exit for ABEND condition analysis.

Refer to Appendix D of this publication for the format and requirements of exit list processing. For additional information about exit routine processing, refer to *OS/VS2 MVS Data Management Services Guide.* 

Source: The EXLST operand can be supplied in the DCB macro instruction or by the problem program any time before the exit is required by the problem program.

#### LRECL= $\{$  absexp  $|X\rangle$

The LRECL operand specifies the length, in bytes, for fixed-length logical records, or it specifies the maximum length, in bytes for variable-length or undefined-length (output only) logical records. The value specified in the LRECL operand cannot exceed the value specified in the BLKSIZE operand except when variable-length spanned records are used.

For fixed-length records that are unblocked, the value specified in the LRECL operand must be equal to the value specified in the BLKSIZE operand. For blocked fixed-length records, the value specified in the LRECL operand must be evenly divisible into the value specified in the BLKSIZE operand.

For variable-length logical records, the value specified in the LRECL operand must include the maximum data length (up to 32,752) plus four bytes for the record-descriptor word (RDW).

For undefined-length records, the problem program must insert the actual logical record length into the DCBLRECL field before writing the record, or the maximum length record will be written.

For variable-length spanned records, the logical record length (LRECL) can exceed the value specified in the BLKSIZE operand, and a variable-length spanned record' can exceed the maximum block size (32,760 bytes). When the logical record length exceeds the maximum block size, LRECL=X must be specified and GET or PUT locate mode must be used.

Source: The LRECL operand can be supplied in the DCB macro instruction, in the DCB subparameter of a DD statement, by the problem program before completion of the data control block exit routine, or by the data set label of an existing data set.

> ,I '"

## $MACRF = \{(G\{M | L | T | D\} [ C ]\})$

# ${P[M | L | T | D} [C]$

# ${(G{M | L | T | D} C | P {M | L | T | D} C )}$

The MACRF operand specifies the type of macro instructions (GET, PUT or PUTX, CNTRL, RELSE, and TRUNC) and the transmittal modes (move, locate, data, and substitute) that are used with the data set being created or processed. The operand can be coded in any of the combinations shown above; the following describes the characters that can be coded:

} }

C

Specifies that the CNTRL macro instruction is used with the data set. If the CNTRL macro instruction is specified, the data set should be for a card reader (stacker selection) or printer (carriage and spacing control). The CNTRL option can be specified with GET in the move mode only.

D

Specifies that the data transmittal mode is used (only the data portion of a record is moved to or from the work area). Data mode is used only with variable-length spanned records.

G

Specifies that GET macro instructions are used. Specifying G also provides the routines that allow the problem program to issue RELSE macro instructions.

L

Specifies that the locate transmittal mode is used; the system provides the address of the buffer containing the data.

M

Specifies that the move transmittal mode is used; the system moves the data from the buffer to the work area in the problem program.

P

Specifies that PUT or PUTX macro instructions are used. Specifying P also provides the routines that allow the problem program to issue TRUNC macro instructions.

T

Specifies that the substitute transmittal mode is used; the system substitutes a buffer for a work area contained in the problem program.

Note: For data sets on paper tape that are processed by QSAM, only  $MACRF=(GM)$ can be specified.

Source: The MACRF operand can be supplied only in the DCB macro instruction.

Page of GC26-3873-O As Updated March 30, 1979 By TNL GN26-0941

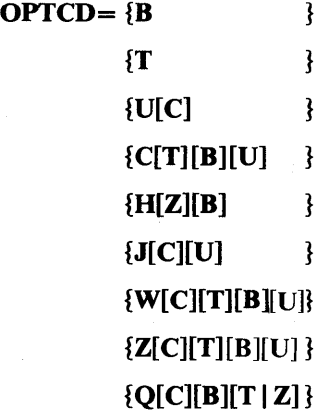

The OPTCD operand specifies the optional services used with the QSAM data set. Two of the optional services, **OPTCD=B** and **OPTCD=H**, cannot be specified in the DCB macro instruction. They are requested in the DCB subparameter of a DD statement. Since all optional services codes must be supplied by the same source, the OPTCD operand must be omitted from the DCB macro instruction if either of these options is requested in a DD statement. The following describes the characters that can be specified:

C

Requests that chained scheduling be used.  $OPTCD = C$  cannot be specified when either  $B$ FTEK=A or  $B$ FTEK=R is specified for the same data control block. Also, chained scheduling cannot be specified for associated data sets or printing on a 3525. For 5740-AM3 chained scheduling is ignored for direct access devices.

Note: Chained scheduling is used whether requested or not, except where it is not allowed. See *OS/VS2 MVS Data Management Services Guide* for conditions where chained scheduling is not allowed.

J

Specifies that the first data byte in the output data line will be a 3800 table reference character. This table reference character selects a particular character arrangement table for the printing of the data line and can be used singularly or in conjunction with ANSI or machine control characters. This option is valid only for the 3800 Printing Subsystem. For information on the table reference character and character arrangement table, see *IBM 3800 Printing Subsystem Programmer's Guide.* 

 $\mathbf{o}$ 

Requests that ASCII tape records in an input data set be converted to EBCDIC code when the input record has been read, or an output record in EBCDIC code be converted to ASCII code before the record is written. For further information on this conversion, see "Variable-Length Records-Format D" in *OS/VS2 MVS Data Management Services Guide.* To determine the ASCII to EBCDIC or EBCDIC to ASCII translation codes, see *System/370 Reference Summary,*  GX20-1850.

T

Requests the user totaling facility. If this facility is requested, the EXLST operand should specify the address of an exit list to be used. T cannot be specified for a SYSIN or SYSOUT data set.

# DCB-OSAM

u

Specified only for a printer with the universal-character-set feature or the 3800 Printing Subsystem. This option unblocks data checks (permits them to be recognized as errors) and allows analysis by the appropriate error analysis routine (SYNAD routine). If the U option is omitted, data checks are not recognized as errors.

For the IBM Mass Storage System (MSS): U requests window processing to reduce the amount of staging space required to process large sequential data sets on MSS. DSORG must specify physical sequential, allocation must be in cylinders, and type of I/O accessing must be either INPUT only or OUTPUT only.

w

Specifies that the system performs a validity check for each record written on the direct-access device being used.

Z

For magnetic tape, input only, the Z option requests the system to shorten its normal error recovery procedure to consider a data check as a permanent I/O error after five unsuccessful attempts to read a record. This option is available only if it is selected when the operating system is generated.  $OPTCD = Z$  is used when a tape is known to contain errors and there is no need to process every record. The error analysis routine (SYNAD) should keep a count of permanent errors and terminate processing if the number becomes excessive.

For direct-access devices only, the Z option requests the system to use the search direct option to accelerate the input operations for a data set.  $\text{OPTCD} = \mathbb{Z}$  cannot be specified with spanned, standard, or track-overflow records.

5740-AM3 only: For direct-access devices only, the Z option is ignored.

Note: The following describes the optional services that can be specified in the DCB subparameter of a DD statement. If either of these options is requested, the complete OPTCD operand must be supplied in the DD statement.

## B

If  $OPTCD = B$  is specified in the DCB subparameter of a DD statement, it forces the end-of-volume (EOV) routine to disregard the end-of-file recognition for magnetic tape. When this occurs, the EOV routine uses the number of volume serial numbers to determine end of file. For an input data set on a standard labeled (SL or AL) tape, the EOV routine will treat EOF labels as EOV labels until the volume serial list is exhausted. When all the volumes have been read, control is passed to the user's end-of-data routine. This option allows SL or AL tapes to be read out of volume sequence or to be concatenated to another tape using one DD statement.

#### H

If **OPTCD**=H is specified in the DCB subparameter of a DD statement, it specifies that the DOS/OS interchange feature is being used with the data set.

 $REC^{Y}$  ${U[T][A|M]}$  ${V[ B[ S ][ T ] | S[T ] | T ][ A | M ]}$  ${D[B | A]}$ 

 ${F[B|S|T|BS|BT|A|M]}$ 

The RECFM operand specifies the record format and characteristics of the data set being created or processed. All record formats can be used in QSAM. The following describes the characters that can be specified:

#### A

Specifies that the records in the data set contain American National Standards Institute (ANSI) control characters. Refer to Appendix E for a description of control characters.

B

Specifies that the data set contains blocked records.

D

Specifies that the data set contains variable-length ASCII tape records. See  $OPTCD=Q$  and the BUFOFF operand for a description of how to specify ASCII data sets.

# F

Specifies that the data set contains fixed-length records.

#### M

Specifies that the records in the data set contain machine code control characters. Refer to Appendix E for a description of control characters. RECFM=M cannot be used with ASCII data sets.

S

For fixed-length records, S specifies that the records are written as standard blocks; the data set does not contain any truncated blocks or unfilled tracks, with the exception of the last block or track in the data set. Do not code S for fixed-length records to retrieve records from a data set that was created using a RECFM other than standard.

For variable-length records, S specifies that a record can span more than one block. If spanned records are used, exchange buffering (BFTEK=E) cannot be specified.

T

Specifies that the track-overflow feature is used with the data set. The track-overflow feature allows a record to be written partially on one track and the remainder of the record on the following track (if required). Chained scheduling  $(OPTCD=C)$  and exchange buffering  $(BFTEK=E)$  cannot be used if the track-overflow feature is used.

## u

Specifies that the data set contains undefined-length records.

v

Specifies that the data set contains variable-length records.

Notes:

- $RECFM=V$  cannot be specified for a card reader data set or an ASCII tape data set.
- RECFM= VS or VBS cannot be specified for a SYSIN data set.
### DCB-QSAM

Source: The RECFM operand can be supplied in the DCB macro instruction, in the DCB subparameter of a DD statement, by the problem program before completion of the data control block exit routine, or by the data set label of an existing data set.

### *SYNAD=relexp*

The SYNAD operand specifies the address of the error analysis routine given control when an uncorrectable input/output error occurs. The contents of the registers when the error analysis routine is given control are described in Appendix A of this publication.

The error analysis routine must not use the save area pointed to by register 13, because this area is used by the system. The system does not restore registers when it regains control from the error analysis routine. The error analysis routine can issue a RETURN macro instruction that uses the address in register 14 to return control to the system.

 $\label{eq:2.1} \frac{d}{dt} \left( \frac{d}{dt} \right) = \frac{1}{2} \left( \frac{d}{dt} \right)$  $\label{eq:2.1} \begin{split} \frac{1}{\sqrt{2}}\left(\frac{1}{\sqrt{2}}\right)^{2} &\frac{1}{\sqrt{2}}\left(\frac{1}{\sqrt{2}}\right)^{2} &\frac{1}{\sqrt{2}}\left(\frac{1}{\sqrt{2}}\right)^{2} &\frac{1}{\sqrt{2}}\left(\frac{1}{\sqrt{2}}\right)^{2} &\frac{1}{\sqrt{2}}\left(\frac{1}{\sqrt{2}}\right)^{2} &\frac{1}{\sqrt{2}}\left(\frac{1}{\sqrt{2}}\right)^{2} &\frac{1}{\sqrt{2}}\left(\frac{1}{\sqrt{2}}\right)^{2} &\frac{$ 

 $\mathcal{L}^{\text{max}}_{\text{max}}$  , where  $\mathcal{L}^{\text{max}}_{\text{max}}$ 

 $\sim 400$ 

If the error condition was the result of a data-validity error, the control program takes the action specified in the **EROPT** operand; otherwise, the task is abnormally terminated. The control program takes these actions when the SYNAD operand is omitted or when the error analysis routine returns control.

Source: The SYNAD operand can be supplied in the DCB macro instruction or by the problem program. The problem program can also change the error routine address at any time.

)

3

**.aUlA** 

# DCBD-Provide Symbolic Reference to Data Control Blocks (BDAM, BISAM, BPAM, BSAM, QISAM, and QSAM)

The DCBD macro instruction is used to generate a dummy control section that provides symbolic names for the fields in one or more data control blocks. The names and attributes of the fields appear as part of the description of each data control block in Appendix F of this publication. Attributes of the symbolically named fields in the dummy section are the same as the fields in the data control blocks, with the exception of fields containing 3-byte addresses. The symbolically named fields containing 3-byte addresses have length attributes of four and are aligned on fullword boundaries.

The labels generated by the DCBD macro should not be defined within a user program. The macro labels are structured as DCBxxxxx where DCB are the first three characters and xxxxx are 1-5 alphameric characters.

The name of the dummy control section generated by a DCBD macro instruction is IHADCB. The use of any of the symbolic names provided by the dummy section must be preceded by a USING instruction specifying IHADCB and a dummy section base register (which contains the address of the actual data control block). The DCBD macro instruction can only be issued once within any assembled module; however, the resulting symbolic names can be used for any number of data control blocks by changing the address in the dummy section base register. The DCBD macro instruction can be coded at any point in a control section; if coded at any point other than at the end of a control section; however, the control section must be resumed by coding a CSECT instruction.

The DCBD macro instruction is written as follows:

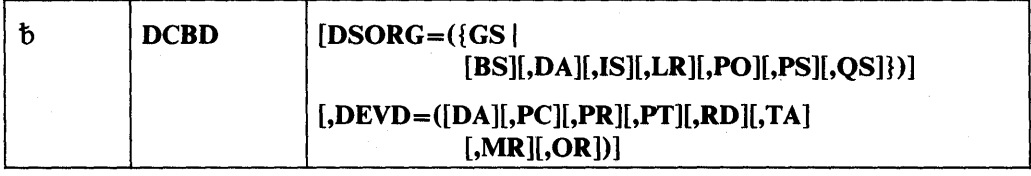

### $DSORG = (\{GS | [BS], DA], [IS], LR], PO], PS], QS}$

The DSORG operand specifies the types of data control blocks for which symbolic names are provided. If the DSORG operand is omitted, the DEVD operand is ignored, and symbolic names are provided only for the "foundation block" portion that is common to all data control blocks. One or more of the following pairs of characters can be specified (each pair of characters must be separated by a comma):

### **BS**

Specifies a data control block for a sequential data set and basic access method.

### DA

Specifies a data control block for a direct data set.

### IS

Specifies a data control block for an indexed sequential data set.

#### LR

Specifies a dummy section for the logical record length field (DCBLRECL) only.

#### PO

Specifies a data control block for a partitioned data set.

#### PS

Specifies a data control block for a sequential data set. PS includes both BS and QS.

**QS** 

Specifies a data control block for a sequential data set and queued access method.

#### GS

Specifies a data control block for graphics; this operand cannot be used in combination with any of the above.

## DEVD= [DA][,PC][,PR][,PT][,RD][, T A][,MR][,OR]

The DEVD operand specifies the types of devices on which the data set can reside. If the DEVD operand is omitted and a sequential data set is specified in the DSORG operand, symbolic names are provided for all of the device types listed below. One or more of the following pairs of characters can be specified; each pair of characters must be separated by a comma:

DA

Direct-access device

### PC

Online punch

### PR

Online printer

#### PT

Paper tape

### RD

Online card reader or read punch feed

# TA

Magnetic tape

### MR

Magnetic character reader

### OR

)

ļ

Optical character reader

# **ESETL-End Sequential Retrieval (QISAM)**

The ESETL macro instruction ends the sequential retrieval of data from an indexed sequential data set and causes the buffers associated with the specified data control block to be released. An ESETL macro instruction must separate SETL macro instructions issued for the same data control block.

The ESETL macro instruction is written as follows:

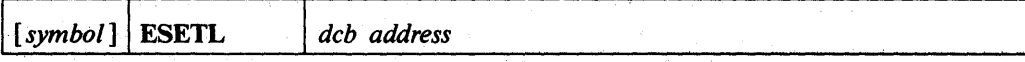

*deb address* -RX-Type Address, (2-12), or (1)

The *deb address* operand specifies the address of the data controi block opened for the indexed sequential data set being processed.

## **FEOV-Force End of Volume (BSAM and QSAM)**

The FEOV macro instruction causes the system to assume an end-of -volume condition, and causes automatic volume switching. Volume positioning for magnetic tape can be specified by the option operand. If no option is coded, the positioning specified in the OPEN macro instruction is used. Output labels are created as required and new input labels are verified. The standard exit routines are given control as specified in the data control block exit list. For BSAM, all input and output operations must be tested for completion before the FEOV macro instruction is issued. The end-of-data-set (EODAD) routine is given control"if an input FEOV macro instruction is issued for the last volume of an input data set. FEOV is ignored if issued for a SYSIN or SYSOUT data set.

The FEOV macro instruction is written as follows:

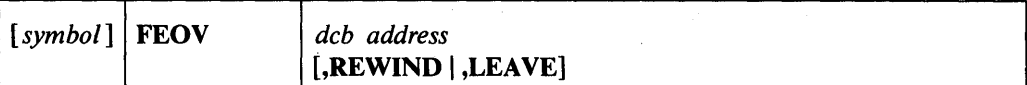

dcb address ---RX-Type Address, (2-12), or (1)

The *deb address* operand specifies the address of the data control block for an opened sequential data set.

The following operands request optional services:

#### REWIND

Requests that the system position the tape at the load point regardless of the direction of processing.

#### LEAVE

Requests that the system position the tape at the logical end of the data set on that volume; this option causes the tape to be positioned at a point after the tapemark that follows the trailer labels. Note that multiple tape units must be available to achieve this positioning. If only one tape unit is available, its volume is rewound and unloaded.

Note: If an FEOV macro is issued for a multivolume data set with spanned records that is being read using QSAM, errors may occur when the next GET macro is issued following an FEOV macro if the first segment on the new volume is not the first segment of a record. The errors include duplicate records, program checks in the user program, and invalid input from the variable spanned data set.

**ax:,,: :::=** 

# FIND-Establish the Beginning of a Data Set Member (BPAM)

The FIND macro instruction causes the system to use the address of the first block of a specified partitioned data set member as the starting point for the next READ macro instruction for the same set. All previous input and output operations that specified the same data control block must have been tested for completion before the FIND macro instruction is issued.

The FIND macro instruction is written as follows:

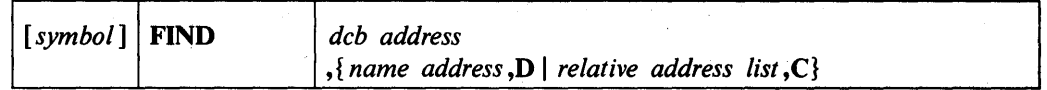

*deb address* -RX-Type Address, (2-12), or (1)

The *deb address* operand specifies the address of the data control block for the opened partitioned data set being processed.

#### *name address* --RX-Type Address, (2-12), or (0)

The *name address* operand specifies the address of an 8-byte field that contains the data set member name. The name must start in the first byte and be padded on the right (if necessary) to complete the eight bytes.

D

Specifies that only a member name has been supplied, and the access method must search the directory of the data set indicated in the data control block to find the location of the member.

### *relative address list* --RX-Type Address, (2-12), or (0)

The *relative address list* operand specifies the address of the area that contains the relative address (TTRK) for the beginning of a data set member. The relative address can be a list entry completed by using a BLDL macro instruction for the data set being processed, or the relative address can be supplied by the problem program.

C

Specifies that a relative address has been supplied, and no directory search is required. The relative address supplied is used directly by the access method for the next input operation.

### *Completion Codes*

For *relative address list,* C, when the system returns control to the problem program, the low-order byte of register 15 contains the following return code; the three high-order bytes of register 15 are set to zero.

*relative address list,* C

00 - At all times. If the relative address is in error, execution of the next CHECK macro instruction causes control to be passed to the error analysis (SYNAD) routine.

For *name address,* D, when the system returns control to the problem program, the low-order byte of register 15 contains a *return* code and the low-order byte of register 0 contains a *reason* code. The three high-order bytes of both registers are set to zero.

*name address,* D

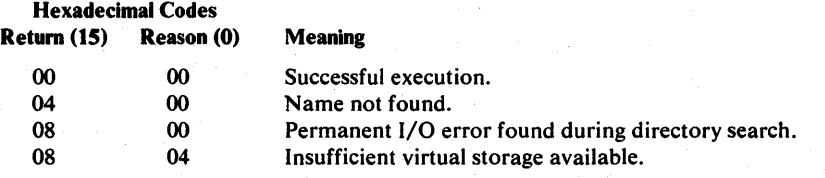

# **FREEBUF-Return a Buffer to a Pool (BDAM, BISAM,**  BPAM, and BSAM)

The FREEBUF macro instruction causes the system to return a buffer to the buffer pool assigned to the specified data control block. The buffer must have been acquired using a GETBUF macro instruction.

The FREEBUF macro instruction is written as follows:

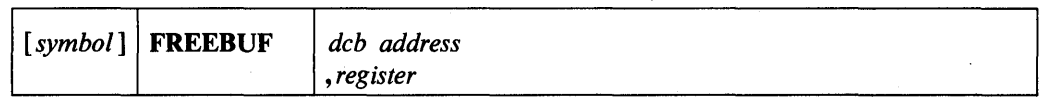

*deb address* -RX-Type Address, (2-12), or (1)

The *deb address* operand specifies the address of the data control block for an opened data set to which the buffer pool has been assigned.

*register* - (2-12)

 $\big\}$ 

The *register* operand specifies one of registers 2 through 12 that contains the address of the buffer being returned to the buffer pool.

# **FREEDBUF-Return a Dynamically Obtained Buffer (BDAM and BISAM)**

The FREEDBUF macro instruction causes the system to return a buffer to the buffer pool assigned to the specified data control block. The buffer must have been acquired through dynamic buffering; that is, by coding'S' for the *area address* operand in the associated READ macro instruction.

Note: A buffer acquired dynamically can also be released by a WRITE macro instruction; refer to the description of the WRITE macro instruction for BDAM or BISAM.

The FREEDBUF macro instruction is written as follows:

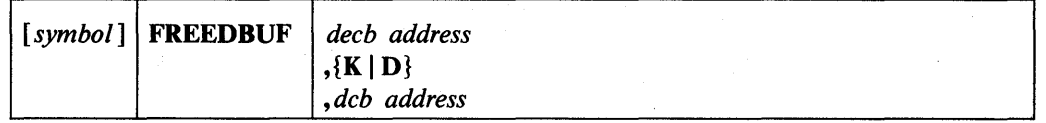

decb address --RX-Type Address, (2-12), or (0)

The *deeb address* operand specifies the address of the data event control block (DECB) used or created by the READ macro instruction that acquired the buffer dynamically.

### K

Specifies that BISAM is being used.

### D

Specifies that BDAM is being used.

### *deb address* -RX-Type Address, (2-12), or (1)

The *deb address* operand specifies the address of the data control block for the opened data set being processed.

# **FREEPOOL-Release a Buffer Pool (BDAM, BISAM, BP AM, BSAM, QISAM, and QSAM)**

The FREEPOOL macro instruction causes an area of storage, previously acquired for a buffer pool for a specified data control block, to be released. The area must have been acquired either automatically (except when dynamic buffer control is used) or by the execution of a GETPOOL macro instruction. For queued access methods, the FREEPOOL macro instruction must not be issued until after a CLOSE macro instruction has been issued for all the data control blocks using the buffer pool. For basic access methods, the FREEPOOL macro instruction can be issued as soon as the buffers are no longer required. A buffer pool should be released only once, regardless of the number of data control blocks sharing the buffer pool.

The FREEPOOL macro instruction is written as follows:

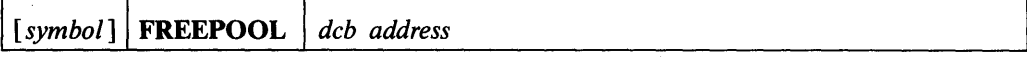

dcb address --RX-Type Address, (2-12), or (1)

The *deb address* operand specifies the address of a data control block to which the buffer pool has been assigned.

**#2W.;'"** ow, MMAiI, ,MIi\ Aiill,' ,W ~". , .r. **AM** " P.~T **«,=;:@** 

## **GET-Obtain Next Logical Record (QISAM)**

The GET macro instruction causes the system to retrieve the next record. Control is not returned to the problem program until the record is available.

The GET macro instruction is written as follows:

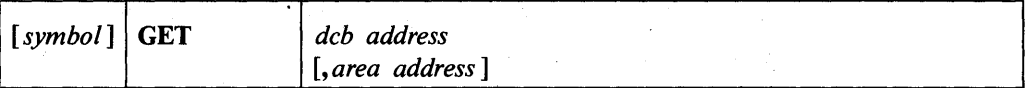

*deb address* -RX-Type Address, (2-12), or (1)

The *deb address* operand specifies the address of the data control block for the opened input data set being retrieved.

*area address* —RX-Type Address,  $(2-12)$ , or  $(0)$ 

The *area address* operand specifies the storage address into which the system is to move the record (move mode only). Either the move or locate mode can be used with QISAM, but they must not be mixed within the specified data control block. The following describes operations for move and locate modes:

Locate Mode: If the locate mode has been specified in the data control block, the *area address* operand must be omitted. The system returns the address of the buffer segment containing the record in register 1.

Move Mode: If the move mode has been specified in the data control block, the *area address* operand must specify the address in the problem program into which the system will move the record. If the *area address* operand is omitted, the system assumes that register 0 contains the area address. When control is returned to the problem program, register 0 contains the area address, and register 1 contains the address of the data control block.

Notes:

- 1. The end-of-data-set (EODAD) routine is given control if the end of the data set is reached; the data set may be closed if processing is completed, or an ESETL macro must be issued before a SETL macro to continue further input processing.
- 2. The error analysis (SYNAD) routine is given control if the input operation could not be completed successfully. The contents of the general registers when control is given to the SYNAD routine are described in Appendix A.
- 3. When the key of an unblocked fixed-length record is retrieved with the data, the address of the key is returned as follows (see the SETL macro instruction):

Locate Mode: The address of the key is returned in register O.

Move Mode: The key appears in front of the record in your buffer area.

4. If a GET macro instruction is issued for a data set and the previous request issued for the same data set was an OPEN, ESETL, or unsuccessful SETL (no record found), a SETL B (key and data) is invoked automatically, and the first record in the data set is returned.

## **GET-Obtain** Next Logical **Record** (QSAM)

The GET macro instruction causes the system to retrieve the next record. Various modes are available and are specified in the DCB macro instruction. In the locate mode, the GET macro instruction locates the next sequential record or record segment to be processed. The system returns the address of the record in register 1 and places the length of the record or segment in the logical-record-Iength (DCBLRECL) field of the data control block. The user can process the record within the input buffer or move the record to a work area.

In the move mode, the GET macro instruction moves the next sequential record to the user's work area. This work area must be big enough to contain the largest logical record of the data set and its record-descriptor word (variable-length records). The system returns the address of the work area in register 1. (This feature provides compatibility with the substitute mode GET.) The record length is placed in the DCBLRECL field. The move mode can be used only with simple buffering.

In the data mode, which is available only for variable-length spanned records, the GET 'macro instruction moves only the data portion of the next sequential record to the user's work area. The **TYPE=P** operand cannot be used with data mode.

In the substitute mode, the GET macro instruction transfers ownership of the next sequential record in a data set from the system to the user. In return, the ownership of a work area is transferred from the user to the system for future use as an input buffer. There is no movement of data. The address of an input buffer containing the record is returned to the user in register 1 after the instruction is executed. The system returns the record length in the DCBLRECL field. For undefined-length records, the DCBLRECL field is equal to the BLKSIZE field for chained scheduling. The substitute mode can be used only with exchange buffering and cannot be used with variable-length records. The TYPE=P operand cannot be used with substitute mode.

If the ASCII translation routines are included when the operating system is generated, translation can be requested by coding LABEL=(,AL) or (,AUL) in the DD statement, or it can be requested by coding OPTCD=Q in the DCB macro instruction or DCB subparameter of the DD statement. When translation is requested, all QSAM records whose record format (RECFM operand) is F, FB, D, DB, or U are automatically translated from ASCII code to EBCDIC code as soon as the input buffer is full. For translation to occur correctly, all input data must be in ASCII code.

The GET macro instruction is written as follows:

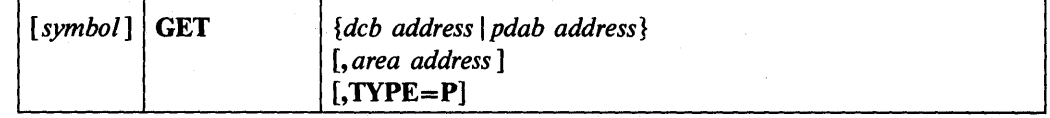

*deb address* -RX-Type Address, (2-12), or (1)

The *deb address* operand specifies the address of the data control block for the opened input data set being retrieved.

*pdab address* -RX-Type Address, (2-12), or (1)

The *pdab address* operand specifies the address of the parallel data access block for the opened input data sets from which a record is to be retrieved. When *pdab address*  is used, TYPE=P *must* be coded.

### area address ---RX-Type Address, (2-12), or (0)

)

The *area address* operand specifies the' address of an area into which the system is to move the record (move or data mode), or it specifies the address of an area to be exchanged for the buffer containing the record (substitute mode). The move, locate,

data, or substitute mode can be used with QSAM, but they must not be mixed within the specified data control block. If the *area address* operand is omitted in the move, data, or substitute mode, the system assumes that register 0 contains the area address. The following describes the operation of the four modes:

Locate Mode: If the locate mode has been specified in the data control block, the *area address* operand must be omitted. The system returns the address of the beginning buffer segment containing the record in register 1. If the data set is open for RDBACK, register 1 will point to the end of the buffer segment rather than the beginning.

When retrieving variable-length spanned records, the records are obtained one segment at a time. The problem program must retrieve additional segments by issuing subsequent GET macro instructions, except when a logical record interface is requested (by specifying BFTEK=A in the DCB macro instruction or by issuing a BUILDRCD macro instruction.) In this case, the control program retrieves all record segments and assembles the segments into a complete logical record. The system returns the address of this record area in register 1. To process a record when the logical record length is greater than 32,756 bytes, LRECL=X must be specified in the data control block, and the problem program must assemble the segments into a complete logical record.

Move Mode: If the move mode has been specified in the data control block, the *area address* operand specifies the beginning address of an area in the problem program into which the system will move the record. If the data set is open for RDBACK, the *area address* operand specifies the ending address of an area in the problem program.

For variable-length spanned records, the system constructs the record-descriptor word in the first four bytes of the area and assembles one or more segments into the data portion of the logical record; the segment descriptor words are removed.

Data Mode: If the data mode has been specified in the data control block (data mode can be specified for variable-length spanned records only), the *area address* operand specifies the address of the area in the problem program into which the system will move the data portion of the logical record; a record-descriptor word is not constructed when data mode is used. The TYPE=P operand cannot be used with data mode.

Substitute Mode: If the substitute mode is specified in the data control block, the *area "address* operand specifies the address of an area in the problem program that will be exchanged for the buffer containing the record. The system returns the address of the buffer containing the record in register 1. The TYPE=P operand cannot be used with substitute mode.

Note: If spanned records extend across volumes, errors may occur when using the GET macro if a volume which begins with a middle or last record segment is mounted first, or if an FEOV macro is issued followed by a GET macro. QSAM cannot begin reading from the middle of the record. (This applies to move mode, data mode, and locate mode if logical record interface is specified.)

### **-Coded as shown**

The TYPE=P and *pdab address* operands are used to retrieve a record from a queue of input data sets that have been opened. The open and close routines add and delete DCB addresses in the queue. The DCB from which a record is retrieved can be located from information in the PDAB. For this purpose, the formatting macro, PDABD, should be used.

## *GET Routine Exits*

 $\bigg)$ 

The end-of-data-set (EODAD) routine is given control if the end of the data set is reached; the data set must be closed. Issuing a GET macro instruction in the EODAD routine results in abnormal termination of the task.

The error analysis (SYNAD) routine is given control if the input operation could not be completed successfully. The contents of the general registers when control is given to the SYNAD routine are described in Appendix A.

;#"n"l1 it,.. ,,·,1 "., ,., ... \$@djIpN.i#

# **GETBUF-Obtain a Buffer (BDAM, BISAM, BPAM,**  and BSAM)

The GETBUF macro instruction causes the control program to obtain a buffer from the buffer pool assigned to the specified data control block and to return the address of the buffer in a designated register. The BUFCB field of the data control block must contain the address of the buffer pool control block when the GETBUF macro instruction is issued. The system returns control to the instruction following the GETBUF macro instruction. The buffer obtained must be returned to the buffer pool using a FREEBUF macro instruction.

The GETBUF macro instruction is written as follows:

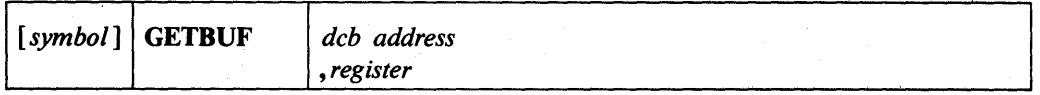

*deb address* -RX-Type Address, (2-12), or (1)

The *deb address* operand specifies the address of the data control block that contains the buffer pool control block address.

*register* - (2-12)

The *register* operand specifies one of the registers 2 through 12 in which the system is to place the address of the buffer obtained from the buffer pool. If no buffer is available, the contents of the designated register are set to zero.

# **GETPOOL-Builda Buffer Pool (BDAM, BISAM, BPAM, BSAM, QISAM, and QSAM)**

The GETPOOL macro instruction causes a buffer pool to be constructed in a storage area acquired by the system. The system places the address of the buffer pool control block in the BUFCB field of the data control block. The GETPOOL macro instruction must be issued either before an OPEN macro instruction is issued or during the data control block exit routine for the specified data control block.

The GETPOOL macro instruction is written as follows:

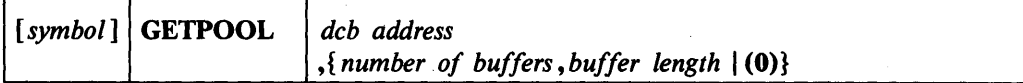

*deb address* -RX-Type Address, (2-12), or (1)

The *deb address* operand specifies the address of the data control block to which the buffer pool is assigned. Only one buffer pool can be assigned to a data control block.

*number of buffers* — symbol, decimal digit, absexp, or (2-12) The *number-of-buffers* operand specifies the number of buffers in the buffer pool up to a maximum of 255.

*buffer length* — symbol, decimal digit, absexp, or  $(2-12)$ 

The *buffer length* operand specifies the length, in bytes, or each buffer in the buffer pool. The value specified for the buffer length must be a doubleword multiple; otherwise the system rounds the value specified to the next higher doubleword multiple. The maximum length that can be specified is 32,760 bytes. For OSAM, the *buffer length* must be at least as large as the value specified in the block size (DCBBLKSI) field in the data control block.

### (O)-Coded as shown

The number of buffers and buffer length can be specified in general register O. If (0) is coded, register 0 must contain the binary values for the number of buffers and buffer length as shown in the following illustration:

Register 0

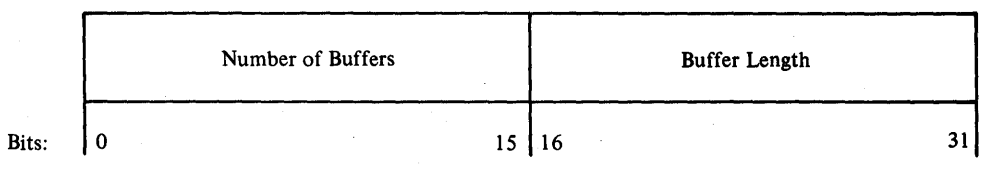

The following illustration shows the format of the buffer pool. The buffer pool and the associated storage area are released by issuing a FREEPOOL macro instruction after issuing a CLOSE macro instruction for the data set indicated in the specified data control block.

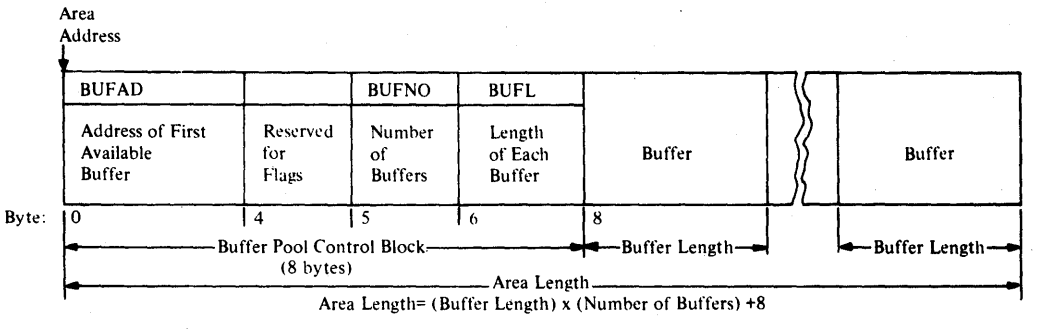

\_caiAAM;;;' q;; :.. At. 1444 ::;;.1& iI.;' iIi!I'i!IiI

# NOTE-Provide Relative Position (BPAM and BSAM-Tape and Direct Access Only)

The' NOTE macro instruction causes the system to return the relative position of the last block read from or written into a data set. All input and output operations using the same data control block must be tested for completion before the NOTE macro instruction is issued.

The capability of using the NOTE macro instruction is automatically provided when a partitioned data set is used (DSORG=PO or POD), but when a sequential data set (BSAM) is used, the use of NOTE/POINT macro instructions must be indicated in the MACRF operand of the DCB macro instruction. The relative position, in terms of the current volume, is returned in register 1 as follows:

Magnetic Tape: The block number is in binary, right-adjusted in register I with high-order bits set to zero. Do not use a NOTE macro instruction for tapes without standard labels when:

- The data set is opened for RDBACK (specified in the OPEN macro instruction) or
- The DISP parameter of the DD statement for the data set specifies DISP=MOD.

Direct-Access Device: TTRz format, where:

TT is a 2-byte relative track number.

- R is a I-byte block (record) number on the track indicated by TT.
- z is a byte set to zero.

The NOTE macro instruction cannot be used for SYSIN or SYSOUT data sets.

Note: When a direct-access device is being used, the amount of remaining space on the track is returned in register 0 if a NOTE macro instruction follows a WRITE macro instruction; if a NOTE macro instruction follows a READ or POINT macro instruction, the track capacity of the direct-access device is returned in register O.

The NOTE macro instruction is written as follows:

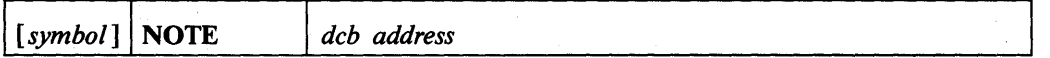

*deb address* -RX-Type Address, (2-12), or (1)

The *deb address* operand specifies the address of the data control.block opened for the partitioned or sequential data set being processed.

# **OPEN-Logically Connect a Data Set (BDAM, BISAM, BPAM, BSAM, QISAM, and QSAM)**

The OPEN macro instruction causes the specified data control block(s) to be completed and the data set(s) identified in the data control block(s) to be prepared for processing. Input labels are analyzed and output labels are created. Control is given to exit routines as specified in the data control block exit list. The processing method (option 1) is designated to provide correct volume positioning for the data set and define the processing mode (INPUT, OUTPUT, etc.) for the data set(s). Final volume positioning (when volume switching occurs) can be specified (option 2) to override the positioning implied by the DD statement DISP parameter. Option 2 applies only to volumes in a multivolume data set other than the last volume. Any nuwber of data control block addresses and associated options may be specified in the OPEN macro instruction.

If associated data sets for a 3525 card punch are being opened, all associated data sets must be open before an I/O operation is initiated for any of the data sets. For a description of associated data sets, refer to *OS/VS2 MVS Data Management Services Guide.* 

To support DEB validity checking in OS/VS, an OPEN macro instruction must be issued for every data extent block (DEB) created.

The standard form of the OPEN macro instruction is written as follows (the list and execute forms are shown following the description of the standard form):

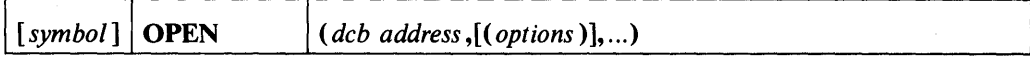

dcb address ---A-Type Address or  $(2-12)$ 

The *deb address* operand(s) specifies the address of the data control block(s) for the data set(s) to be prepared for processing.

*options* 

The *options* operands shown in the following illustration indicate the volume positioning available based on the device type and access method being used. If option 1 is omitted, INPUT is assumed. If option 2 is omitted, DISP is assumed. Option 1 must be coded if option 2 is coded. Option 2 is ignored for SYSIN and SYSOUT data sets. Options 1 and 2 are ignored for BISAM andQISAM (in the scan mode), and the data control block indicates the operation. OUTPUT or OUTIN must be specified when creating a data set.

4Q4IURWI IPROVINCH IPO IPA 1940 IPA 1940 IP

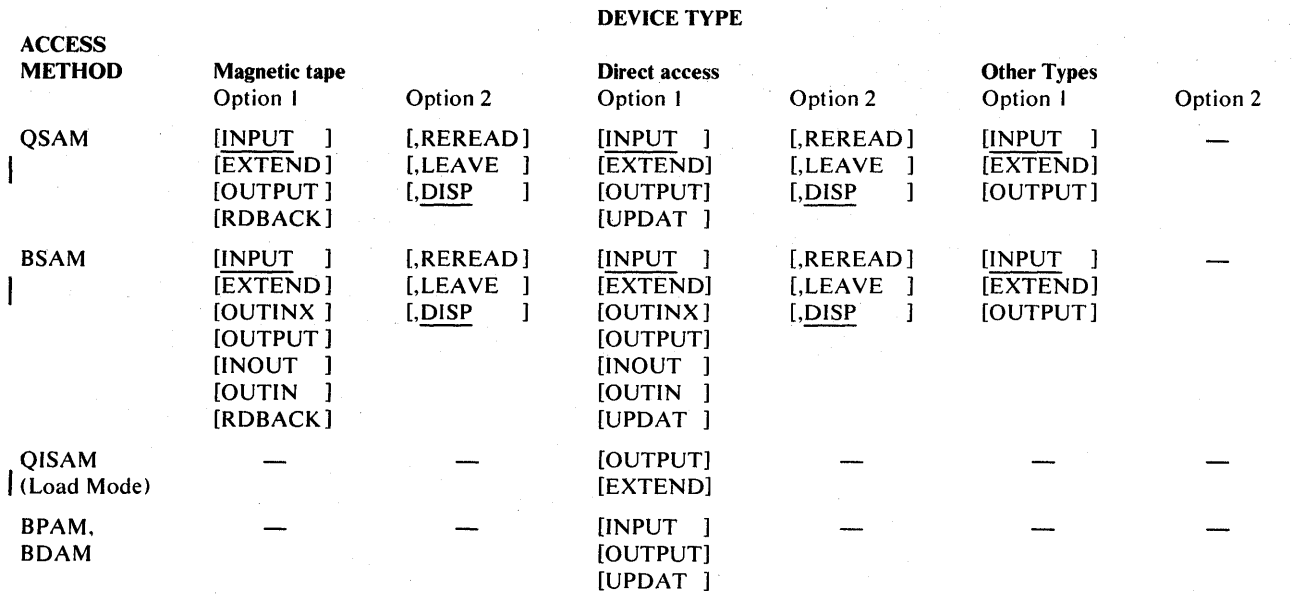

The following describes the options shown in the preceding illustration. All option operands are coded as shown.

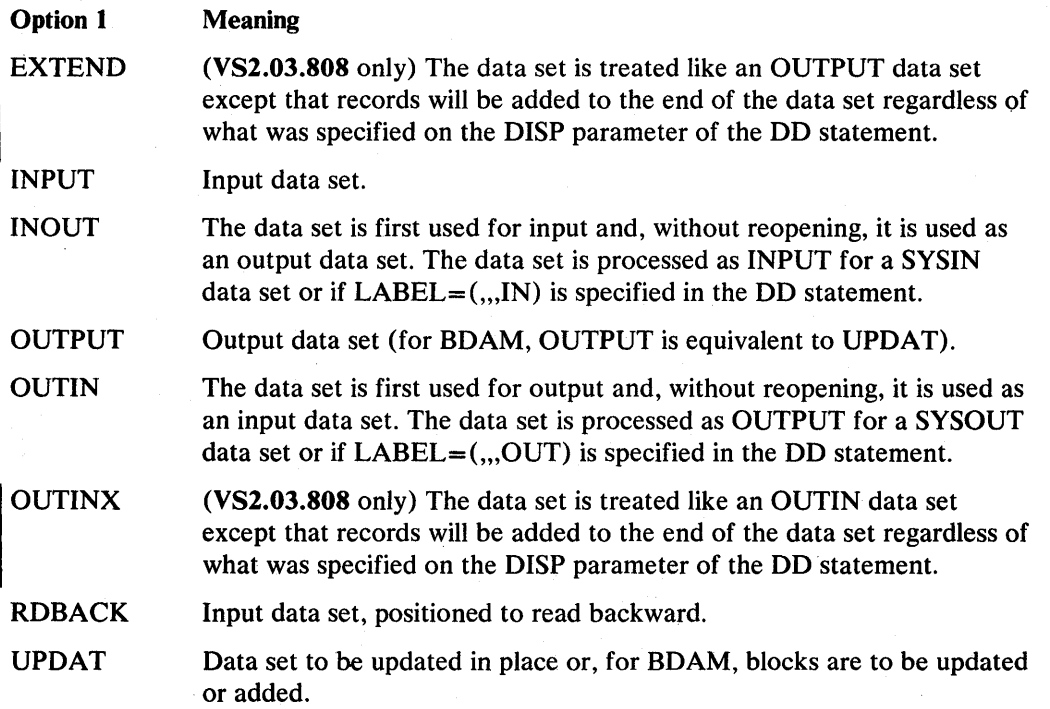

₩

## Option 2 LEAVE Meaning Positions the current tape volume to the logical end of the data set when volume switching occurs. If processing was forward, the volume is positioned to the end of the data set; if processing was backwards (RDBACK), the volume is positioned to the beginning of the data set. Positions the current tape volume to reprocess the data set when volume

REREAD switching occurs. If processing was forward, the volume is positioned to the beginning of the data set; if processing was backwards (RDBACK), the volume is positioned to the end of the data set.

DISP

Specifies that a tape volume is to be disposed of in the manner implied by the DD statement associated with the data set. Direct-access volume positioning and disposition are not affected by this parameter of the OPEN macro instruction. There are several dispositions that can be. specified in the DISP parameter of the DD statement; DISP can be PASS, DELETE, KEEP, CATLG, or UNCATLG. This option has significance at the time an end-of -volume condition is encountered only when DISP is PASS. The end-of-volume condition may result from the issuance of an FEOV macro instruction or may be the result of reaching the end of a volume.

If DISP is PASS in.the DD statement, the tape will be spaced forward to the end of the data set on the current volume.

If any DISP option is coded in the DD statement (except when DISP is PASS), the resultant action at the time an end-of-volume condition arises depends on (1) how many tape units are allocated to the data set and (2) how many volumes are specified for the data set in the DD statement. This is determined by the UNIT and VOLUME parameters of the DD statement associated with the data set. If the number of volumes is greater than the number of units allocated, the current volume will be rewound and unloaded. If the number of volumes is less than or equal to the number of units, the current volume is merely rewound.

Note: When the DELETE option is specified, the system waits for the completion of the rewind operation before it continues processing subsequent reels of tape.

The LEAVE and REREAD options are meaningless except for magnetic tape and CLOSE tyPE=T. Any other options specified for CLOSE TYPE=T besides LEAVE and REREAD will be treated as LEAVE during execution.

After the OPEN macro instruction has been executed, bit 3 of the DCBOFLGS field in the data control block is set to 1 if the data control block has been opened successfully, but is set to 0 if the data control block has not been opened successfully.

--------------------------------------\_\_\_\_ ~ \_\_ 4~A \_\_\_\_ .d \_\_\_\_ •• M .. \*M \_\_ .. =.'".MQ£ •• M .. d.;~",4.,;p~ .. ~, ~ .. ,~~

The following errors cause the results indicated:

#### Error

Result No action.

Unpredictable.

Attempting to open a data control block that is already open.

Attempting to open a data control block when the *deb address*  operand does not specify the address of a data control block.

Attempting to open a DCB for a Task abnormally terminated. printer with the UCS feature and an error occurred when attempting to block or unblock data checks (specified by the presence or absence of OPTCD=U in the DCB macro).

Attempting to open a data control block when a corresponding DD statement has not been provided.

A "DD STATEMENT MISSING" message is issued. An attempt to use the data set causes unpredictable results.

The last of these errors can be detected by testing bit 3 of the DCBOFLGS field in the data control block. Bit 3 is set to 0 in the case of an error and can be tested by the sequence:

TM DCBOFLGS,X'10'

BZ ERRORRTN (Branch to user's error routine)

Executing the two instructions shown above requires writing a DCBD macro instruction in the program, and a base register must be defined with a USING statement before the instructions are executed.

# **OPEN--List Form**

The list form of the OPEN macro instruction is used to construct a data management parameter list. Any number of operands (data control block addresses and associated options) can be specified.

The list consists of a one-word entry for each DCB in the parameter list; the high-order byte is used for the options and the three low-order bytes are used for the DCB address. The end of the list is indicated by a one in the high-order bit of the last entry's option byte. The length of a list generated by a list form instruction must be equal to the maximum length list required by any execute form instruction that refers to the same list. . A maximum length list can be constructed by one of two methods:

- Code a list-form instruction with the maximum number of parameters that are required by an execute form instruction that refers to the list.
- Code a maximum length list by using commas in a list-form instruction to acquire a list of the appropriate size. For example, coding OPEN  $($ ",…,.,),MF=L would provide a list of five fullwords (five dcb addresses and five options).

Entries at the end of the list that are not referenced by the execute-form instruction are assumed to have been filled in when the list was constructed or by a previous execute-form instruction. Before using the execute-form instruction, you may shorten the list by placing a one in the high-order bit of the last DCB entry to be processed.

A zeroed work area on a fullword boundary is equivalent to OPEN  $($ ,(INPUT,DISP),...),MF=L and can be used in place of a list-form instruction. The high-order bit of the last DCB entry must contain a one before this list can be used with the execute-form instruction.

A parameter list constructed by an OPEN, list form, macro instruction can be referred to by either an OPEN or CLOSE execute form instruction.

The description of the standard form of the OPEN macro instruction provides the explanation of the function of each operand. The description of the standard form also indicates which operands are completely optional and those required in at least one of the pair of list and execute forms. The format description below indicates the optional and required operands in the list form only.

The list form of the OPEN macro instruction is written as follows:

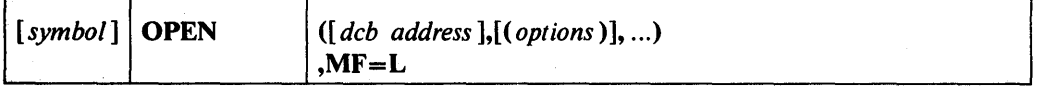

dcb address -A-Type Address

 $MF=L$ —Coded as shown

The MF=L operand specifies that the OPEN macro instruction is used to create a data management parameter list that is referenced by an execute form instruction.

## **OPEN-Execute Form**

• A remote data management parameter list is used in, and can be modified by, the execute form of the OPEN macro instruction. The parameter list cari be generated by the list form of either an OPEN or CLOSE macro instruction.

The description of the standard form of the OPEN macro instruction provides the explanation of the function of each operand. The description of the standard form also indicates which operands are totally optional and those required in at least one of the pair of list and execute forms. The format description below indicates the optional and required operands in the execute form only.

The execute form of the OPEN macro instruction is written as follows:

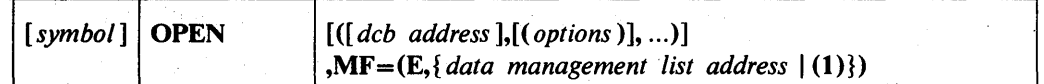

dcb address --RX-Type Address or (2-12)

 $MF=(E, \{ data management list address | (1) \}$ 

This operand specifies that the execute form of the OPEN macro instruction is used, and an existing data management parameter list (created by a list-form instruction) is used. The MF= operand is coded as follows:

E-Coded as shown

" *data management list address* -RX-Type, (2-12), (1)

# PDAB-Construct a Parallel Data Access Block (QSAM)

The PDAB macro instruction is used in conjunction with the GET (TYPE=P) macro instruction. It defines an area in the problem program where the Open and Close routines build and maintain a queue of DCB address for use by the Get routine.

The parallel data access block is constructed during the assembly of the problem program. The MAXDCB operand must be coded in the PDAB macro instruction because it cannot be supplied from any other source.

Certain data set characteristics prevent a DCB address from being available on the queue-see the description of QSAM parallel input processing in *OS/VS2 MVS Data Management Services Guide.* 

The PDAB macro instruction is written as follows:

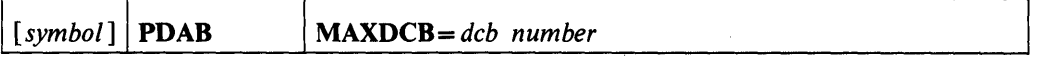

*MAXDCB=absexp* (maximum value is 32,767)

Specifies the maximum number of DCBs that you require in the queue for a GET request.

Note: The number of bytes required for PDAB is equal to  $24+8n$  where n is the value of the keyword, MAXDCB.

'" , Matthew , W & Care , W & Care , W & Care , W & Care , W & Care , W & Care , W & Care , W & Care , W & Care , W & Care , W & Care , W & Care , W & Care , W & Care , W & Care , W & Care , W & Care , W & Care , W & Care

# PDABD-Provide Symbolic Reference to a Parallel Data Access Block (QSAM)

The PDABD macro instruction is used to generate a dummy control section that provides symbolic names for the fields in one or more parallel data access blocks. The names, attributes, and descriptions of the fields appear in Appendix H.

The name of the dummy control section generated by a PDABD macro instruction is IHAPDAB; The use of any of the symbolic names provided by the dummy section should be preceded by a USING instruction specifying IHAPDAB and a dummy section base register containing the address of the actual parallel data access block. The PDABD macro instruction should only be used once within any assembled module; however, the resulting symbolic names can be used for any number of parallel data access blocks by changing the address in the dummy section base register. The PDABD macro instruction can be coded at any point in a control section. If coded at any point other than at the end of a control section, the control section must be resumed by coding a CSECT instruction.

The PDABD macro instruction is written as follows:

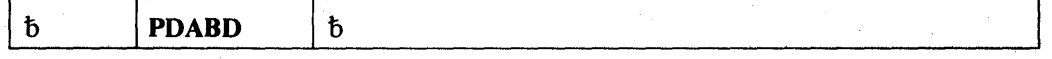

# **POINT-Position to a Relative Block (BPAM and BSAM-Tape and Direct** Access **Only)**

Ą

Ĵ

J,

The POINT macro instruction causes the system to start processing the next READ or WRITE operation at the specified block in the data set on the current volume. All input and output operations using the same data control block must have been tested for completion before the POINT macro instruction is issued. When processing a data set that has been opened for UPDAT, the POINT macro instruction must be followed by a READ macro instruction. When processing an output data set, the POINT macro instruction must be followed by a WRITE macro instruction prior to closing the data set, unless a CLOSE macro instruction (with TYPE=T specified) was issued prior to the POINT macro instruction.

The POINT macro instruction is written as follows:

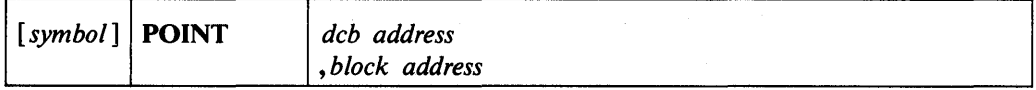

*dcb address* -RX-Type Address, (2-12), or (1)

The *dcb address* operand specifies the address of the data control block for the opened data set that is to be positioned.

*block address* ---RX-Type Address, (2-12), or (0)

The *block address* operand specifies the address of a fullword on a fullword boundary containing the relative address of the block in the data set that is to be processed next. The relative address is specified as follows:

Magnetic Tape: The block number is in binary and is right-adjusted in the fullword with the high-order bits set to zero; add one if reading tape backward. Do not use the POINT macro instruction for tapes without standard labels when:

- The data set is opened for RDBACK or
- The DD statement for the data set specifies DISP=MOD.

If OPTCD=H is indicated in the data control block, the POINT macro instruction can be used to perform record positioning on DOS tapes that contain embedded checkpoint records. Any embedded checkpoint records that are encountered during the record positioning are bypassed and are not counted as blocks spaced over. OPTCD=H must be specified in a job control language DD statement. Do not use the POINT macro instruction to backspace DOS 7 -track tapes that are written in data convert mode and that contain embedded checkpoint records.

Note: When an end-of-data condition is encountered on magnetic tape, you must not issue the POINT macro instruction unless you have first repositioned the tape for processing within your data set; otherwise, the POINT operation will be unsuccessful. (Issuing CLOSE TYPE=T is an easy method to accomplish repositioning in your EODAD routine.)

Direct-Access Device: The fullword specified in the *block address* operand contains the relative track address (in the form TTRz), where:

- TT is a 2-byte relative track number.
- R is a I-byte block (record) number on the track indicated by TT.
- z is a byte set to zero; it may also be set to 1 to retrieve the block following the TTR block.

Note: The first block of a magnetic tape data set is always specified by the hexadecimal value 00000001. The first block of a direct-access device data set can be specified by either hexadecimal 00000001 or 00000100 (see the previous description of TTRz).

POINT cannot be used for SYSIN or SYSOUT data sets.

If the volume cannot be positioned correctly or if the block identification is not of the . correct format, the error analysis (SYNAD) routine is given control when the next CHECK macro instruction is executed.

# **PRTOV—Test for Printer Carriage Overflow (BSAM and QSAM-Online Printer and 3525 Card Punch, Print Feature)**

The PRTOV macro instruction is used to control the page format for an online printer when carriage control characters are not being used or to supplement the carriage control characters that are being used.

The PRTOV macro instruction causes the system to test for an overflow condition on the specified channel (either channel 9 or channel 12) of the printer carriage control, and either skip the printer carriage to the line corresponding to channel 1, or transfer control to the exit address, if one is specified. Overflow is detected after printing the line that follows the line corresponding to channel 9 or channel 12. The PRTOV macro should be issued each time you want the system to test for an overflow condition.

When the PRTOV macro instruction is used with a 3525 card punch, print feature, channel 9 or 12 can be tested. If an overflow condition occurs, control is passed to the overflow exit routine if the overflow exit address is coded, or a skip to channel 1 (first print-line of the next card) occurs.

When requesting overprinting (for example, to underscore a line), the PRTOV macro instruction is issued before the first PUT or WRITE macro instruction only. The PRTOV macro instruction should be issued only when the device type is an online printer. I PRTOV cannot be used to request overprinting on the 3525. Overprinting cannot be performed on the 3800.

The PRTOV macro instruction is written as follows:

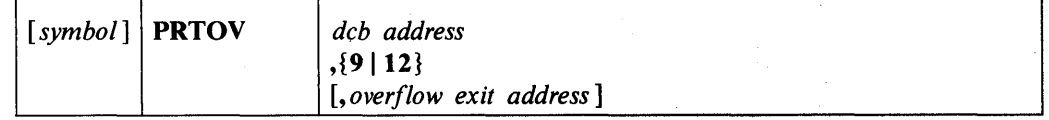

### *deb address* -RX-Type Address or (2-12)

The *dcb* address operand specifies the address of the data control block opened for -output to an online printer or 3525 card punch with a print feature.

#### 9-Coded as shown

12-Coded as shown

These operands specify which channel is to be tested by the PRTOV macro instruction. For an online printer, 9 and 12 correspond to carriage control channels 9 and 12. For the 3525 card punch, 9 corresponds to print line number 17, and 12 corresponds to print line number 23. More detail about the card print-line format is included in *OS and OSjVS Programming Support for the IBM 3505 Card Reader and IBM* 3525 *Card Punch.* 

### *overflow exit address* - RX-Type Address or (2-12)

The *overflow exit address* operand specifies the address of the user-supplied routine to be given control when an overflow condition is detected on the specified channel. If this operand is omitted, the printer carriage skips to the first line of the next page or the 3525 skips to the first line of the next card before executing the next PUT or WRITE macro instruction.

When the overflow exit routine is given control, the contents of the registers are as follows:  $\mathbb{R}^2$ 

(《 )、 地 ( )

 $\mathbf{s}^{\prime}$  .

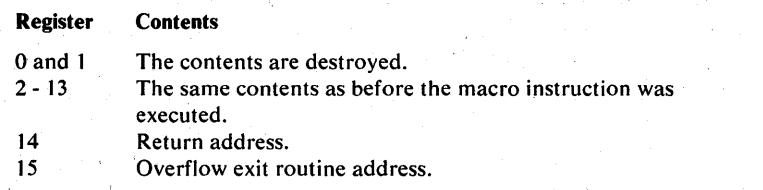

134 OS/VS2 Data Management Macro Instructions

 $\label{eq:2.1} \frac{1}{2} \left( \mathcal{A}^{\prime} \right) \left( \mathcal{A}^{\prime} \right) \left( \mathcal{A}^{\prime} \right) \left( \mathcal{A}^{\prime} \right) \left( \mathcal{A}^{\prime} \right) \left( \mathcal{A}^{\prime} \right) \left( \mathcal{A}^{\prime} \right) \left( \mathcal{A}^{\prime} \right) \left( \mathcal{A}^{\prime} \right) \left( \mathcal{A}^{\prime} \right) \left( \mathcal{A}^{\prime} \right) \left( \mathcal{A}^{\prime} \right) \left( \mathcal{A}^{\prime$ 

 $\sim$   $\sim$ 

 $\hat{\mathbf{v}}$ 

## PUT—Write Next Logical Record (QISAM)

The PUT macro instruction causes the system to write a record into an indexed sequential data set. If the move mode is used, the PUT macro instruction moves a logical record into an output buffer from which it is written. If the locate mode is specified, the address of the next available output buffer segment is available in register 1 after the PUT macro instruction is executed. The logical record can then be constructed in the buffer for output as the next record. The records are blocked by the system (if specified in the data control block) before being placed in the data set. The system uses the length specified in the record length (DCBLRECL) field of the data control block as the length of the record currently being written. When constructing blocked variable-length records in the locate mode, the problem program may either specify the maximum record length once in the DCBLRECL field of the data control block or provide the actual record length in the DCBLRECL field before issuing each PUT macro instruction. Use of the maximum tecord length may result in more but shorter blocks, since the system uses this length when it tests to see if the next record can be contained in the current block.

The PUT macro instruction is used to create or extend an indexed sequential data set. To extend the data set, the key of any added record must be higher than the highest key existing in the data set, and the disposition parameter of the DD card must be specified as DISP=MOD. The new records are placed in the prime data space, starting in the first available space, until the original space allocation is exhausted.

To create a data set using previously allocated space, the disposition parameter of the DD card must specify DISP=OLD.

The PUT macro instruction is written as follows:

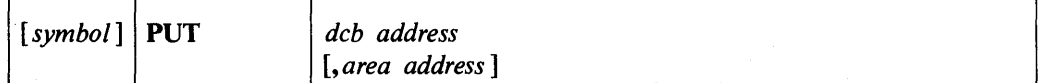

*deb address* -RX-Type Address, (2-12), or (1)

The *deb address* operand specifies the address of the data control block for the opened ISAM data set.

*area address* —RX-Type Address, (2-12), or (0)

The *area address* operand specifies the address of the area that contains the record to be written (move mode only). Either move or locate mode can be used with QISAM, but they must not be mixed within the specified data control block. The following describes operations for locate and move modes:

Locate Mode: If the locate mode is specified in the data control block, the *area address* operand must be omitted. The system returns the address of the next available buffer in register 1; this is the buffer into which the next record is placed. The record is not written until another PUT macro instruction is issued for the same data control block. The last record is written when a CLOSE macro instruction is issued to close the data set.

Move Mode: If the move mode has been specified in the data control block, the. *area address* operand must specify the address in the problem program that contains the record to be written. The system moves the record from the area to an output buffer before control is returned. If the *area address* operand is omitted, the system assumes that register zero contains the area address.

### *PUT Routine Exit*

• The error analysis (SYNAD) routine is given control if the output operation could not be completed satisfactorily. The contents of the registers when the error analysis routine is given control are described in Appendix A.

.. ===.'''=",=.@ "k'iIIJffI~M4IN;;MA Mi, J "" #.;;':4( *144U* 

## PUT—Write Next Logical Record (OSAM)

The PUT macro instruction causes the system to write a record in a sequential data set. Various modes are available and are specified in the DCB macro instruction. In the locate mode, the address of an area within an output buffer is returned in register 1 after the macro instruction is executed. The user should subsequently construct, at this address, the next sequential record or record segment. The move mode of the PUT macro instruction causes a logical record to be moved into an output buffer. In the data mode, which is available only for variable-length spanned records, the PUT macro instruction moves only the data portion of the record into one or more output buffers. When the substitute mode is specified, the macro transfers ownership of a work area containing a record to the control program. In return, the ownership of a buffer segment is transferred to the user, for use as a work area. There is no movement of data in storage.

The records are blocked by the control program (as specified in the data control block) before being placed in the data set. For undefined-length records, the DCBLRECL field determines the length of the record that is subsequently written. For variable-length records, the DCBLRECL field is used to locate a buffer segment of sufficient size (locate mode), but the length of the record actually constructed is verified before the record is written (the output block can be filled to the maximum if, before issuing the PUT macro, DCBLRECL is set equal to the record length). For variable-length spanned records, the system segments the record according to the record length, buffer length, and amount of unused space remaining in the output buffer. The smallest segment created will be 5 bytes, 4 for the segment descriptor word plus one byte of data.

If the ASCII translation routines are included when the operating system is generated, translation can be requested by coding LABEL=(,AL) or (,AUL) in the DD statement, or it can be requested by coding OPTCD=Q in the DCB macro instruction or DCB subparameter of the DD statement. When translation is requested, all QSAM records whose record format (RECFM operand) is F, FB, D, DB, or U are automatically translated from EBCDIC code to ASCII code. For translation to occur correctly, all output data must be in EBCDIC code; any EBCDIC character that cannot be translated into an ASCII character is replaced by a substitute character.

The PUT macro instruction is written as follows:

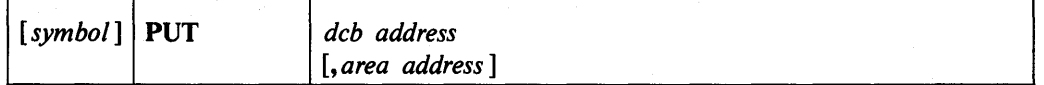

*deb address* -RX-Type Address, (2-12), or (1)

The *deb address* operand specifies the address of the data control block for the data set opened for output.

*area address* —RX-Type Address, (2-12), or (0)

The *area address* operand specifies the address of an area that contains the record to be written (move or data mode), or it specifies the address of an area to be exchanged for a buffer (substitute mode). The move, locate, data, or substitute mode can be used

with QSAM, but they must not be mixed within the specified data control block. If the *area address* operand is omitted in the move, data, or substitute mode, the system assumes that register zero contains the area address. The following describes the operation of the four modes:

Locate Mode: If the locate mode is specified, the *area address* operand must be omitted. The system returns the address of the next available buffer in register 1; this is the buffer into which the next record is placed.

When variable-length spanned records are used and a record area has been provided for a logical record interface (BFTEK=A has been specified in the data control block or a BUILDRCD macro instruction has been issued), the address returned in register 1 points to an area large enough to contain the maximum record size (up to 32,756 bytes). The system segments the record and writes all segments, providing proper control codes for each segment. If, for variable-length spanned records, an area has not been provided, the actual length remaining in the buffer will be returned in register O. In this case, it is the user's responsibility to segment the records and process them in terms of record segments. The record or segment is not written until another PUT macro instruction is issued for the same data control block. The last record is written when the CLOSE macro instruction is issued.

When a PUT macro instruction is used in the locate mode, the address of the buffer for the first record or segment is obtained by issuing a PUT macro instruction; QSAM returns the address of the buffer, but the record is not written until the next PUT macro instruction is issued.

Move Mode: If the move mode has been specified in the data control block, the *area address* operand specifies the address of the area that contains the record to be written. The system moves the record to an output buffer before control is returned. The address of the output buffer is returned in register 1 (this action provides compatibility with substitute mode operations, and makes it possible for the problem program to be used in instances where substitute mode is requested but cannot be supported by the system).

Data Mode: If the data mode is specified in the data control block (data mode can be specified for variable-length spanned records only), the *area address* operand specifies the address of an area in the problem program that contains the data portion of the record to be written. The system moves the data portion of the record to an output buffer before control is returned. The user must place the total data length in the DCBPRECL (not DCBLRECL) field of the data control block before the PUT macro instruction is issued.

Substitute Mode: If the substitute mode is specified in the data control block, the *area address* operand specifies the address of an area in the problem program that contains the next record to be written. The area is exchanged for an empty buffer. The address of the empty buffer is returned in register 1.

### *PUT Routine Exit*

i /

> The error analysis (SYNAD) routine is given control if an output operation could not be completed satisfactorily. If the output operation could not be completed satisfactorily, the error analysis (SYNAD) routine is given control after the next PUT instruction is issued. The contents of the registers when the error analysis routine is given control are described in Appendix A.

# PUTX-Write a Record from an Existing Data Set (QISAM and QSAM)

The PUTX macro instruction causes the control program to return an updated record to a data set (QISAM and QSAM) or to write a record from an input data set into an output data set (QSAM only). There are two modes of the PUTX macro instruction. The output mode (QSAM only) allows writing a record from an input data. set on a different output data set. The output data set may'specify the spanning of variable-length records, but the input data set must not contain spanned records.

The update mode returns an updated record to the data set from which it was read. The logical records are blocked by the control program, as specified in the data control block, before they are placed in the output data set. The control program uses the length specified in the DCBLRECL field as the length of the record currently being stored. Control is not returned to the user's program until the control program has processed the record.

For SYSIN or SYSOUT data sets, the PUTX macro instruction can be used only in the output mode.

The PUTX macro instruction is written as follows:

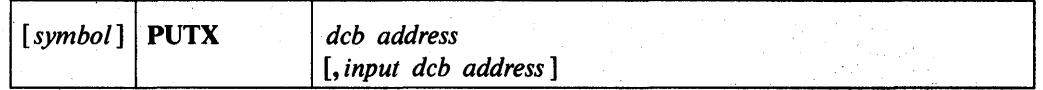

*deb address* -RX-Type Address, (2-12), or (1)

The *deb address* operand specifies the address of the data control block for a data set opened for output.

### *input dcb address*  $-RX-Type$  Address,  $(2-12)$ , or  $(0)$

The *input. deb address* operand specifies the address of a data control block opened for input. The PUTX macro instruction can be used for the following modes:

Output Mode: This mode is used with QSAM only. The *input deb address* operand specifies the address of the data control block opened for input. If this operand is omitted, the system assumes that register 0 contains the *input deb address.* 

Update Mode: The *input deb address* operand is omitted for update mode.

### *PUTX Routine Exit*

The error analysis (SYNAD) routine is given control if the operation is not completed satisfactorily. The contents of the registers when the error analysis routine is given control are described in Appendix A.

## READ-Read a Block (BDAM)

香港

The READ macro instruction causes a block to be retrieved from a data set and placed in a designated area of storage. Control may be returned to the problem program before the block is retrieved. The input operation must be tested for completion using a CHECK or WAIT macro instruction. A data event control block, shown in Appendix A, is constructed as part of the macro expansion.

The standard form of the READ macro instruction is written as follows (the list and execute forms are shown following the descriptions of the standard form):

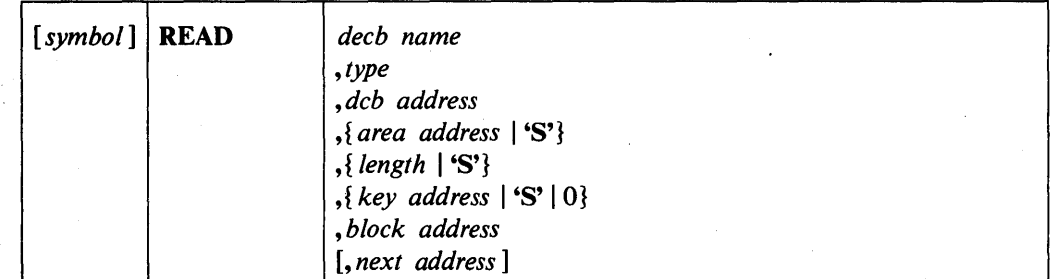

decb name -symbol

The *decb name* operand specifies the name assigned to the data event control block created as part of the macro expansion.

 $type \longrightarrow \{DI[F \mid X][R \mid RU]\}$ 

#### ${DK[F|X][R|RU]}$

The *type* operand is coded in one of the combinations shown above to specify the type of read operation and the optional services performed by the system:

#### DJ

Specifies that the data and key, if any, are to be read from a specific device address. The device address, which can be designated by any of the three addressing methods, is supplied by the *block address* operand.

#### DK

Specifies that the data (only) is to be read from a device address identified by a specific key. The key to be used as a search argument must be supplied in the area specified by the *key address* operand; the search for the key starts at the device address supplied in the area specified by the *block address* operand. The description of the DCB macro instruction, LIMCT operand, contains a description of the search.

### F

Requests that the system provide block position feedback into the area specified by the *block address* operand. This character can be coded as a suffix to DJ or DK as shown above.

#### x

Requests exclusive control of the data block being read, and it requests that the system provide block position feedback into the area specified by the *block address*  operand. The descriptions· of the WRITE and RELEX macro instructions contain a description of releasing a data block that is under exclusive control. This character can be coded as a suffix to DJ or DK as shown above.

Requests that the system provide next address feedback into the area specified by the *next address* operand. When R is coded, the feedback is the relative track address of the next data record. This character can be coded as a suffix to **01** or OK, DIF, DIX, DKF, or DKX as shown above, but it can be coded only for use with variable-length spanned records.

RU

Requests that the system provide next address feedback into the area specified by the *next address* operand. When RU is coded, the feedback is the relative track address of the next capacity record (RO) or data record whichever occurs first. These characters can be coded as a suffix to DI, DK, OIF, DIX, DKF, or DKX, but it can be coded only for use with variable-length spanned records.

### *dcb address* -A-Type Address or (2-12)

The *deb address* operand specifies the address of the data control block opened for the data set to be read.

### area address - A-Type Address, (2-12), or 'S'

The *area address* operand specifies the address of the area into which the data block is to be placed. If 'S' is coded instead of an address, dynamic buffering is requested (dynamic buffering must also be specified in the MACRF operand of the DCB macro instruction). When dynamic buffering is used, the system acquires a buffer and places its address in the data event control block.

### *length* — symbol, decimal digit, absexp, (2-12), or 'S'

The *length* operand specifies the number of data bytes to be read up to a maximum of 32,760. If'S' is coded instead of a length, the number of bytes to be read is taken from the data control block. This operand is ignored if the records are not format-V.

### $key$  *address*  $-A$ -Type Address,  $(2-12)$ , 'S', or 0

The *key address* operand specifies the address of the area for the key of the desired data block. If the search operation is made using a key, the area must contain the key. Otherwise, the key is read into the designated area. If the key is read and'S' was coded for the area address, 'S' can also be coded for the key address; the key and data are read sequentially into the buffer acquired by the system; If the key is not to be read, specify 0 instead of an address or '8'.

#### *block address* — A-Type Address or  $(2-12)$

The *block address* operand specifies the address of the area containing the relative block address, relative track address, or actual device address of the data block to be retrieved. The device address of the data block retrieved is placed in this area if block position feedback is requested. The length of the area that contains the address depends on whether the feedback option (OPTCD=F) has been specified in the data control block and if the READ macro instruction requested feedback.

If OPTCD=F has been specified, feedback (if requested) is in the same form as was originally presented by the READ macro instruction, and the field can be either three or eight bytes long depending on the type of addressing.

If OPTCD=F has not been specified, feedback (if requested) is in the form of an actual device address, and the field must be eight bytes long.
*next address* - A-Type Address or  $(2-12)$ 

)

Ì

The *next address* operand specifies the address of the storage area where the system places the relative address of the next record. The length operand must be specified as 'S'. When the *next address* operand is specified, an R or **RU** must be added to the *type* operand (for example, **DIR** or DIRU). The R indicates that the next address returned is the next data record. **RU** indicates that the next address returned is for the next data or capacity record, whichever occurs first. The *next address* operand can be coded only for use with variable-length spanned records.

¥ as\lM \$ ;. , **PM' m** . \_ ~.M4j;;q14\

### **READ-Read a Block of Records (BISAM)**

The READ macro instruction causes an unblocked record, or a block containing a specified logical record, to be retrieved from a data set. The block is placed in a designated area of storage, and the address of the logical record is placed in the data event control block. The data event control block is constructed as part of the macro expansion and is described in Appendix A.

Control may be returned to the problem program before the block is retrieved. The input operation must be tested for completion using a WAIT or CHECK macro instruction.

The standard form of the READ macro instruction is written as follows for BISAM (the list and execute forms are shown following the descriptions of the standard form):

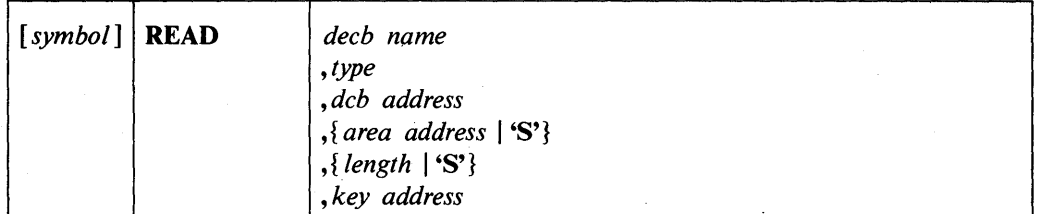

### decb name -symbol

The *deeb name* operand specifies the name assigned to the data event control block (DECB) created as part of the macro expansion.

### $type$  --{K | KU}

The *type* operand is coded as shown to specify the type of read operation:

#### K

Specifies normal retrieval.

#### **KU**

Specifies that the record retrieved is to be updated and returned to the data set; the system saves the device address to be returned.

When an ISAM data set is being updated with a READ KU macro instruction and a WRITE K macro instruction, both the READ and WRITE macro instructions must refer to the same data event control block. This update operation can be performed by using a list-form instruction to create the list (data event control block) and by using the execute form of the READ and WRITE macro instructions to refer to the same list.

### dcb address - A-Type Address or  $(2-12)$

The *deb address* operand specifies the address of the data control block for the opened data set to be read.

### area address - A-Type Address, (2-12), or 'S'

The *area address* operand specifies the address of the area into which the data block is placed. The first sixteen bytes of this area are used by the system and do not contain information from the data block. The *area address* must specify a different area than the *key address.* Dynamic buffering is specified by coding '8' instead of an address; the address of the acquired storage area is returned in the data event control block. Indexed sequential buffer and work area requirements are described in OS/VS2 MVS Data Management Services Guide.

### *length* —symbol, decimal digit, absexp, (2-12), or 'S'

The *length* operand specifies the number of bytes to be read up to a maximum of 32,760. If '8' is coded instead of a length, the number of bytes to be read is taken from the count field of the record; for blocked records, '8' must be coded.

*key address* - A-Type Address or  $(2-12)$ 

)

 $\left\langle \right\rangle$ 

The *key address* operand specifies the address of the area in the problem program containing the key of a logical record in the block that is to be retrieved. When the input operation is completed, the storage address of the logical record is placed in the data event control block. The *key address* must specify a different area than the *area address.* 

**A\$\$4\_** ,;ma, Q" "r .. .4 'Ir,r ,a,IUiJ"",,«?

## READ-Read a Block (BPAM and BSAM)

The READ macro instruction causes a block to be retrieved from a data set and placed in a designated area of storage. Control may be returned to the problem program before the block is retrieved. The input operation must be tested for completion using a CHECK macro instruction. A data event control block, shown in Appendix A, is constructed as part of the macro expansion.

If the OPEN macro instruction specifies UPDAT, both the READ and WRITE macro instruction must refer to the same data event control block. Refer to the list form of the READ or WRITE macro instruction for a description of how to construct a data event control block; refer to the execute form of the READ or WRITE macro instruction for a description of how to modify an existing data event control block.

For information on additional operands for the READ macro for the 1275 or 1419, see *OS Data Management Services and Macro Instructions for IBM* 1419/1275.

For information on additional operands for the READ macro instruction for the 3886, see *OS/VS IBM* 3886 *Optical Character Reader Model* 1 *Reference.* 

The standard form of the READ macro instruction is written as follows (the list and execute forms are shown following the descriptions of the standard form instructions):

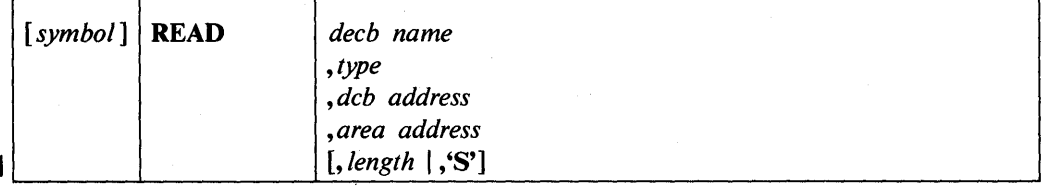

#### decb name -symbol

The *decb name* operand specifies the name assigned to the data event control block (DECB) created as part of the macro expansion.

### $type$  -{SF | SB}

The *type* operand is coded as shown to specify the type of read operation:

#### SF

Specifies normal, sequential, forward retrieval.

#### SB

Specifies a read backward operation; this operand can be specified only for magnetic tape with format-F or format-U records.

### *dcb address* -A-Type Address or (2-12)

The *dcb address* operand specifies the address of the data control block for the opened data set to be read.

#### *area address* — A-Type Address or  $(2-12)$

The *area address* operand specifies the address of the problem program area into which the record is placed. When a READ SB macro instruction is issued, the area address must be the address of the last byte of the area into which the record is read. If the data set contains keys, the key is read into the buffer followed by the data.

#### *length* —symbol, decimal digit, absexp,  $(2-12)$ , or  $\mathbf{S}'$

The *length* operand specifies the number of data bytes to be read, to a maximum of 32,760. If the data is translated from ASCII code to EBCDIC code, the maximum number of bytes that can be read is 2048. A number can be coded only for format-U records. The number of bytes to be read is taken from the data control block if 'S' is coded instead of a number. (This operand is ignored for format-F or format-V

### **READ-BPAM and BSAM**

records.) For format-D records only, the length of the record just read is automatically inserted into the DCBLRECL field by the check routine if BUFOFF=(L) is not specified in the data control block.

)

• **J mC'A,g,:** .. , ., ". I **• .o\$;QJiliMQ4Hij,W@6\4IiIij** 

# **READ-Read a Block (Offset Read of Keyed BDAM**  Data.Set **Using BSAM)**

The READ macro instruction causes a block to be retrieved from a data set and placed in a designated area of storage. The data set is a BDAM data set and its record format is unblocked variable-length spanned records.  $BFTEK=R$  must be specified in the data control block. Control may be returned to the problem program before the block is retrieved. The input operation must be tested for completion using a CHECK macro instruction. A data event control block, shown in Appendix A, is constructed as part of the macro expansion.

The standard form of the READ macro instruction is written as follows (the list and execute forms are shown following the descriptions of the standard form);

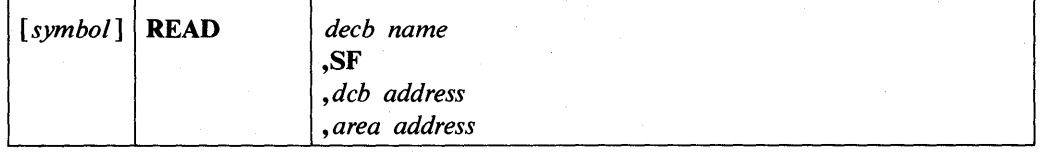

*deeb name* -symbol

The *deeb name* operand specifies the name assigned to the data event control block (DECB) created as part of the macro expansion.

SF

Specifies normal, sequential, forward retrieval.

dcb address - A-Type Address or  $(2-12)$ 

The *deb address* operand specifies the address of the data control block for the opened BDAM data set to be read.

### *area address* - A-Type Address or (2-12)

The *area address* operand specifies the address of the area into which the record is placed.

When a spanned BDAM data set is created with keys, only the first segment of a record has a key; successive segments do not. When a spanned record is retrieved by the READ macro instruction, the system places a segment in a designated area addressed by the *area address* operand. The problem program must assemble all the segments into a logical record. Since only the first segment has a key, the successive segments are read into the designated area offset by key length to ensure that the block-descriptor word and the segment-descriptor word are always in the same relative position.

# **READ-List Form**

)

Ą

The list form of the READ macro instruction is used to construct a data management parameter list in the form of a data event control block (DECB). Refer to Appendix A for a description of the various fields of the DECB for each access method.

The description of the standard form of the READ macro instruction provides the explanation of the function of each operand. The description of the standard form also indicates the operands used for each access method, as well as the meaning of '8' when coded for the area address, length, and key address operands. For each access method, '8' can be coded only for those operands for which it can be coded in the standard form of the macro instruction. The format description below indicates the optional and required operands in the list form only.

The list form of the READ macro instruction is written as follows:

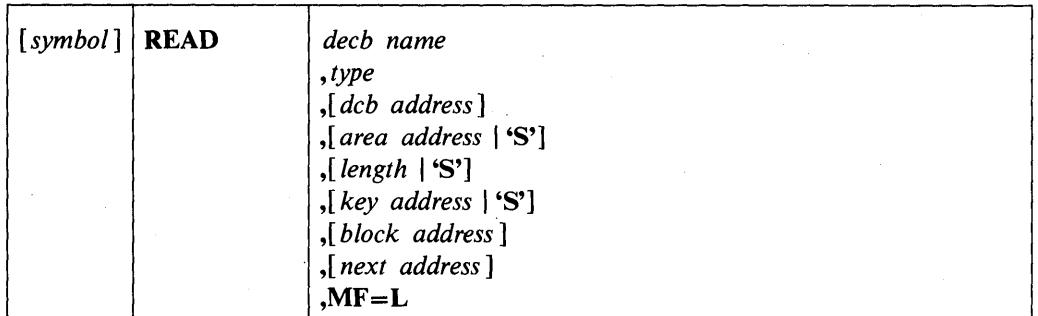

decb name -symbol

*type* — Code one of the types shown in the standard form

dcb address - A-Type Address or 'S'

area address - A-Type Address or 'S'

*length* —symbol, decimal digit, absexp, or 'S'

*key address* — A-Type Address or 'S'

*block address* - A-Type Address

*next address* - A-Type Address

MF=L-Coded as shown

The MF=L operand specifies that the READ macro instruction is used to create a data event control block that can be referenced by an execute-form instruction.

**4 At** ,." ,MiA" \_

### **READ-Execute Form**

A remote data management parameter list (data event control block) is used in, and can be modified by, the execute form of the READ macro instruction. The data event control block can be generated by the list form of either a READ or WRITE macro instruction.

The description of the standard form of the READ macro instruction provides the explanation of the function of each operand. The description of the standard form also indicates the operands used for each access method, as well as the meaning of 'S' when coded for the area address, length, and key address operands. For each access method, '8' can be coded only for those operands for which it can be coded in the standard form of the macro instruction. The format description below indicates the optional and required operands in the execute form only.

The execute form of the READ macro instruction is written as follows:

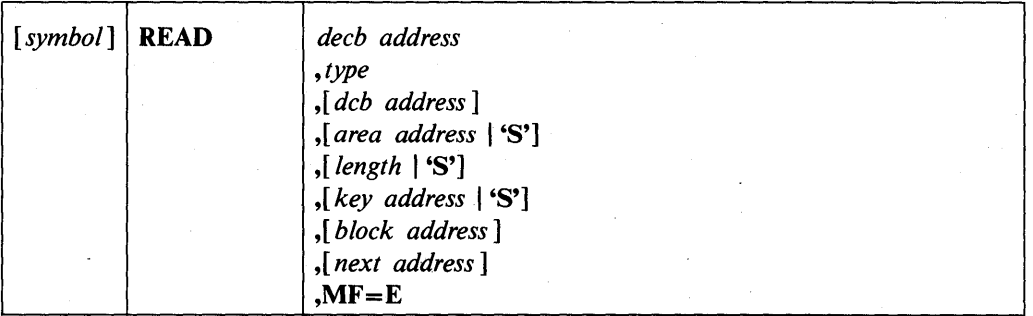

decb address --RX-Type Address or  $(2-12)$ 

*type* —Code one of the types shown in the standard form

*dcb address* -RX-Type Address or (2-12)

*area address* --RX-Type Address, (2-12), or 'S'

*length* —symbol, decimal digit, absexp, (2-12), or 'S'

*key address* - RX-Type Address, (2-12), or 'S'

*block address* - RX-Type Address, or  $(2-12)$ 

*next address* —RX-Type Address or (2-12)

MF=E-Coded as shown

The  $MF=E$  operand specifies that the execute form of the READ macro instruction is used, and that an existing data event control block (specified in the *decb address*  operand) is used by the access method.

# RELEX-Release Exclusive Control (BDAM)

The RELEX macro instruction causes release of a data block from exclusive control. The block must have been requested in an earlier READ macro instruction which specified either DIX or DKX.

Note: A WRITE macro instruction that specifies either DIX or DKX can also be used to release exclusive control.

The RELEX macro instruction is written as follows:

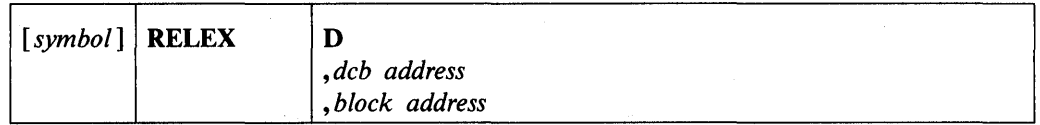

D

Specifies direct access.

### dcb address -RX-Type Address, (2-12), or (1)

The *dcb address* operand specifies the addressof the data control block for a BDAM data set opened for processing. The *deb address* operand must specify the same data control block as designated in the associated READ macro instruction.

#### *block address* — RX-Type Address, (2-12), or (0)

The *block address* operand specifies the address of the area containing the relative block address, relative track address, or actual device address of the data block being released. The *block address* operand must specify the same area as designated in the *block address* operand of the associated READ macro instruction.

### *Completion Codes*

When the system returns control to the problem program, the low-order byte of register 15 contains one of the following return codes; the three high-order bytes of register 15 are set to zero.

#### Hexadecimal

Code Meaning

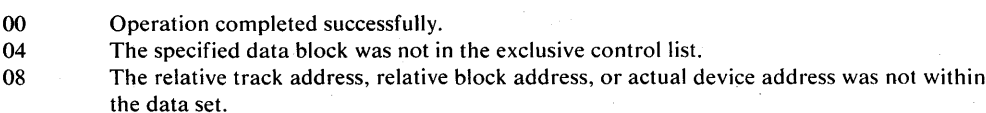

Macro Instruction Descriptions 149

# **RELSE—Release an Input Buffer (QISAM and QSAM Input)**

The RELSE macro instruction causes immediate release of the current input buffer. The next GET macro instruction retrieves the first record from the next input buffer. For variable-length spanned records (QSAM), the input data set is spaced to the next segment which starts a logical record in a subsequent block. Thus, one or more blocks of data or records may be skipped. The RELSE macro instruction is ignored if a buffer has just been completed or released, if the records are unblocked, or if issued for a SYSIN data set.

The RELSE macro instruction is written as follows:

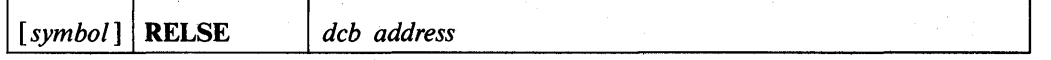

dcb address ---RX-Type Address, (2-12), or (1)

The *deb address* operand specifies the address of the data control block for the opened input data set.

\

# **SETL-Set Lower Limit of Sequential Retrieval (QISAM Input)**

The SETL macro instruction causes the control program to start processing the next input request at the specified record or device address. Sequential retrieval of records using the GET macro instruction continues from that point until the end of the data set is encountered or a CLOSE or ESETL macro instruction is issued. An ESETL macro instruction must be issued between SETL macro instructions that specify the same data set.

The SETL macro instruction can specify that retrieval is to start at the beginning of the data set, at a specific address on the device, at a specific record, or at the first record of a specific class of records. For additional information on SETL functions, see *OS* / *VS2 MVS Data Management Services Guide.* 

The SETL macro instruction is written as follows:

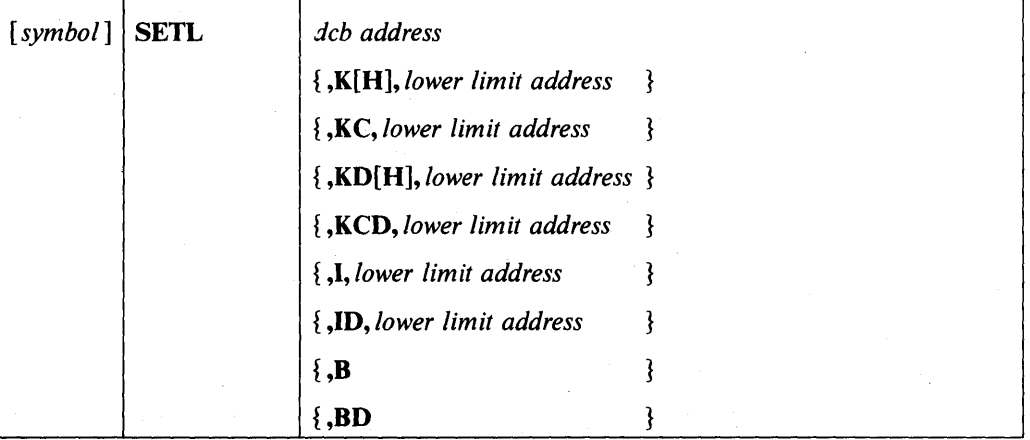

dcb address --RX-Type Address, (2-12), or (1)

The *deb address* operand specifies the address of the data control block opened for the indexed sequential data set being processed.

The following operands are coded as shown, and they specify the starting point and type of retrieval:

K

Specifies that the next input operation begins at the record containing the key specified in the *lower-limit address* operand.

#### KC

Specifies that the next input operation begins at the first record of the key class specified in the *lower-limit address* operand. If the first record of the specified key class has been deleted, retrieval begins at the next nondeleted record regardless of key class.

#### H

This option, used with either K or KD, specifies that, if the key in the *lower-limit address* operand is not in the data set, retrieval begins at the next higher key. The character H cannot be coded with the key class operands (KC and KCD).

#### KD

)

J

Specifies that the next input operation begins at the record containing the key specified in the *lower-limit address* operand, but only the data portion of the record is retrieved. This operand is valid only for unblocked records.

**CUti,** "",,4\$(4 **\$** ,«t, ... A.1,.{.4.<sup>j</sup> 444Q

#### **KeD**

Specifies that the next input operation begins at the first record of the key class specified in the *lower-limit address* operand, but only the data portion of the record is retrieved. This operand is valid only for unblocked records.

I

**10** 

Specifies that the next input operation begins with the record at the actual device address specified in the *lower-limit address* operand.

Specifies that the next input operation begins with the record at the actual device address specified in the *lower-limit address* operand, but only the data portion of the record is retrieved. This operand is valid only for unblocked records.

B

Specifies that the next input operation begins with the first record in the data set.

**DO** 

Specifies that the next input operation begins with the first record in the data set, but only the data portion is retrieved. This operand is valid only for unblocked records.

*lower limit address* -- RX-Type Address, (2-12), or (0)

The *lower-limit address* operand specifies the address of the area containing the key, key class, or actual device address that designates the starting point for the next input operation. If I or **ID** has been specified, this area must contain the actual device address (in the form MBBCCHHR) of a prime data record; the other types require that the key or key class be contained in this area.

### *SETL Exit*

i;1

The error analysis (SYNAD) routine is given control if the operation could not be completed successfully. The exceptional condition code and general registers are set as shown in Appendix A. If the SETL macro instruction is not reissued, retrieval starts at the beginning of the data set.

### **SETPRT-Printer Setup (BSAM, QSAM, and EXCP)**

Note: to use the SETPRT macro to support the 3800 Printing Subsystem requires OS/VS2 MVS 3800 Printing Subsystem Selectable Unit (VS2.03.810).

For the 3800 Printing Subsystem, the SETPRT macro instruction is used to initially set or dynamically change the printer control information. The following control information may be changed with the SETPRT macro:

- Bursting of forms (BURST parameter)
- Character arrangements to be used (CHARS parameter)
- The number of copies (COPIES parameter)
- The starting copy number (COPYNR parameter)
- Vertical formatting of a page (FCB parameter)
- Flashing of forms (FLASH parameter)
- Initializing the printer control information (lNIT parameter)
- Modification of copy (MODIFY parameter)
- Blocking or unblocking of data checks (OPTCD parameter)

For additional information on how to use the SETPRT macro instruction with the 3800, see *IBM 3800 Printing Subsystem Programmer's Guide.* 

For printers that have a universal character set (UCS) buffer or a forms control buffer (FCB), the SETPRT macro instruction is used to fetch UCS and FCB images from the image library (SYS1.IMAGELIB) and load them into their respective buffers. Note that FCB images for the 3211 and 3800 are not compatible. The universal character sets for the 1403 and the character arrangement table modules for the 3800 are also not compatible.

IBM-supplied UCS images, FCB images, and character arrangement table modules are included in SYS 1.1MAGELIB at system generation time. For impact printers, user-defined character set images and forms control images can be added to SYS1.1MAGELIB as described in *OS/VS2 System Programming Library: Data Management.* For the 3800, user-defined character arrangement table modules, copy modification modules, FCB modules, and graphic character modification modules (that modify the character sets) can be added to SYS1.1MAGELIB as described in *IBM 3800 Printing Subsystem Programmer's Guide.* The EXLST parameter of the DCB macro instruction can be used to specify the address of an FCB module in storage.

For 1403 and 3211, if the specified UCS or FCB image cannot be found in SYS1.1MAGELIB or the DCB exit list, the system operator is asked to specify a replacement name. He can therefore override an error made by the program. For 3800, the SETPRT routines never ask the operator to replace or respecify a parameter from the SETPRT macro and SETPRT processing is terminated.

When BSAM is being used, all write operations must be checked for completion before the SETPRT macro instruction is issued; any incomplete write operations are purged. Issuing the SETPRT macro instruction for a device other than an on-line UCS printer or the 3800 Printing Subsystem results in an error return code.

)

**hiM;** 

The standard form of the SETPRT macro instruction is written as follows (the list and execute forms are shown following the standard form):

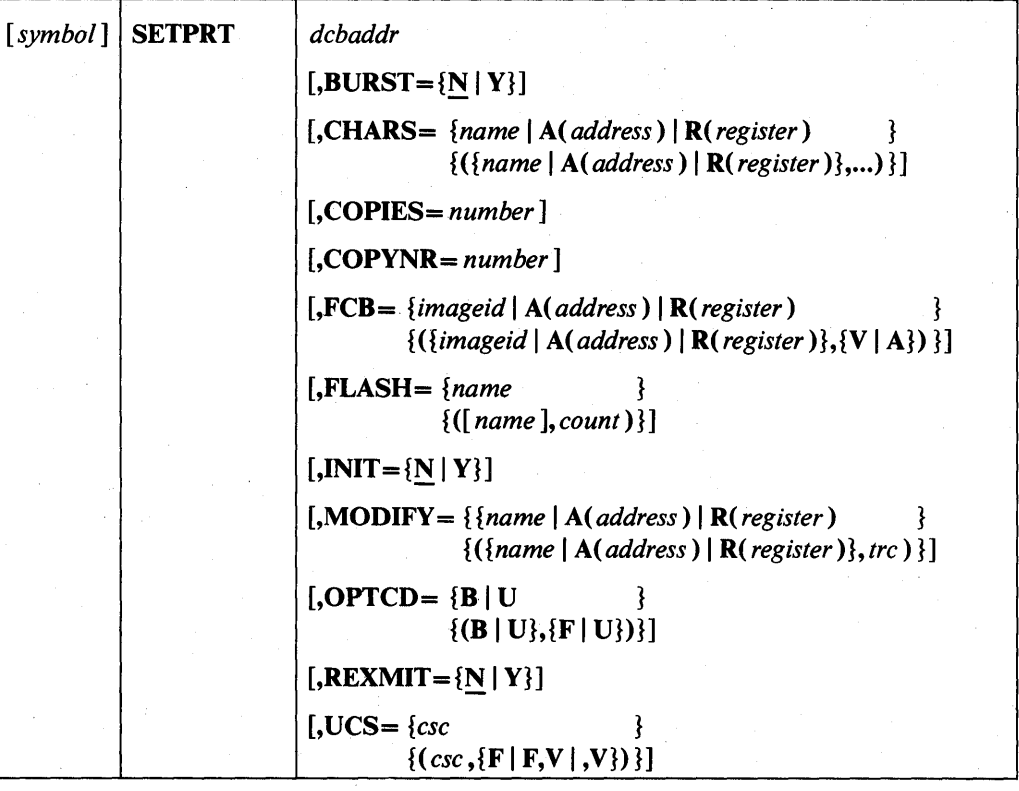

### *dcbaddr* -A-Type Address or (2-12)

The *dcbaddr* operand specifies the address of the data control block for the data set to be printed; the data set must be opened for output before the SETPRT macro instruction is issued.

#### $BURST = {N | Y}$

The BURST operand specifies if the paper output is to be burst. BURST= $Y$  indicates that the printed output is to be burst into separate sheets and stacked. BURST=N indicates that the printed output is to go into the continuous forms stacker. If BURST is not specified, the SETPRT routine assumes BURST=N. If bursting is requested, the printed output is threaded into the burster-trimmer-stacker. Otherwise, the printed output is threaded into the continuous forms stacker. The operand causes a message to be printed on the system console telling the operator to rethread the paper if needed. This operand is valid for the 3800 printer only.

### CHARS= *{name* I *A(address* I *R(register)* I

{( *{name* I A( *address)* I R( *register)* I, ... ) I

The CHARS operand specifies one to four character arrangement tables to be used when printing a data set. This operand is valid for the 3800 printer only.

#### *name*

*Name* is the last four characters of the 8-byte member name for a character arrangement table module. For information on the modules available, see *IBM 3800 Printing Subsystem Programmer's Guide.* 

#### *A(address)*

The *address.* subparameter specifies an in-storage address of the user-provided character arrangement table module. For information on the format of the module, see IBM 3800 Printing Subsystem Programmer's Guide.

### SETPRT

#### *R(register)*

The *register* subparameter specifies the register which contains an in-storage address of the user-provided character arrangement table module. For information on the format of the module, see *IBM 3800 Printing Subsystem Programmer's Guide.* 

### COPIES = *number*

The COPIES operand specifies the total number of copies of each page of the data set that is to be printed (from 1 to 255) before going to the next page. H the COPIES operand is omitted, one copy of each page is printed. This operand is valid for the 3800 printer only.

#### *COPYNR=number*

This operand specifies the starting copy number for this transmission. *Number* is a value from 1 to 255. This operand will default to a value of 1 if not specified. This operand is valid for the 3800 printer only.

### DISP={SCHEDULE | NOSCHEDULE | EXTERNAL}

DISP allows you to control how JES disposes of the data which is created prior to the SETPRT request. This parameter is only valid for SYSOUT data sets and is ignored for the direct user who issues SETPRT. You may abbreviate the parameters to S, N, and E respectively. This operand is valid with 3800 Enhancements only.

### **SCHEDULE**

Specifies that JES is to schedule the data for printing immediately.

#### NOSCHEDULE

Specifies that JES is to separate the data into a separate JES data set and to schedule the data set for printing after the job terminates.

### **EXTERNAL**

Specifies that the scheduling of the data set for printing is determined by the JCL parameter FREE=CLOSE. FREE=CLOSE is the same as specifying DISP=SCHEDULE. The absence of FREE=CLOSE in the JCL is the same as coding DISP=NOSCHEDULE on the SETPRT macro. EXTERNAL is the default.

#### *FCB={imageid* I *A(address)* I *R(register)* }

*{(imageid* I *A(address)* I *R(register)},{V* I A}

The FCB operand specifies that the forms control buffer (FCB) is to be loaded from the image library. When the FCB operand is specified, the OPTCD operand can also be specified. The possible specifications are:

### *imageid*

The *imageid* operand specifies the forms control image to be loaded. A forms control image is identified by a one- to four-character name. IBM-supplied 3211 images are identified by *imageid* value of SIDI and STD2; user-designed forms control images are defined by the installation. For descriptions of the standard forms control images for the 3211, refer to *OS/VS2 System Programming Library: Data Management.* For more information about 3800 FCB modules, see *IBM 3800 Printing Subsystem Programmer's Guide.* 

### *A(address)*

The *address* subparameter specifies an in-storage address of the user-supplied forms control buffer module to be used. For information on the format of the module, see *IBM 3800 Printing Subsystem Programmer's Guide.* This subparameter is valid for the 3800 printer only.

### *R(register)*

The *register* subparameter specifies the register which contains an in-storage address of the user-provided forms control buffer module to be used when printing a data set. For information on the format of the module, see *IBM 3800 Printing Subsystem Programmer's Guide.* This subparameter is valid for the 3800 printer only.

### V or VERIFY

Requests that the forms control image be displayed on the printer for visual verification. This operand allows forms verification and alignment using the WTOR macro instruction.

### Aor ALIGN

Allows forms alignment using the WTOR macro instruction. This subparameter will be ignored if specified for the 3800 printer.

### FLASH= *{name* }

*{([name ],count)* }

The FLASH operand identifies the forms overlay frame to be used. Unless REXMIT=Y is coded and the forms overlay frame is still in use from the previous SETPRT macro issuance, a message tells the operator to insert this forms overlay frame into the printer. This operand also enables the specification of the number of copies on which the overlay is to be printed (flashed). If this operand is omitted, flashing ceases. This operand is valid for the 3800 printer only.

#### *name*

This subparameter is the one- to four-character name of the forms overlay frame.

*count* 

This subparameter indicates the total number (0-255) of copies of each page of the data set on which the overlay will be printed, beginning with the first copy. The number of copies printed will not be greater than the number of copies specified by the COPIES operand. No copies will be flashed if the count of zero is specified. If a non-zero count is specified and the name of the forms overlay frame is omitted, the operator will not be requested to insert a frame and whichever frame is inserted will be used.

### $INT = {N | Y}$

INIT= Y will initialize the control information in the 3800 printer with a folded character arrangement table, the 10-pitch Gothic character set (12-pitch for the 3800 Model 3), and a six lines per inch FCB corresponding to the forms size in the printer. COPIES and COPYNR will be initialized to I, FLASH and MODIFY will be initialized to none, and BURST will be initialized to N (continuous forms). For INIT=N, all control information for the 3800 printer will remain unchanged. Any parameters included on the same macro statement as the INIT operand will be processed after printer initialization has been completed. This operand is valid for the 3800 printer only.

### LIBDCB=dcbaddress - A-Type Address or (2-12)

*dcbaddress* is the address of an authorized user library DCB, which has been opened, that you wish to use instead of SYS1.IMAGELIB. If LIBDCB is not specified, SYS1.IMAGELIB is used. This operand is valid with 3800 Enhancements only. Note: For users with direct control of the 3800 only.

### MODIFY=(name I *A(address)* I *R(register)* }

*{({name* I *A(address)* I *R(register)},trc)}* 

The MODIFY operand identifies the copy modification module and an associated character arrangement table module to be used when modifying the data to be printed. This operand is valid for the 3800 printer only.

 $\mathbf{I}$ 

### **SETPRT**

#### *name*

A one- to four-character name of the copy modification module stored in SYS I.IMAGELm. These one to four characters are the last characters of the 8-byte member name of a copy modification module in SYS1.IMAGELIB.

### *A(address)*

The *address* subparameter specifies an in-storage address of the user-supplied copy modification module. For information on the format of the module, see *IBM 3800 Printing Subsystem Programmer's Guide.* 

### *R(register)*

The *register* subparameter specifies a register which contains an in-storage address of the user-provided copy modification module. For information on the format of the module, see *IBM 3800 Printing Subsystem Programmer's Guide.* 

### *tre*

The *tre* subparameter specifies the table reference character used to select one of the character arrangement table modules to be used for the copy modification text. The values of 0, 1, 2, or 3 correspond to the order in which the module names have been specified in the CHARS operand. If *tre* is not included, the first character arrangement table module (0) is assumed.

### *MSGAREA=address* — A-Type Address, (2-12)

*address* is the address of the message feedback area. This area is used to transfer message text between the SETPRT macro and the caller. You must allow at least 80 bytes for the message text plus 10 bytes for prefix information or a total length of at least 95 bytes. The message is truncated if it does not fit into the area. This operand is valid with 3800 Enhancements only. The following shows the layout of the message area:

bytes 0-1: total length bytes 2-5: reserved bytes 6-7: text length bytes 8-9: reserved bytes 10-variable: message text

### $OPTCD = {B | U}$

 $\{({\bf B} | U], {\bf F} | U\})\}$ 

The OPTCD operand specifies whether printer data checks are blocked or unblocked and if the printer is to operate in fold or normal mode. The possible specifications are:

### B

Specifies that printer data checks are blocked; this option updates the DCBOPTCD field of the data control block.

### $\mathbf{U}$

Specifies that printer data checks are unblocked; this option updates the DCBOPTCD field of the data control block.

### F or **FOLD**

Specifies that printing is in fold mode. This subparameter will be ignored if specified for the 3800 printer.

#### *V* or UNFOLD

Specifies that printing is in normal mode; this operand causes fold mode to revert to normal mode. This subparameter will be ignored if specified for the 3800 printer.

### $PRTMSG = {N | Y}$

PRTMSG allows printer error messages to be printed for the programmer on the 3800. This operand is valid with 3800 Enhancements only.

N

N specifies do not print error messages on the 3800.

Y

Specifies to print error messages on the 3800. Y is the default.

### $REXMIT=\N 1 Y$

The specification of  $REXMLT = Y$  allows modification of the starting copy number (COPYNR), the number of copies of the pages in a data set to be printed (COPIES), the forms overlay frame to be used (FLASH), and the number of copies to be printed (FLASH) without changing the other control information already set up in the printer. The SETPRT SVC will ignore all other parameters in the parameter list.

### $UCS = (csc$

 $\{( csc, \{F, | FV | , V\})\}$ 

The UCS operand specifies that the UCS buffer is to be loaded from the image library. When the UCS operand is specified, the FCB and OPTCD operands can also be specified. This operand will be ignored if specified for the 3800 printer. The possible specifications are:

#### *esc* (character set code)

The *esc* operand specifies the character set to be loaded. A character set is identified by a 1-4 character code. Codes for standard IBM character sets are as follows:

1403 Printer: AN, HN, PCAN, PCHN, PN, QN, QNC, RN, SN, TN, XN, and YN

#### 3211 Printer: All, HII, GII,PII, and TIl

For descriptions of the standard IBM character sets, refer to *OS/VS2 System Programming Library: System Generation Reference;* codes for user-designed character sets are defined by the installation.

#### F or **FOLD**

Specifies that the character set image is to be loaded in the fold mode. The fold mode is most often used when the EBCDIC code for lowercase alphabetic characters is printed as uppercase characters by a print train with lowercase type.

### V or VERIFY

Requests that the character set image be displayed on the printer for visual verification.

### *Completion Codes*

After the SETPRT macro instruction is executed, a return code is placed in register 15, and control is returned to the instruction following the SETPRT macro instruction. Bits 8-15 apply to the 3800 printer only. Bits 16-23 indicate the result of the attempt,to load the printer's forms control buffer (FCB). Bits 24-31 indicate the result of the attempt to load a universal-character-set (UCS) buffer for printers other than the 3800. Completion codes 18-24 apply to all printers. Completion codes 28-50 apply only to the 3800 printer. The codes in the following table are in hexadecimal.

### **SETPRT**

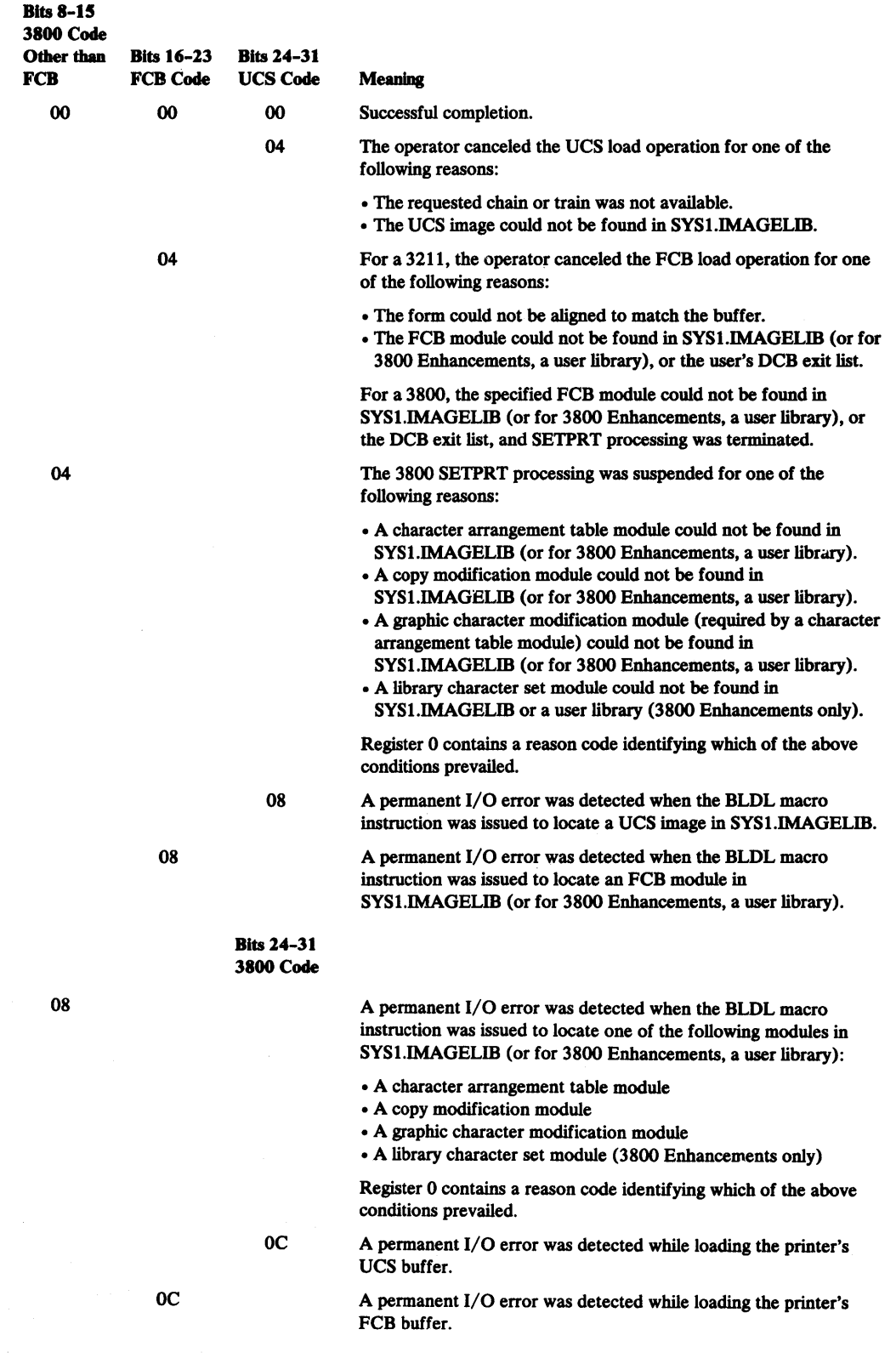

 $\bar{\mathcal{A}}$ 

 $\sim 10^7$ 

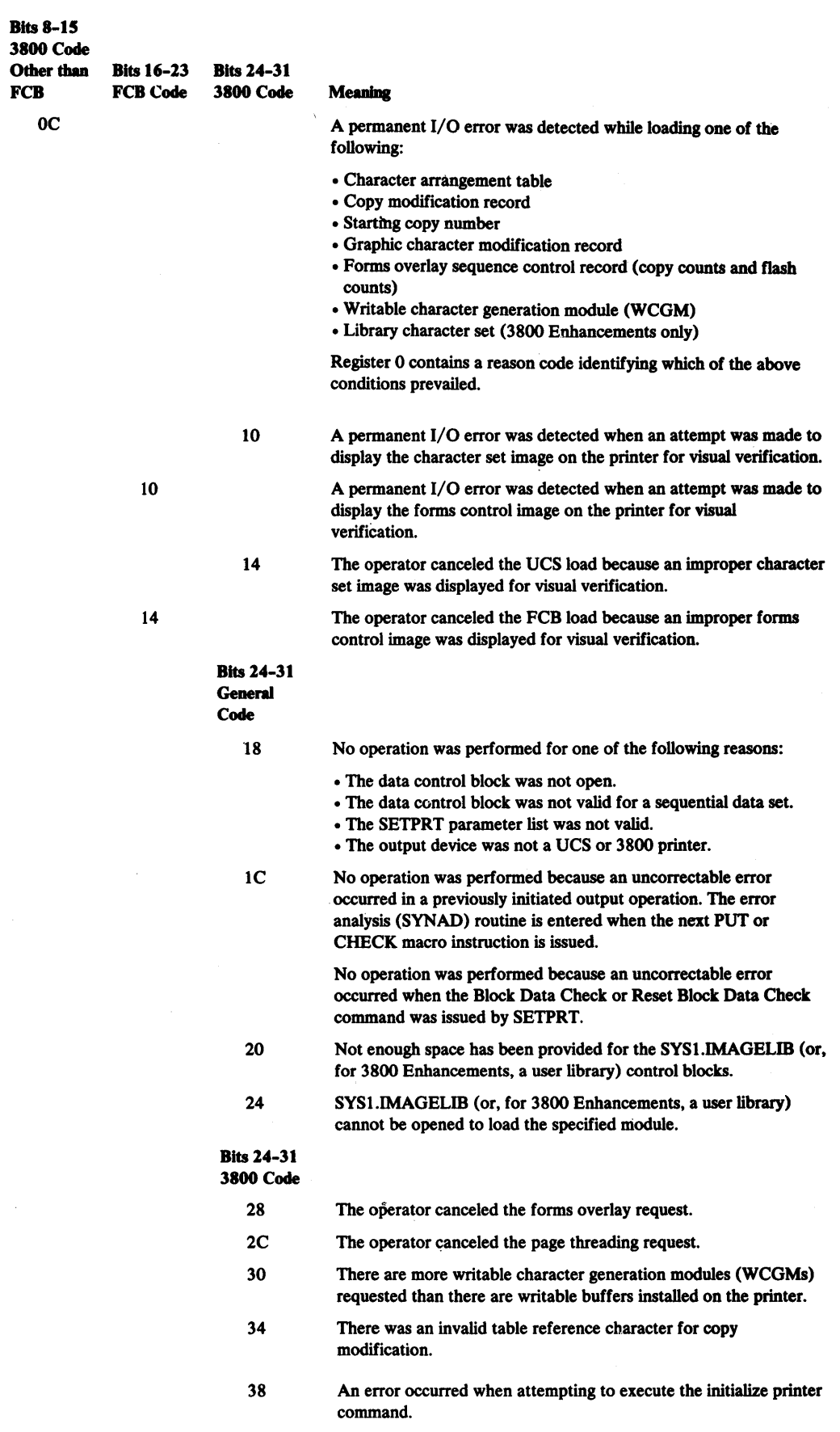

### **SETPRT**

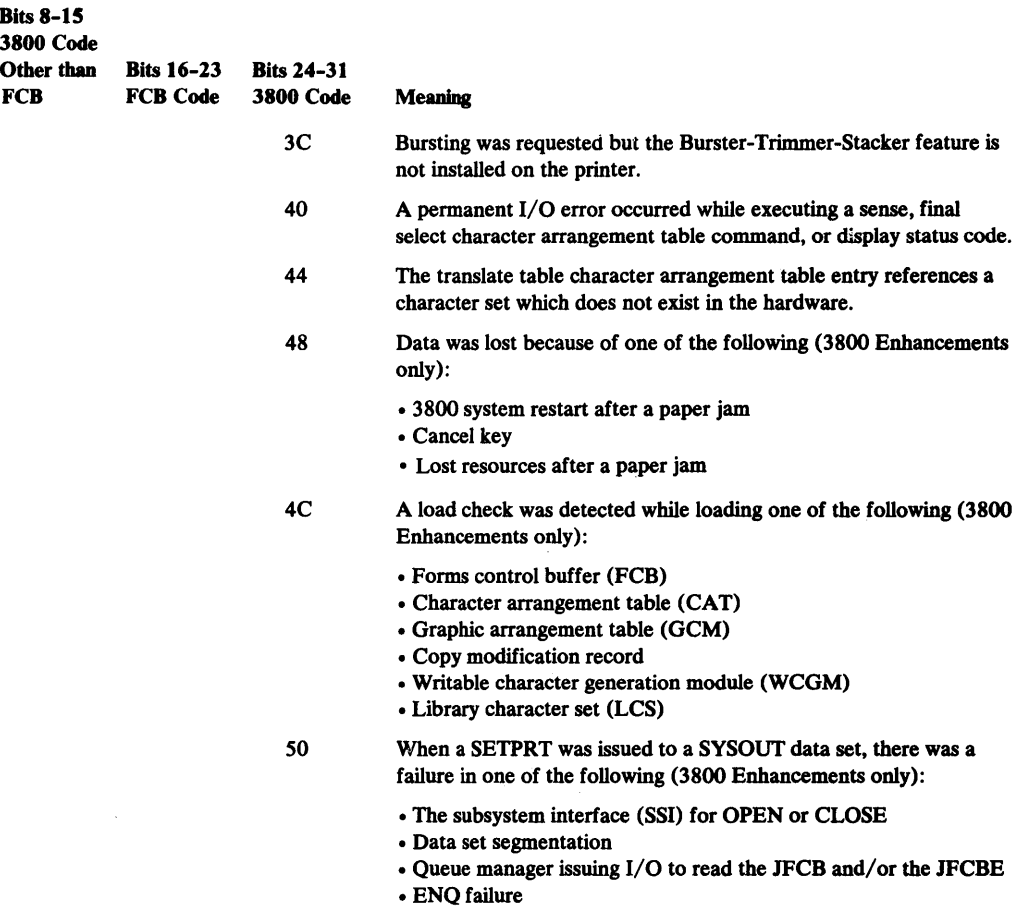

### • More than one DCB is open for the SYSOUT data set

### **Reason Codes-3800 Printer Only**

 $\overline{\phantom{a}}$ 

 $\lambda$ 

ţ

These reason codes for the 3800 printer are in addition to completion codes 04-0C returned in register 15. The reason codes are placed in byte 3 of register O. Byte 0 of register 0 contains the CCW command code when an I/O error occurs; otherwise, byte 0 is O. Byte 1 of register 0 indicates the graphic character modification identification (GCM ID). Byte 2 of register 0 indicates the character arrangement table identification (CAT ID), The codes in the following tables are in hexadecimal and indicate which item caused the error.

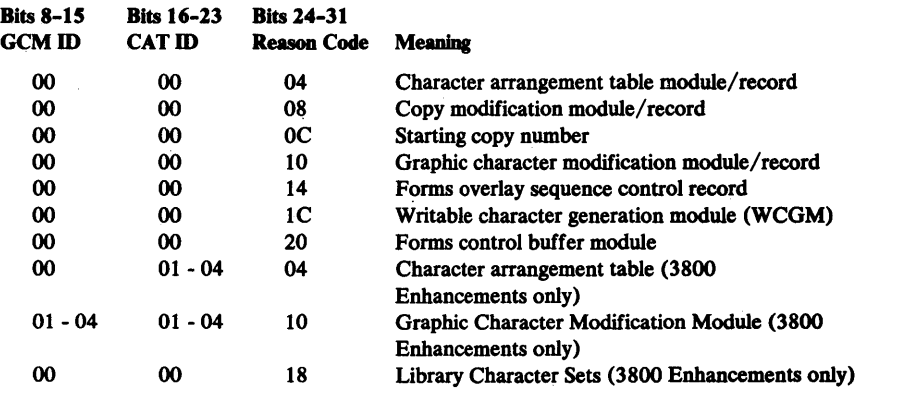

 $\mathbf{I}$ 

The reason codes shown below are in addition to completion code 48 returned in register 15. The reason code is placed in byte 3 of register O.

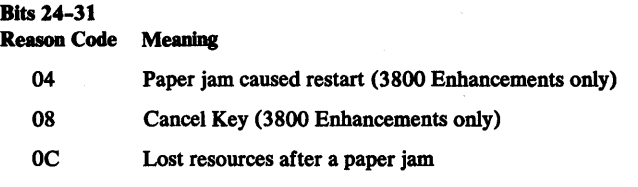

The reason codes shown below are in addition to completion code 50 returned in register 15. The reason code is placed in byte 3 of register O.

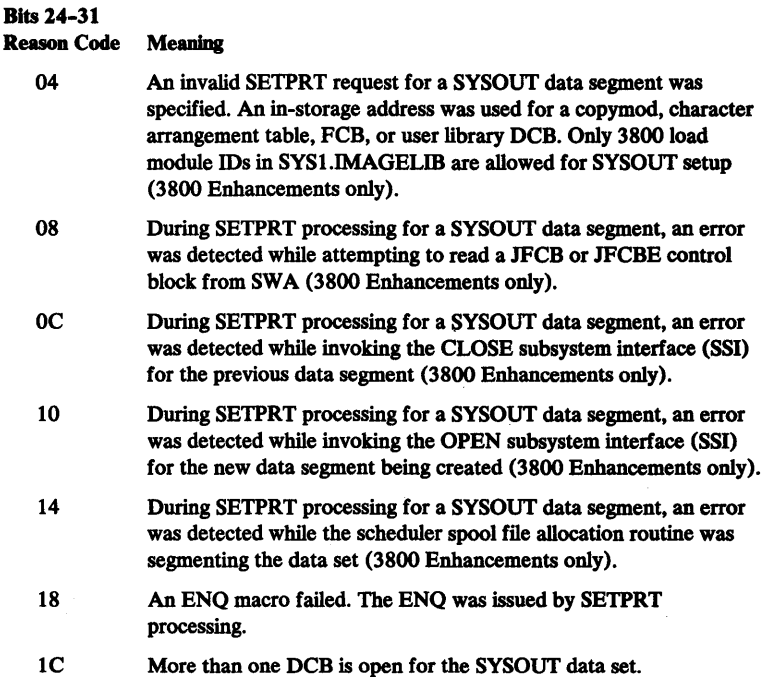

# **SETPRT—List Form**

The list form of the SETPRT macro instruction is used to construct a data management parameter list.

The description of the standard form of the SETPRT macro instruction provides the explanation of the function of each operand. The format description below indicates the optional and required operands for the list form only. The *dcbaddr* parameter must appear in the list or execute form of the SETPRT macro.

The list form of the SETPRT macro instruction is written as follows:

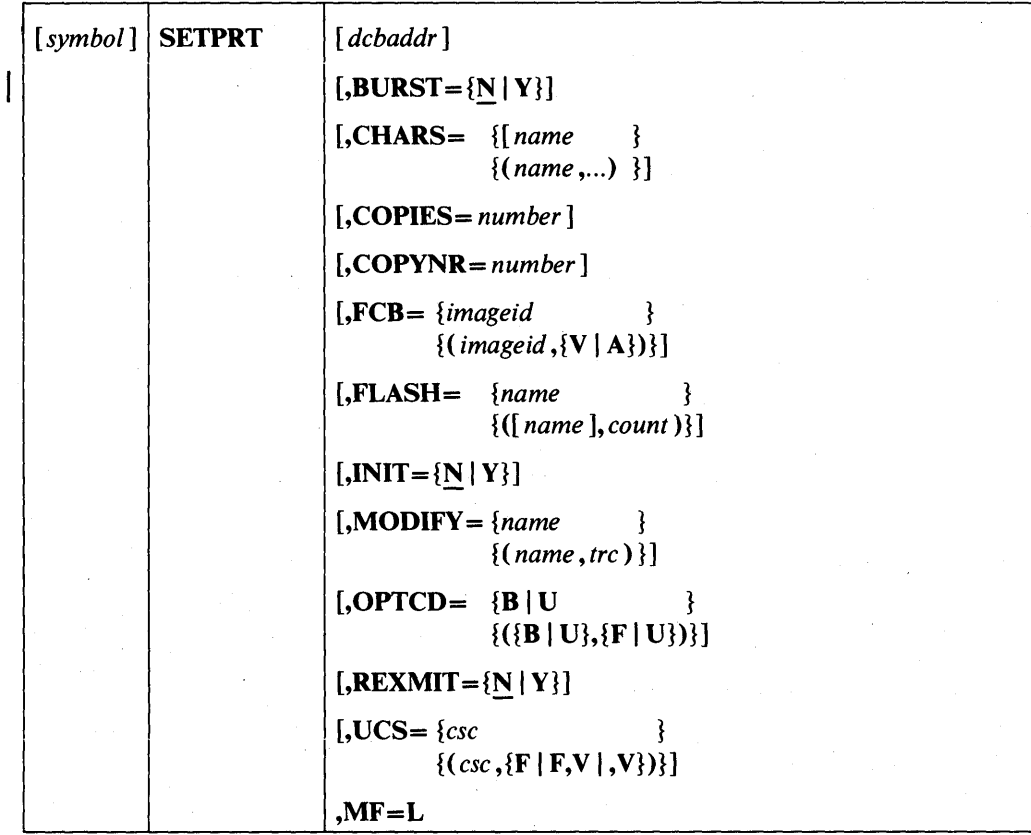

*dcbaddr* -A-Type Address

### $BURST=\{N | Y\}$

It is coded as shown in the standard form of the macro instruction.

### CHARS= *{name* }

*{(name, ... )}* 

It is coded as shown in the standard form of the macro instruction except for the *A(address* ) and R( *register)* parameters which cannot be specified.

### COPIES *=number*

It is coded as shown in the standard form of the macro instruction.

### *COPYNR=number*

It is coded as shown in the standard form of the macro instruction.

### FCB= *{imageid* }

 $\{$ (imageid, {V | A}\})\}

It is coded as shown in the standard form of the macro instruction except for the *A(address* ) and R( *register* ) parameters which cannot be specified.

)

**.ail :\_MAt** 04,· (\ t, ,UiillMiiWJM4I\RMt4liiACii~

### $FLASH = \{name \}$

{ ([ *name* ], *count)* }

It is coded as shown in the standard form of the macro instruction.

### $INT = {N | Y}$

It is coded as shown in the standard form of the macro instruction.

### $MODIFY = {name}$  }

{( *name, trc)* }

It is coded as shown in the standard form of the macro instruction except for the *A(address* ) and R( *register* ) parameters which cannot be specified.

### $OPTCD = {B | U}$

 $\{({\bf B} | U, {\bf F} | U)\}\}$ 

It is coded as shown in the standard form of the macro instruction.

### $REXMLT = {N | Y}$

It is coded as shown in the standard form of the macro instruction.

### $UCS = \{csc$

 $\{(csc, {\bf F} | F, V |, V) \}$ 

It is coded as shown in the standard form of the macro instruction.

### MF=L

The MF=L operand specifies that the list form of the macro instruction is used to create a parameter list that can be referenced by an execute form of the SETPRT macro instruction.

### **SETPRT—Execute Form**

Ą

A remote data management parameter list is referred to, and can be modified by, the execute form of the SETPRT macro instruction.

The description of the standard form of the SETPRT macro instruction provides the explanation of the function of each operand. The format description below indicates the optional and required operands for the execute form only. The *dcbaddr* parameter must be specified in the list or execute form of the SETPRT macro.

The execute form of the SETPRT macro instruction is written as follows:

*[symbol]* SETPRT *[dcbaddr]*   $[$ ,BURST={N | Y | \*}]  $[$ ,CHARS= {*name* | **A**(*address*) | **R**(*register*)  $\}$ *{({name* I *A(address)* I *R(register)}, ... )* }  $\{ *$   $\{ }$  $[$ , COPIES =  ${number | * }]$  $[$ ,COPYNR={ $number$ <sup>+</sup>}] [,FCB= *{imageid* I A( *address)* I R( *register)* } *{({imageidl A(address)* I *R(register),{V* I A})}  $\{ *$   $\}$ [,FLASH= *{name* } *{([name], count)* }  $\{ * \qquad \qquad \}$  $[$ ,INIT=  ${N|Y}$ ]  $[MODIFY = \{name \mid A(address) \mid R(resister)$   $\}$ *{({name* I *A(address)* I R( *register )},trc)}*   $\{ *$   $\}$  $[$ ,OPTCD=  $\{B \mid U\}$  ${({B | U}, {F | U})}$  $[,REXMLT={N | Y | *}]$  $[$ ,**UCS**=  $\{csc \}$  $\{(csc, {F | F, V | , V})\}\]$ *,MF*= $(E, \{data \ management \ list \ address | (1) \})$ 

dcbaddr -- RX-Type Address or (2-12)

### $BURST={N | Y | * }$

It is coded as shown in the standard form of the macro instruction except for the \* subparameter. The  $*$  subparameter can only be used when  $INT = Y$  is specified in the execute form of the SETPRT macro instruction. When BURST=\* is coded, the BURST field in the parameter list remains as it was previously set. This operand is valid for the 3800 printer only.

### CHARS= *{name* I A( *address)* I R( *register)* }

{( *{name* I A( *address)* I R( *register* )}, ... )}  $\{ *$  , and the set of the set of the set of the set of the set of the set of the set of the set of the set of the set of the set of the set of the set of the set of the set of the set of the set of the set of the set of

It is coded as shown in the standard form of the macro instruction except for the \* subparameter. The  $*$  subparameter can only be used when  $INT = Y$  is specified in the execute form of the SETPRT macro instruction. When CHARS=\* is coded, the CHARS field in the parameter list remains as it. was previously set.

### $$

It is coded as shown in the standard form of the macro instruction except for the  $*$ subparameter. The  $*$  subparameter can only be used when  $INT = Y$  is specified in the execute form of the SETPRT macro instruction. When COPIES=\* is coded, the COPIES field in the parameter list remains as it was previously set.

#### $\text{COPYNR} = \{number \mid * \}$

It is coded as shown in the standard form of the macro instruction except for the \* subparameter. The  $*$  subparameter can only be used when  $INT = Y$  is specified in the execute form of the SETPRT macro instruction. When COPYNR=\* is coded, the COPYNR field in the parameter list remains as it was previously set.

### FCB= *{{imageid* I *A(address)* I *R(register)* }

{({*imageid* | **A**(*address*) | **R**(*register*)}, {**V** | **A**})}  $\{ *$   $\}$ 

It is coded as shown in the standard form of the macro instruction except for the \* subparameter. The  $*$  subparameter can only be used when  $\text{INIT} = \text{Y}$  is specified in the execute form of the SETPRT macro instruction. When FCB=\* is coded, the FCB field in the parameter list remains as it was previously set.

#### $FLASH = \{name$

{ ([ *name* ], *count)* }  $\{ * \qquad \qquad \}$ 

It is coded as shown in the standard form of the macro instruction except for the \* subparameter. The  $*$  subparameter can only be used when  $INT = Y$  is specified in the execute form of the SETPRT macro instruction. When FLASH=\* is coded, the FLASH field in the parameter list remains as it was previously set.

### $INT = {N | Y}$

It is coded as shown in the standard form of the macro instruction. When  $INT = Y$  is specified on the execute form of the SETPRT macro instruction, all 3800 fields in the parameter list (BURST, CHARS, COPIES, COPYNR, FCB, FLASH, MODIFY, and REXMIT) will be reset to binary zeros unless a specified field is preserved by coding *keyword parameter=* \* or changed by specifying a valid subparameter for the keyword parameter as described in the standard form of the macro instruction.

 $MODIFY = \{ \{name \mid A (address) \mid R ( register) \}$ {( *{name* I *A(address)* I R( *register)}, trc)}* 

It is coded as shown in the standard form of the macro instruction except for the \* subparameter. The  $*$  subparameter can only be used when  $INIT=Y$  is specified in the execute form of the SETPRT macro instruction. When MODIFY= $*$  is coded, the MODIFY field in the parameter list remains as it was previously set.

$$
OPTCD = \{B | U\}
$$

### $\{({\bf B} | U], {\bf F} | U\})\}$

It is coded as shown in the standard form of the macro instruction.

 $\{ *$   $\}$ 

### **REXMIT**={N | Y | \*}

It is coded as shown in the standard form of the macro instruction except for the \* subparameter. The  $*$  subparameter can only be used when  $INIT=Y$  is specified in the execute form of the SETPRT macro instruction. When  $REXMLT = *$  is coded, the REXMIT field in the parameter list remains as it was previously set.

 $UCS = \{csc \}$ 

 $\{(csc, {F | F, V | , V}) \}$ 

It is coded as shown in the standard form of the macro instruction.

### $MF=(E, \{ data management list address | (1) \})$

This operand specifies that the execute form of the SETPRT macro instruction is used, and an existing data management parameter list is used.

### E-Coded as shown

data management list address --RX-Type Address, (2-12), or (1)

ļ

# STOW-Update Partitioned Data Set Directory (BPAM)

The STOW macro instruction causes the system to update a partitioned data set directory by adding, changing, replacing, or deleting an entry in the directory. Only one entry can be updated at a time using the STOW macro instruction. If the entry to be added or replaced is a member name, the system writes an end-of-data indication following the member. All input/output operations using the same data control block must have previously been tested for completion.

The STOW macro instruction is written as follows:

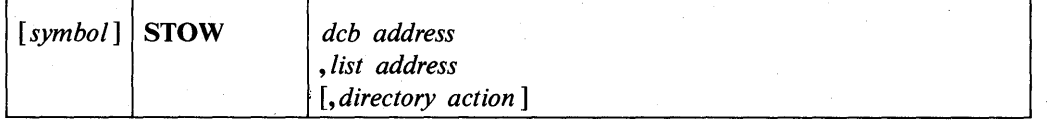

*deb address* -RX-Type Address, (2-12), or (1)

The *deb address* operand specifies the address of the data control block for the opened partitioned data set. The STOW macro instruction can be used only when the data set is opened for OUTPUT, UPDAT or OUTIN (BSAM).

### *list address*  $-RX-Type$  Address,  $(2-12)$ , or  $(0)$

The *list address* operand specifies the address of the area containing the information required by the system to maintain the partitioned data set directory. The size and format of the area depend on the directory action requested as follows:

Adding or Replacing a Directory Entry: The *list address* operand must specify an area at least 12 bytes long and beginning on a halfword boundary. The following illustration shows the format of the area:

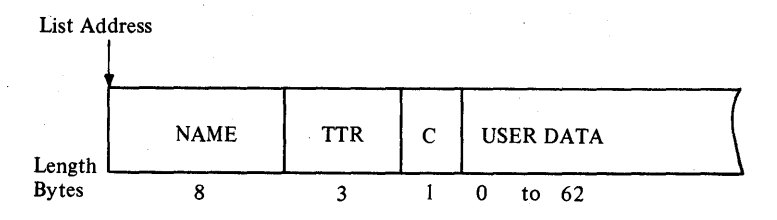

NAME: Specifies the member name or alias being added or replaced. The name must begin in the first byte of the field and be padded on the right with blanks, if necessary, to complete the 8-byte field.

IT: Specifies the relative track number on which the beginning of the data set is located.

R: Specifies the relative block (record) number on the track identified by IT.

Note: The TTR field shown above must be supplied by the problem program if an alias (alias bit is 1) is being added or replaced. The system supplies the TTR field when a member name is being added or replaced.

C: Specifies the type of entry (member or alias) for the name, the number of note list fields (TTRNs), and the length in halfwords, of the user data field. The following describes the meaning of the eight bits:

#### Bit Meaning

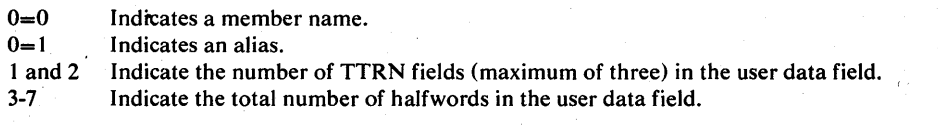

Deleting a Directory Entry: The *list address* operand must specify an 8-byte area that contains the member name or alias to be deleted. The name must begin in the first byte of the area and be padded on the right with blanks, if necessary, to complete the eight bytes.

Changing the Name of a Member: The *list address* operand must specify the address of a 16-byte area; the first 8 bytes contain the old member name or alias, and the second 8 bytes contain the new member name or alias. Both names must begin in the first byte of their 8-byte area and be padded on the right with blanks, if necessary, to complete the 8-byte field.

#### *directory action*  $- [A | C | D | R]$

If the *directory action* operand is not coded, A (add an entry) is assumed. The operand is coded as shown to specify the type of directory action:

#### A

Specifies that an entry is to be added to the directory.

C

Specifies that the name of an existing member or alias is to be changed.

D

Specifies that an existing directory entry is to be deleted.

R

Specifies that an existing directory entry is to be replaced by a new directory entry. If  **is coded but the old entry is not found, the new entry is added to the directory** and a completion code of X'08' is returned in register 15.

### *Completion Codes*

)

When the system returns control to the problem program, register 15 contains a return code and register 0 contains a reason code in the low-order byte; the three high-order bytes of both registers are set to zero.

### Hexadecimal Directory Action Return Code (Reg. 15) A R D C 00 The update of the The update of the The update of the The update of the directory was directory was directory was directory was directory was completed completed completed completed successfully. successfully. successfully. successfully. successfully. 04 The directory  $\rightarrow$  The directory already contains already contains the specified the specified the specified name. **new name.** New York 1989 and 1989 and 1989 and 1989 and 1989 and 1989 and 1989 and 1989 and 1989 and 1989 and 1989 and 1989 and 1989 and 1989 and 1989 and 1989 and 1989 and 1989 and 1989 and 1989 and 1989 and 1989 a 08 The specified The specified The specified old name could not name could not name could not be found. be found. be found. OC No space left in No space left in  $\qquad -$  No space left in the directory. the directory. the directory. The entry could The entry could **The entry could** . The entry could not be added, not be added, not be added, not be added, replaced, or replaced, or replaced, or replaced, or replaced, or  $\Box$

changed. changed. changed. changed. changed.  $\blacksquare$ 

Macro Instruction Descriptions 167

### Hexadecimal Return Code

### Directory Action

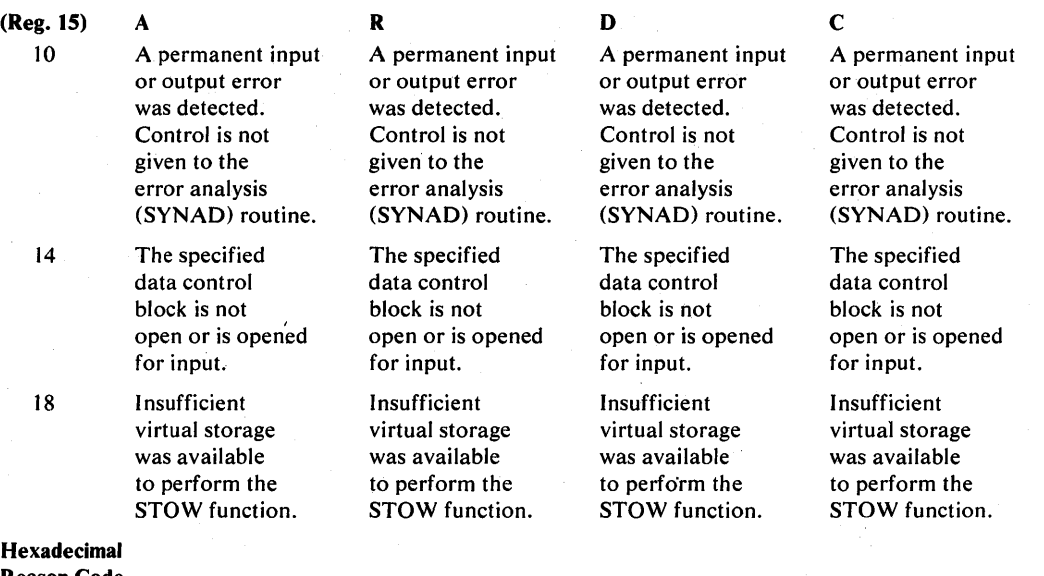

### Reason Code

(Reg. 0) Meaning

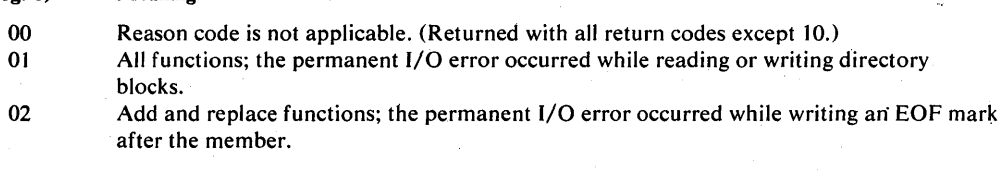

### 168 OS/VS2 Data Management Macro Instructions

 $\ddot{\phantom{0}}$ 

# **SYNADAF-Perform SYNAD Analysis Function (BDAM, BISAM, BPAM, BSAM, EXCP, QISAM, and QSAM)**

 $^{\circ}$ 

 $\sum_{i=1}^n$ 

The SYNADAF macro instruction is used in an error analysis routine to analyze permanent input/output errors. The routine can be a SYNAD routine specified in a data control block for BDAM, BISAM, BPAM, BSAM, QISAM, QSAM, or a routine that is entered directly from a program that uses the EXCP macro instruction. (The EXCP macro instruction is described in *OS/VS2 System Programming Library: Data Management.)* 

The SYNADAF macro instruction uses register 1 to return the address of a buffer containing a message. The message describes the error, and can be printed by a subsequent PUT or WRITE macro instruction. The message consists of EBCDIC information and is in the form of a variable-length record. The format of the message is shown following the descriptions of the SYNADAF operands.

The system does not use the save area whose address is in register 13. Instead, it provides a save area for its own use, and then makes this area available to the error analysis routine. The system returns the address of the new save area in register 13 and in the appropriate location (word 3) of the previous save area; it also stores the address of the previous save area in the appropriate location (word 2) of the new save area.

The SYNADAF macro instruction passes parameters to the system in registers 0 and 1. When used in a SYNAD routine, the SYNADAF macro should be coded at the beginning of the routine (refer to Appendix A, Figures 4 through 6). For BISAM and QISAM, the SYNAD routine has to set up these parameters as explained under PARMI and PARM2. To save these parameters for use by the SYNAD routine, the system stores them in a parameter save area that follows the message buffer as shown in the message buffer format. The system does not alter the return address in register 14 or the entry point address in register 15.

When a SYNADAF macro instruction is used, a SYNADRLS macro instruction must be used to release the message buffer and save areas, and to restore the original contents of register 13.

The SYNADAF macro instruction is written as follows:

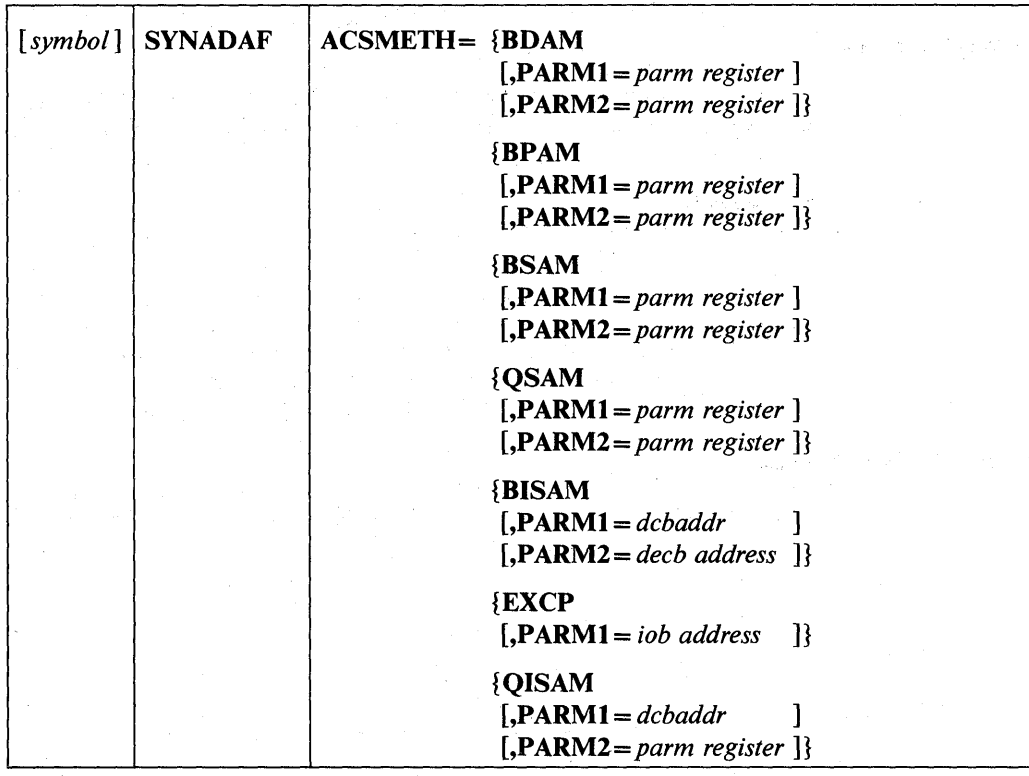

### ACSMETH=BDAM, BPAM, BSAM, QSAM, BISAM, EXCP, or QISAM The ACSMETH operand specifies the access method used to perform the

input/ output operation for which error analysis is performed.

### **PARM1**=parm register, iobaddr, or dcbaddr  $-(2-12)$  or (1)

The PARMl operand specifies the address of information that is dependent on the access method being used. For BDAM, BPAM, BSAM, or QSAM, the operand specifies a register that contains the information that was in register 1 on entry to the SYNAD routine. For BISAM or QISAM, the operand specifies the address of the data control block; for EXCP, it specifies the address of the input/ output block. If the operand is omitted,  $PARM1=(1)$  is assumed.

### **PARM2**=parm register  $-$ (2-12), (0), or RX-Type Address

#### (only if ACSMETH=QISAM)

The PARM2 operand specifies the address of additional information that is dependent on the access method being used. For BDAM, BPAM, BSAM, QISAM, and QSAM, the operand specifies a register that contains the information that was in register 0 on entry to the SYNAD routine. For BISAM, the operand specifies a register that contains the information that was in register 1 on entry to the SYNAD routine (the address of the DECB). For EXCP, the operand is meaningless and should be omitted. If the operand is omitted, except in the case of  $EXCP$ ,  $PARM2=(0)$  is assumed.

Note: For correctly loading the registers for SYNADAF for BISAM, you may code these two instructions before issuing the SYNADAF macro: •

> $\alpha$  $\sim$

LR 0,1 GET DECB ADDRESS

L 1,8(1) GET DCB ADDRESS

#### SYNADAF

### *Completion Codes*

When the system returns control to the problem program, the low-order byte of register o contains one of the following return codes; the three high-order bytes of register 0 are set to zero.

# Hexadecimal

**Meaning** 

- 00 Successful completion. Bytes 8-13 of the message buffer contain blanks.<br>04 Successful completion. Bytes 8-13 of the message buffer contain binary
- 04 Successful completion. Bytes 8-13 of the message buffer contain binary data.<br>08 Unsuccessful completion. The message can be printed, but some information
	- Unsuccessful completion. The message can be printed, but some information is missing in bytes 50-127 and is represented by asterisks. If byte 8 is a blank (X'40'), then bytes 9-13 are either blanks or are uninitialized. If byte 8 is not a blank, then data was read and bytes 8-13 of the message buffer contain binary data.

### *Message Buffer Format*

)

Ą

The following illustration shows the format of the message buffer; the address of the buffer is returned in register 1.

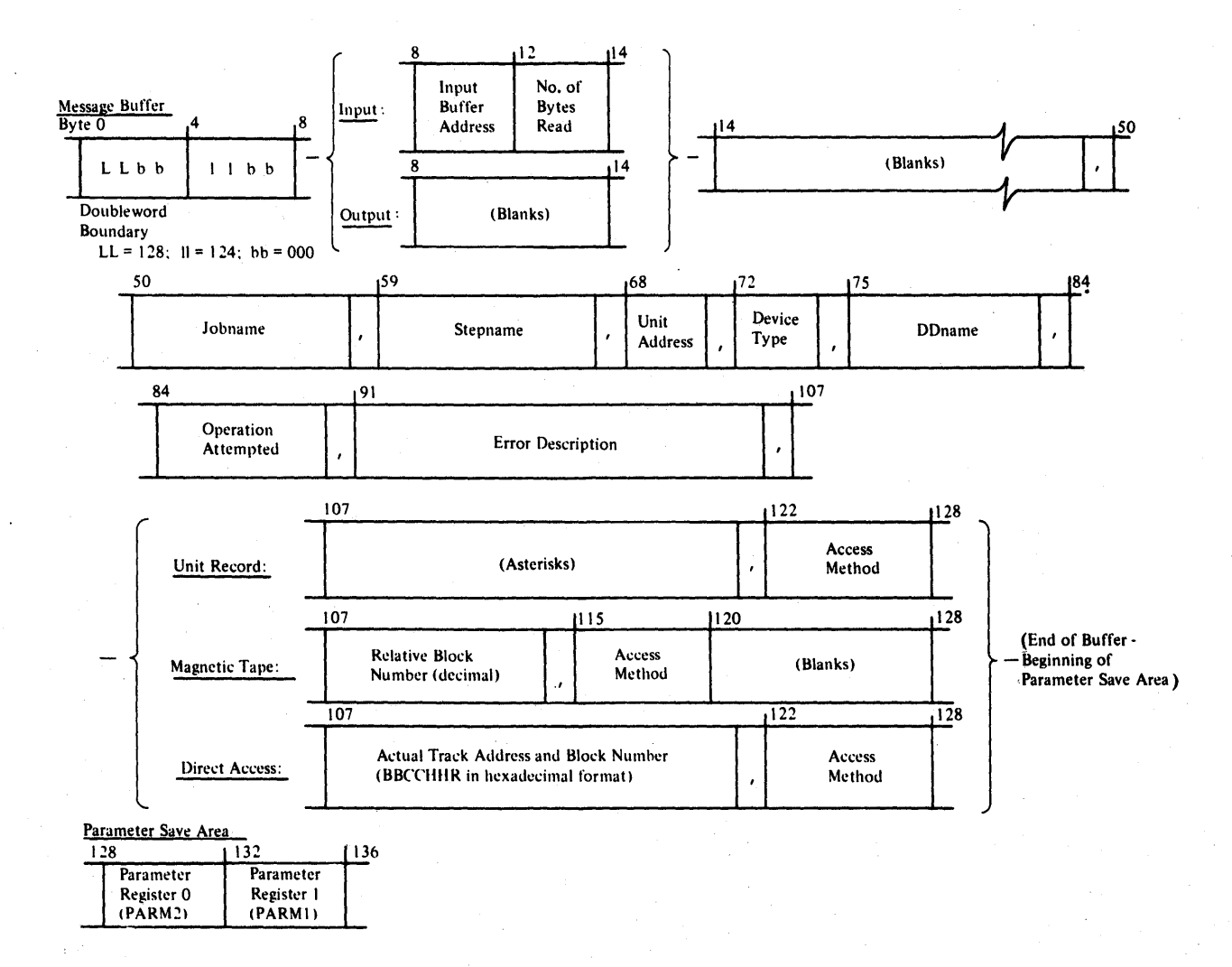

### Notes:

- $\bullet$  The device type field (bytes 72-73) contains UR for a unit record device, TA for a magnetic tape device, or DA for a direct-access device.
- If a message field (bytes 91-105) is not applicable to the type of error that occurred, it contains N/A or NOT APPLICABLE.
- If no data was transmitted, or if the access method is QISAM, bytes 8-13 contain blanks or binary zeros.
- If the access method is BISAM, bytes 68-70,84-89, and 107-120 contain asterisks.
- If the access method is BDAM, and if the error was an invalid request, bytes 107-120 contain EBCDIC zeros.
- $\mathbf I$ - The unit address field (bytes 68-70) contains the letters 'JES' if the data set is SYSIN or SYSOUT.

# **SYNADRLS-Release SYNADAF Buffer and Save Areas (BDAM, BISAM, BPAM, BSAM, EXCP, QISAM, and QSAM)**

The SYNADRLS macro instruction releases the message buffer, parameter save area, and register save area provided by a SYNADAF macro instruction. It must be used to perform this function whenever a SYNADAF macro instruction is used.

When the SYNADRLS macro instruction is issued, register 13 must contain the address of the register save area provided by the SYNADAF macro instruction. The control program loads register 13 with the address of the previous save area, and sets word 3 of that save area to zero. Thus, when control is returned, the save area pointers are the same as before the SYNADAF macro instruction was issued.

The SYNADRLS macro instruction is written as follows:

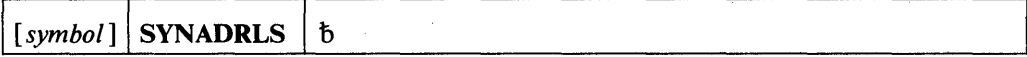

When the system returns control to the problem program, the low-order byte of register o contains one of the following return codes; the three high-order bytes of register 0 are set to zero.

#### Hexadecimal

Code Meaning

00 Successful completion.

08 Unsuccessful completion. The buffer and save areas were not released; the contents of register 13 remain unchanged. Register 13 does not point to the save area provided by the SYNADAF macro instruction, or this save area is not properly chained to the previous save area.

# **TRUNC-Truncate an Output Buffer (QSAM Output-Fixed- or Variable-Length Blocked Records)**

The TRUNC macro instruction causes the current output buffer to be regarded as full. . The next PUT or PUTX macro instruction specifying the same data control block uses the next buffer to hold the logical record.

When a variable-length spanned record is being truncated and logical record interface is specified (that is, if **BFTEK=A** is specified in the DCB macro instruction, or if a BUILDRCD macro instruction is issued), the system segments and writes the record before truncating the buffer. Therefore, the block being truncated is the one that contains the last segment of the spanned record.

The TRUNC macro instruction is ignored if it is used for unblocked records; if it is used when a buffer is full, or if it is used without an intervening PUT or PUTX macro instruction.

The TRUNC macro instruction is written as follows:

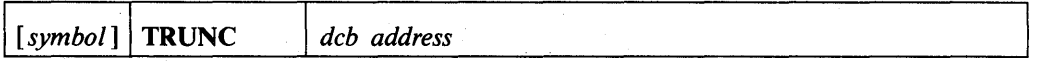

*deb address* -RX-Type Address, (2-12), or (1)

The *deb address* operand specifies the address of the data control block for the sequential data set opened for output. The record format in the data control block must not indicate standard blocked records (RECFM=FBS).
## WAIT-Wait for One or More Events (BDAM, BISAM, BPAM, and BSAM)

The WAIT macro instruction is used to inform the control program that performance of the active task cannot continue until one or more specific events, each represented by a different ECB (event control block), have occurred. In the context of this manual, the ECBs represent completion of I/O processing associated with a READ or WRITE macro. ECBs are located at the beginning of access method DECBs (data event control blocks), so that the DECB name provided in READ and WRITE macros is also used for WAIT. A description of the ECB is found in "Appendix A" and in *OS/VS2 System Programming Library: Debugging Handbook.* For information on when to use the WAIT macro, see *OS /VS2 MVS Data Management Services Guide.* 

The control program takes the following action:

- For each event that has already occurred (each ECB is already posted), the count of the number of events is decreased by 1.
- If the number of events is 0 by the time the last event control block is checked, control is returned to the instruction following the WAIT macro instruction.
- If the number of events is not 0 by the time the last ECB is checked, control is not returned to the issuing program until sufficient ECBs are posted to bring the number to O. Control is then returned to the instruction following the WAIT macro instruction.
- The events will be posted complete by the system when all  $I/O$  has been completed, temporary errors have been corrected, and length checking has been performed. The DECB is not checked for errors or exceptional conditions, nor are end-of-volume procedures initiated. Your program must perform these operations.

The WAIT macro instruction is written as follows:

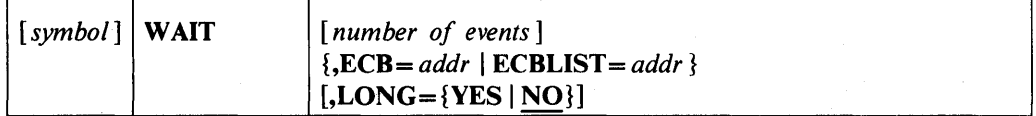

*number of events* 

Specifies a decimal integer from 0 to 255. Zero is an effective NOP instruction; one is assumed if the operand is omitted. The *number of events* must not exceed the number of event control blocks.

#### *ECB=addr*

Specifies the address of the event control block (or DECB) representing the single event that must occur before processing can continue. The operand is valid only if the *number of events* is specified as one or is omitted.

### ECBLIST *=addr*

Specifies the address of a virtual storage area containing one or more consecutive fullwords on a fullword boundary. Each fullword contains the *address* of an event control block (or DECB); the high-order bit in the last word (address) must be set to 1 to indicate the end of the list. The number of event control blocks must be equal to or greater than the specified *number of events.* 

### $LONG = {YES} | NO$

Specifies whether the task is entering a long wait or a regular wait. Normally  $I/O$ events should not be considered "long" unless it is anticipated that operator intervention will be required.

Caution: A job step with all of its tasks in aWAIT condition is terminated upon expiration of the time limits that apply to it.

Access method ECBs are maintained entirely by the access methods and supporting control program facilities. The user may inspect access method ECBs, but should never modify them.

### **WRITE-Write a Block (BDAM)**

The WRITE macro instruction causes the system to add or replace a block in an existing direct data set. (This version of the WRITE macro instruction cannot be used to create a direct data set because no capacity record facilities are provided.) Control may be returned before the block is written. The output operation must be tested for completion using a CHECK or WAIT macro instruction. A data event control block, shown in Appendix A is constructed as part of the macro expansion.

The standard form of the WRITE macro instruction is written as follows (the list and execute forms are shown following the descriptions of the standard form):

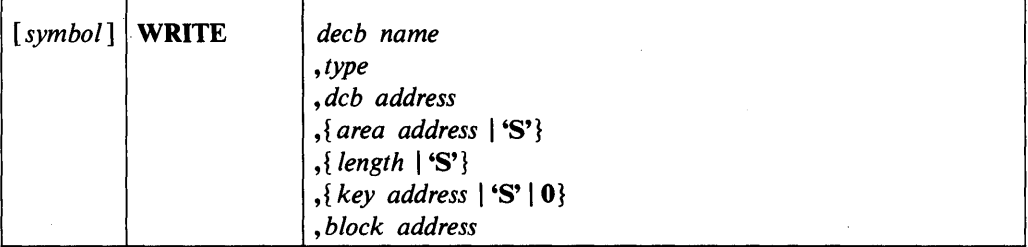

decb name -symbol

The *decb name* operand specifies the name assigned to the data event control block created as part of the macro expansion.

 $type$  - ${DA[F]}$ - }

 ${DI[F|X]}$ 

 ${DK[F|X]}$ 

The *type* operand is coded in one of the combinations shown to specify the type of write operation and optional services performed by the system:

### DA

Specifies that a new data block is to be added to the data set in the first available space; the search for available space starts at the device address indicated in the area specified in the *block address* operand. Fixed-length records are added to a data set by replacing dummy records. Variable-length records are added to a data set by using available space on a track. For more information on adding records to a direct data set, see *OSjVS2 MVS Data Management Services Guide.* The description of the DCB macro instruction, LIMCT operand, contains a description of the search.

#### **DJ**

Specifies that a data block and key, if any, are to be written at the device address indicated in the area specified in the *block address* operand. Any attempt to write a capacity record  $(R0)$  is an invalid request when relative track addressing or actual device addressing are used, but when relative block addressing is used, relative block 0 is the first data block in the data set.

#### **DK**

)

Specifies that a data block (only) is to be written using the key in the area specified by the *key address* operand as a search argument; the search for the block starts at the device address indicated in the area specified in the *block address* operand. The description of the DCB macro instruction, LIMCT operand, contains a description of the search.

**a\_UWuail«** *n* i,1 .I=W:SW;:,ZU

Requests that the system provide block position feedback into the area specified in the *block address* operand. This character can be coded as a suffix to OA, **OJ,** or **OK** as shown above.

x

F

Requests that the system release the exclusive control requested by a previous READ macro instruction and provide block position feedback into the area specified in the *block address* operand. This character can be coded as a suffix to **01 or OK** as shown above.

### dcb address -- A-Type Address or  $(2-12)$

The *dcb address* operand specifies the address of the data control block for the opened BDAM data set.

### *area address* - A-Type Address, (2-12), or 'S'

The *area address* operand specifies the address of the area that contains the data block to be written. 'S' can be coded instead of an area address only if the data block (or key and data) are contained in a buffer provided by dynamic buffering; that is, 'S' was coded in the *area address* operand of the associated READ macro instruction. If 'S' is coded in the WRITE macro instruction, the area address from the READ macro instruction data event control block must be moved into the WRITE macro instruction data event control block; the buffer area acquired by dynamic buffering is released after the WRITE macro instruction is executed. See Appendix A for a description of the data event control block.

#### *length* —symbol, decimal digit, absexp,  $(2-12)$  or  $S'$

The *length* operand specifies the number of data bytes to be written up to a maximum of 32,760. If'S' is coded, it specifies that the system uses the value in the block size (DCBBLKSI) field as the length. When undefined-length records are used, if the WRITE macro instruction is for update and the length specified differs from the original block, the new block will be truncated or padded with binary zeros accordingly. The problem program can check for this situation in the SYNAD routine.

If the *length* operand is omitted for format-U records, no error indication is given when the program is assembled, but the problem program must insert a length into the data event control block before the WRITE macro instruction is executed.

### $key$  *address*  $-A-Type$  Address,  $(2-12)$ ,  $'S'$ , or 0

The *key address* operand specifies the address of the area that contaips the key to be used. 'S' is specified instead of an address only if the key is contained in an area acquired by dynamic buffering. If the key is not written or used as a search argument, zero is specified instead of a key address.

### *block address* — A-Type Address or  $(2-12)$

The *block address* operand specifies the address of the area that contains the relative block address, relative track address, or actual device address used in the output operation. The length of the area depends on the type of addressing used and if the feedback option (OPTCD=F) is specified in the data control block.

If OPTCD $=F$  has been specified in the DCB macro and F or X is specified in the WRITE macro, then you must provide a relative block address in the form specified by OPTCD in the DCB macro. For example, if OPTCD=R is specified, you must provide a 3-byte relative block address; if OPTCD=A is specified, you must provide an 8-byte actual device address (MBBCCHHR); if neither is specified, you must provide a 3-byte relative block address (TTR).

If OPTCD $=F$  has not been specified in the DCB macro and F or X is specified in the WRITE macro, then you must provide an 8-byte actual device address (MBBCCHHR) even if relative block or relative track addressing is being used.

## **WRITE-Write a Logical Record or Block of Records (BISAM)**

The WRITE macro instruction causes the system to add or replace a record or replace an updated block in an existing indexed sequential data set. Control may be returned to the problem program before the block or record is written. The output operation must be tested for completion using aWAIT or CHECK macro instruction. A data event control block, shown in Appendix A, is constructed as part of the macro expansion.

The standard form of the WRITE macro instruction is written as follows (the list and execute forms are shown following the descriptions of the standard form):

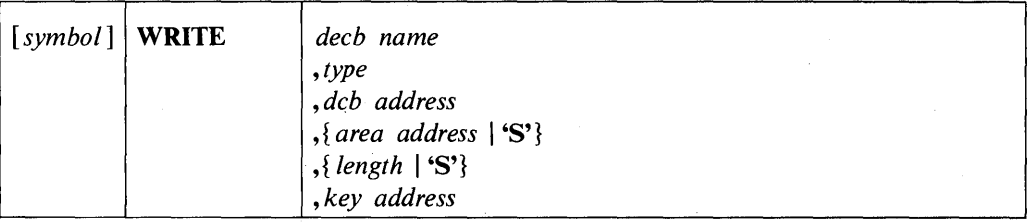

#### decb name -symbol

The *deeb name* operand specifies the name assigned to the data event control block created as part of the macro expansion.

### $type$  -{K | KN}

The *type* operand is coded as shown to specify the type of write operation:

K

-1

Specifies that either an updated unblocked record or a block containing an updated record is to be written. If the record has been read using a READ KU macro instruction, the data event control block for the READ macro instruction must be used as the data event control block for the WRITE macro instruction, using the execute form of the WRITE macro instruction.

#### KN

Specifies that a new record is to be written, or a variable-length record is to be rewritten with a different length. All records or blocks of records read using READ KU macro instructions for the same data control block must be written back before a new record can be added except when the READ KU and WRITE KN refer to the same DECB.

### dcb address - A-Type Address or  $(2-12)$

The *deb address* operand specifies the address of the data control block for the opened existing indexed sequential data set. If a block is written, the data control block address must be the same as the *deb address* operand in the corresponding READ macro instruction.

### *area address* — A-Type Address, (2-12), or 'S'

The *area address* operand specifies the address of the area containing the logical record or block of records to be written. The first sixteen bytes of this area are used by the system and should not contain your data. The *area address* must specify a different area than the *key address.* When new records are written (or when variable-length records are rewritten with a different length), the area address of the new record must always be supplied by the problem program. This area may be altered by the system. 'S' may be coded instead of an address only if the block of records is contained in an area provided by dynamic buffering; that is, 'S' was coded for the *area address* operand in the associated READ KU macro instruction. This area is released after execution of a WRITE macro instruction using the same DECB. The area can also be released by a FREEDBUF macro instruction.

oa : aui. it ;amah::':: .Ii

The following illustration shows the format of the area:

**Area** 

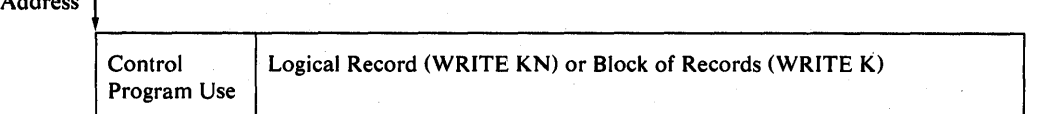

Indexed sequential buffer and work area requirements are discussed in *OS/VS2 MVS Data Management Services Guide.* 

*length* —symbol, decimal digit, absexp, (2-12) or 'S'

The *length* operand specifies the number of data bytes to be written, up to a maximum of 32,760. Specify 'S' unless a variable-length record will be rewritten with a different length.

### *key address* - A-Type Address or  $(2-12)$

The *key address* operand specifies the address of the area containing the key of the new or updated record. The *key address* must specify a different area than the *area address.* For blocked records, this is not necessarily the high key in the block. For unblocked records, this field should not overlap with the work area specified in the MSWA parameter of the DCB macro instruction.

Note: When new records are written, the key area may be altered by the system.

### **WRITE-Write a Block (BPAM and BSAM)**

 $\frac{y}{x}$ 

The WRITE macro instruction causes the system to add or replace a block in a sequential or partitioned data set being created or updated. Control may be returned to the problem program before the block is written. The output operation must be tested for completion using the CHECK macro instruction. A data event control block, shown in Appendix A, is constructed as part of the macro expansion.

If translation from EBCDIC code to ASCII code is requested, issuing multiple WRITE macro instructions for the same record causes an error because the first WRITE macro instruction issued causes the output data in the output buffer to be translated into ASCII code.

If the OPEN macro instruction specifies UPDAT, both the READ and WRITE macro instructions must refer to the same data event control block. Refer to the list form of the READ or WRITE macro instruction for a description of how to construct a data event control block; refer to the execute form of the READ or WRITE macro instruction for a description of modifying an existing data event control block.

The standard form of the WRITE macro instruction is written as follows (the list and execute forms are shown following the descriptions of the standard form):

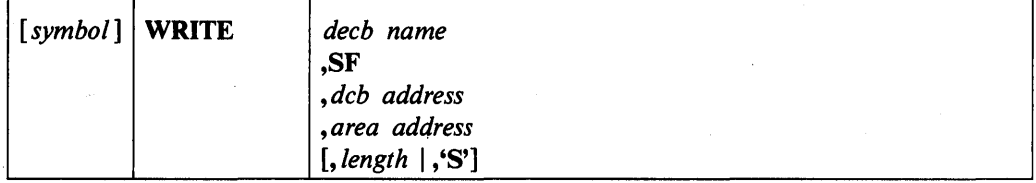

decb name -symbol

The *decb name* operand specifies the name assigned to the data event control block created as part of the macro expansion.

#### SF

Specifies normal, sequential, forward operation.

#### dcb address - A-Type Address, or  $(2-12)$

The *deb address* operand specifies the address of the data control block for the opened data set being created or processed. If the data set is being updated, the data control block address must be the same as the *deb address* operand in the corresponding READ macro instruction.

### *area address* - A-Type Address or (2-12)

The *area address* operand specifies the address of the area that contains the data block to be written; if a key is written, the key must precede the data in the same area.

#### *length* —symbol, decimal digit, absexp, (2-12) or 'S'

The *length* operand specifies the number of bytes to be written; this operand is specified for only undefined-length records (RECFM= U) or ASCII records (RECFM=D) when the DCB BUFOFF operand is zero. If the data is to be translated from EBCDIC code to ASCII code, the maximum length is 2,048; otherwise, the maximum length is  $32,760$  bytes. "S" can be coded to indicate that the value specified in the block size (DCBBLKSI) field of the data control block is used as the length to be written. The *length* operand should be omitted for all record formats except format-U and format-D (when BUFOFF=O).

If the *length* operand is omitted for format-U or format-D (with BUFOFF=0) records, no error indication is given when the program is assembled, but the problem program must insert a length into the data event control block before the WRITE macro is issued.

### WRITE—Write a Block (Create a BDAM Data Set with BSAM)

The WRITE macro instruction causes the system to add a block to the direct data set being created. For fixed-length blocks, the system writes the capacity record automatically when the current track is filled; for variable and undefined-length blocks, a WRITE macro instruction must be issued for the capacity record. Control may be returned before the block is written. The output operations must be tested for completion using a CHECK macro instruction. A data event control block, shown in Appendix A, is constructed as part of the macro expansion.

The standard form of the WRITE macro instruction is written as follows (the list and execute forms are shown following the descriptions of the standard form):

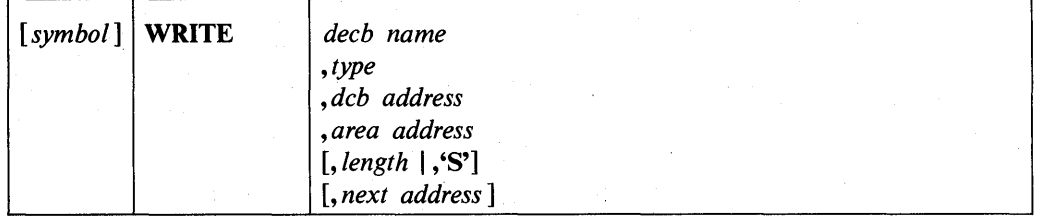

#### decb name -symbol

The *deeb name* operand specifies the name assigned to the data event control block created as part of the macro expansion.

### $type$  - ${SFR | SD | SZ}$

The *type* operand is coded as shown, to specify the type of write operation performed by the system:

SF

Specifies that a new data block is to be written in the data set.

### **SFR**

Specifies that a new variable-length spanned record is to be written in the data set, and next address feedback is requested. This operand can be specified only for variable-length spanned records (BFTEK=R and RECFM= VS are specified in the data set control block). If *type* SFR is specified, the *next address* operand must be included.

### SO

Specifies that a dummy data block is to be written in the data set; dummy data blocks can be written only when fixed-length records with keys are used.

#### SZ

Specifies that a capacity record (RO) is to be written in the data set; capacity records can be written only when variable-length or undefined-length records are used.

#### dcb address - A-Type Address or  $(2-12)$

The *deb address* operand specifies the address of the data control block opened for the data set being created. DSORG=PS (or PSU) and MACRF=WL must be specified in the DCB macro instruction to create a BDAM data set.

### *area address* -A-Type Address or (2-12)

The *area address* operand specifies the address of the area that contains the data block to be added to the data set. If keys are used, the key must precede the data in the same area. For writing capacity records (SZ), the area address is ignored and can be omitted (the system supplies the information for the capacity record). For writing dummy data blocks (SO), the area need be only large enough to hold the key plus one data byte. The system constructs a dummy key with the first byte set to all one bits (hexadecimal FF) and adds the block number in the first byte following the key.

When a dummy block is written, a complete block is written from the area immediately following the area address; therefore, the area address plus the value specified in the BLKSIZE and KEYLEN operands must be within the area allocated to the program writing the dummy blocks.

### *length* —symbol, decimal digit, absexp, (2-12), or 'S'

The *length* operand is used only when undefined-length (RECFM=U) blocks are being written. The operand specifies the length of the block, in bytes, up to a maximum of 32,760. If 'S' is coded, it specifies that the system is to use the length in the block size (DCBBLKSI) field of the data control block as the length of the block to be written.

If the *length* operand is omitted for format-U records, no error indication is given when the program is assembled, but the problem program must insert a length into the data event control block before the WRITE is issued.

*next address* - A-Type Address or (2-12)

The *next address* operand specifies the address of the area where the system places the relative track address of the next record to be written. Next address feedback can be requested only when variable-length spanned records are used.

Note: When variable-length spanned records are used (RECFM=VS and BFTEK=R are specified in the data control block), the system writes capacity records (RO) automatically in the following cases:

• When a record spans a track.

)

- When the record cannot be written completely on the current volume. In this case, all capacity records of remaining tracks on the current volume are written; tracks not written for this reason are still counted in the search limit specified in the LIMCT operand of the data control block.
- When the record written is the last record on the track, the remaining space on the track cannot hold more than eight bytes of data.

**\_;wahZi4it** A"Zi.tUlllt

### *Completion Codes*

After the write has been scheduled and control has been returned to the user's program, the three high-order bytes of register 15 are set to zero; the low-order byte contains one of the following return codes:

#### Return Code

### Meaning

Fixed-Length

(SF or SD)

- 00 Block will be written. (If the previous return code was 08, a block is written only if the DD statement specifies secondary space allocation and sufficient space is available.
- 04 Block will be written, followed by a capacity record.

Block will be written, followed by capacity record. The next block requires secondary space allocation.

OC

08

Block will not be written; issue a CHECK macro instruction for the previous WRITE macro instruction, then reissue the WRITE macro instruction.

Block will not be written; issue a CHECK macro instruction for the previous WRITE macro instruction, then reissue the WRITE macro instruction.

Variable or Undefined-Length

#### (SF or SFR)

Block will be written. (If the previous return code was 08, a block is written only if the DD statement specifies secondary space allocation and sufficient space is available.

Block was not written; write a capacity record (SZ) to describe the current track, then reissue.

### (SZ)

Capacity record was written; another track is available.

Capacity record was written. The next block requires secondary space allocation. This code is not issued if the WRITE SZ is the only WRITE macro instruction issued on a one-track secondary extent.

Block will not be written; issue a CHECK macro instruction for the previous WRITE macro instruction, then reissue the WRITE macro instruction.

### WRITE-List **Form**

)

The list form of the WRITE macro instruction is used to construct a data management parameter list in the form of a data event control block (DECB). Refer to Appendix A for a description of the various fields in the DECB for each access method.

The description of the standard form of the WRITE macro instruction provides the explanation of the function of each operand. The description of the standard form also indicates the operands used for each access method as well as the meaning of'S' when coded for the *area address, length,* and *key address* operands. For each access method, . 'S' can be coded only for those operands for which it can be coded in the standard form of the macro instruction. The format description below indicates the optional and I required operands in the list form only, but does not indicate optional and required operands for any specific access method.

The list form of the WRITE macro instruction is written as follows:

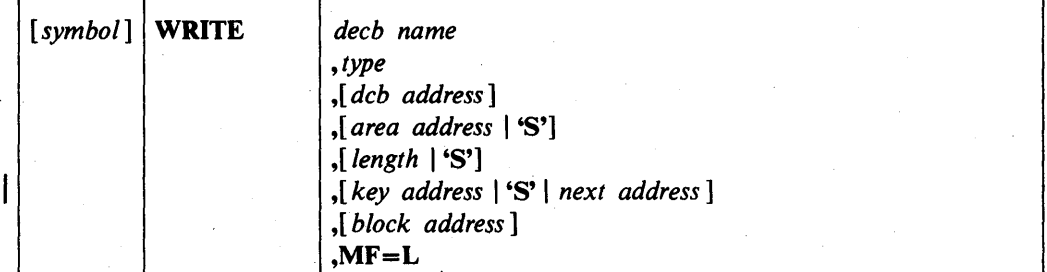

decb name -symbol

*type* - Code one of the types shown in the standard form

dcb address - A-Type Address

*area address* - A-Type Address or 'S'

*length* —symbol, decimal digit, absexp, or 'S'

*key address* - A-Type Address or 'S'

*next address* - A-Type Address

*block address* - A-Type Address

MF=L-Coded as shown

The MF=L operand specifies that the WRITE macro instruction is used to create a data event control block that will be referenced by an execute-form instruction.

40htMM" U II, I " **¥44.¥'"** 

### **WRITE-Execute Form**

 $\mathbf{I}$ 

A remote data management parameter list (data event control block) is used in, and can be modified by, the execute form of the WRITE macro instruction. The data event control block can be generated by the list form of either a READ or WRITE macro instruction.

The description of the standard form of the WRITE macro instruction provides the explanation of the function of each operand. The description of the standard form also indicates the operands used for each access method, as well as the meaning of'S' when coded for the *area address, length,* and *key address* operands. For each access method, 's' can be coded only for those operands for which it can be coded in the standard form of the macro instruction. The format description below indicates the optional and I required operands in the execute form only, but does not indicate the optional and required operands for any specific access method.

The execute form of the WRITE macro instruction is written as follows:

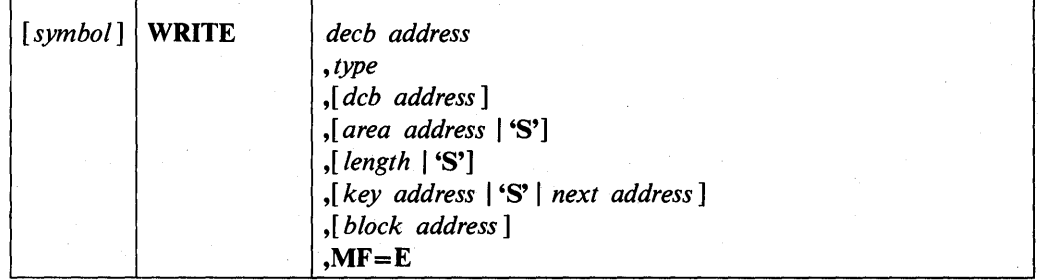

decb address --RX-Type Address or  $(2-12)$ 

*type* — Code one of the types shown in the standard form

*deb address* -RX-Type Address or (2-12)

area address -RX-Type Address, (2-12), or 'S'

*length* —symbol, decimal digit, absexp, (2-12), or 'S'

*key address* —RX-Type Address, (2-12), or 'S'

*next address* ---RX-Type Address or (2-12)

*block address* - RX-Type Address or (2-12)

### $MF=E$ —Coded as shown

The MF=E operand specifies that the execute form of the WRITE macro instruction is used, and an existing data event control block (specified in the *decb address*  operand) is to be used by the access method.

## **XLATE-Translate to and from ASCII (BSAM and QSAM)**

The XLATE macro instruction is used to translate the data in an area in virtual storage from ASCII code to EBCDIC code or from EBCDIC code to ASCII code.

To determine the ASCII to EBCDIC or EBCDIC to ASCII translation codes, see *System/370 Reference Summary,* GX20-1850. When translating EBCDIC code to ASCII code, all ASCII code not having an EBCDIC equivalent is translated to X'3F'. When translating ASCII code to EBCDIC code, all EBCDIC code not having an ASCII equivalent is translated to X'IA'. Since ASCII uses only 7 bits in each byte, bit 0 is always set to zero during EBCDIC to ASCII translation and is expected to be zero during ASCII to EBCDIC translation.

The XLATE macro instruction is written as follows:

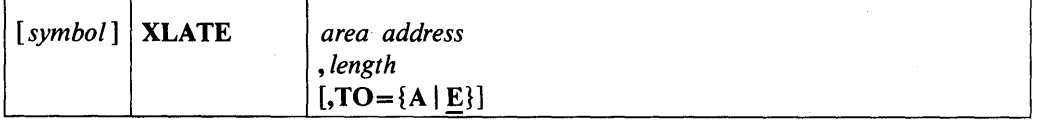

*area address* -RX-Type Address, symbol, decimal digit, *absexp,* (2-12), or (1) The *area address* operand specifies the address of the area that is to be translated.

*length* —symbol, decimal digit, absexp, (2-12), or (0)

The *length* operand specifies the number of bytes to be translated.

#### $TO=\{A | E\}$

The **TO** operand specifies the type of translation that is requested. If this operand is omitted, E is assumed. The following describes the characters that can be specified:

A

Specifies that translation from EBCDIC code to ASCII code is requested.

 $E$ 

Specifies that translation from ASCII code to EBCDIC code is requested.

I

 $\Delta$ ≬

## APPENDIX A: STATUS INFORMATION FOLLOWING AN INPUT/OUTPUT OPERATION

Following an input/output operation, the control program makes certain status information available to the problem program. This information is a 2-byte exception code, or a 16-byte field of standard status indicators, or both.

Exception codes are provided in the data control block (QISAM), or in the data event control block (BISAM and BDAM). The data event control block is described below, and the exception code lies within the block as shown in the illustration for the data event control block. If a DCBD macro instruction is coded, the exception code in a data control block can be addressed as two I-byte fields, DCBEXCDI and DCBEXCD2. The exception codes can be interpreted by referring to Figures 1-3.

Status indicators are available only to the error analysis routine designated by the SYNAD entry in the data control block. A pointer to the status indicators is provided either in the data event control block (BSAM, BPAM, and BDAM), or in register 0 (QISAM and QSAM). The contents of registers on entry to the SYNAD routine are shown in Figures 4-6; the status indicators are shown in Figure 7.

### Data Event Control Block

)

A data event control block is constructed as part of the expansion of READ and WRITE macro instructions and is used to pass parameters to the control program, help control the read or write operation, and receive indications of the success or failure of the operation. The data event control block is named by the READ or WRITE macro instruction, begins on a fullword boundary, and contains the information shown in the following illustration:

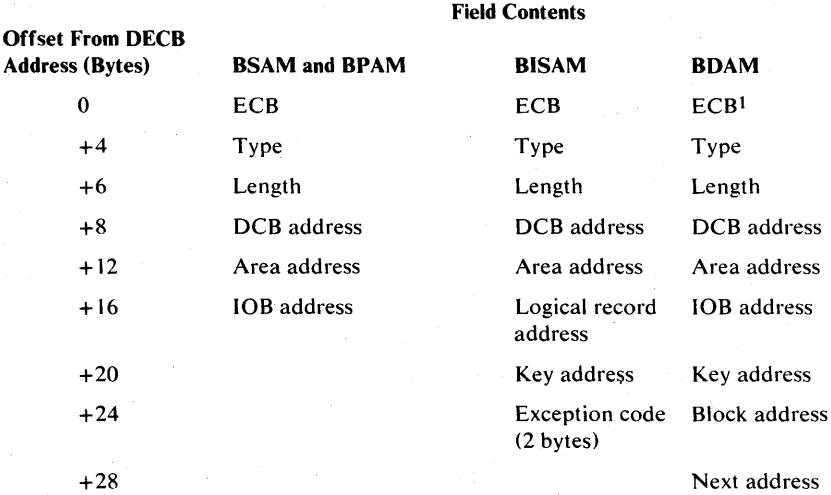

1Exception codes are returned in bytes +1 and +2 of the ECB by the control program.

The event control block (ECB) is used by the control program to test for completion of the read or write operation. The ECB is located in the first word of the DECB.

The type, length, data control block address, area address, key address, block address, and next address information is taken from the operands of the macro instruction and placed in the DECB for use by the control program. For BISAM, exception codes are returned by the control program after the' corresponding WAIT or CHECK macro instruction is issued, as indicated in Figure 1. For BDAM, BSAM, BP AM, and QSAM,

Appendix A: Status Information Following an Input/Output Operation 189

• 1M 44, \$ i hi I' ,.4414\$ 44£J

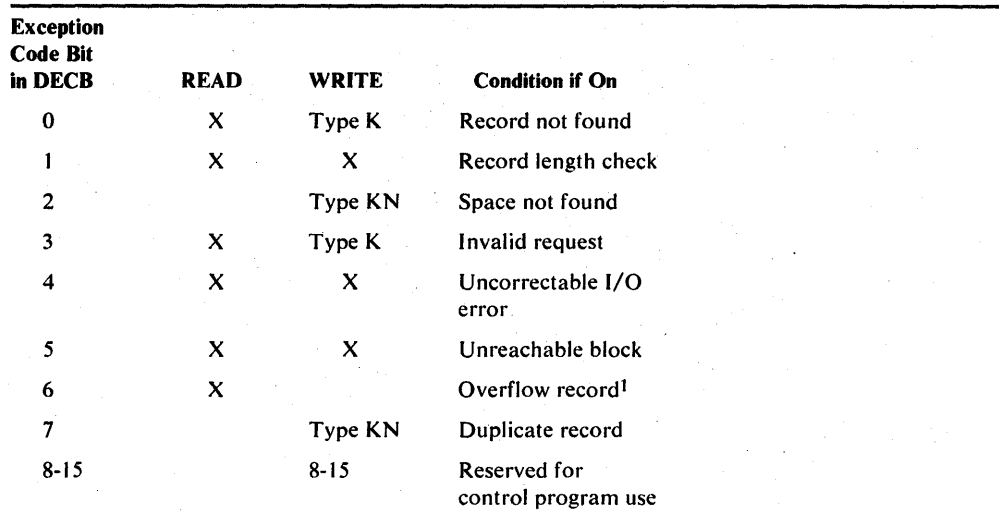

the control program provides a pointer to the lOB containing the status indicators shown in Figure 7.

 $1$ The SYNAD routine is entered only if the CHECK macro is issued after the READ macro, and bit 0, 4, 5, or 7 is also on.

Figure 1. Exception Code Bits-BISAM

### *Notes for Figure 1:*

Record Not Found: This condition is reported if the logical record with the specified key is not found in the data set, if the specified key is higher than the highest key in the highest level index, or if the record is not in either the prime area or the overflow area of the data set. .

Record Length Check: This condition is reported, for READ and update WRITE macro instructions, if an overriding length is specified and (1) the record format is blocked, (2) the record format is unblocked but the overriding length is greater than the length known to the control program, or  $(3)$  the record is fixed length and the overriding length does not agree with the length known to the control program. This condition is reported for the add WRITE macro instruction if an overriding length is specified.

When blocked records are being updated, the control program must find the high key in the block in order to write the block. (The high key is not necessarily the same as the key supplied by the problem program.) The high key is needed for writing because the control unit for direct-access devices permits writing only if a search on equal is satisfied; this search can be satisfied only with the high key in the block. If the user were permitted to specify an overriding length shorter than the block length, the high key might not be read; then, a subsequent write request could not be satisfied. In addition, failure to write a high key during update would make a subsequent update impossible.

Space Not Found in Which to Add a Record: This condition is reported if no room exists in either the appropriate cylinder overflow area or the independent overflow area when a new record is to be added to the data set. The data set is not changed in any way in this situation.

Invalid Request: This condition is reported for either of two reasons. First, if byte 25 of the data event control block indicates that this request is an update WRITE macro instruction corresponding to a READ (for update) macro instruction, but the input/output block (lOB) for the READ is not found in the update queue. This condition could be caused by the problem program altering the contents of byte 25 of the data event control block. Second, if a READ or WRITE macro instruction specifies dynamic buffering (that is, 'S' in the *area address* operand) but the DCBMACRF field of the data control block does not specify dynamic buffering.

Uncorrectable Input/Output Error: This condition is reported if the control program's error recovery procedures encounter an uncorrectable error in transferring data.

Unreachable Block: This condition is reported if an uncorrectable input/output error occurs while searching the indexes or following an overflow chain. It is also posted if the data field of an index record contains an improper address (that is, points to the wrong cylinder or track or is an invalid address).

Overflow Record: This condition is reported if the record just read is an overflow record. (See the'section on direct retrieval and update of an indexed sequential data set in *OS/VS2 MVS Data Management Services Guide* for consideration during BISAM updating.)

Duplicate Record Presented for Inclusion in the Data Set: This condition is reported if the new record to be added has the same key as a record in the data set. However, if the delete option was specified and the record in the data set is marked for deletion, this condition is not reported. Instead the new record replaces the existing record.

If the record format is blocked and the relative key position is zero, the new record cannot replace an existing record that is of equal key and is marked for deletion.

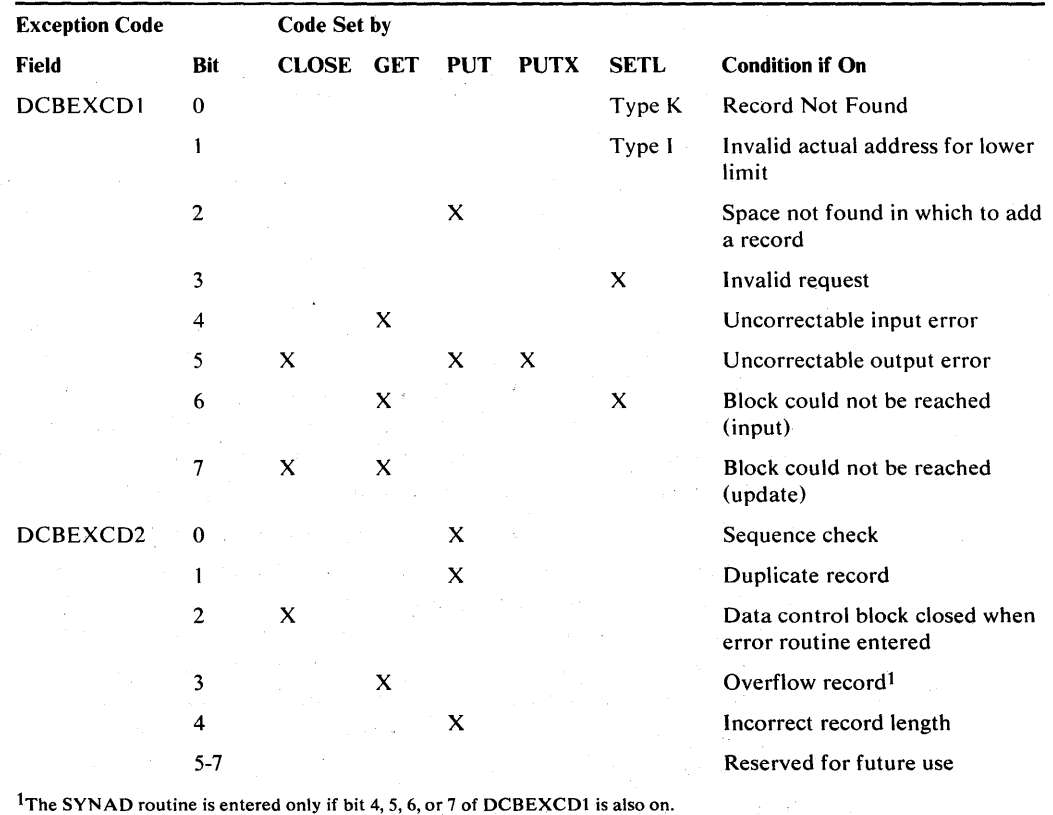

Figure 2. Exception Code Bits-QISAM

#### *Notes for Figure* 2:

)

 $\rightarrow$ 

Record Not Found: This condition is reported if the logical record with the specified key is not found in the dataset, if the specified key is higher than the highest key in the highest level index, or if the record is not in either the prime area or the overflow area of the data set.

Invalid Actual Address for Lower Limit: This condition is reported if the specified lower limit address is outside the space allocated to the data set.

m'4At.iii'«,¥lU4J.@i.Aiiji

Space Not Found in Which to Add a Record: This condition is reported if the space allocated to the data set is already filled. In the locate mode, a buffer segment address is not provided. In the move mode, data is not moved.

Invalid Request: This condition is reported if (1) the data set is already being referred to sequentially by the problem program, (2) the buffer cannot contain the key and the data, or (3) the specified type is not also specified in the DCBMACRF field of the data control 'block.

Uncorrectable Input Error: This condition is reported if the control program's error recovery procedures encounter an uncorrectable error when transferring a The block from secondary storage to an input buffer. The buffer address is placed in register 1, and the SYNAD routine is given control when a GET macro instruction is issued for the first logical record.

Uncorrectable Output Error: This condition is reported if the control program's error recovery procedures encounter an uncorrectable error when transferring a block from an output buffer to secondary storage. If the error is encountered during closing of the data control block, bit 2 of DCBEXCD2 is set to 1 and the SYNAD routine is given control immediately. Otherwise, control program action depends on whether load mode or scan mode is being used.

If a data set is being created (load mode), the SYNAD routine is given control when the next PUT or CLOSE macro instruction is issued. In the case of a failure to write a data block, register 1 contains the address of the output buffer, and register  $\theta$  contains the address of a work area containing the first 16 bytes of the lOB; for other errors, the contents of register 1 are meaningless. After appropriate analysis, the SYNAD routine should close the data set or end the job step. If records are to be subsequently added to the data set using the queued indexed sequential access method (QISAM), the job step should be terminated by issuing an ABEND macro instruction. (ABEND closes all open data sets. However, an ISAM data set is only partially closed, and it can be reopened in a later job to add additional records by using QISAM). Subsequent execution of a PUT macro instruction would cause reentry to the SYNAD routine, since an attempt to continue loading the data set would produce unpredictable results.

If a data set is being processed (scan mode), the address of the output buffer in error is placed in register 1, the address of a work area containing the first 16 bytes of the lOB is placed in register 0, and the SYNAD routine is given control when the .next GET macro instruction is issued. Buffer scheduling is suspended until the next GET macro instruction is reissued.

Block Could Not be Reached (Input): This condition is reported if the control program's error recovery procedures encounter an uncorrectable error in searching an index or overflow chain. The SYNAD routine is given control when a GET macro instruction is issued for the first logical record of the unreachable block.

Block Could Not be Reached (Output): This condition is reported if the control program's error recovery procedures encounter an uncorrectable error in searching an index or overflow chain.

If the error is encountered during closing of the data control block, bit  $2$  of DCBEXCD2 is set to 1 and the SYNAD routine is given control immediately. Otherwise, the SYNAD routine is given control when the next GET macro instruction is issued.

Sequence Check: This condition is reported if a PUT macro instruction refers to a record whose key has a smaller numerical value than the key of the record previously referred to by a PUT macro instruction. The SYNAD routine is given control immediately; the record is not transferred to secondary storage.

Duplicate Record: This condition is reported if a PUT macro instruction refers to a record whose key duplicates that of the record previously referred to by a PUT macro instruction. The SYNAD routine is given control immediately; the record is not transferred to secondary storage.

Data Control Block Closed When Error Routine Entered: This condition is reported if the control program's error recovery procedures encounter an uncorrectable output error during closing of the data control block. Bit 5 or 7 of DCBEXCDI is set to 1, and the SYNAD routine is immediately given control. After appropriate analysis, the SYNAD routine must branch to the address in return register 14 so that the control program can finish closing the data control block.

Overflow Record: This condition is reported if the input record is an overflow record.

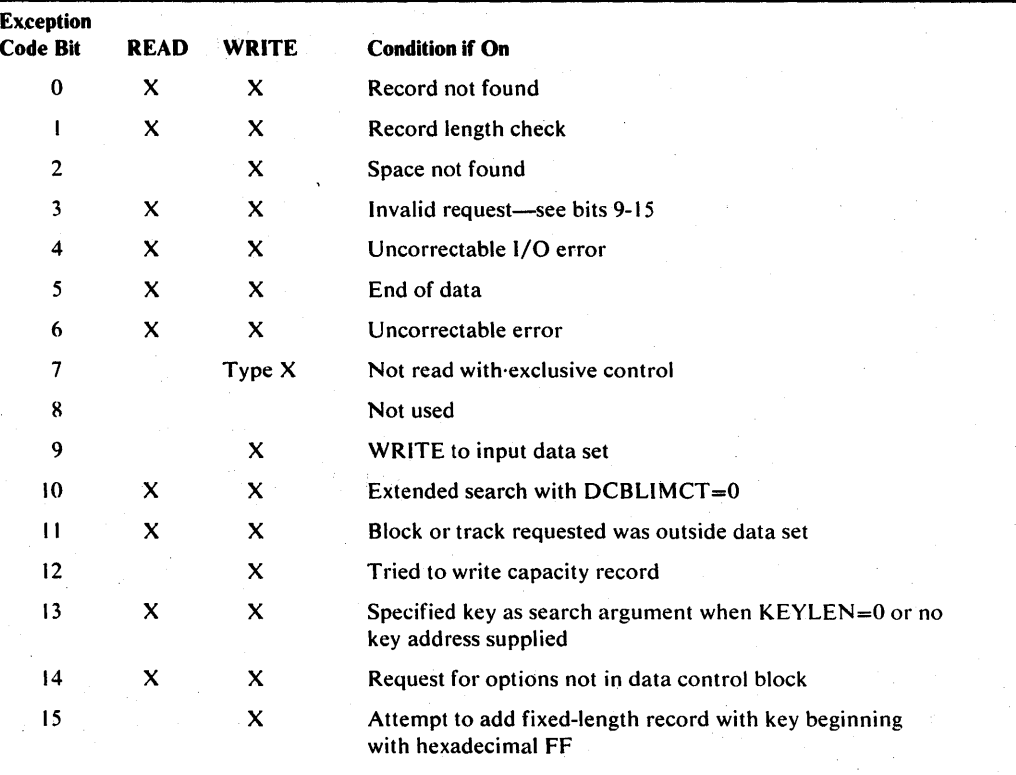

Incorrect Record Length: This condition is reported if the length of the record as specified in the record-descriptor word (RDW) is larger than the value in the DCBLRECL field of the data control block.

Figure 3. Exception Code Bits-BDAM

#### *Notes for Figure* 3:

)

Record Not Found: This condition is reported if the search argument is not found in the data set.

Record Length Check: This condition occurs for READ and WRITE (update) and WRITE (add). For WRITE (update) variable-length records only, the length in the BDW does not match the length of the record to be updated. For all remaining READ and WRITE (update) conditions the BLKSIZE, when 'S' is specified in the READ or WRITE macro, or the length given with these macros does not agree with the actual length of the record. For WRITE (add), fixed-length records, the BLKSIZE, when'S' is specified in the WRITE macro, or the length given with this macro does not agree with the actual length of the record. For WRITE (add), all other conditions, no error can occur.

U4U

Space Not Found in Which to Add a Record: This condition occurs if either, there is no dummy record when adding an F-format record, or there is no space available when adding a V or V-format record.

Invalid Request: Occurs whenever one of the following bits are set to one:

Bit Meaning

- 9 A WRITE was attempted for an input data set.<br>10 An extended search was requested, but LIMCT
- 10 An extended search was requested, but LIMCT was zero.<br>11 The relative block or relative track requested was not in the
- 11 The relative block or relative track requested was not in the data set.<br>12 Writing a capacity record (R0) was attempted.
- Writing a capacity record (R0) was attempted.
- 13 A READ or WRITE with key was attempted, but either KEYLEN equaled zero or the key address was not supplied.
- 14 The READ or WRITE macro request options conflict with the OPTCD or MACRF parameters.
- 15 A WRITE (add) with fixed-length was attempted with the key beginning with X'FF'.

Uncorrectable Input/Output Error: This condition is reported if the control program's error recovery procedures encounter an uncorrectable error in transferring data between real and secondary storage.

End of Data: This only occurs as a result of a READ (type DI, DIF, or DIX) when the record requested is an end-of-data record.

Uncorrectable error: Same conditions as for bit 4.

Not Read With Exclusive Control: A WRITE, type DIX or DKX, has occurred for which there is no previous corresponding READ with exclusive control.

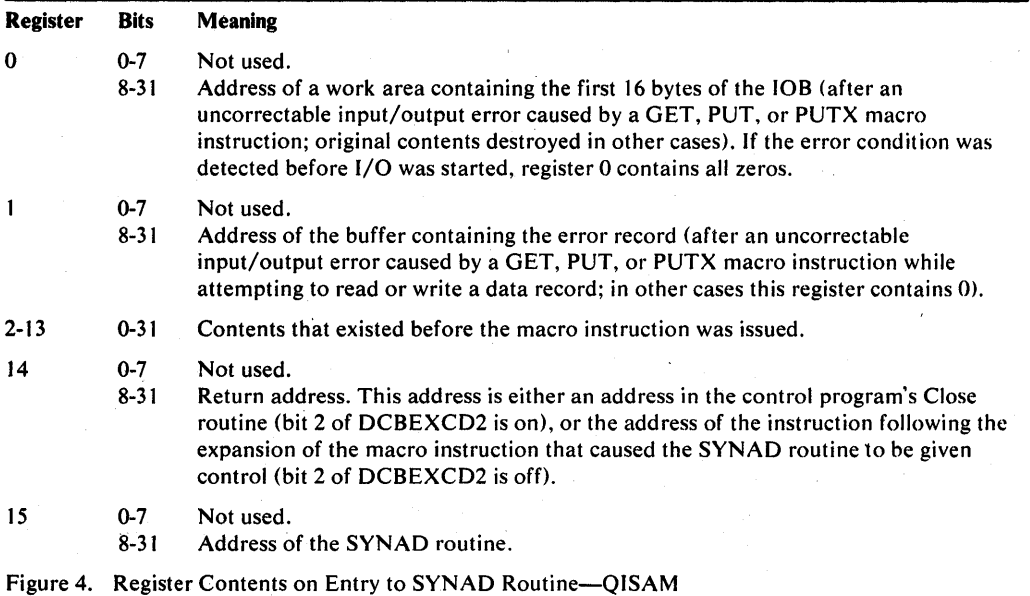

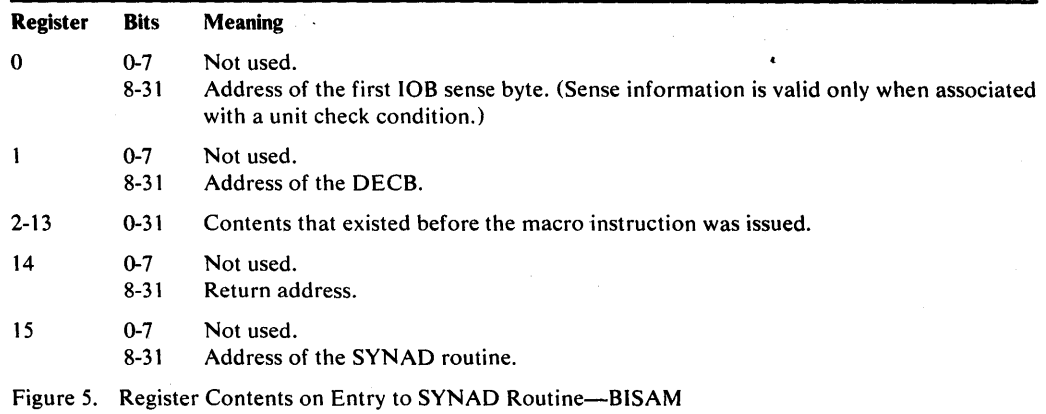

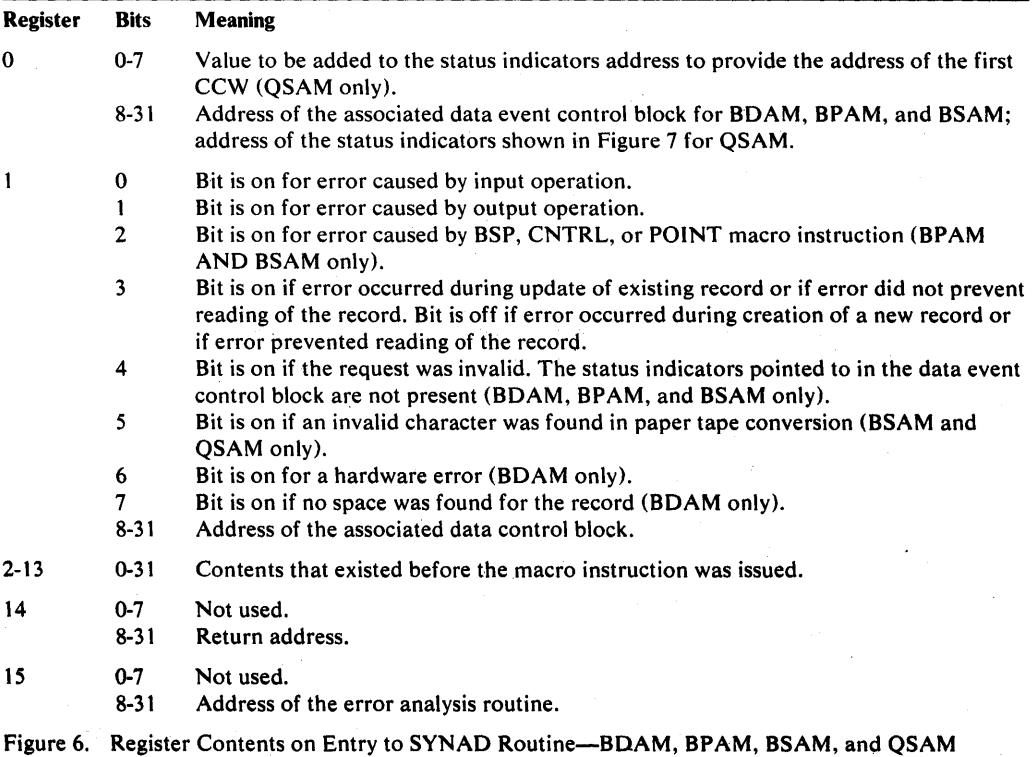

Appendix A: Status Information Following an Input/Output Operation 195

 $\bar{z}$ 

::au liN j,\$; \$".;. . iJA4AVQ

)<br>*.* 

 $\left\{ \right\}$ 

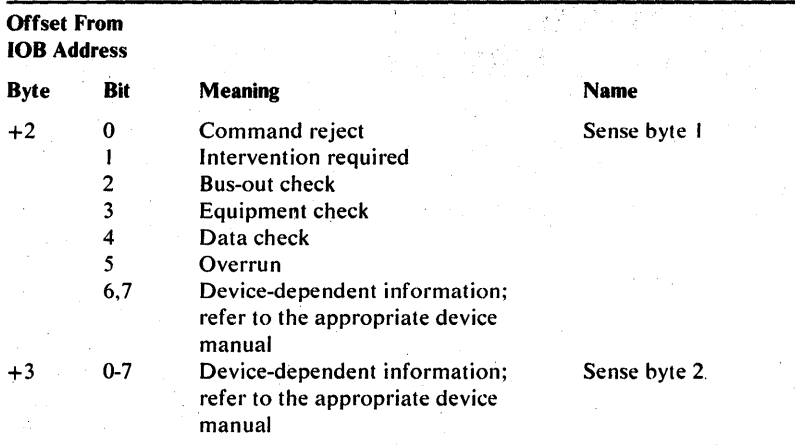

*The following bytes make up the low-order seven bytes of the channel status word:* 

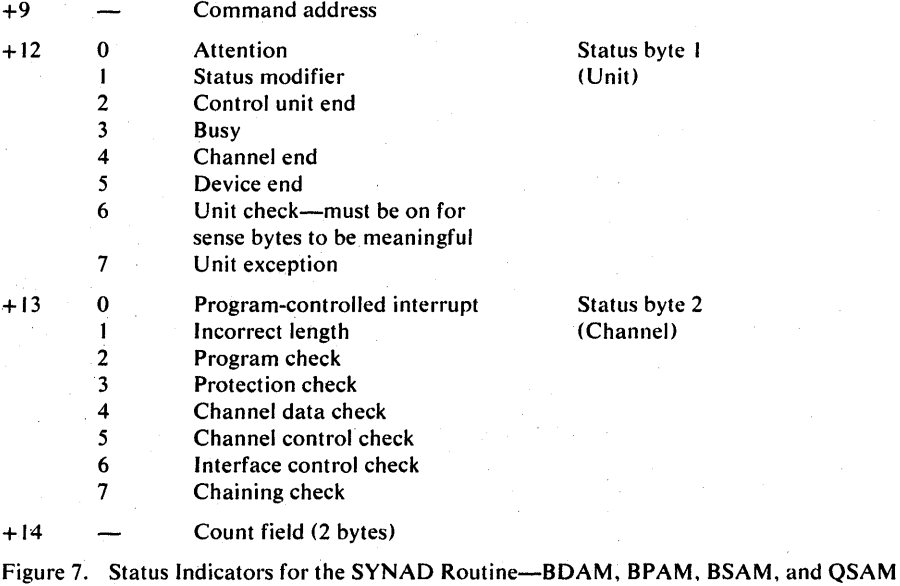

Note: If the sense bytes are X'10FE', the control program has set them to this invalid combination because sense bytes could not be obtained from the device due to reoccurrence of unit checks.

# APPENDIX B: DATA MANAGEMENT MACRO INSTRUCTIONS AVAILABLE BY ACCESS **METHOD**

Ì

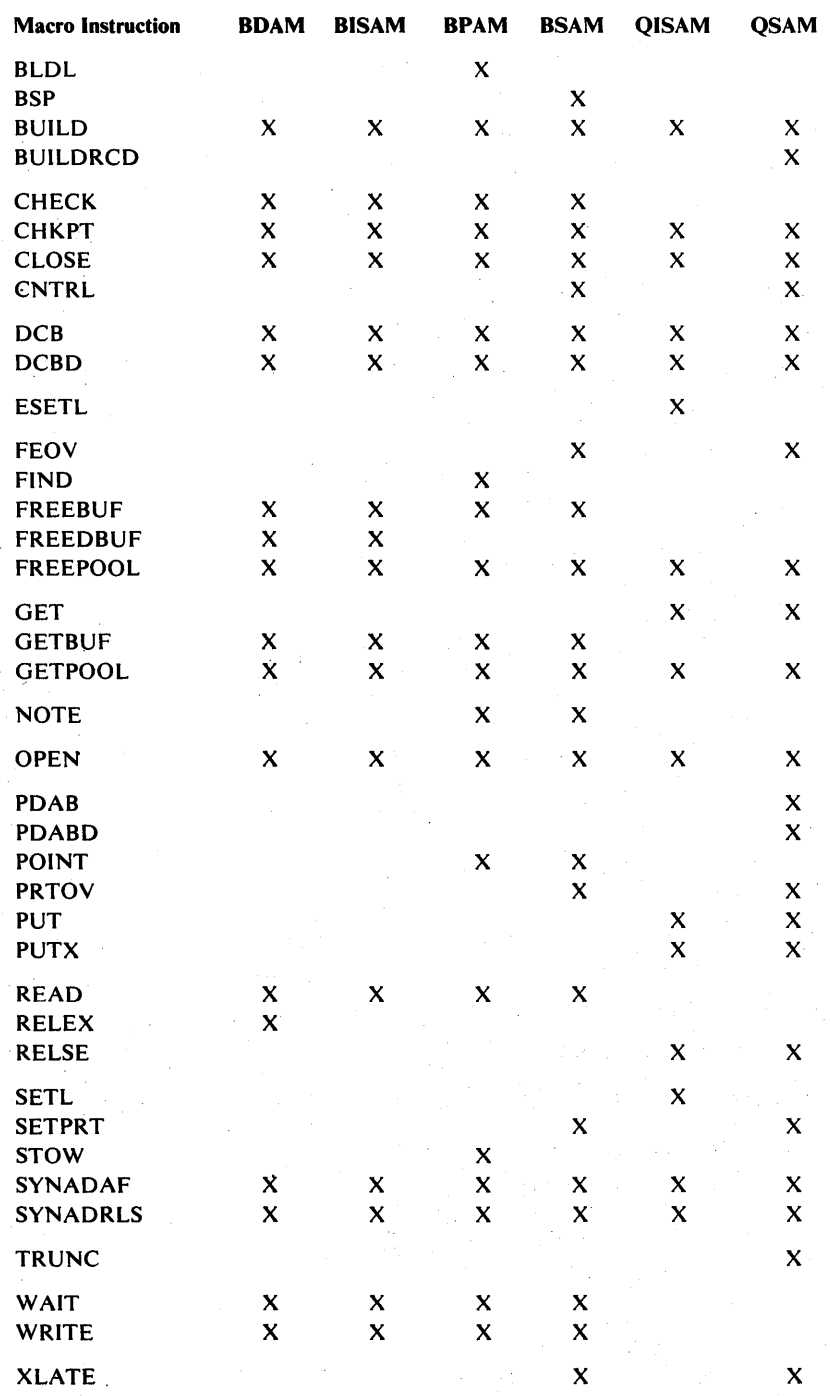

Appendix B: Data Management Macro Instructions Available by Access Method 197

-

 $\label{eq:2.1} \begin{split} \mathcal{L}_{\text{max}}(\mathbf{r}) & = \mathcal{L}_{\text{max}}(\mathbf{r}) \mathcal{L}_{\text{max}}(\mathbf{r}) \mathcal{L}_{\text{max}}(\mathbf{r}) \\ & = \mathcal{L}_{\text{max}}(\mathbf{r}) \mathcal{L}_{\text{max}}(\mathbf{r}) \mathcal{L}_{\text{max}}(\mathbf{r}) \mathcal{L}_{\text{max}}(\mathbf{r}) \mathcal{L}_{\text{max}}(\mathbf{r}) \mathcal{L}_{\text{max}}(\mathbf{r}) \mathcal{L}_{\text{max}}(\mathbf{r}) \mathcal{L}_{\text{max}}(\mathbf$  $\label{eq:2} \mathbf{y} = \mathbf{y} + \frac{\mathbf{y}^T \mathbf{y}^T \mathbf{y$ 

## **APPENDIX C: DEVICE CAPACITIES**

The following information provides a guide to coding the block size (BLKSIZE) and logical record length (LRECL) operands in the DCB macro instruction. These values can be used to determine the maximum block size and logical record length for a given device, and they can be used to determine the optimum blocking factor when records are to be blocked.

### **Card Readers and Card Punches**

Format F, V, or U records are accepted by readers and punches but the logical record length for a card reader or card punch is fixed at 80 bytes. The logical record length for an IBM 2596 Card Reader is 96 bytes. If the optional control character is specified, the logical record length is 81 (the control character is not part of the data record). If card image mode is used, the buffer required to contain the data must be 160 bytes.

### **Printers**

The following shows the record length that can be specified for the various printers. In some cases, two values are shown; except for the 3800, the larger of the two values requires that an optional feature be installed on the printer being used. If the optional control character is specified to control spacing and skipping, the record length is specified as one greater than the actual data length (the control character is not part of the data record).

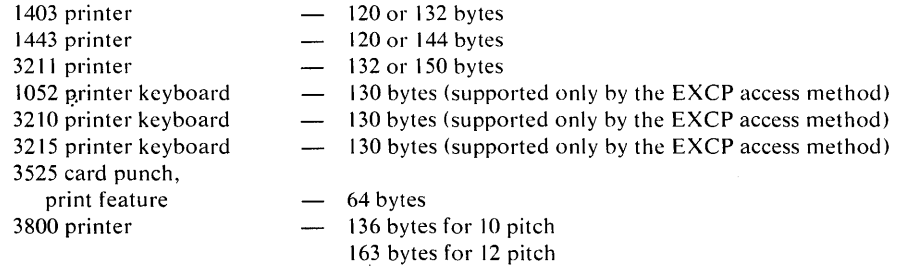

 $20<sup>4</sup>$  bytes for 15 pitch

### **Paper-Tape Reader**

2671 paper tape-32,760 bytes

### **Magnetic-Tape Units**

2400/3400 magnetic-tape units-32,760

(7 tracks and 9 tracks)

### **Direct-Access Devices**

The following table shows the capacity of direct-access devices by track, cylinder, and total capacity in bytes.

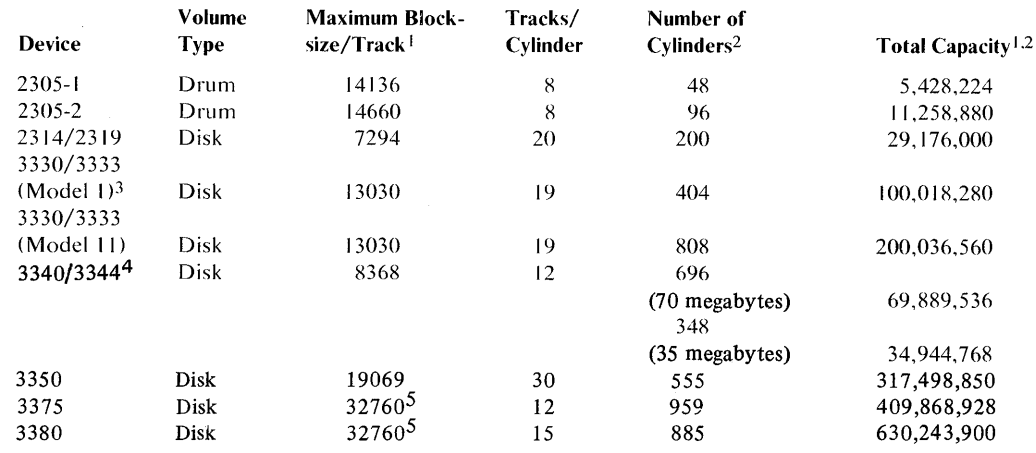

<sup>1</sup> Capacity indicated in bytes (when R0 is used by the 1BM programming system).

21'xcluding alternate cylinders.

 $3$ The Mass Storage System (MSS) virtual volumes assume the

characteristics of the 3330/3333, Model I.

4The 3344 is functionally equivalent to the 3340 Model 70.

5The largest record that can be written on a track for the 3375 is 35,616

and for the 3380 is 47,476. However, for both devices the largest

blocksize supported by the standard access methods is 32,760.

Each record written on a direct-access device requires some "device overhead." The term device overhead means the space required by the device for address markers, count areas, gaps between the count, key, and data areas, and gaps between blocks. The following formulas can be used to compute the number of bytes required for each data block including the space required for device overhead. Note that any fraction of a byte must be ignored. For example, if the formula computation results in 15.644 bytes, 15 bytes must be used to determine track capacity.

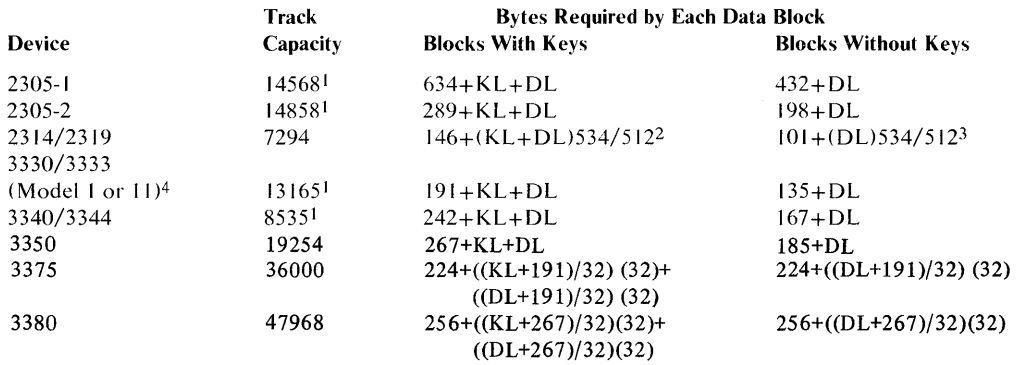

DL is data length.

KL is key length.

1 This value is different from the maximum block size per track because the formula for the last block on the track includes an overhead for this device.

<sup>2</sup>The formula for the last block on the track is  $45+KL+DL$ .

3The formula for the last block on the track is DL.

4The Mass Storage System (MSS) virtual volumes assume the characteristics of the 3330/3333, Model I.

When the track-overflow feature is being used or variable-length spanned records are written, the size of a data block or logical record can exceed the capacity of a single track on the direct-access device used.

## **APPENDIX D: DCB EXIT LIST FORMAT AND CONTENTS**

The following shows the format and contents that must be supplied by the problem program when the EXLST operand is specified in a DCB macro instruction. The exit list must begin on a fullword boundary and each entry in the list requires one fullword.

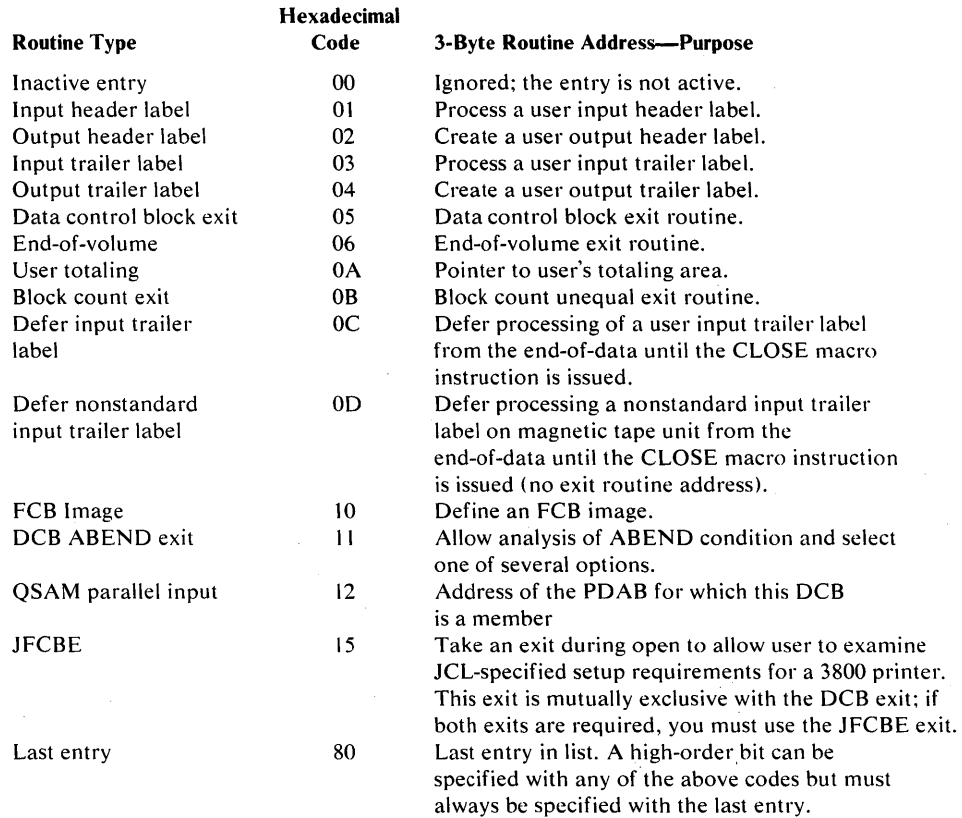

The list can be dynamically shortened during execution by setting the high-order bit of a word to a value of 1. An entry in the list can be made inactive dynamically by setting the high-order byte of the word to a value of hexadecimal 00 or 80.

When control is passed to an exit routine, the general registers contain the following information:

#### Register Contents,

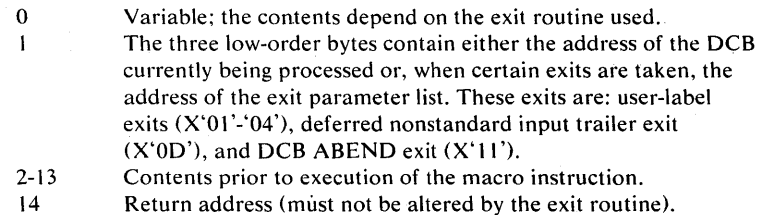

15 Address of the exit routine entry point.

The conventions for saving and restoring registers are as follows:

• The exit routine must preserve the contents of register 14. It need not preserve the contents of other registers. The control program restores registers 2-13 before returning control to the problem program.

• The exit routine must not use the save area whose address is in register 13, because this area is used by the control program. If the exit routine calls another routine or issues supervisor or data management macro instructions, it must provide the address of a new save area in register 13.

For a detailed description of each exit list processing option, refer to *OS*/*VS2 MVS Data Management Services Guide.* 

## **APPENDIX E: CONTROL CHARACTERS**

Each logical record, in all record formats, can contain an optional control character. This control character is used to control stacker selection on a card punch or card read punch, or it is used to control printer spacing and skipping. If a record containing an optional control character is directed to any other device, it is considered to be the first data byte, and it does not cause a control function to occur.

In format-F and format-U records, the optional control character must be in the first byte of the logical record.

In format-V records, the optional control character must be in the fifth byte of the logical record, immediately following the record descriptor word of the record.

Two control character options are available. A control character option is selected by coding the appropriate character in the RECFM operand of the DCB macro instruction. If either option is specified in the data control block, a control character must be . included in each record, and other spacing or stacker selection options also specified in the data control block are ignored.

### **Machine Code**

-)

The record format field in the data control block indicates that the machine code control character has been placed in each logical record. If the record is written, the appropriate byte must contain the command code bit configuration specifying both the write and. the desired carriage or stacker select operation.

The machine code control characters for a printer are as follows:

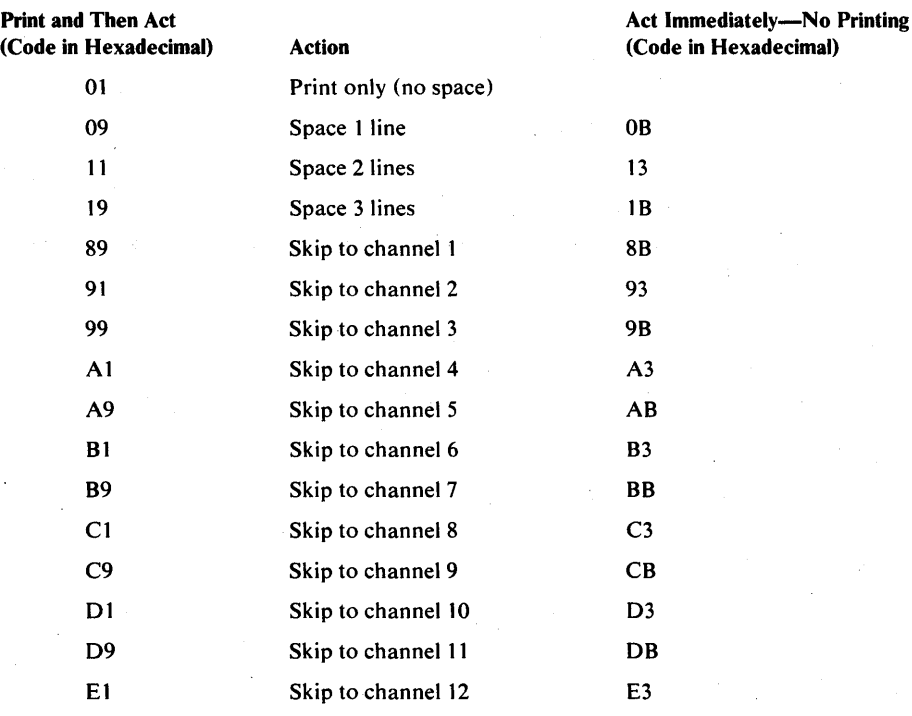

The machine code control characters for a card read punch device are as follows:

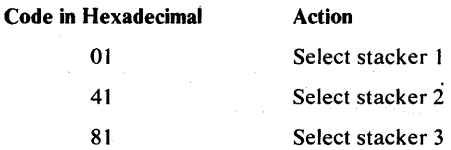

Other command codes for specific devices are contained in IBM System Reference Library publications describing the control units or devices.

## **American National Standards Institute Control Characters**

In place of machine code, control characters defined by the American National Standards Institute (ANSI) can be specified. These characters must be represented in EBCDIC code.

American National Standards Institute (ANSI) control characters are as follows:

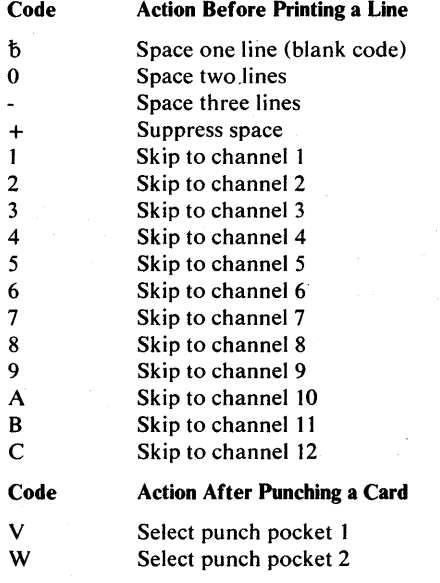

These control characters include those defined by ANSI FORTRAN. If any other character is specified, it is interpreted as 'b' or V, depending on the device being used; no error indication is returned.

## **APPENDIX F: DATA CONTROL BLOCK SYMBOLIC FIELD NAMES**

The following describes data control block fields that contain information which defines the data characteristics and device requirements for a data set. Each of the fields described shows the values that result from specifying various options in the DCB macro instruction. These fields can be referred to by the problem program through the use of a DCBD macro instruction which creates a dummy control section (DSECT) for the data control block. Fields that contain addresses are 4 bytes long and are aligned on a fullword boundary. If the problem program inserts an address into a field, the address must be inserted into the low-order 3 bytes of the field without changing the high-order byte.

The contents of some fields in the data control block depend on the device and access method being used. A separate description is provided when the contents of the field are not common to all device types and access methods.

### **Data Control Block-Common Fields**

 $\sum_{\alpha}$ 

 $\mathcal{L}$ 

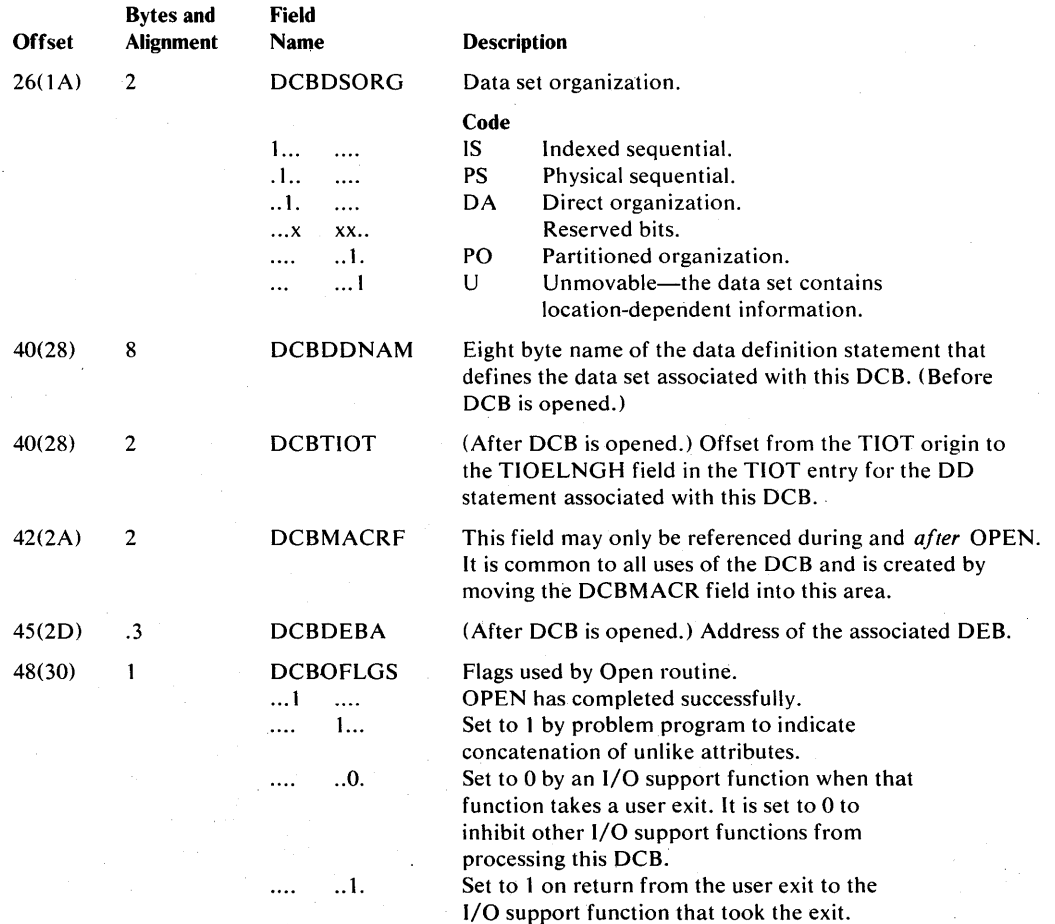

4 :UII4iQr" "I,a;;iMMAIii@ mrl ,""TIM ,t p.4. **aw-, ,!¥QA** .. ,#4.\$.41&

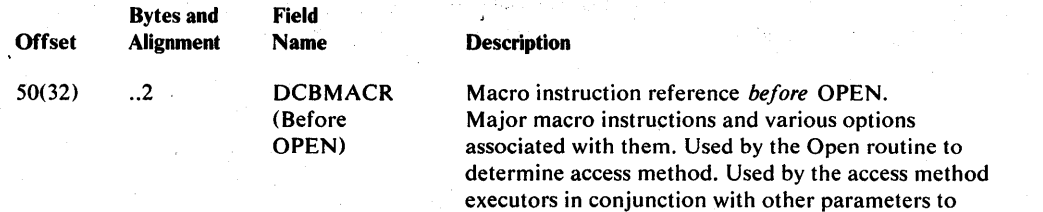

This field is common to all uses of the DCB, but each access method must be referenced for its meaning.

becomes the DCBMACRF field.

determine which load modules are required. This field is moved to overlay part of DCBDDNAM at Open time and

# Data Control Block-BPAM, BSAM, QSAM

Bytes and

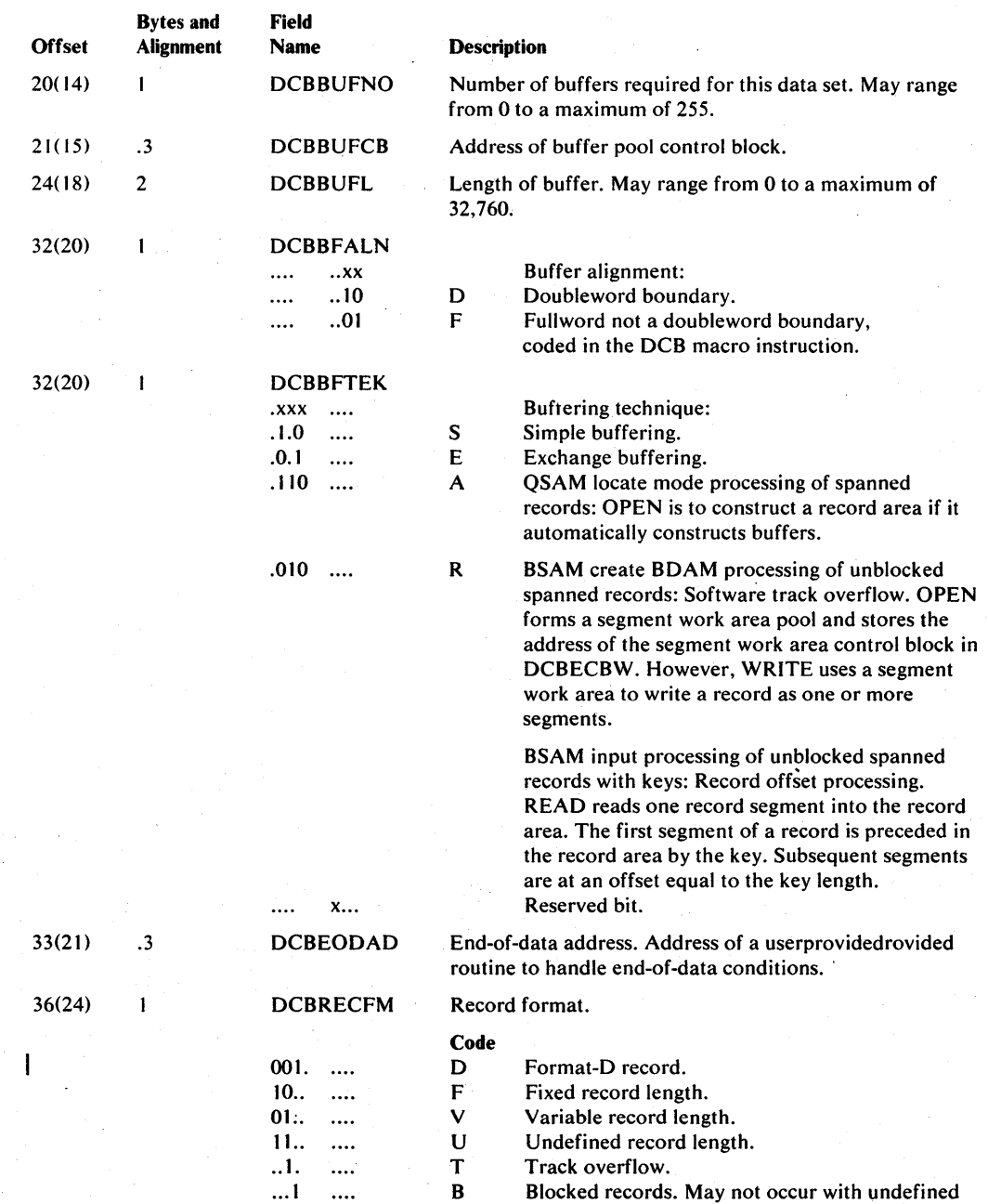

(U).

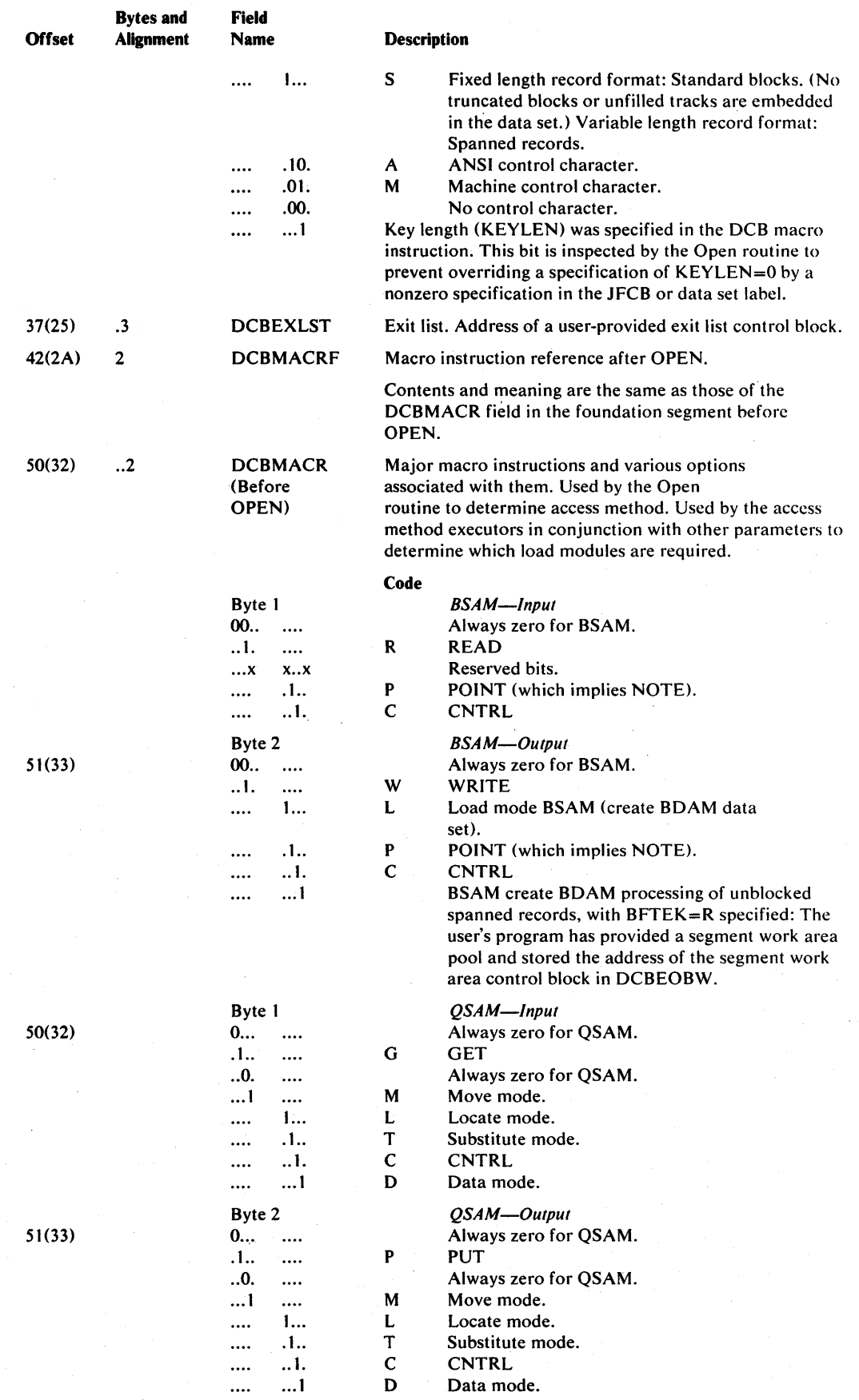

Appendix F: Data Control Block Symbolic Field Names 207

jiAM==U;Z;U'U.rAi00A04MA£T.M44,; au u.m.,hC14

 $\bar{z}$ 

 $\big\rangle$ 

 $\bar{1}$ 

 $\hat{\boldsymbol{\beta}}$ 

 $\bigg)$ 

 $\bar{z}$ 

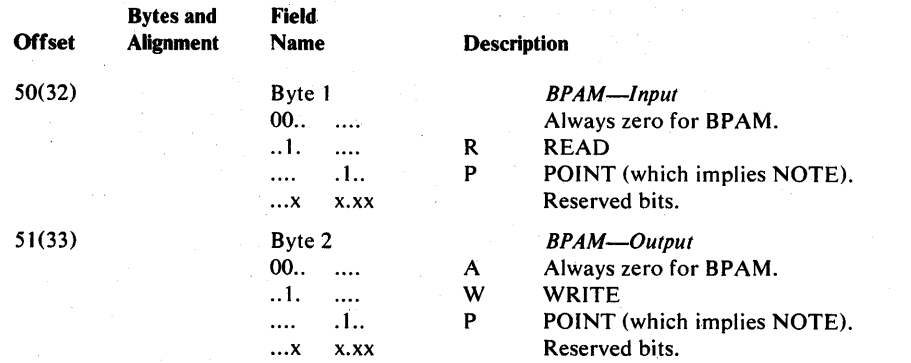

# *Direct-Access Storage Devices Inter/ace*

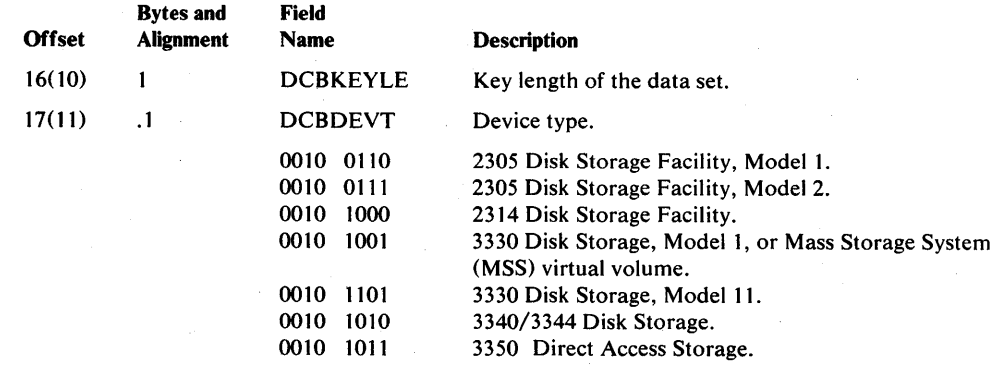

# *Magnetic Tape Inter/ace*

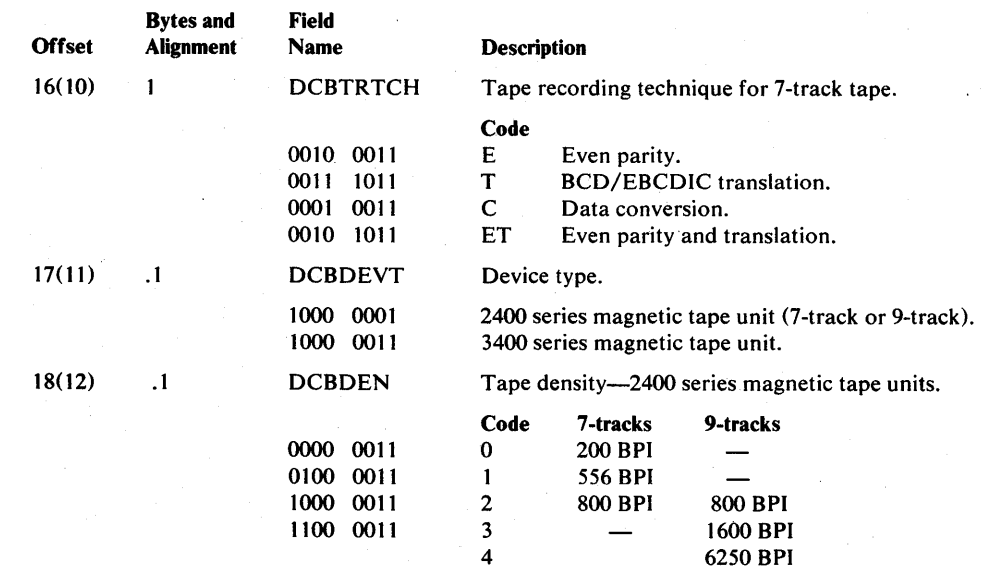

## *Paper Tape Inter/ace*

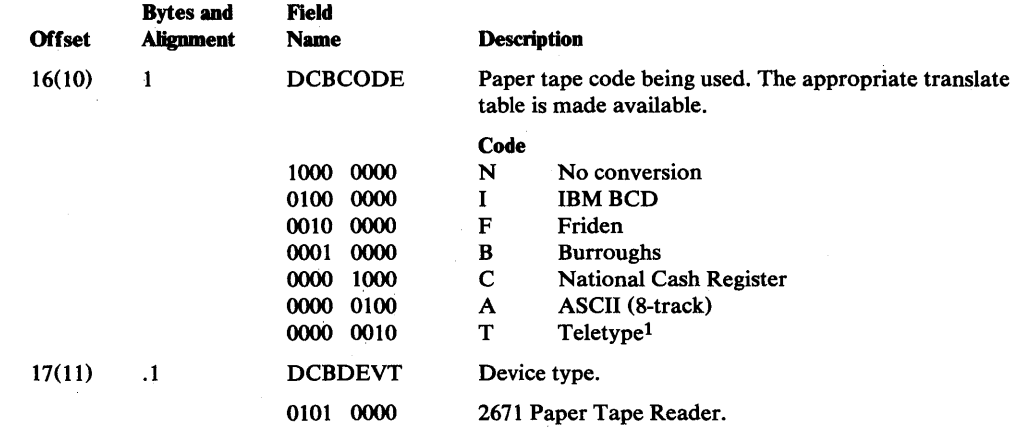

## *Card Reader, Card Punch Interface*

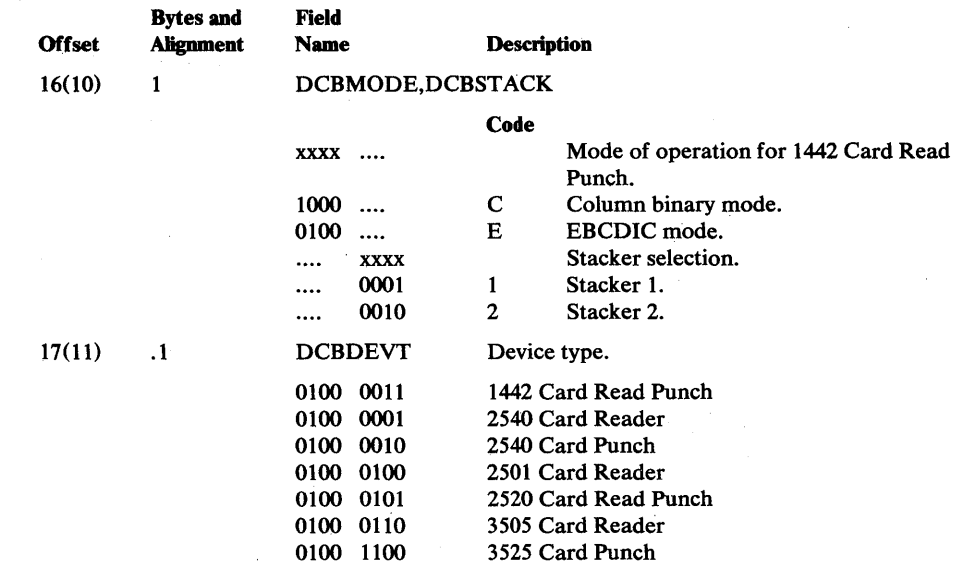

### 1Trademark of Teletype Corporation.

### Page of GC26-3873-O As Updated March 30, 1979 By TNL GN26-0941

 $\mathcal{L}$ 

### *Printer Interface*

 $\sim$ 

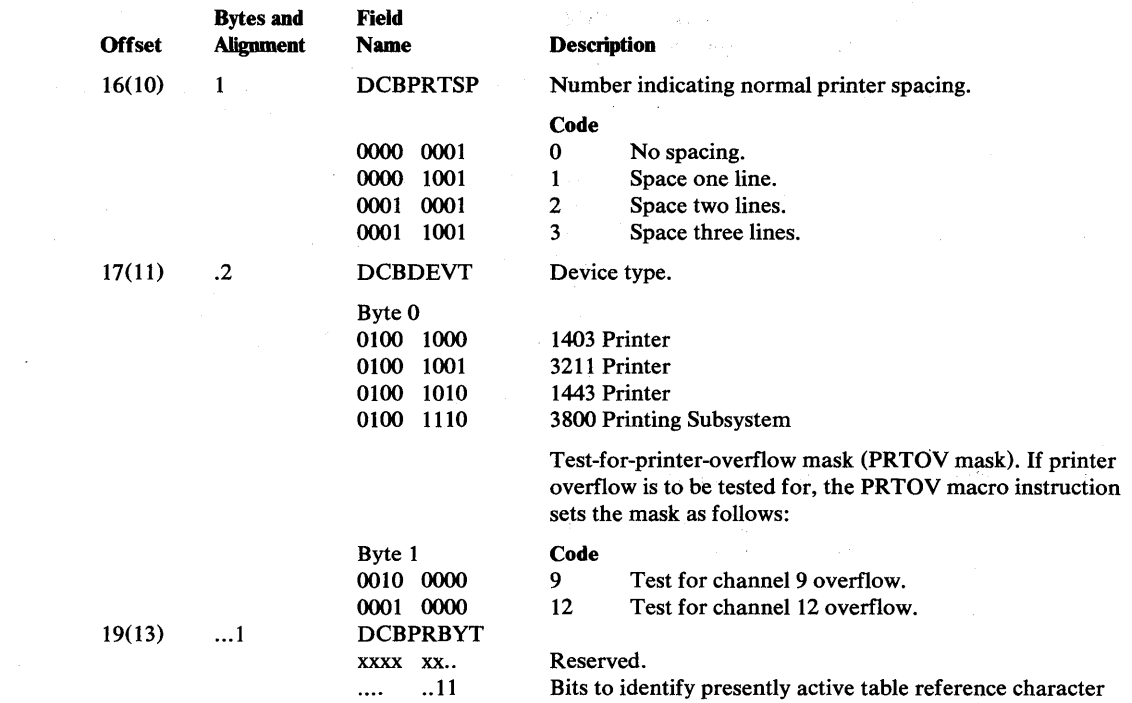

when 3800 printer is operating under OPTCD=J.

 $\label{eq:3} \mathcal{F} \otimes \mathcal{F} \otimes \mathcal{F} = \mathcal{F} \otimes \mathcal{F} \otimes \mathcal{F} \otimes \mathcal{F} \otimes \mathcal{F} \otimes \mathcal{F} \otimes \mathcal{F}$ 

records, this must include the 4 byte block length field.

### *Access Method Interface*

### BSAM, BPAM Interface

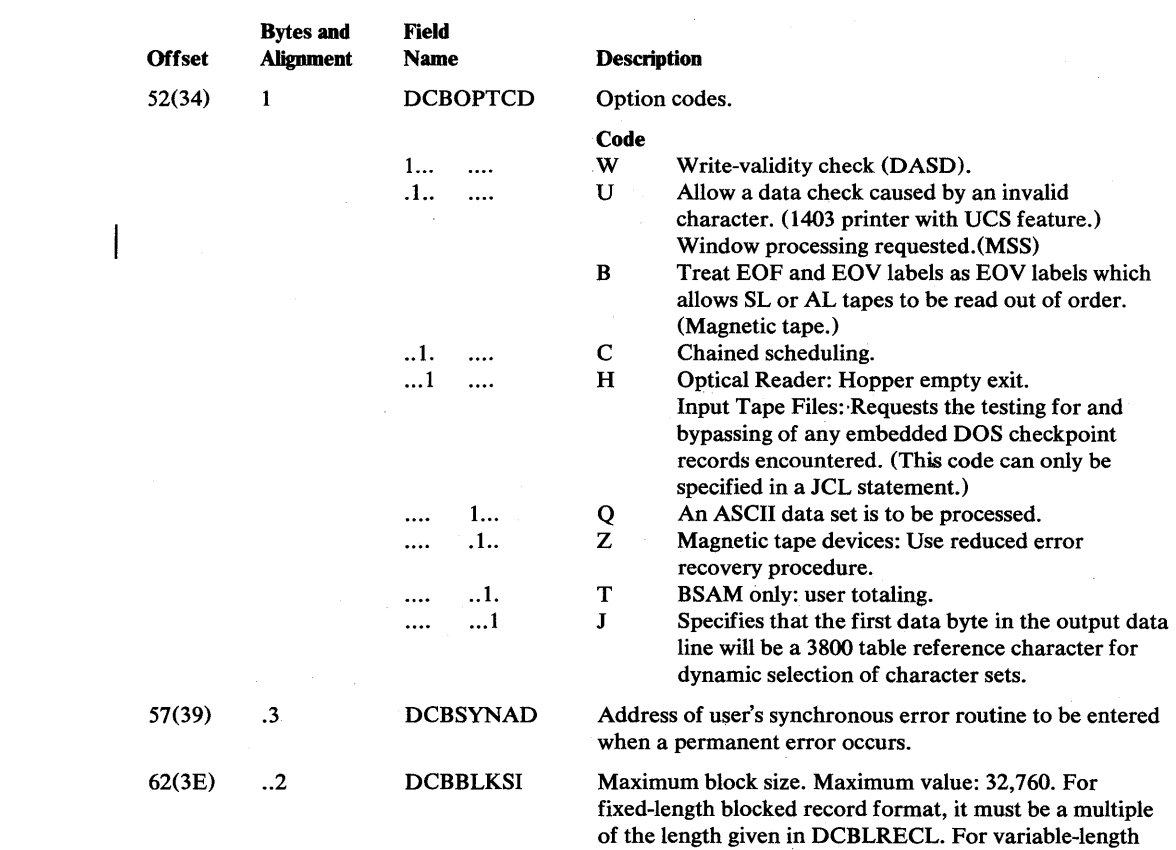
Page of GC26-3873-O As Updated March 30, 1979 By TNL GN26-0941

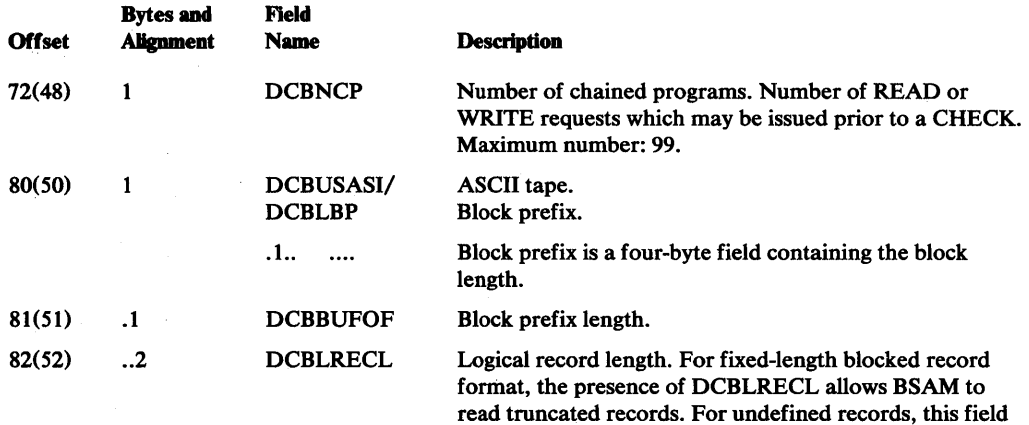

contains block size.

### *QSAM Inter/ace*

 $\epsilon$ 

 $\tilde{\mathbf{A}}$ 

 $\mathcal{L}$ 

 $\label{eq:2.1} \frac{1}{2} \int_{\mathbb{R}^3} \frac{1}{\sqrt{2\pi}} \left( \frac{1}{2} \int_{\mathbb{R}^3} \frac{1}{\sqrt{2\pi}} \right) \frac{dx}{dx} \, dx$ 

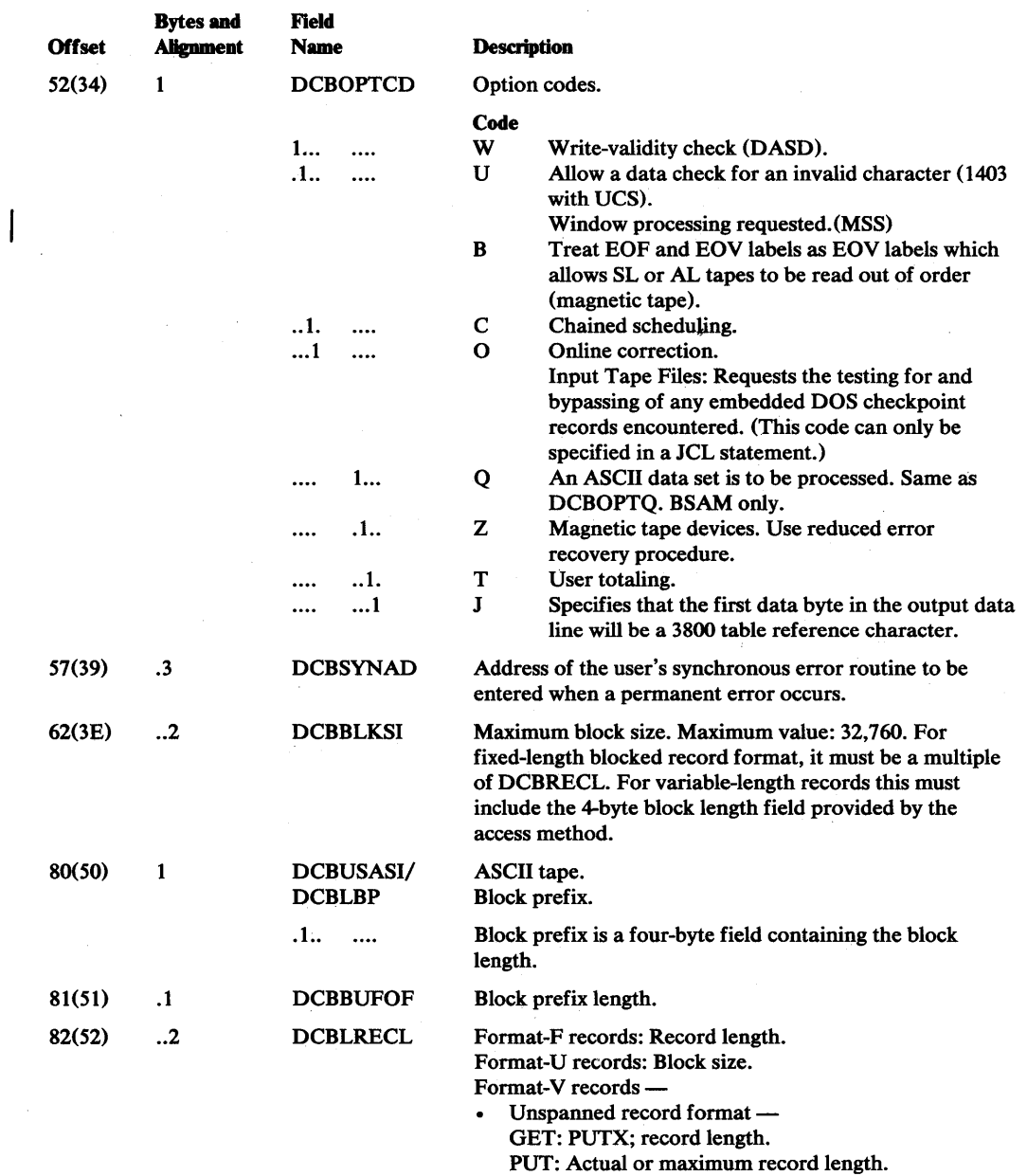

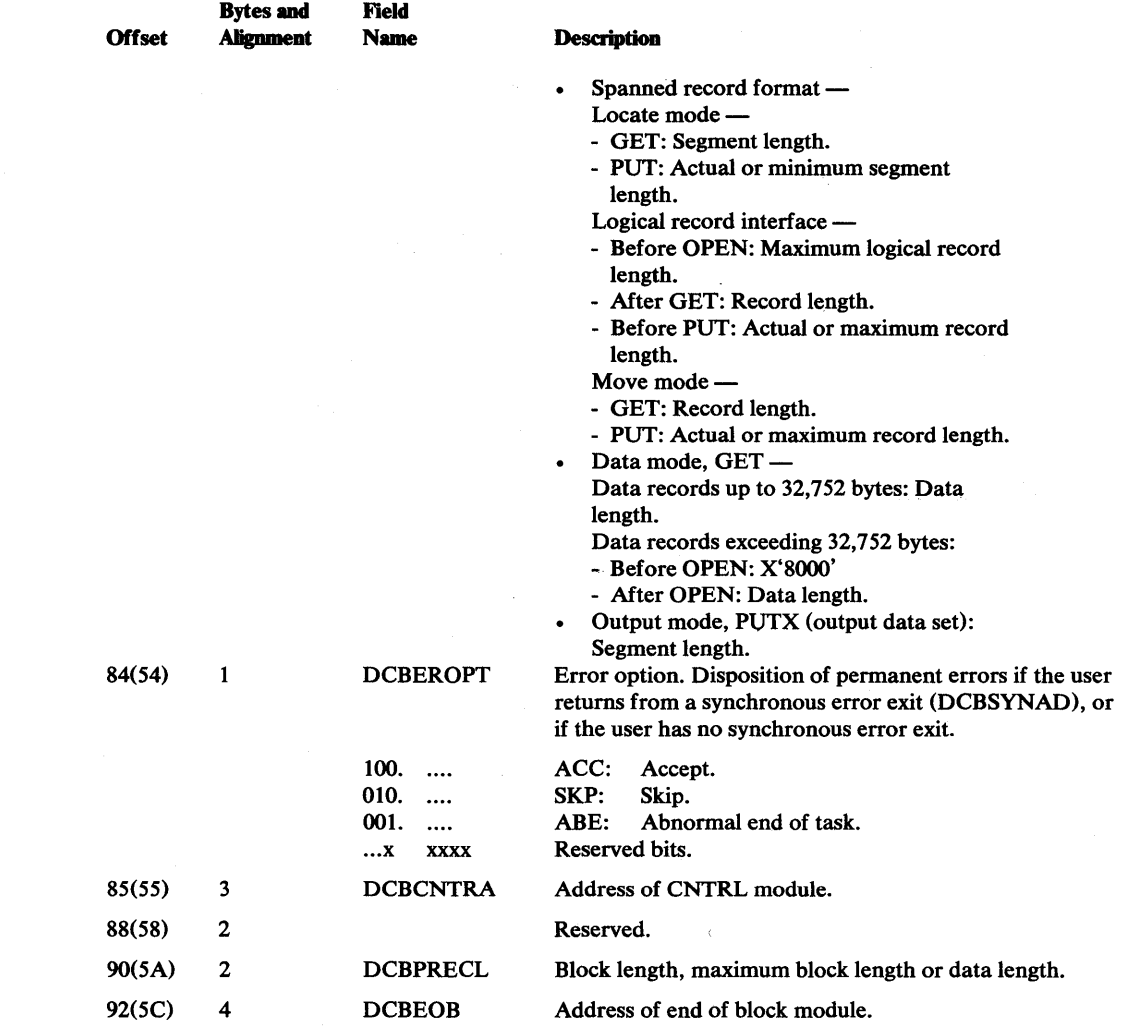

# **Data Control Block-ISAM**

 $\bar{\lambda}$ 

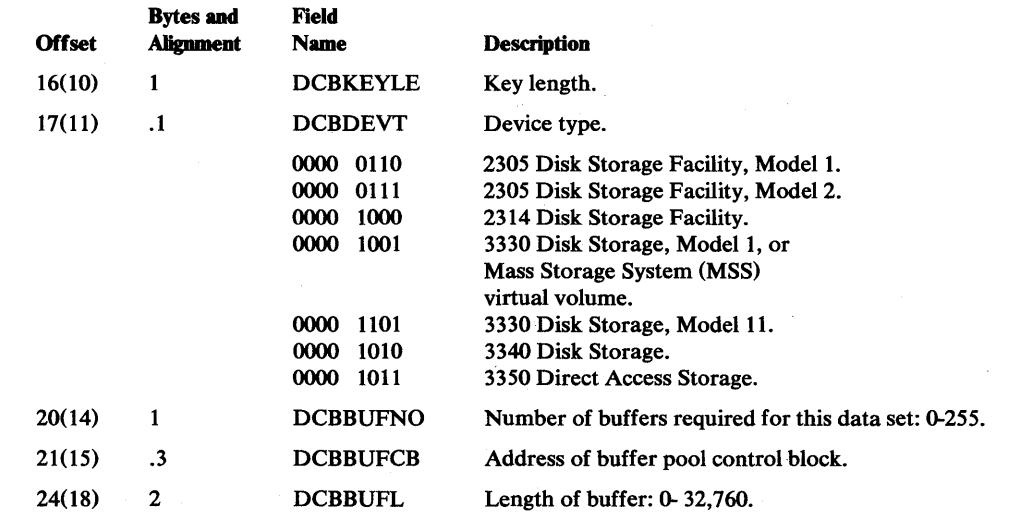

 $\mathcal{A}$ 

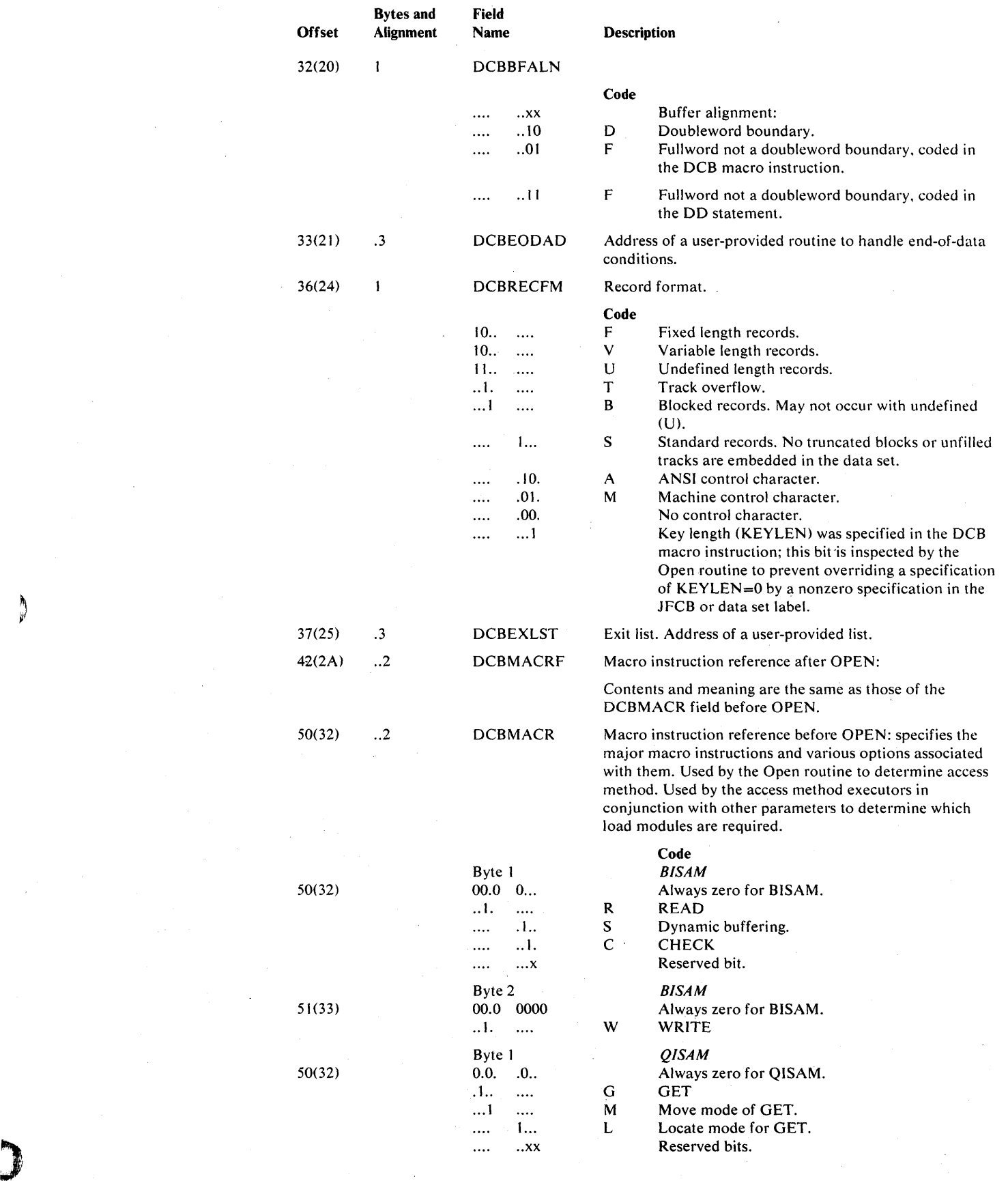

~

 $\overline{\phantom{a}}$ 

 $\bar{z}$ 

**\_4:.'** aML,i¥4IkJ,;;; \ **.r ';:;w.c** 

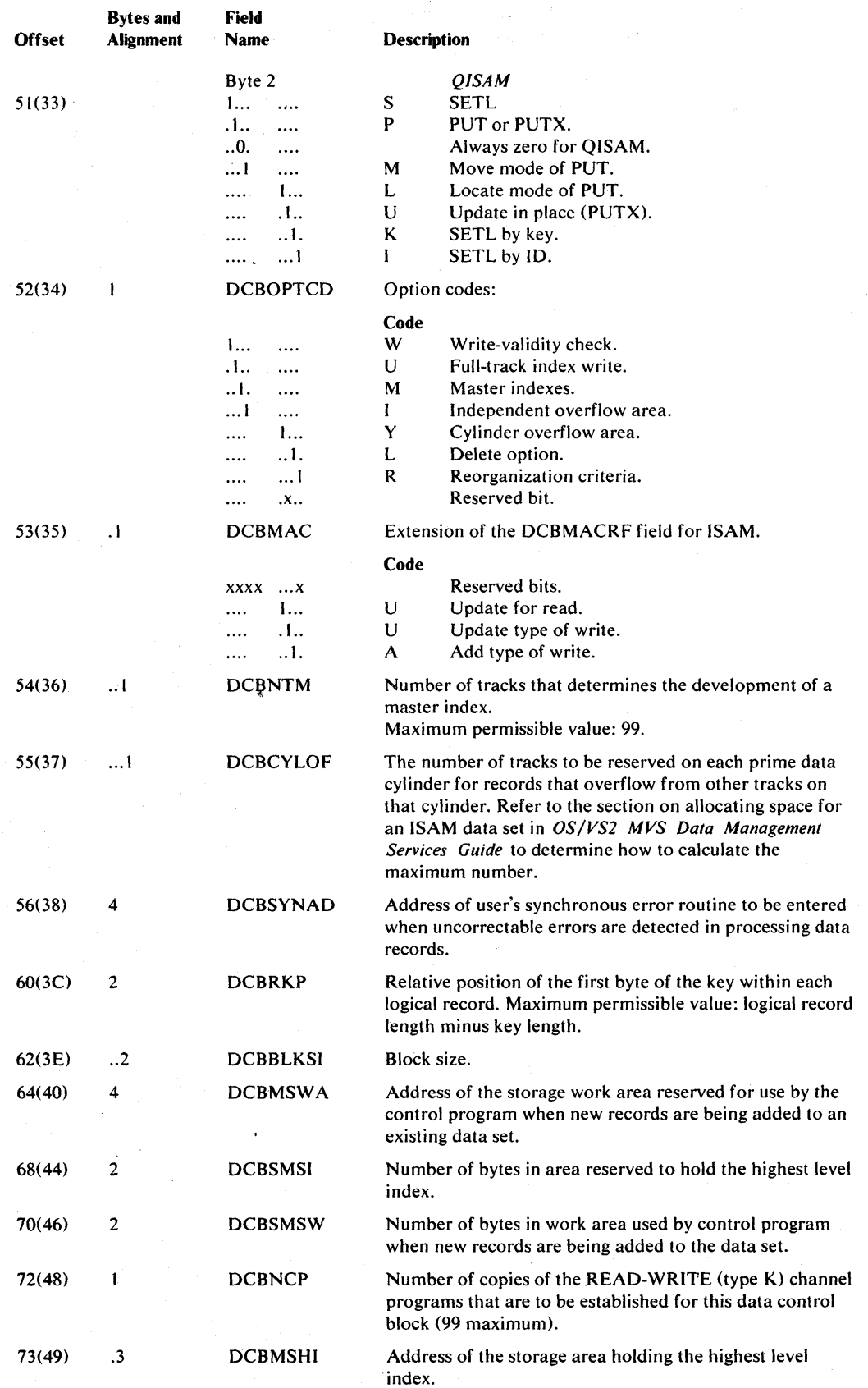

, *.t* 

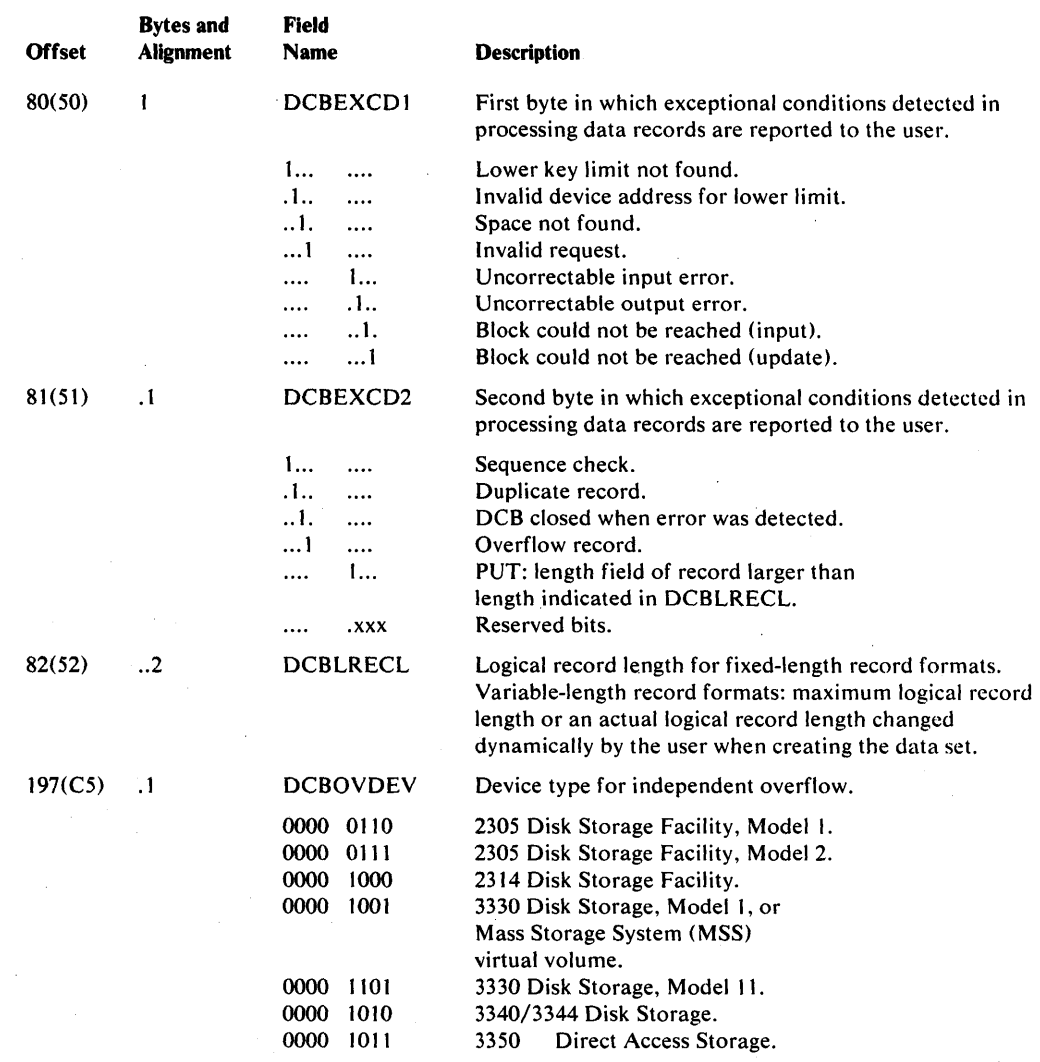

# **Data Control Block-BDAM**

 $\big)$ 

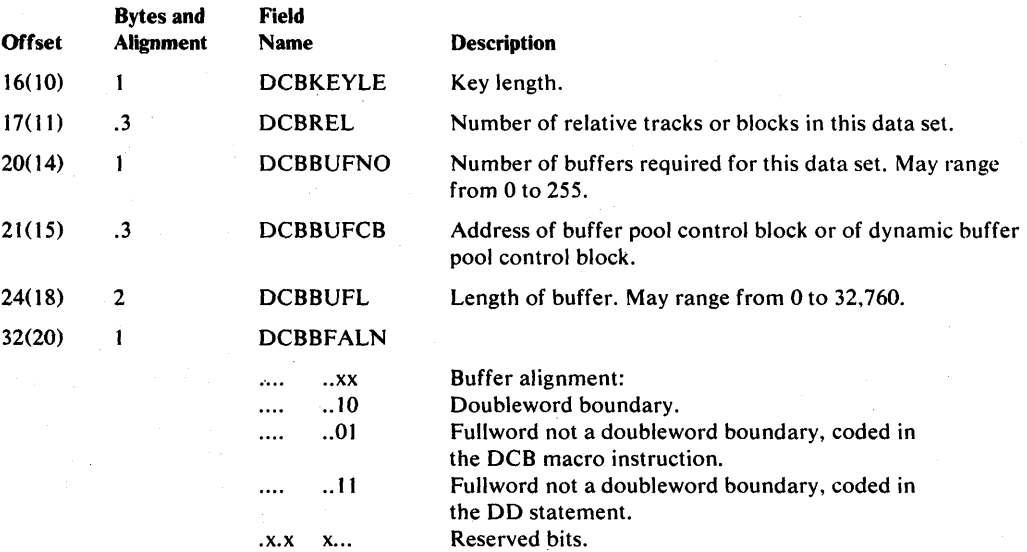

**QP\$Z&4AQ4&4i #** , , ; " . ,u" illl\,- *,R#,* \$ \$\$ ;i!5lLi\ii'ffii::9frl\~~~·'\l'Vi

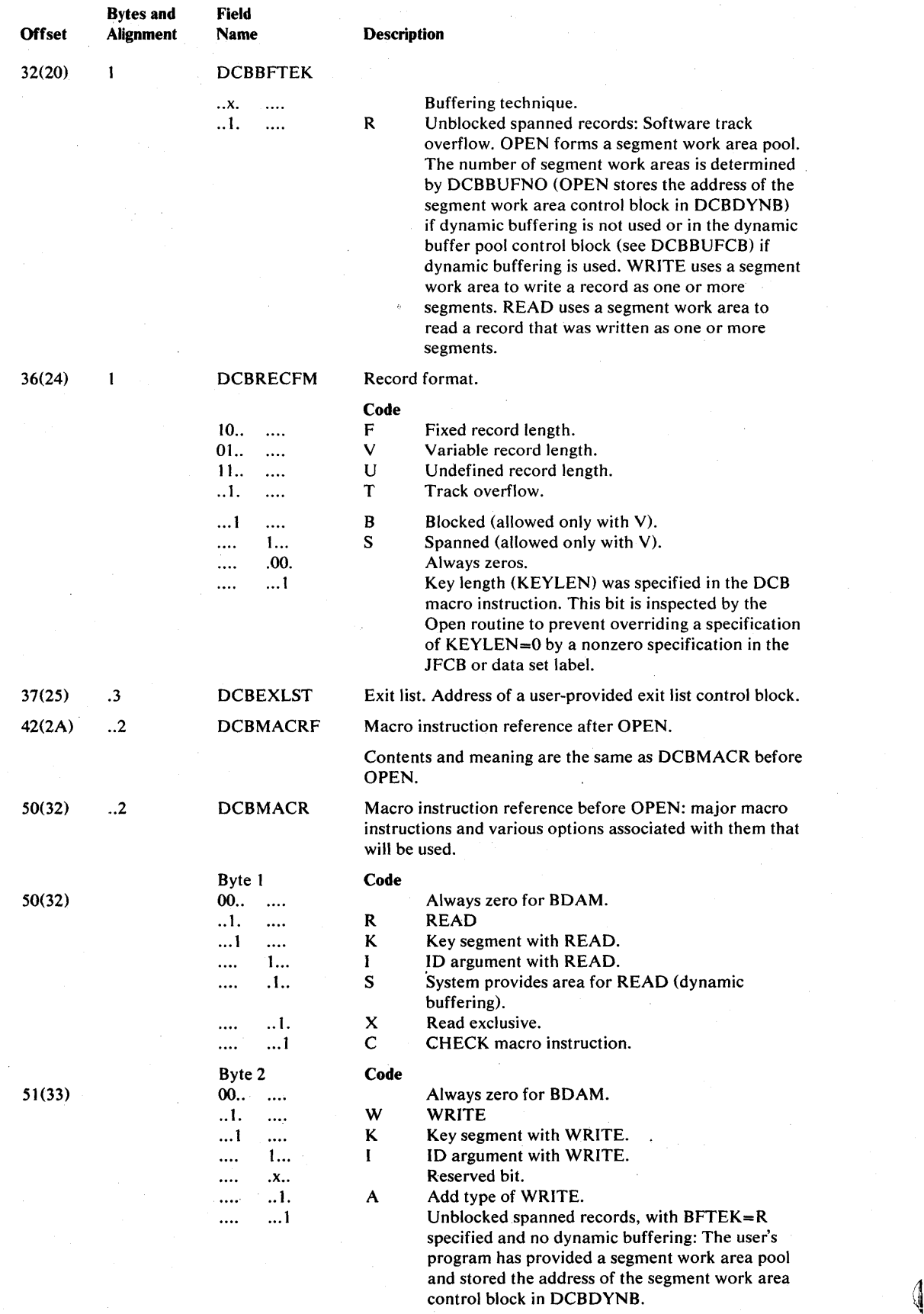

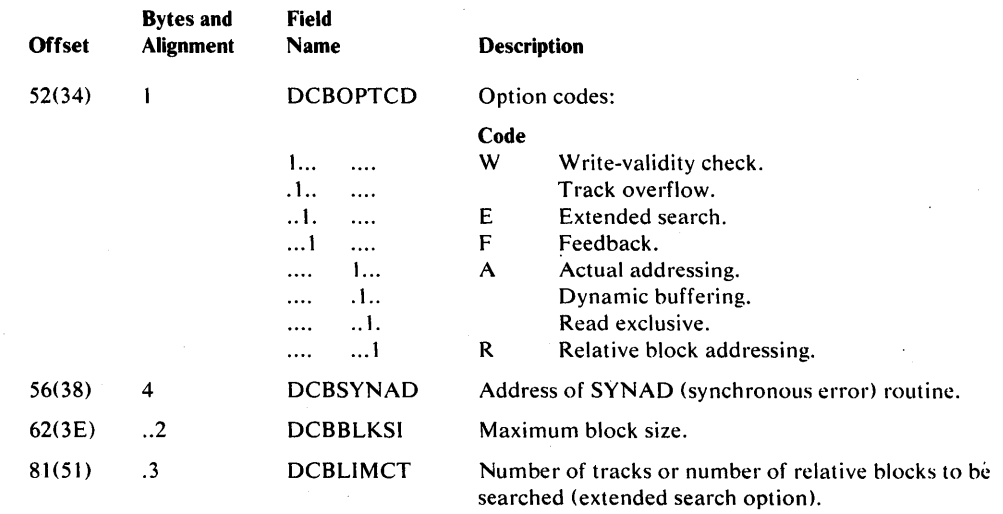

 $\left| \right|$ 

J.

 $\label{eq:2.1} \frac{d\mathbf{r}}{dt} = \frac{1}{2} \left( \frac{d\mathbf{r}}{dt} + \frac{d\mathbf{r}}{dt} \right) \mathbf{r} + \frac{d\mathbf{r}}{dt} \mathbf{r} + \frac{d\mathbf{r}}{dt} \mathbf{r}$  $\frac{1}{2} \left( \frac{1}{2} \right)$ 

# **APPENDIX G: EVENT CONTROL BLOCK**

Ð

The event control block is used for communications between the various components of the system and between problem programs and the system. An event control block is the subject of WAIT and POST macro instructions. The following illustration shows the format of the event control block; a description of its fields follows the illustration.

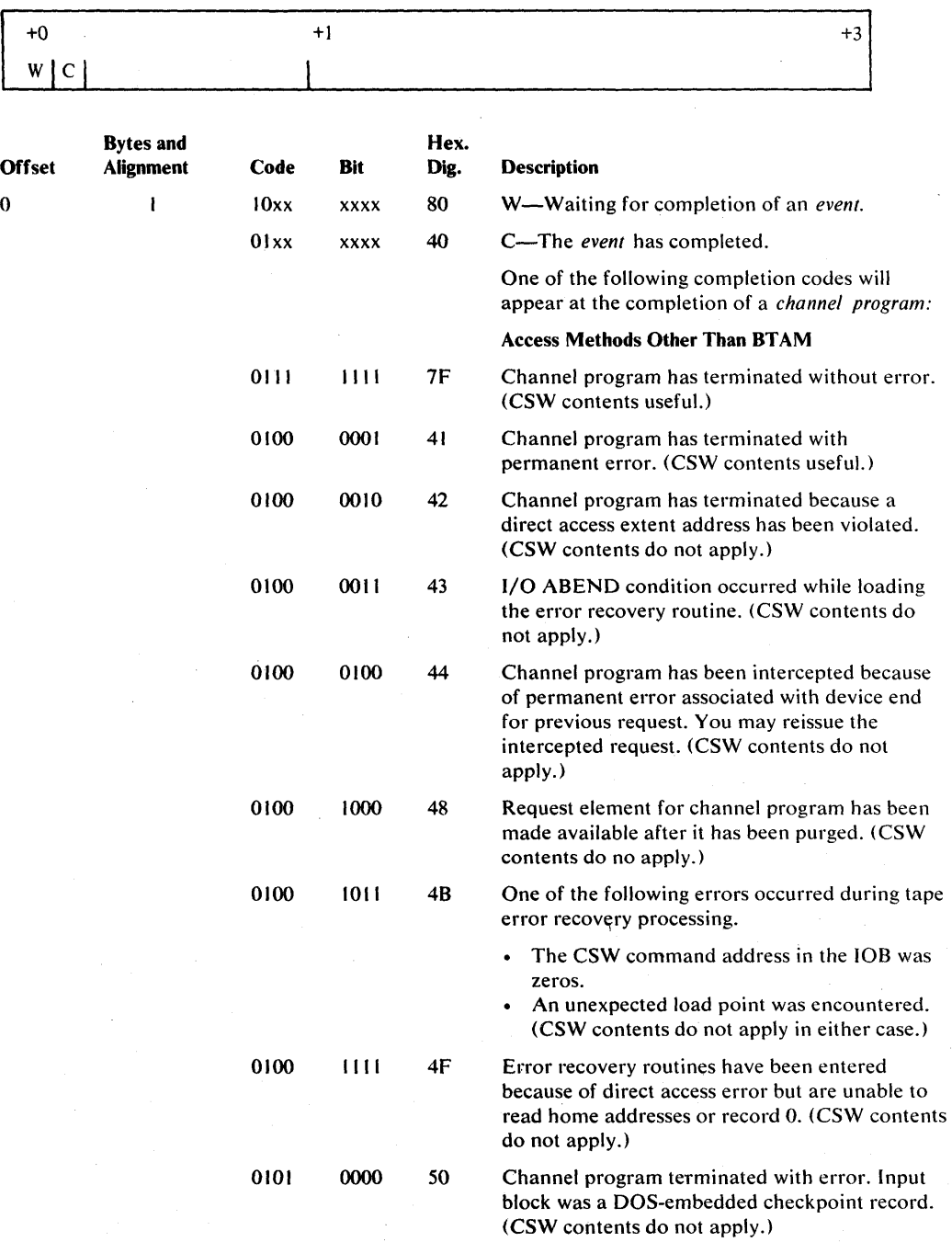

 $\mathcal{F}_\mu \neq 0$  $\label{eq:2.1} \mathcal{L}(\mathcal{A}) = \mathcal{L}(\mathcal{A}) \mathcal{L}(\mathcal{A}) = \mathcal{L}(\mathcal{A}) \mathcal{L}(\mathcal{A}).$  $\label{eq:2.1} \frac{1}{\sqrt{2}}\int_{\mathbb{R}^3}\frac{1}{\sqrt{2}}\left(\frac{1}{\sqrt{2}}\right)^2\frac{1}{\sqrt{2}}\left(\frac{1}{\sqrt{2}}\right)^2\frac{1}{\sqrt{2}}\left(\frac{1}{\sqrt{2}}\right)^2\frac{1}{\sqrt{2}}\left(\frac{1}{\sqrt{2}}\right)^2\frac{1}{\sqrt{2}}\left(\frac{1}{\sqrt{2}}\right)^2\frac{1}{\sqrt{2}}\left(\frac{1}{\sqrt{2}}\right)^2\frac{1}{\sqrt{2}}\left(\frac{1}{\sqrt{2}}\right)^2\frac{1}{\sqrt{$  $\mathcal{A}=\mathcal{A}$  .  $\mathcal{L}^{\text{max}}_{\text{max}}$  and  $\mathcal{L}^{\text{max}}_{\text{max}}$ G

# **APPENDIX H: PDABD SYMBOLIC FIELD NAMES**

The following describes PDABD fields of the dummy control section generated by the PDABD macro instruction. Included are the names, attributes, and descriptions of the dummy control section. The use of any of the symbolic names provided by the dummy section should be preceded by a USING instruction specifying IHAPDAB and a dummy section base register containing the address of the actual parallel data access block.

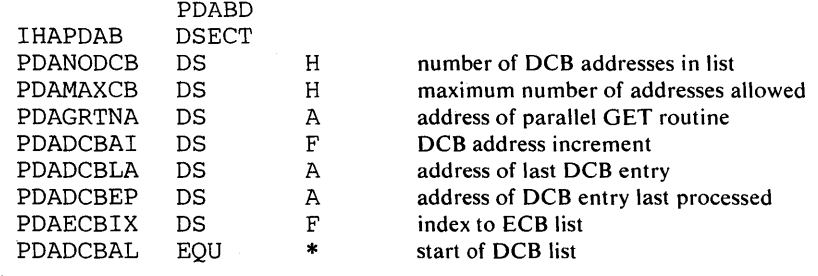

 $\rightarrow$ 

Appendix H: PDABD Symbolic Field Names 22 t

 $\label{eq:2.1} \frac{1}{\sqrt{2\pi}}\sum_{i=1}^n\frac{1}{\sqrt{2\pi}}\sum_{i=1}^n\frac{1}{\sqrt{2\pi}}\sum_{i=1}^n\frac{1}{\sqrt{2\pi}}\sum_{i=1}^n\frac{1}{\sqrt{2\pi}}\sum_{i=1}^n\frac{1}{\sqrt{2\pi}}\sum_{i=1}^n\frac{1}{\sqrt{2\pi}}\sum_{i=1}^n\frac{1}{\sqrt{2\pi}}\sum_{i=1}^n\frac{1}{\sqrt{2\pi}}\sum_{i=1}^n\frac{1}{\sqrt{2\pi}}\sum_{i=1}^n\$ 

 $\label{eq:2.1} \mathcal{L}=\mathcal{L}^{\text{max}}\left(\mathcal{L}^{\text{max}}_{\text{max}}\right) \left(\mathcal{L}^{\text{max}}_{\text{max}}\right)^{1/2}.$ 

### **INDEX**

### A

e.<br>P

A-type address constant defined 17 ABEND exit, DCB macro BDAM 48 BISAM 54 BPAM 60 BSAM 75 list format 201-202 QISAM 84 QSAM 102 absexp defined 17 absolute expression defined 17 access methods general description BDAM 44 BISAM 52 BPAM 57 BSAM 64 QISAM 81 QSAM 90 macro instructions used with 175 ACSMETH operand, SYNADAF macro 170 actual device addressing BDAM 44,50 QISAM 84 adding data to a data set BDAM 49,182 BISAM 54,179 BPAM 181 BSAM 181,182 QISAM 116 QSAM 117 address constant, A-type defined 17 address feedback current block position 139 next block position 140 address of buffers obtained from a pool 120 returned to a pool 114 addressing, types of (BDAM) 44,50 aids, coding 13-15 alias names in a directory 166-167 alignment of buffers BDAM 45 BISAM 53 BPAM 58 BSAM 66 QISAM 82 QSAM 92 American National Standards Institute (ANSI) control characters BPAM 62 BSAM 79 defined 204 QSAM 105 ANSI (see American National Standards Institute) argument, search BDAM 49 QISAM 86 ASCII data sets

block prefix BSAM 68 QSAM 95 restriction 68,95 block size BSAM 67 QSAM 93 buffer length BSAM 68 QSAM 94 on paper tape BSAM 71 QSAM 97 restriction on record format BSAM 79 QSAM 106 ASCII translation routines Check routine 30 DCB option BSAM 76 QSAM 101 Get routine 117 Put routine 136 Write routine 181 XLA TE macro instruction 187 associated data sets closing 36 opening 123 specifying BSAM 73,74 QSAM 99,100 ATTACH macro, relationship with BLDL macro 21 automatic buffer pool construction BDAM 44 BISAM 52 BPAM 57 BSAM 64 QISAM 82,83 QSAM 90 automatic checkpoint restart 31 automatic volume switching (FEOV macro) 111

### B

backspacing BSP macro 23 CNTRL macro 41 backward read open option 124 read operation 144 base registers for dummy sections 108 macro instructions 18 BCD 8-track paper tape code BSAM 71 QSAM 97 BDAM (basic direct access method) general description 44 macro instructions used with 197 symbolic field names in DCB 215-217 BFALN operand (DCB macro) BDAM 45 BISAM 53 BPAM 58 BSAM 66 QISAM 82 QSAM 92 BFTEK operand (DCB macro) BDAM 45-46 BSAM 66-67 QSAM 92-93 BISAM (basic indexed sequential access method) general description 52 macro instructions used with 197 symbolic field names in DCB 212-215 BLDL macro instruction description 21-22 reason codes 22 return codes 22 use by access method 197 used with FIND 112 BLKSIZE operand (DCB macro) BDAM 46 BPAM 58-59 BSAM 67 QISAM 82-83 QSAM 93-94 block backspacing by 23 count exit BSAM 75 list format 201 QSAM 102 data control 44-107 data event control 189 descriptor word, relationship with BLKSIZE operand 59,67,83,93 BUFOFF operand 68-69,95 LRECL operand 85 event control 189,219 position feedback 131,178 positioning with POINT 131-132 prefix (see also BUFOFF operand) effect on block length 67 effect on buffer length 68,93 effect on data alignment 66,92 reading 139-145 size (see BLKSIZE operand) writing 177-183 block size for SYSOUT data sets (see also BLKSIZE operand) BSAM 67 QSAM 93 blocking data checks (UCS printer) 157 . records BDAM 44,51 BPAM 57,62 BSAM 64,79 QISAM 81,88 QSAM 90,105-106 boundary alignment (see BFALN operand)

BPAM (basic partitioned access method) general description 57 macro instructions used with 197 symbolic field names for DCB 212-215 BSAM (basic sequential access method) general description 64 macro instructions used with 197 symbolic field names for DCB 206-208 BSP macro instruction description 23 reason codes 23 return codes 23 use by access method 197 BUFCB operand (DCB macro) BDAM 46 BISAM 53 BPAM 68 BSAM 68 QISAM 83 QSAM 94 relationship to GETBUF macro 120 GETPOOL macro 121 buffer alignment (see BFALN operand) control dynamic 114 using FREEBUF macro 113 using FREEDBUF macro 114 using FREEPOOL macro 115 using GETBUF macro 120 using GETPOOL macro 121 using RELSE macro 150 forms control using SETPRT macro 153 length (see also BUFL operand) BUILD macro 24 BUILDRCD macro 26 for card image mode 68,94 for ASCII data sets 68,94 GETPOOL macro 121 message format (SYNADAF macro) 171-172 pool construction (see also BUFCB operand) automatic (see BUFNO operand) using BUILD macro 24-25 using BUILDRCD macro 26-27 using GETPOOL macro 121 releasing of using FREEBUF macro 113 using FREEDBUF macro 114 using FREEPOOL macro 115 using RELSE macro 150 using SYNADRLS macro 173 specifying number (see BUFNO operand) buffering, types of dynamic 114 exchange 93 problem program controlled BDAM 44 BISAM 52 BPAM 57 BSAM 64

buffering, types of (continued) simple 92-93 specifying 46,66-67,92-93 variable-length spanned record BDAM 46 BSAM 67 QSAM 93 using BUILDRCD macro 26-27 BUFL operand (DCB macro) BDAM 46-47 BISAM 53 BPAM 59 BSAM 68 QISAM 83 QSAM 94 BUFNO operand (DCB macro) BDAM 47 BISAM 54 BPAM 59 BSAM 68 QISAM 83-84 QSAM 94 relationship to CNTRL macro 41 relationship to NCP operand 55 BUFOFF operand (DCB macro) BSAM 68-69 QSAM 95 relationship with READ macro 146 BUILD macro instruction description 24-25 relationship to BFALN operand 45 BUFCB operand 46 BUFL operand 47 BUFNO operand 47 use by access method 197 BUILDRCD macro instruction description execute form 29 list form 28 standard form 24-25 relationship to BUFL operand 94 BUFNO operand 91 GET macro 118 PUT macro 137 TRUNC macro 174 use by access method 197 Burroughs 7-track paper tape code BSAM 71 QSAM 97 BURST operand (SETPRT macro) (VS2.03.810) 154,161,164

## c

CANCEL operand, CHKPT macro 32 capacity record (RO) relationship with READ macro 140 WRITE macro 177,182,183 card code BSAM 72 QSAM 98 image mode buffer length required 68,94 defined 72,98 punch 72,98 reader 73,99 carriage control channel CNTRL macro 41-43 PRTOV macro 133-134 control characters ANSI 182 CNTRL macro 41-43 machine 203-204 PRTOV macro 133-134 chained scheduling option BPAM 62 BSAM 78 QSAM 104 changing partitioned data set member name 166-167 channel carriage control (see carriage control channel) overflow 133-134 programs, number of BISAM 55 BPAM 60 BSAM 77 character arrangement table 78,104 specifying use of 154-155 CHARS operand (SETPRT macro) 154 CHECK macro instruction description 30 relationship to end of data (EODAD) 60,75 MACRF operand 49 number of read and write operations (NCP) 55,61,77 POINT macro 132 READ macro 139,142,144,146 WRITE macro 177,179,181,182 return of exception codes 189-195 use by access method 197 checking, write-validity BDAM 50 BPAM 62 BSAM 78 QISAM 88 QSAM 105 checkpoint data set 31 checkpoint records, embedded (DOS) CNTRL macro 41 POINT macro 131

Index 225

CHKPT macro instruction execute form 35 list form 34 return codes 33 standard form 31-33 use by access method 197 CLOSE macro instruction execute form 40 list form 39 relationship to BUILDRCD macro 27 • FREEPOOL macro 115 POINT macro 131 PUT macro 136,137 SETL macro 151 standard form 36-38 TYPE=T (BSAM) 37 use by access method 197 CNTRL macro instruction description 41-43 restriction on use 41 specified in MACRF operand (DCB macro) BSAM 76 QSAM 103 use by access method 197 code card BSAM 72 QSAM 98 completion (see code, return) control character (see control characters) conversion ASCII to EBCDIC 30,117,187 EBCDIC to ASCII 181,187 paper tape 71,97 XLATE macro 187 exception 189-195 return BLDL macro 22 BSP macro 23 CHKPT macro 33 FIND macro 112 RELEX macro 149 SETPRT macro 158-160 STOW macro 167-168 SYNADAF macro 171 SYNADRLS macro 173 WRITE macro 184 CODE suboperand (DCB macro) BSAM 71 QSAM 97 coding aids 13-15 macro instructions 16-18 registers as operands 18 column, binary (see card image mode) eliminate mode, read BSAM 72,73 QSAM 98,99

completion codes BLDL macro 22 BSP macro 23 CHKPT macro 33 FIND macro 112 RELEX macro 149 SETPRT macro 158-160 STOW macro 167-168 SYNADAF macro 171 SYNADRLS macro 173 WRITE macro 184 completion testing of I/O operations 30,175 concatenation input data sets (BPAM) 57 condition, exception 189-194 construct a buffer pool (see buffer pool construction) a data control block (see DCB macro instruction) a DECB (data event control block) 189 contents of registers on entry to exit list 201 SYNAD 194-195 control characters 203-204 I/O device 41-43,133 page format 133-134 printer (3800) 153-157 releasing buffer (FREEBUF macro) 113 buffer pool (FREEPOOL macro) 115 data block (RELEX macro) 149 dynamically acquired buffer 114,178 QSAM buffer (RELSE macro) 150 requesting buffer (GETBUF macro) 120 buffer pool (GETPOOL macro) 112-113 data block 121 control block39, 142-146 buffer pool (see BUFCB operand) data (see DCB macro instruction) data event 189 event 219 control characters ANSI 204 CNTRL macro 41-43 machine 203-204 PRTOV macro 133-134 specifying for BPAM 62 BSAM 79 QSAM 105,106 control section (CSECT) (see DCB macro instruction) COPIES operand (SETPRT macro) 155 modifying 157 copy modification module, specifying 156 COPYNR operand (SETPRT macro) 155 modifying 157 count exit, block BSAM 75 format list 201 QSAM 102

cylinder index 87 overflow area 84 CYLOFL operand 84

### D

D-format records BSAM 79 QSAM 106 data, end of (see EODAD operand) data block exclusive control of 139 locating with POINT macro 131-132 release of exclusive control 149 retrieving 116-119,139-146 writing 135-138,177-183 data checks blocking and unblocking 78,105,157 restriction with CNTRL macro 41-43 data control block completing 123 construction (see DCB macro instruction) DCBBLKCT field 42 DCBEXCD1 field 189 DCBEXCD2 field 189 DCBLRECL field 136 DCBNCRHI field 56 DCBOFLGS field 126 description (see DCB macro instruction) dummy section for 108-109 exit list (see EXLST operand) special options with BLDL macro 21-22 symbolic references to 205-217 data definition statement (see DD statement) data event control block construction 147,185 description 189 exception code 189-195 modifying with execute form 148,186 requirement with CHECK macro 30 requirement with FREEDBUF macro 114 data management parameter list 39,127 data mode GET macro 103,118 PUT macro 103,137 data protection image (DPI) BSAM 73,74 QSAM 99,100

data set block size for SYSOUT 67,93 closing 36-38 connecting to 123-126 disconnecting from 36-38 disposition at close 37 opening 123-126 organization (see DSORG operand) temporary closing 37-38 types (see access methods) data translation (see code conversion) data transmittal modes data 103,118,137 locate 116,118,135,136-137 move 116,118,135,137 specified in DCB 86,103 substitute 118,137 DCB ABEND exit BDAM 48 BISAM 54 BPAM 60 BSAM 75 list format 201-202 QISAM 85 QSAM 102 DCB macro instruction BDAM 44-51 BISAM 52-56 BPAM 57-63 BSAM 64-80 QISAM 81-89 QSAM 90-107 use by access method 197 DCB open exit routine relationship to OPTCD operand 50,79 restriction with BUILDRCD macro 26 DCB operands description (see DCB macro instruction) symbolic names for 205-217 DCBD macro instruction description 108-109 use by access method 197 DD statement, relationship to data control block (see DDNAME operand) NOTE macro 122 OPEN macro 123-125 POINT macro 131 DDNAME operand (DCB macro) BDAM 47 BISAM 54 BPAM 59-60 BSAM 69 QISAM 84 QSAM 95 DEB validity checking 123 deblocking records BDAM 44,51 BPAM 57,62 BSAM 64,79 QISAM 81,88 QSAM 90,106

#### DECB

(see data event control block) deferred checkpoint restart 31 delete option description 87 DEN suboperand (DCB macro) BSAM 70 QSAM 96 density, recording (see DEN operand) descriptor word block BPAM 59 BSAM 67,68-69,146 QISAM 83,85 QSAM 93,95 record BSAM 68-69,76 QISAM 83,85 QSAM 102 segment 67,146 DEVD operand (DCB macro) BSAM 69-75 DCBD macro 109 QSAM 95-101 device addressing, types of (BDAM) 50 device capacities 199-200 device types in a dummy section 109 direct-access storage device capacity 199-200 considerations with BSP macro 23 CHKPT macro 31 CLOSE macro 36,37 POINT macro 131-132 interface in DCB 208 direct data set (see BDAM) direct search option BSAM 78 QSAM 105 directory, partitioned data set creation 57 obtaining contents with BLDL 21-26 operations performed by STOW macro 166-167 search by FIND macro 112 DISP option (see disposition option) disposition option CLOSE macro 37 OPEN macro 125 requirement for extending an ISAM data set 122 DOS embedded checkpoint records, relationship with CNTRL macro 41 POINT macro 131 DOS/OS interchange feature, specifying 79,105 doubleword alignment (see BFALN operand) DPI (data protection image), specifying for BSAM 73,74 for QSAM 99,100 DSECT for DCB symbolic names 205

DSORG operand CHECK macro 30 DCB macro BDAM 47-48 BISAM 54 BPAM 60 BSAM 75 QISAM 84 QSAM 101 dummy control section DCBD macro 108-109 how used 205 PDABD macro 130 dummy data block (BDAM) 182-183 dummy key 182 dynamic buffering effect on buffer length 46-47,53 effect on number of channel programs 55 requesting in READ macro 140,142 requesting in WRITE macro 178,179 returning buffer to the pool 114,178 specified in BDAM DCB 49 specified in BISAM DCB 55

### E

EBCDIC (see extended binary coded decimal interchange code) ECB (see also event control block) operand, WAIT macro 175 ECBLIST operand, WAIT macro 175 eliminate mode, read column BSAM 72,73 QSAM 98,99 embedded checkpoint records (DOS) CNTRL macro 41 POINT macro 131 end of data (see EODAD operand) end of file on magnetic tape, ignoring BSAM 79 QSAM 105 end of sequential retrieval (ESETL macro) 110 end of volume exit BSAM 75 QSAM 102 forced (FEOV macro) 111 entry to exit routine 201 SYNAD routine 189 EODAD operand (DCB macro) BPAM 60 BSAM 75 QISAM 84 QSAM 101 EODAD routine, relationship to BSPmacro 23 CHECK macro 30 CNTRL macro 41 FEOV macro 109 GET macro 116,119 POINT macro 131

EROPT operand (DCB macro) 101-102 ERP (error recovery procedure for tape) BSAM 78 QSAM 105 error analysis, I/O exception codes BDAM 193 BISAM 190 QISAM 191 register contents BDAM 195 BISAM 195 BPAM 195 BSAM 195 QISAM 194 QSAM 195 relationship with CHECK macro 30 CNTRL macro 42-43 DCB macro 79,105 GET macro 116,119 POINT macro 132 PUT macro 135,137 PUTX macro 138 SETL macro 152 SYNADAF macro 169 specifying in DCB macro BDAM 51 BISAM 56 BPAM 63 BSAM 80 QISAM 89 QSAM 106 status indicators BDAM 196 BPAM 196 BSAM 196 QISAM 189 QSAM 196 error codes (see return codes) error conditions while opening a data set 125-126 error exits CHECK macro 30 CNTRL macro 42-43 DCB macro 78,105 GET macro 116,119 POINT macro .132 PUT macro 135,137 PUTX macro 138 SETL macro 152 SYNADAF macro 169-170 error option operand (QSAM) 101 error recovery procedure for tape 78,105 ESETL macro instruction description 110 relationship to GET macro 116 SETL macro 151 use by access method 197 event control block 189,219 exception code 189-194

ð

exchange buffering buffer alignment for 92 restrictions for VS2 systems 93 record format 93 track-overflow feature 93,106 specified in DCB 93 exclusive control of data block (BDAM) releasing of 178 requesting of 139 specified in DCB 50 EXCP macro, relationship with SYNADAF macro 169 EXCP programming, restriction 153 execute form instructions BUILDRCD macro 29 CHKPT macro 35 CLOSE macro 40 OPEN macro 128 READ macro 148 SETPRT macro 163-165 WRITE macro 186 exit (see also EXLST operand) block count 75,102 data control block (see EXLST operand) end of data (see EODAD operand) end of volume 75,102 error analysis (see error exits FCB image 75,102 list format 201 open '(see DCB open exit routine) user labeling 75,102 user totaling 75,102 EXLST operand (DCB macro) BDAM 48 BISAM 54 BPAM 60 BSAM 75 list format 201 QISAM 85 QSAM 102 expression absolute (absexp) 17 relocatable (relexp) 17 EXTEND open option  $(VS2.03.808)$  124 extended binary coded decimal interchange code (EBCDIC) ASCII translation Check routine 30 DCB option 78,104 GET routine 117 Put routine 136 Write routine 181 XLATE macro 187 paper tape translation BSAM 71 QSAM 97 extended search option LIMCT operand 48-49 OPTCD operand 50

### F

F-format records (see RECFM operand) **FCB** image, defining 75,102 operand (SETPRT macro) 155 feedback block position 139,178 next address 140 FEOV macro instruction 111 use by access method 197 file, end of (see end of file) FIND macro instruction description 112 reason codes 112 return codes 112 use by access method 197 fixed-length records (see BLKSIZE operand; RECFM operand) FLASH operand (SETPRT macro) 156 modifying 157 format exit list 201 page 133 record BDAM 51 BPAM 62 BSAM 79-80 QISAM 88 QSAM 105-106 forms alignment, specifying 155 forms control buffer (FCB) image, defining 75,102 operand (SETPRT macro) 155 forms overlay frame, specifying 155 forward space (CNTRL macro) 42 FREE option with CLOSE macro 37 FREEBUF macro instruction description 113 relationship to BUILD macro 24 GETBUF macro 120 use by access method 197 FREEDBUF macro instruction description 114 use by access method 197 used with BISAM 54,179 FREEPOOL macro instruction description 115 relationship to CLOSE macro 36 GETPOOL macro 121 use by access method 197 Friden 8-track paper tape code BSAM 71 QSAM 97 full-track-index write operation 88 fullword boundary alignment (see BFALN operand) FUNC suboperand (DCB macro) BSAM 72-73,74 QSAM 98-99,100

# G

GET macro instruction ASCII translation 117 data mode (QSAM) 103,118 for QISAM 116 QSAM 117-119 locate mode QISAM 86,116 QSAM 103,118 move mode QISAM 86,116 QSAM 103,118 restriction when using CNTRL macro 41,103 relationship to CNTRL macro 41 EODAD (see EODAD operand) PDAB macro 129 RELSE macro 150 SETL macro 151 specified in DCB macro QISAM 86 QSAM 103 substitute mode (QSAM) 103,118 TYPE=P 118 use by access method 197 Get routine exits 116,119 GETBUF macro instruction description 120 relationship to BUILD macro 24 FREEBUF macro 113 use by access method 197 GETPOOL macro instruction description 121 relationship to BFALN operand 45 BUFCB operand 46 BUFL operand 47 BUFNO operand 47 FREEPOOL macro 115 use by access method 197

# I

IBM BCD perforated tape BSAM 71 QSAM 97 IHADCB dummy section 108 IHAPDAB dummy section 130 image FCB (forms control buffer) 75,102,155 UCS (universal character set) 153,157 image, data protection BSAM 73,74 QSAM 99,100 image mode, card BSAM 72 QSAM 98 independent overflow area, specifying 87

index cylinder 87 highest level address of 55 size of 56 master number of tracks per level 87 specified in OPTCD operand (DCB macro) 87 space allocation for 81 indicators, status 196 INIT operand (SETPRT macro) 156 INOUT option (OPEN macro) 124 input data sets closing 37-39 opening 123-126 READ or GET specified in DCB BDAM 49 BISAM 54 BPAM 61 BSAM 76 QISAM 86 QSAM 103 reading BDAM 139-141 BISAM 142-143 BPAM 144-145 BSAM (read a direct data set) 146 BSAM (read a sequential data set) 144-145 QISAM 116 QSAM 117-119 testing completion of I/O operations CHECK 30 WAIT 175-176 INPUT option (OPEN macro) 123,124 input/output devices card reader and card punch 41 control of CNTRL macro 41-43 PRTOV macro 133 magnetic tape 41 printer 41 3505 card reader DCB macro 72,73,98,99,100 3525 card punch CLOSE macro 36 CNTRL macro 41 DCB macro 72,73,74,98,99,100 OPEN macro 123 input/ output error analysis (see SYNAD routine) input/ output operation completion of 30,176 status indicators 196 interface, DCB for BPAM 210-211 for BSAM 210-211 for card reader, card punch 209 for direct-access devices 208 for magnetic tape 208 for paper tape 209 for printer 210 for QSAM 211

)

interface, logical record invoked by BUILDRCD macro 26 provided by QSAM 90,93 specifying in DCB macro (BFTEK) 92-93 used with GET macro 117 used with PUT macro 136 ISAM general description 52,81 macro instructions used with 197 symbolic field names in DCB 212-215

### J

JFCBE exit exit list format 201 EXLST operand 102 relationship with OPTCD parameter 79 job control language (JCL) LABEL parameter to request ASCII translation 30,117,136 DO statement, relationship to CHKPT macro 31 CLOSE macro 36 data control block (see DDNAME operand) DCB macro 47,60-61 GET macro 117 NOTE macro 122 OPEN macro 123-124 POINT macro 131 PUT macro 135 job step checkpoint restart 31

### K

key (BDAM) address 140 reading 139 specifying as search argument 49 specifying length 48 writing 178 key (ISAM) address 143,180 reading 142 specifying length 85 specifying position 88 writing 179 key length (see KEYLEN operand) key position, relative (RKP) 88-89 key, record PUT macro 135 READ macro 143 RKP operand (DCB macro) 88-89 SETL macro 151-152 WRITE macro 180 KEYLEN operand (DCB macro) BDAM 48 **BPAM 60-61** BSAM 75-76 QISAM 85

L

label (see also EXLST operand) exit list format 201 input dataset 105, 111,123 output data set CLOSE macro 36 FEOV macro 111 OPEN macro 123 user, processing 75,102 LABEL parameter in DO statement 30,117,136 LEAVE option CLOSE macro 36 FEOV macro 111 OPEN macro 125 length buffer (see BUFL operand) key (see KEYLEN operand) record (see LRECL operand) levels of master index (ISAM) 87 LIMCT operand (DCB macro) 48-49 line spacing, printer CNTRL macro 41-43 PRTSP suboperand (DCB macro) BSAM 71-72 QSAM 97 LINK macro, relationship with BLDL macro 21 list address control program 31,35 data management 40, 128, 166 list form instructions BUILDRCD macro 28- CHKPT macro 34 CLOSE macro 39 OPEN macro 127 READ macro 147 SETPRT macro 161-162 WRITE macro 185 list format, exit 201 LOAD macro, relationship with BLDL macro 21 load mode (QISAM) 81 loading forms control buffer (FCB) 155 universal character set buffer (UCS) 157 locate mode BUILDRCD macro 26 GET macro QISAM 116 QSAM 118 PUT macro QISAM 135 QSAM 136 specified in DCB macro QISAM 86 QSAM 103 logical record interface (see interface, logical record) logical record length for (see also LRECL operand) GET macro 117 PUT macro 135,136 PUTX macro 138

LONG operand, WAIT macro 175 lower limit of sequential retrieval (SETL macro) 151-152 LRECL operand (DCB macro) BPAM 61 BSAM 76 QISAM 85 QSAM 102

### M

machine control characters BPAM 62 BSAM 79 description 203-204 QSAM 105-106 MACRF operand (DCB macro) BDAM 49-50 BISAM 54-55 BPAM 61 BSAM 77 QISAM 86 QSAM 103 macros, data management BLDL 21-22 BSP 23 BUILD 24-25 BUILDRCD execute form 29 list form 28 standard form 26-27 CHECK 30 CHKPT execute form 35 list form 34 standard form 31-33 CLOSE execute form 40 list form 39 standard form 36-38 CNTRL 41-43 DCB for BDAM 44-51 BISAM 52-56 BPAM 57-63 BSAM 64-80 QISAM 81-89 QSAM 90-107 DCBD 108-109 ESETL 110 FEOV 111 FIND 112 FREEBUF 113 FREEDBUF 114 FREEPOOL 115 GET for QISAM 116 QSAM 117-119 GETBUF 120 GETPOOL 121 NOTE 122 **OPEN** execute form 128 list form 127 standard form 123-126

#### Page of GC26-3873-O As Updated March 30, 1979 By TNL GN26-0941

macros, data management (continued) READ for BDAM 139-141,146 BISAM 142-143 BPAM 144-145 BSAM 144-146 execute form 148 list form 147 RELEX 149 RELSE 150 SETL 151-152 SETPRT execute form 163-165 list form 161-162 standard form 153-160 STOW 166-168 SYNADAF 169-172 SYNADRLS 173 TRUNC 174 WAIT 175-176 WRITE for BDAM 177-178,182-184 BISAM 179-180 BPAM 181 BSAM 181 execute form 186 list form 185 XLATE 187 macro instruction coding 13-15 macro use by access method 197 magnetic tape backspace BSP macro 23 CNTRL macro 41 considerations with BSPmacro 23 CHKPT macro 31 CLOSE macro 36-38 CNTRL macro 58 POINT macro 131-132 density 70,96 end-of -file, ignored 79,105 final volume positioning (FEOV macro) 111 forward space 41 interface in DCB 208 read backward 144 recording technique 70,96 restriction when using NOTE macro 122 restriction when using POINT macro 131 short error recovery procedure 78,105 Mass Storage System (see MSS) master index highest level in storage address of storage area 55 size of storage area 56 number of tracks per level 87 option specified in DCB 87 MAXDCB operand, PDAB macro 129 member, partitioned data set complete a list with BLDL macro 21-22 locate beginning with FIND macro 112 update directory with STOW macro 166-167

MF operand BUILDRCD macro 28,29 CHKPT macro 34,35 CLOSE macro 40 OPEN macro 127,128 READ macro 147,148 SETPRT macro 162,165 WRITE macro 185,186 mode (see also MACRF operand) card image BSAM 72 QSAM 98 data (QSAM) 103,118,137 load (QISAM) 81 locate QISAM 86,116,135 QSAM 103,118,136 move OISAM 86.116.135 QSAM 103,118,137 optical mark read BSAM 73 QSAM 99 read column eliminate BSAM 72,73 QSAM 98,99 resume load mode 81 scan (QISAM) 81,86 substitute (QSAM) 103,118,137 MODE suboperand (DCB macro) BSAM 72,73 QSAM 98,99 MODIFY operand (SETPRT macro) 156 modifying a parameter list BUILDRCD macro 29 CHKPT macro 34 CLOSE macro 40 OPEN macro 127,128 READ macro 148 SETPRT macro 163 WRITE macro 186 move mode QISAM GET macro 116 PUT macro 135 specified in DCB 86 QSAM GET macro 118 PUT macro 137 specified in DCB 103 restriction 41,103 MSHI operand (DCB macro) 55 MSS (Mass Storage System) and OPTCD=U 78,105 device capacity 200 in DCB 208,210,211,212,215 MSWA operand (DCB macro) 55 multiline print option BSAM 73,74 QSAM 99,100

### N

National Cash Register 8-track paper tape code BSAM 71 OSAM 97 NCP operand (DCB macro) BISAM 55 BPAM 61 BSAM 77 next address feedback BDAM (creating) 183 BDAM (existing) 140 nonsequential processing of sequential data 64 NOTE macro instruction description 122 relationship with POINT macro 122 restriction when using BSP macro 23 specified in DCB BPAM 61 BSAM 76 use by access method 197 NTM operand (DCB macro) 87 number of channel programs (see NCP operand) number of tracks per index level (see NTM operand)

### o

online printer control 41-43 skipping 133,203-204 spacing 133,203-204 open exit (see DCB open exit routine) OPEN macro instruction execute form 128 list form 127 relationship to CLOSE macro 36 DDNAME operand (see DDNAME operand) FEOV macro 111 GETPOOL macro 121 NOTE macro 122 POINT macro 131 READ macro 144 WRITE macro 181 standard form 123-126 use by access method 197 open operation, testing 125-126 open options 123-125 operand, substitution for 16 OPTCD operand DCB macro BDAM 50 BPAM 62 BSAM 77-78 QISAM 87 QSAM 104-105 SETPRT macro 157 optical mark read mode BSAM 73 QSAM 99 option codes (see OPTCD operand) organization, data set (see access methods)

OUTIN open option 124 OUTINX open option (VS2.03.808) 124 output data sets closing 36-38 opening 123-126 WRITE or PUT specified in DCB macro BDAM 50 BISAM 55 BPAM 61 BSAM 77 QISAM 86 QSAM 103 writing BDAM 177-178 BISAM 179-180 BPAM 181 BSAM 181 BSAM (write to a direct data set) 182-183 QISAM 135,138 QSAM 136-137 OUTPUT open option 124 overflow area, independent 87 channel 133 exit address (PRTOV macro) 133 printer carriage 133 overflow feature, track BDAM 51 BPAM 62 BSAM 80 QSAM 106 restrictions chained scheduling 62,106 exchange buffering 93,106 ISAM 81 with OPTCD operand 78,105 overlay frame, specifying 155 overprinting 133

### p

paper tape codes BSAM 71 QSAM 97 parallel data access block (PDAB) constructing 129 generating a DSECT 130 symbolic field names 221 parameter list construction BUILDRCD macro 28 CHKPT macro 34 CLOSE macro 39 OPEN macro 127 READ macro 147 SETPRT macro 161-162 WRITE macro 185 parameter list, modification BUILDRCD macro 29 CHKPT macro 35 CLOSE macro 40 OPEN macro 128 READ macro 148 SETPRT macro 163-165 WRITE macro 186

parameter list, modification BUILDRCD macro 29 CHKPT macro 35 CLOSE macro 40 OPEN macro 128 READ macro 148 SETPRT macro 163-165 WRITE macro 186 partitioned data set general description 57 macro instructions used with 197 relationship to BLDL macro 21-22 FIND macro 112 STOW macro 166-167 PDAB macro instruction 129 use by access method 197 PDABD macro instruction 130 symbolic field names 221 use by access method 197 POINT macro instruction description 131-132 relationship to BSAM 64 NOTE macro 122 restriction with BSP macro 23 specified in MACRF operand BPAM 61 BSAM 76,77 use by access method 197 position, relative key (RKP) 88 position feedback current block 139,178 next block 140,183 positioning volumes using CHECK macro 30 using CLOSE macro 36-38 using FEOV macro 111 using OPEN macro 123-126 using POINT macro 131-132 prefix, block (see also BUFOFF operand) effect on block length 67,93 effect on buffer length 68,93 effect on data alignment 66,92 print option for 3525 BSAM 73,74 QSAM 98,100 printer carriage control 41-43,133-134 character set buffer loading 157 control characters 203-204 control information 153 control tape 133-134 forms control buffer loading 155 skipping 41-43,203-204 spacing 41-43,203-204 program, channel BISAM 55 BPAM 61 BSAM 77 protection option, data BSAM 73,74 QSAM 99,100

'\,.:.1 .. :£~'l *I'*  PRTOV macro instruction 133-134 use by access method 197 PRTSP suboperand (DCB macro) BSAM 71-72 QSAM 97 punch, card 72,98 PUT macro instruction data mode (QSAM) 103,137 for QISAM 135 QSAM 123-125 locate mode QISAM 135 QSAM 136 move mode QISAM 135 QSAM 137 relationship with PRTOV macro 133 SYNADAF macro 169 TRUNC macro 174 specified in DCB macro QISAM 86 QSAM 103 substitute mode (QSAM) 137 use by access method 197 PUTX macro instruction description 138 output mode 138 relationship with TRUNC macro 174 specified in DCB macro QISAM 86 QSAM 103 update mode 138 use by access method 197

# Q

QISAM (queued indexed sequential access method) general description 81 macro instructions used with 197 symbolic field names in DCB 212-215 QSAM (queued sequential access method) general description 90 macro instructions used with 197 symbolic field names in DCB 206-210 queued access technique (see QISAM and QSAM)

### R

RDBACK open option 124 read backward, magnetic tape 124,144 read column eliminate mode BSAM 72,73 QSAM 98,99 READ macro instruction execute form 148 for BDAM 139-141,146 BISAM 142-143 BPAM 144-145 BSAM 144-146

**, au;** 

READ macro instruction (continued) list form 147 relationship to BFTEK operand 46,66 BUFL operand 47 CHECK macro 30 EODAD operand 60,75 FIND macro 112 FREEOBUF macro 114 KEYLEN operand 48 LIMCT operand 48 MACRF operand 49,54-55,61,76-77 NCP operand 55,61,77 OPTCD operand 50 POINT macro 131 RELEX macro 149 WAIT macro 175 WRITE macro 177-178 specified in DCB macro BDAM 49 BISAM 54 BPAM 61 BSAM 76 standard form BDAM 139-141 BISAM 142-143 BPAM 144-145 BSAM (read direct data set) 146 BSAM (read sequential data set) 144-145 use by access method 197 reason codes BLDL macro 22 BSP macro 23 FIND macro 112 SETPRT macro 160 STOW macro 167-168 RECFM operand (DCB macro) BDAM 51 BPAM 62 BSAM 79-80 QISAM 88 QSAM 105-106 record area construction 144 deletion option (ISAM) 87 format (see RECFM operand) length (see LRECL operand) descriptor word, relationship with BSAM 68-69,76 QISAM 83,85 QSAM 102 physical (see BLKSIZE operand) retrieval 116-119,139-146 segment 136 variable-length, spanned 26,93 writing 135-138,177-183 recording density, magnetic tape BSAM 70 QSAM 96 recording technique, magnetic tape BSAM 70 QSAM 96

register contents on entry to DCB exit routine 201 overflow exit routine 133 SYNAD routine 194-195 DCBD base 108-109 usage rules 22 relative addressing BDAM 44,50 FIND macro 112 POINT macro 131 relative key position 88 release buffer 113 buffer pool 115 dynamically acquired buffer 114 exclusive control 178 QSAM buffer 150 RELEX macro instruction description 149 relationship to MACRF operand 50 return codes 149 use by access method 197 relexp defined 17 relocatable expression defined 17 RELSE macro instruction 150 use by access method 197 reorganization statistics (ISAM) 81,87 REREAD option CLOSE macro 36 OPEN macro 125 restart job from a checkpoint automatic 31 deferred 31 restore data control block 36-38 resume load mode 81 return codes BLDL macro 22 BSP macro 23 CHKPT macro 33 FIND macro 112 RELEX macro 149 SETPRT macro 158-160 STOW macro 167-168 SYNADAF macro 151 SYNADRLS macro 173 WRITE macro 184 RETURN macro, relationship with SYNAD operand BDAM 51 BISAM 56 BPAM 63 BSAM 80 QISAM 89 QSAM 106 REWIND option CLOSE macro 36 FEOV macro 111 REXMIT operand, SETPRT macro 157 RKP operand (DCB macro) 88-89 relationship with LRECL operand 85 RO (see capacity record)

### s

save area general register requirements 18 SYNADAF requirement 169 SYNADRLS macro 173 scan mode 81,86 search partitioned data set directory BLDL macro 21-22 FIND macro 112 type of BDAM 49 QISAM 86 search argument BDAM 49 QISAM 86 search direct option 78,105 search option, extended 50 segment buffer 135 descriptor word 67,147 interface, restriction 26 'work area 47 sequential access methods *(see* access methods) services, optional BDAM 50 BPAM 62 BSAM 77-78 QISAM 87 QSAM 104 SETL macro instruction description 151-152 relationship to . ESETL macro 110 GET macro 116 use by access method 197 SETPRT macro instruction execute form 163-165 list form 161-162 reason codes for 3800 160 return codes 158-160 standard form 153-160 use by access method 197 simple buffering 92 skipping, printer *(see also* spacing, printer) CNTRL macro 41-43 control characters 203-204 SMSI operand (DCB macro) 56 SMSW operand (DCB macro) 56 space, magnetic tape backward 23,41 forward 41 space allocation, data set BPAM 57 QISAM 81 spacing, printer *(see also* skipping, printer) CNTRL macro 41-43 control characters 203-204 specified in DCB macro BSAM 71 QSAM 97

)

spanned records (see variable-length, spanned records) STACK suboperand (DCB macro) BSAM 72,74 QSAM 98,100 stacker selection CNTRL macro 41-43 control characters 203-204 specified in DCB macro BSAM 72,74 QSAM 98,100 standard blocks restriction with OPTCD operand 78,105 specifying 79,106 statistics reorganization (ISAM) 81,87 status following an I/O operation 189-196 indicators 196 STOW macro instruction description 166-168 directory action 167 reason codes 168 return codes 167-168 use by access method 197 substitute mode GET macro 118 PUT macro 137 specified in DCB macro 103 switching volumes CHECK macro 30 FEOV macro 111 symbol defined 16 SYNAD operand (DCB macro) BDAM 51 BISAM 56 BPAM 63 BSAM 80 QISAM 89 QSAM 106-107 SYNAD routine exception codes BDAM 193 BISAM 190 QISAM 191 register contents BDAM 195 BISAM 195 BPAM 195 BSAM 195 QISAM 194 QSAM 195 relationship with CHECK macro 30 CNTRL macro 42-43 DCB macro (see SYNAD operand) GET macro 116,119 POINT macro 132 PUT macro 135,137 PUTX macro 138 SETL macro 152 SYNADAF macro 170

**-**

SYNAD routine (continued) specifying in DCB macro BDAM 51 BISAM 56 BPAM 63 BSAM 80 QISAM 89 QSAM 106-107 status indicators BDAM 196 BPAM 196 BSAM 196 QSAM 196 SYNADAF macro instruction description 169-171 relationship with SYNADRLS macro 173 return codes 171 use by access method 197 SYNADRLS macro instruction description 173 relationship with SYNADAF macro 169 return codes 173 use by access method 197 synchronizing I/O operations 30,175-176 synchronous error exit (see SYNAD operand) SYSIN restrictions BSP macro 23 CNTRL macro 41 DEVD operand (DCB macro) BSAM 69-70 QSAM 95-96 FEOV macro 111 MACRF operand 77 NOTE macro 122 OPEN macro 123,124 OPTCD operand 78,104 PUTX macro 138 RECFM operand 80,106 RELSE macro 150 SYSOUT restrictions BSP macro 23 CNTRL macro 41 FEOV macro 111 MACRF operand 77 NOTE macro 122 OPEN macro 123,124 OPTCD operand 78,104 POINT macro 131 PUTX macro 138

### T

table reference character for 3800 78,104,156 tape codes, paper BSAM 71 QSAM 97 tape density, magnetic BSAM 70 QSAM 96 tape error recovery procedure BSAM 78 QSAM 105

tape recording technique BSAM 70 QSAM 96 Teletype 5-track paper tape code BSAM 71 QSAM 97 temporary close of data set 36-38 termination, abnormal Check routine 30 end of data (see EODAD operand) uncorrectable I/O error (see SYNAD operand) testing completion of I/O 30,175-176 testing for open data set 125-126 totaling exit, user BSAM 75 list format 201 QSAM 102 track addressing, relative BDAM 44,50 FIND macro 112 POINT macro 131-132 track index write, full 88 track-overflow feature BDAM 51 BPAM 62 BSAM 80 QSAM 106 restrictions chained scheduling 62,106 exchange buffering 96,103 ISAM 81 with OPTCD operand 78,105 translation ASCII to EBCDIC CHECK macro 30 GET macro 117 XLATE macro 187 EBCDIC to ASCII PUT macro 136 WRITE macro 181 XLATE macro 187 paper tape code 71,97 transmittal modes (see also MACRF operand) data 103,118,137 locate 116,118,135,136 move 116,118,135,137 specifying 86,103 substitute 118,137 TRTCH suboperand (DCB macro) BSAM 70-71 QSAM 96 TRUNC macro instruction description 174 specified in QSAM DCB 103 use by access method 197 truncating a block 174 TYPE=P (GET macro) 118 TYPE=T (CLOSE macro) 36-38

### u

U-format records, specifying BDAM 51 BPAM 62 BSAM 80 **OSAM 106** UCS feature unblocking data checks 78,105 UCS operand (SETPRT macro) 157 unblocking data checks BSAM 78 QSAM 105 SETPRT macro 157 uncorrectable I/O errors (see SYNAD operand) undefined length records (see U-format records) universal character set (see UCS operand) unmovable data sets (see DSORG operand) UPDAT open option 124 restriction with POINT macro 131 restriction with READ macro 144 updating partitioned data set directory 166-167 user data in partitioned data set directory BLDL macro 21-22 STOW macro 166-167 label exit BSAM 75 list format 201 QSAM 102 totaling exit BSAM 75 list format 201 QSAM 102 USING statement requirement DCBD macro 108-109 PDABD macro 130

### v

V-format records, specifying BDAM 51 BPAM 62 BSAM 80 QISAM 88 QSAM 106 validity checking, write BDAM 50 BPAM ,62 BSAM 78 QISAM 88 QSAM 105

variable-length, spanned records (see also V-format records) using BFTEK 45-46,66-67,93 using BUILDRCD macro 26 using PUT macro 136 writing for BDAM 182 restriction with FEOV macro 111 GET macro 117 OPTCD operand 78,105 variable-length records (see V-format records) volume, forcing end of 111 volume positioning CHECK macro 30 CLOSE macro 36-38 FEOV macro 111 OPEN macro 123-126 POINT macro 131-132 volume switching 30,111

### w

WAIT macro instruction description 175-176 relationship to CHECK macro 30 MACRF operand 49 READ macro 139,142 WRITE macro 177,179 use by access method 197 work area for BISAM address of 56 size of 56 WRITE macro instruction execute form 186 list form 185 relationship to BUFL operand 47 CHECK macro 30 KEYLEN operand 48 LIMCT operand 48-49 MACRF operand 49,54,61,77 NCP operand 55,61,77 OPTCD operand 50 POINT macro 131 PRTOV macro 133 READ macro 139,142,144 RELEX macro 149 SYNADAF macro 169 WAIT macro 175 return codes 184 specified in DCB macro BDAM 49-50 BISAM 54-55 BPAM 61 BSAM 77-75

**..., .. w** 

standard form BDAM (create with BSAM) 182-184 BDAM (existing) 177-178 BISAM 179-180 BPAM 181 BSAM 181 testing for completion 30,175-176 use by access method 197 WTOR macro, relationship with SETPRT macro 155

# x

XCTL macro, relationship with BLDL macro 21 XLA TE macro instruction 187 use by access method 197

Ų.

 $\label{eq:2.1} \frac{1}{\sqrt{2\pi}}\left(\frac{1}{\sqrt{2\pi}}\right)^{1/2}\frac{1}{\sqrt{2\pi}}\left(\frac{1}{\sqrt{2\pi}}\right)^{1/2}\frac{1}{\sqrt{2\pi}}\frac{1}{\sqrt{2\pi}}\frac{1}{\sqrt{2\pi}}\frac{1}{\sqrt{2\pi}}\frac{1}{\sqrt{2\pi}}\frac{1}{\sqrt{2\pi}}\frac{1}{\sqrt{2\pi}}\frac{1}{\sqrt{2\pi}}\frac{1}{\sqrt{2\pi}}\frac{1}{\sqrt{2\pi}}\frac{1}{\sqrt{2\pi}}\frac{1}{\sqrt{2\pi}}\$  $\label{eq:2.1} \frac{d\mathbf{r}}{dt} = \frac{d\mathbf{r}}{dt} \left[ \frac{d\mathbf{r}}{dt} - \frac{d\mathbf{r}}{dt} \right] \mathbf{r} \left( \mathbf{r} \right)$  $\mathcal{O}(\frac{1}{2} \log \frac{1}{2})$  $\label{eq:2.1} \frac{1}{\sqrt{2}}\sum_{i=1}^n\frac{1}{\sqrt{2}}\sum_{i=1}^n\frac{1}{\sqrt{2}}\sum_{i=1}^n\frac{1}{\sqrt{2}}\sum_{i=1}^n\frac{1}{\sqrt{2}}\sum_{i=1}^n\frac{1}{\sqrt{2}}\sum_{i=1}^n\frac{1}{\sqrt{2}}\sum_{i=1}^n\frac{1}{\sqrt{2}}\sum_{i=1}^n\frac{1}{\sqrt{2}}\sum_{i=1}^n\frac{1}{\sqrt{2}}\sum_{i=1}^n\frac{1}{\sqrt{2}}\sum_{i=1}^n\frac$  $\begin{aligned} \frac{1}{2} \left( \begin{array}{cc} \frac{1}{2} & \frac{1}{2} \left( \begin{array}{cc} \frac{1}{2} & \frac{1}{2} \left( \begin{array}{c} \frac{1}{2} \end{array} \right) & \frac{1}{2} \left( \begin{array}{c} \frac{1}{2} \end{array} \right) & \frac{1}{2} \left( \begin{array}{c} \frac{1}{2} \end{array} \right) & \frac{1}{2} \left( \begin{array}{c} \frac{1}{2} \end{array} \right) & \frac{1}{2} \left( \begin{array}{c} \frac{1}{2} \end{array} \right) &$ D

GC26-3873-0

HE" 

1

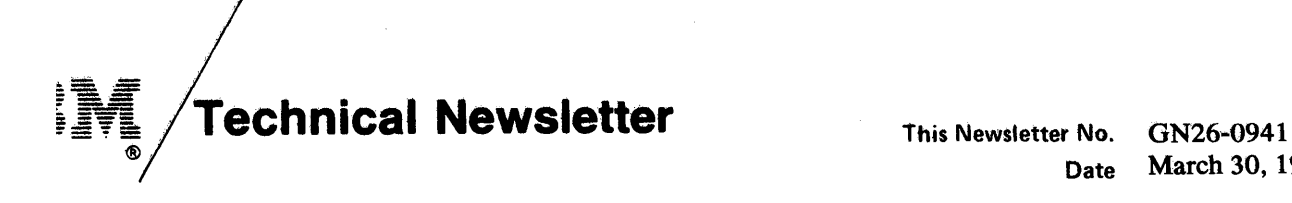

Date March 30, 1979

Base Publication No. GC26-3873-0 File No.

Prerequisite Newsletters None

OS/VS2 MVS Data Management Macro Instructions

© Copyright IBM Corpotation 1976

This technical newsletter, a part of Release 3.8 of OS/VS2 MVS, provides replacement pages for the subject publication. These replacement pages remain in effect for any subsequent releases unless specifically altered. Pages to be inserted and/or removed are:

cover, edition notice 11,12 65,66 77 - 78.1 (78.1 added) 91,92  $103 - 106.1$  (106.1 added)  $209 - 212$ 233,234

Each technical change is marked by a vertical bar to the left of the change.

#### Summary of Amendments

Changes included in this newsletter are summarized under "Summary of Amendments" following the list of figures.

Note: Please file this cover letter at the back of the publication to provide a record of changes.

IBM Corporation, P.O. Box 50020, Programming Publishing, San Jose, California 95150

 $\label{eq:2.1} \begin{split} \mathcal{L}_{\text{max}}(\mathbf{q},\mathbf{q}) & = \mathcal{L}_{\text{max}}(\mathbf{q},\mathbf{q}) + \mathcal{L}_{\text{max}}(\mathbf{q},\mathbf{q}) \\ & = \mathcal{L}_{\text{max}}(\mathbf{q},\mathbf{q}) + \mathcal{L}_{\text{max}}(\mathbf{q},\mathbf{q}) + \mathcal{L}_{\text{max}}(\mathbf{q},\mathbf{q}) \\ & = \mathcal{L}_{\text{max}}(\mathbf{q},\mathbf{q}) + \mathcal{L}_{\text{max}}(\mathbf{q},\mathbf{q}) + \mathcal{L}_{\text{$  $\label{eq:2.1} \frac{1}{\sqrt{2}}\int_{\mathbb{R}^3}\frac{1}{\sqrt{2}}\left(\frac{1}{\sqrt{2}}\right)^2\left(\frac{1}{\sqrt{2}}\right)^2\left(\frac{1}{\sqrt{2}}\right)^2\left(\frac{1}{\sqrt{2}}\right)^2\left(\frac{1}{\sqrt{2}}\right)^2\left(\frac{1}{\sqrt{2}}\right)^2.$  $\label{eq:2.1} \frac{1}{\sqrt{2}}\left(\frac{1}{\sqrt{2}}\right)^{2} \left(\frac{1}{\sqrt{2}}\right)^{2} \left(\frac{1}{\sqrt{2}}\right)^{2} \left(\frac{1}{\sqrt{2}}\right)^{2} \left(\frac{1}{\sqrt{2}}\right)^{2} \left(\frac{1}{\sqrt{2}}\right)^{2} \left(\frac{1}{\sqrt{2}}\right)^{2} \left(\frac{1}{\sqrt{2}}\right)^{2} \left(\frac{1}{\sqrt{2}}\right)^{2} \left(\frac{1}{\sqrt{2}}\right)^{2} \left(\frac{1}{\sqrt{2}}\right)^{2} \left(\$  $\label{eq:2.1} \frac{1}{\sqrt{2}}\int_{\mathbb{R}^3} \left|\frac{d\mu}{d\mu}\right|^2 \, d\mu = \frac{1}{2}\int_{\mathbb{R}^3} \left|\frac{d\mu}{d\mu}\right|^2 \, d\mu = \frac{1}{2}\int_{\mathbb{R}^3} \left|\frac{d\mu}{d\mu}\right|^2 \, d\mu.$  $\mathcal{L}_{\mathcal{A}}$  $\sim$ 

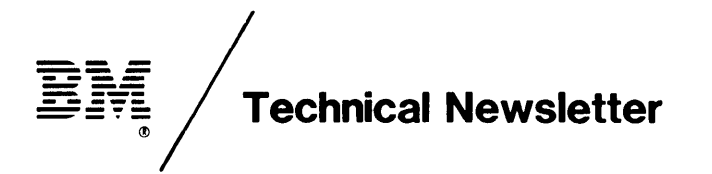

This Newsletter No. **Date** GN26-8042 30 July 1982

Base Publication No. GC26-3873-0 File No. S370-30

Prerequisite Newsletters GN26-0941

GN26-0984 (obsolete) GN26-0998

### OS/VSl MVS Data Management Macro Instructions

© Copyright IBM Corp. 1976

This technical newsletter provides replacement pages for the subject publication to support the Compatibility Feature for the IBM 3800 Printing Subsystem. The support for this feature has been added to Release 1.6 of Data Facility Device Support, Program Product 5740-AM7. These replacement pages remain in effect for any subsequent releases unless specifically altered. Pages to be inserted and/or removed are:

cover ,edition notice 11,12 155-160.2 (160.1,160.2 added)

Each technical change is marked by a vertical bar to the left of the change.

#### Summary of Amendments

 $\bigg\}$ 

J

Changes included in this newsletter are summarized under "Summary of Amendments" following the list of figures.

Note: Please file this cover letter at the back of the publication to provide a record of changes.

 $\label{eq:2.1} \frac{1}{\sqrt{2\pi}}\int_{\mathbb{R}^3}\frac{1}{\sqrt{2\pi}}\int_{\mathbb{R}^3}\frac{1}{\sqrt{2\pi}}\int_{\mathbb{R}^3}\frac{1}{\sqrt{2\pi}}\int_{\mathbb{R}^3}\frac{1}{\sqrt{2\pi}}\int_{\mathbb{R}^3}\frac{1}{\sqrt{2\pi}}\int_{\mathbb{R}^3}\frac{1}{\sqrt{2\pi}}\int_{\mathbb{R}^3}\frac{1}{\sqrt{2\pi}}\int_{\mathbb{R}^3}\frac{1}{\sqrt{2\pi}}\int_{\mathbb{R}^3}\frac{1$  $\label{eq:2.1} \frac{1}{\sqrt{2}}\int_{0}^{\infty}\frac{1}{\sqrt{2\pi}}\left(\frac{1}{\sqrt{2\pi}}\right)^{2\alpha} \frac{1}{\sqrt{2\pi}}\int_{0}^{\infty}\frac{1}{\sqrt{2\pi}}\left(\frac{1}{\sqrt{2\pi}}\right)^{\alpha} \frac{1}{\sqrt{2\pi}}\int_{0}^{\infty}\frac{1}{\sqrt{2\pi}}\frac{1}{\sqrt{2\pi}}\frac{1}{\sqrt{2\pi}}\frac{1}{\sqrt{2\pi}}\frac{1}{\sqrt{2\pi}}\frac{1}{\sqrt{2\pi}}\frac{1}{\sqrt{2\pi}}$  $\label{eq:2.1} \frac{1}{\sqrt{2}}\int_{\mathbb{R}^3}\frac{1}{\sqrt{2}}\left(\frac{1}{\sqrt{2}}\right)^2\frac{1}{\sqrt{2}}\left(\frac{1}{\sqrt{2}}\right)^2\frac{1}{\sqrt{2}}\left(\frac{1}{\sqrt{2}}\right)^2\frac{1}{\sqrt{2}}\left(\frac{1}{\sqrt{2}}\right)^2\frac{1}{\sqrt{2}}\left(\frac{1}{\sqrt{2}}\right)^2\frac{1}{\sqrt{2}}\frac{1}{\sqrt{2}}\frac{1}{\sqrt{2}}\frac{1}{\sqrt{2}}\frac{1}{\sqrt{2}}\frac{1}{\sqrt{2}}$  $\label{eq:2.1} \frac{1}{\sqrt{2}}\int_{0}^{\infty}\frac{1}{\sqrt{2\pi}}\int_{0}^{\infty}\frac{1}{\sqrt{2\pi}}\int_{0}^{\infty}\frac{1}{\sqrt{2\pi}}\int_{0}^{\infty}\frac{1}{\sqrt{2\pi}}\int_{0}^{\infty}\frac{1}{\sqrt{2\pi}}\int_{0}^{\infty}\frac{1}{\sqrt{2\pi}}\int_{0}^{\infty}\frac{1}{\sqrt{2\pi}}\int_{0}^{\infty}\frac{1}{\sqrt{2\pi}}\int_{0}^{\infty}\frac{1}{\sqrt{2\pi}}\int_{0}^{\infty}\frac{$  $\label{eq:2.1} \frac{1}{\sqrt{2}}\int_{\mathbb{R}^3} \frac{1}{\sqrt{2}}\left(\frac{1}{\sqrt{2}}\right)^2\left(\frac{1}{\sqrt{2}}\right)^2\left(\frac{1}{\sqrt{2}}\right)^2\left(\frac{1}{\sqrt{2}}\right)^2\left(\frac{1}{\sqrt{2}}\right)^2\left(\frac{1}{\sqrt{2}}\right)^2\left(\frac{1}{\sqrt{2}}\right)^2\left(\frac{1}{\sqrt{2}}\right)^2\left(\frac{1}{\sqrt{2}}\right)^2\left(\frac{1}{\sqrt{2}}\right)^2\left(\frac{1}{\sqrt{2}}\right)^2\left(\$
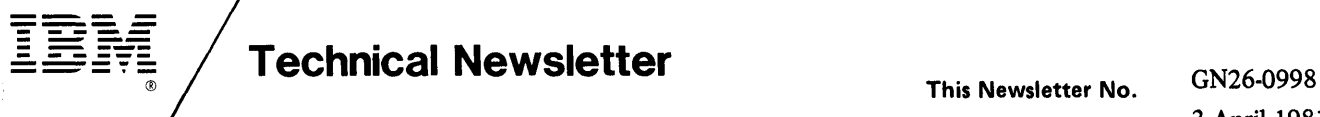

This Newsletter No.

Date

File No.

GC26-3873-0 S370-30

3 Apri11981

Prerequisite Newsletters

Base Publication No.

GN26-0941 GN26-0984 (obsolete)

## OS/VS2 MVS Data Management Macro Instructions

©Copyright IBM Corporation 1976

This technical newsletter provides replacement pages for the subject publication to support the IBM 3375. The programming support for this device has been added to Release 1.0 of Data Facility Device Support, Program Product 5740-AM7. These replacement pages remain in effect for any subsequent releases unless specifically altered. Pages to be inserted and/or removed are:

cover, edition notice 11,12 199,200

Each technical change is marked by a vertical bar to the left of the change.

## Summary of Amendments

Changes included in this newsletter are summarized under "Summary of Amendments" following the list of figures.

Note: Please file this cover letter at the back of the publication to provide a record of changes.

 $\mathcal{L}^{\text{max}}_{\text{max}}$  and  $\mathcal{L}^{\text{max}}_{\text{max}}$  $\mathcal{L}^{\mathcal{L}}(\mathcal{L}^{\mathcal{L}})$  and the contract of the contract of the contract of the contract of the contract of the contract of the contract of the contract of the contract of the contract of the contract of the contrac

OS/VS2 MVS Data Management Macro Instructions GC26-3873-0

ł

i<br>V

**Reader's Comment Form** 

Your comments about this publication will help us to improve it for you. Comment in the space below, giving specific page and paragraph references whenever possible. All comments become the property of IBM.

Please do not use this form to ask technical questions about **IBM**  systems and programs or to request copies of publications. Rather, direct such questions or requests to your local **IBM** representative.

If you would like a reply, please provide your name and address (including ZIP code).

Fold on two lines, staple, and mail. No postage necessary if mailed in the U.S.A. (Elsewhere, any IBM representative will be happy to forward your comments.) Thank you for your cooperation.

Fold and Staple

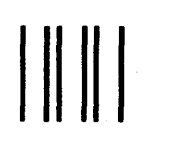

**NO POSTAGE NECESSARY** IF MAILED IN THE<br>IN THE<br>UNITED STATES

## **BUSINESS REPLY MAIL**

**FIRST CLASS** 

ARMONK, N.Y. PERMIT NO. 40

POSTAGE WILL BE PAID BY ADDRESSEE:

**IBM Corporation** P.O. Box 50020 **Programming Publishing** San Jose, California 95150

Fold and Staple

בט זיטר

 $\ddot{\phantom{a}}$